# **PP-Module for VPN Clients**

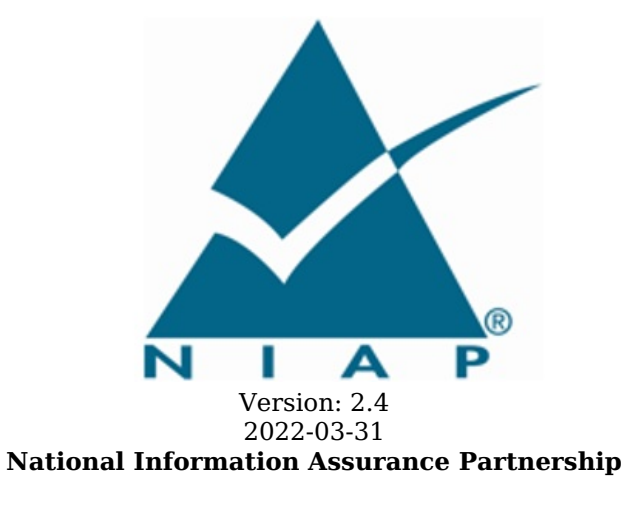

# **Revision History**

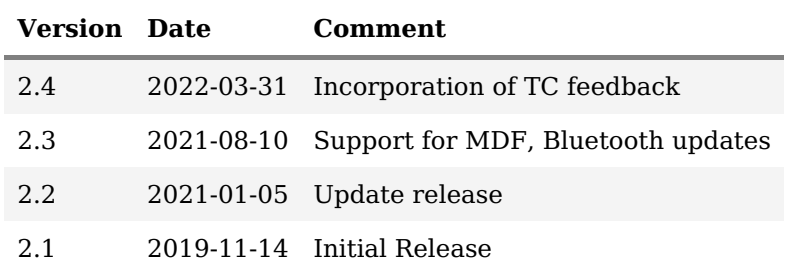

# **Contents**

- 1 [Introduction](file:///home/runner/work/vpnclient/vpnclient/commoncriteria.github.io/pp/vpnclient/vpnclient.html?expand=on#Introduction)
- 1.1 [Overview](file:///home/runner/work/vpnclient/vpnclient/commoncriteria.github.io/pp/vpnclient/vpnclient.html?expand=on#Overview)
- 1.2 [Terms](file:///home/runner/work/vpnclient/vpnclient/commoncriteria.github.io/pp/vpnclient/vpnclient.html?expand=on#glossary)
- 1.2.1 [Common](file:///home/runner/work/vpnclient/vpnclient/commoncriteria.github.io/pp/vpnclient/vpnclient.html?expand=on#cc-terms) Criteria Terms
- 1.2.2 [Technical](file:///home/runner/work/vpnclient/vpnclient/commoncriteria.github.io/pp/vpnclient/vpnclient.html?expand=on#tech-terms) Terms
- 1.3 Compliant Targets of [Evaluation](file:///home/runner/work/vpnclient/vpnclient/commoncriteria.github.io/pp/vpnclient/vpnclient.html?expand=on#Compliant_Targets_of_Evaluation)
- 1.3.1 TOE [Boundary](file:///home/runner/work/vpnclient/vpnclient/commoncriteria.github.io/pp/vpnclient/vpnclient.html?expand=on#TOE_Boundary)
- 1.4 Use [Cases](file:///home/runner/work/vpnclient/vpnclient/commoncriteria.github.io/pp/vpnclient/vpnclient.html?expand=on#Use_Cases)
- 1.5 [Requirements](file:///home/runner/work/vpnclient/vpnclient/commoncriteria.github.io/pp/vpnclient/vpnclient.html?expand=on#rfocus) Focus
- 2 [Conformance](file:///home/runner/work/vpnclient/vpnclient/commoncriteria.github.io/pp/vpnclient/vpnclient.html?expand=on#ConformanceClaims) Claims
- 3 Security Problem [Description](file:///home/runner/work/vpnclient/vpnclient/commoncriteria.github.io/pp/vpnclient/vpnclient.html?expand=on#Security_Problem_Description)
- 3.1 [Threats](file:///home/runner/work/vpnclient/vpnclient/commoncriteria.github.io/pp/vpnclient/vpnclient.html?expand=on#threats)
- 3.2 [Assumptions](file:///home/runner/work/vpnclient/vpnclient/commoncriteria.github.io/pp/vpnclient/vpnclient.html?expand=on#Assumptions)
- 3.3 [Organizational](file:///home/runner/work/vpnclient/vpnclient/commoncriteria.github.io/pp/vpnclient/vpnclient.html?expand=on#Organizational_Security_Policies) Security Policies
- 4 Security [Objectives](file:///home/runner/work/vpnclient/vpnclient/commoncriteria.github.io/pp/vpnclient/vpnclient.html?expand=on#Security_Objectives)
- 4.1 Security [Objectives](file:///home/runner/work/vpnclient/vpnclient/commoncriteria.github.io/pp/vpnclient/vpnclient.html?expand=on#Security_Objectives_for_the_TOE) for the TOE
- 4.2 Security Objectives for the Operational [Environment](file:///home/runner/work/vpnclient/vpnclient/commoncriteria.github.io/pp/vpnclient/vpnclient.html?expand=on#SecurityObjectivesTOEorEnvironment)
- 4.3 Security [Objectives](file:///home/runner/work/vpnclient/vpnclient/commoncriteria.github.io/pp/vpnclient/vpnclient.html?expand=on#SOR) Rationale
- 5 Security [Requirements](file:///home/runner/work/vpnclient/vpnclient/commoncriteria.github.io/pp/vpnclient/vpnclient.html?expand=on#Security_Requirements)
- 5.1 VPN Clients PP Security Functional [Requirements](file:///home/runner/work/vpnclient/vpnclient/commoncriteria.github.io/pp/vpnclient/vpnclient.html?expand=on#secreq-bpp-gpos) Direction
- 5.1.1 [Modified](file:///home/runner/work/vpnclient/vpnclient/commoncriteria.github.io/pp/vpnclient/vpnclient.html?expand=on#modsfr-bpp-gpos) SFRs
	- 5.1.1.1 [Cryptographic](file:///home/runner/work/vpnclient/vpnclient/commoncriteria.github.io/pp/vpnclient/vpnclient.html?expand=on#os-m-fcs) Support (FCS)
- 5.1.2 [Additional](file:///home/runner/work/vpnclient/vpnclient/commoncriteria.github.io/pp/vpnclient/vpnclient.html?expand=on#addsfr-bpp-gpos) SFRs
	- 5.1.2.1 [Cryptographic](file:///home/runner/work/vpnclient/vpnclient/commoncriteria.github.io/pp/vpnclient/vpnclient.html?expand=on#os-a-fcs) Support (FCS)
	- 5.1.2.2 Identification and [Authentication](file:///home/runner/work/vpnclient/vpnclient/commoncriteria.github.io/pp/vpnclient/vpnclient.html?expand=on#os-a-fia) (FIA)
	- 5.1.2.3 Trusted [Path/Channels](file:///home/runner/work/vpnclient/vpnclient/commoncriteria.github.io/pp/vpnclient/vpnclient.html?expand=on#os-a-ftp) (FTP)
- 5.2 VPN Clients PP Security Functional [Requirements](file:///home/runner/work/vpnclient/vpnclient/commoncriteria.github.io/pp/vpnclient/vpnclient.html?expand=on#secreq-bpp-mdf) Direction
- 5.2.1 [Modified](file:///home/runner/work/vpnclient/vpnclient/commoncriteria.github.io/pp/vpnclient/vpnclient.html?expand=on#modsfr-bpp-mdf) SFRs
	- 5.2.1.1 [Cryptographic](file:///home/runner/work/vpnclient/vpnclient/commoncriteria.github.io/pp/vpnclient/vpnclient.html?expand=on#md-m-fcs) Support (FCS)
	- 5.2.1.2 User Data [Protection](file:///home/runner/work/vpnclient/vpnclient/commoncriteria.github.io/pp/vpnclient/vpnclient.html?expand=on#md-m-fdp) (FDP)
	- 5.2.1.3 Identification and [Authentication](file:///home/runner/work/vpnclient/vpnclient/commoncriteria.github.io/pp/vpnclient/vpnclient.html?expand=on#md-m-fia) (FIA)
	- 5.2.1.4 Security [Management](file:///home/runner/work/vpnclient/vpnclient/commoncriteria.github.io/pp/vpnclient/vpnclient.html?expand=on#md-m-fmt) (FMT)
	- 5.2.1.5 Trusted [Path/Channels](file:///home/runner/work/vpnclient/vpnclient/commoncriteria.github.io/pp/vpnclient/vpnclient.html?expand=on#md-m-ftp) (FTP)
- 5.2.2 [Additional](file:///home/runner/work/vpnclient/vpnclient/commoncriteria.github.io/pp/vpnclient/vpnclient.html?expand=on#addsfr-bpp-mdf) SFRs
- 5.3 App PP Security Functional [Requirements](file:///home/runner/work/vpnclient/vpnclient/commoncriteria.github.io/pp/vpnclient/vpnclient.html?expand=on#secreq-bpp-app) Direction
- 5.3.1 [Modified](file:///home/runner/work/vpnclient/vpnclient/commoncriteria.github.io/pp/vpnclient/vpnclient.html?expand=on#modsfr-bpp-app) SFRs
	- 5.3.1.1 [Cryptographic](file:///home/runner/work/vpnclient/vpnclient/commoncriteria.github.io/pp/vpnclient/vpnclient.html?expand=on#ap-m-fcs) Support (FCS)
	- 5.3.1.2 Identification and [Authentication](file:///home/runner/work/vpnclient/vpnclient/commoncriteria.github.io/pp/vpnclient/vpnclient.html?expand=on#ap-m-fia) (FIA)
- 5.3.1.3 Trusted [Path/Channels](file:///home/runner/work/vpnclient/vpnclient/commoncriteria.github.io/pp/vpnclient/vpnclient.html?expand=on#ap-m-ftp) (FTP)
- 5.3.2 [Additional](file:///home/runner/work/vpnclient/vpnclient/commoncriteria.github.io/pp/vpnclient/vpnclient.html?expand=on#addsfr-bpp-app) SFRs
- 5.3.2.1 [Cryptographic](file:///home/runner/work/vpnclient/vpnclient/commoncriteria.github.io/pp/vpnclient/vpnclient.html?expand=on#ap-a-fcs) Support (FCS)
- 5.4 MDM PP Security Functional [Requirements](file:///home/runner/work/vpnclient/vpnclient/commoncriteria.github.io/pp/vpnclient/vpnclient.html?expand=on#secreq-bpp-mdm) Direction
- 5.4.1 [Modified](file:///home/runner/work/vpnclient/vpnclient/commoncriteria.github.io/pp/vpnclient/vpnclient.html?expand=on#modsfr-bpp-mdm) SFRs
	- 5.4.1.1 [Cryptographic](file:///home/runner/work/vpnclient/vpnclient/commoncriteria.github.io/pp/vpnclient/vpnclient.html?expand=on#dm-m-fcs) Support (FCS)
	- 5.4.1.2 Identification and [Authentication](file:///home/runner/work/vpnclient/vpnclient/commoncriteria.github.io/pp/vpnclient/vpnclient.html?expand=on#dm-m-fia) (FIA)
	- 5.4.1.3 [Protection](file:///home/runner/work/vpnclient/vpnclient/commoncriteria.github.io/pp/vpnclient/vpnclient.html?expand=on#dm-m-fpt) of the TSF (FPT)<br>5.4.1.4 Trusted Path/Channels (FTI
	- 5.4.1.4 Trusted [Path/Channels](file:///home/runner/work/vpnclient/vpnclient/commoncriteria.github.io/pp/vpnclient/vpnclient.html?expand=on#dm-m-ftp) (FTP)
- 5.4.2 [Additional](file:///home/runner/work/vpnclient/vpnclient/commoncriteria.github.io/pp/vpnclient/vpnclient.html?expand=on#addsfr-bpp-mdm) SFRs
- 5.5 TOE Security Functional [Requirements](file:///home/runner/work/vpnclient/vpnclient/commoncriteria.github.io/pp/vpnclient/vpnclient.html?expand=on#man-sfrs)
	- 5.5.1 Auditable Events for [Mandatory](file:///home/runner/work/vpnclient/vpnclient/commoncriteria.github.io/pp/vpnclient/vpnclient.html?expand=on#ss-audit-table) SFRs
	- 5.5.2 [Cryptographic](file:///home/runner/work/vpnclient/vpnclient/commoncriteria.github.io/pp/vpnclient/vpnclient.html?expand=on#m-fcs) Support (FCS)<br>5.5.3 User Data Protection (FDP)
	- User Data [Protection](file:///home/runner/work/vpnclient/vpnclient/commoncriteria.github.io/pp/vpnclient/vpnclient.html?expand=on#m-fdp) (FDP)
- 5.5.4 Security [Management](file:///home/runner/work/vpnclient/vpnclient/commoncriteria.github.io/pp/vpnclient/vpnclient.html?expand=on#m-fmt) (FMT)
- 5.5.5 [Protection](file:///home/runner/work/vpnclient/vpnclient/commoncriteria.github.io/pp/vpnclient/vpnclient.html?expand=on#m-fpt) of the TSF (FPT)
- 5.6 TOE Security Functional [Requirements](file:///home/runner/work/vpnclient/vpnclient/commoncriteria.github.io/pp/vpnclient/vpnclient.html?expand=on#obj-req-map) Rationale
- **[Consistency](file:///home/runner/work/vpnclient/vpnclient/commoncriteria.github.io/pp/vpnclient/vpnclient.html?expand=on#mod-conrat) Rationale**
- 6.1 [Protection](file:///home/runner/work/vpnclient/vpnclient/commoncriteria.github.io/pp/vpnclient/vpnclient.html?expand=on#conrat-bpp-gpos) Profile for VPN Clients
	- 6.1.1 [Consistency](file:///home/runner/work/vpnclient/vpnclient/commoncriteria.github.io/pp/vpnclient/vpnclient.html?expand=on#contoe-bpp-gpos) of TOE Type
- 6.1.2 [Consistency](file:///home/runner/work/vpnclient/vpnclient/commoncriteria.github.io/pp/vpnclient/vpnclient.html?expand=on#consecprob-bpp-gpos) of Security Problem Definition
- 6.1.3 [Consistency](file:///home/runner/work/vpnclient/vpnclient/commoncriteria.github.io/pp/vpnclient/vpnclient.html?expand=on#conobj-bpp-gpos) of Objectives
- 6.1.4 Consistency of [Requirements](file:///home/runner/work/vpnclient/vpnclient/commoncriteria.github.io/pp/vpnclient/vpnclient.html?expand=on#conreq-bpp-gpos)
- 6.2 [Protection](file:///home/runner/work/vpnclient/vpnclient/commoncriteria.github.io/pp/vpnclient/vpnclient.html?expand=on#conrat-bpp-mdf) Profile for VPN Clients
- 6.2.1 [Consistency](file:///home/runner/work/vpnclient/vpnclient/commoncriteria.github.io/pp/vpnclient/vpnclient.html?expand=on#contoe-bpp-mdf) of TOE Type
- 6.2.2 [Consistency](file:///home/runner/work/vpnclient/vpnclient/commoncriteria.github.io/pp/vpnclient/vpnclient.html?expand=on#consecprob-bpp-mdf) of Security Problem Definition
- 6.2.3 [Consistency](file:///home/runner/work/vpnclient/vpnclient/commoncriteria.github.io/pp/vpnclient/vpnclient.html?expand=on#conobj-bpp-mdf) of Objectives
- 6.2.4 Consistency of [Requirements](file:///home/runner/work/vpnclient/vpnclient/commoncriteria.github.io/pp/vpnclient/vpnclient.html?expand=on#conreq-bpp-mdf)
- 6.3 [Protection](file:///home/runner/work/vpnclient/vpnclient/commoncriteria.github.io/pp/vpnclient/vpnclient.html?expand=on#conrat-bpp-app) Profile for VPN Clients
- 6.3.1 [Consistency](file:///home/runner/work/vpnclient/vpnclient/commoncriteria.github.io/pp/vpnclient/vpnclient.html?expand=on#contoe-bpp-app) of TOE Type
- 6.3.2 [Consistency](file:///home/runner/work/vpnclient/vpnclient/commoncriteria.github.io/pp/vpnclient/vpnclient.html?expand=on#consecprob-bpp-app) of Security Problem Definition
- 6.3.3 [Consistency](file:///home/runner/work/vpnclient/vpnclient/commoncriteria.github.io/pp/vpnclient/vpnclient.html?expand=on#conobj-bpp-app) of Objectives
- 6.3.4 Consistency of [Requirements](file:///home/runner/work/vpnclient/vpnclient/commoncriteria.github.io/pp/vpnclient/vpnclient.html?expand=on#conreq-bpp-app)
- 6.4 [Protection](file:///home/runner/work/vpnclient/vpnclient/commoncriteria.github.io/pp/vpnclient/vpnclient.html?expand=on#conrat-bpp-mdm) Profile for VPN Clients
- 6.4.1 [Consistency](file:///home/runner/work/vpnclient/vpnclient/commoncriteria.github.io/pp/vpnclient/vpnclient.html?expand=on#contoe-bpp-mdm) of TOE Type
- 6.4.2 [Consistency](file:///home/runner/work/vpnclient/vpnclient/commoncriteria.github.io/pp/vpnclient/vpnclient.html?expand=on#consecprob-bpp-mdm) of Security Problem Definition
- 6.4.3 [Consistency](file:///home/runner/work/vpnclient/vpnclient/commoncriteria.github.io/pp/vpnclient/vpnclient.html?expand=on#conobj-bpp-mdm) of Objectives
- 6.4.4 Consistency of [Requirements](file:///home/runner/work/vpnclient/vpnclient/commoncriteria.github.io/pp/vpnclient/vpnclient.html?expand=on#conreq-bpp-mdm)
- [Appendix](file:///home/runner/work/vpnclient/vpnclient/commoncriteria.github.io/pp/vpnclient/vpnclient.html?expand=on#opt-sfrs) A Optional SFRs
- A.1 Strictly Optional [Requirements](file:///home/runner/work/vpnclient/vpnclient/commoncriteria.github.io/pp/vpnclient/vpnclient.html?expand=on#opt-sfrs)
- A.1.1 [Auditable](file:///home/runner/work/vpnclient/vpnclient/commoncriteria.github.io/pp/vpnclient/vpnclient.html?expand=on#sop-audit-table) Events for Strictly Optional SFRs
- A.1.2 Identification and [Authentication](file:///home/runner/work/vpnclient/vpnclient/commoncriteria.github.io/pp/vpnclient/vpnclient.html?expand=on#o-fia) (FIA)
- A.1.3 Packet [Filtering](file:///home/runner/work/vpnclient/vpnclient/commoncriteria.github.io/pp/vpnclient/vpnclient.html?expand=on#s-fpf) (FPF)
- A.2 Objective [Requirements](file:///home/runner/work/vpnclient/vpnclient/commoncriteria.github.io/pp/vpnclient/vpnclient.html?expand=on#obj-sfrs)
- A.2.1 [Auditable](file:///home/runner/work/vpnclient/vpnclient/commoncriteria.github.io/pp/vpnclient/vpnclient.html?expand=on#sob-audit-table) Events for Objective SFRs
- A.2.2 [Security](file:///home/runner/work/vpnclient/vpnclient/commoncriteria.github.io/pp/vpnclient/vpnclient.html?expand=on#ob-fau) Audit (FAU)
- A.3 [Implementation-based](file:///home/runner/work/vpnclient/vpnclient/commoncriteria.github.io/pp/vpnclient/vpnclient.html?expand=on#impl-dep-sfrs) Requirements
- A.3.1 Auditable Events for [Implementation-Dependent](file:///home/runner/work/vpnclient/vpnclient/commoncriteria.github.io/pp/vpnclient/vpnclient.html?expand=on#sib-audit-table) SFRs
- A.3.2 User Data [Protection](file:///home/runner/work/vpnclient/vpnclient/commoncriteria.github.io/pp/vpnclient/vpnclient.html?expand=on#ib-fdp) (FDP)
- Appendix B [Selection-based](file:///home/runner/work/vpnclient/vpnclient/commoncriteria.github.io/pp/vpnclient/vpnclient.html?expand=on#sel-sfrs) Requirements
- B.1 Auditable Events for [Selection-based](file:///home/runner/work/vpnclient/vpnclient/commoncriteria.github.io/pp/vpnclient/vpnclient.html?expand=on#sb-audit-table) SFRs
- B.2 [Cryptographic](file:///home/runner/work/vpnclient/vpnclient/commoncriteria.github.io/pp/vpnclient/vpnclient.html?expand=on#s-fcs) Support (FCS)
- B.3 Identification and [Authentication](file:///home/runner/work/vpnclient/vpnclient/commoncriteria.github.io/pp/vpnclient/vpnclient.html?expand=on#s-fia) (FIA)
- Appendix C Extended [Component](file:///home/runner/work/vpnclient/vpnclient/commoncriteria.github.io/pp/vpnclient/vpnclient.html?expand=on#ext-comp-defs) Definitions
- C.1 Extended [Components](file:///home/runner/work/vpnclient/vpnclient/commoncriteria.github.io/pp/vpnclient/vpnclient.html?expand=on#ext-comp-defs-bg) Table
- C.2 Extended [Component](file:///home/runner/work/vpnclient/vpnclient/commoncriteria.github.io/pp/vpnclient/vpnclient.html?expand=on#ext-comp-defs-bg) Definitions
- C.2.1 [Cryptographic](file:///home/runner/work/vpnclient/vpnclient/commoncriteria.github.io/pp/vpnclient/vpnclient.html?expand=on#ext-comp-FCS) Support (FCS)
	- C.2.1.1 FCS CKM EXT Cryptographic Key Management
	- C.2.1.2 [FCS\\_IPSEC\\_EXT](file:///home/runner/work/vpnclient/vpnclient/commoncriteria.github.io/pp/vpnclient/vpnclient.html?expand=on#ext-comp-FCS_IPSEC_EXT) IPsec
	- C.2.1.3 FCS EAP EXT EAP-TLS
- C.2.2 Identification and [Authentication](file:///home/runner/work/vpnclient/vpnclient/commoncriteria.github.io/pp/vpnclient/vpnclient.html?expand=on#ext-comp-FIA) (FIA)
	- C.2.2.1 [FIA\\_X509\\_EXT](file:///home/runner/work/vpnclient/vpnclient/commoncriteria.github.io/pp/vpnclient/vpnclient.html?expand=on#ext-comp-FIA_X509_EXT) X.509 Certificate Use and Management
- C.2.2.2 [FIA\\_BMA\\_EXT](file:///home/runner/work/vpnclient/vpnclient/commoncriteria.github.io/pp/vpnclient/vpnclient.html?expand=on#ext-comp-FIA_BMA_EXT) Biometric Activation
- C.2.2.3 [FIA\\_HOTP\\_EXT](file:///home/runner/work/vpnclient/vpnclient/commoncriteria.github.io/pp/vpnclient/vpnclient.html?expand=on#ext-comp-FIA_HOTP_EXT) HMAC-Based One-Time Password Pre-Shared Keys
- C.2.2.4 [FIA\\_PSK\\_EXT](file:///home/runner/work/vpnclient/vpnclient/commoncriteria.github.io/pp/vpnclient/vpnclient.html?expand=on#ext-comp-FIA_PSK_EXT) Pre-Shared Key Composition
- C.2.2.5 [FIA\\_TOTP\\_EXT](file:///home/runner/work/vpnclient/vpnclient/commoncriteria.github.io/pp/vpnclient/vpnclient.html?expand=on#ext-comp-FIA_TOTP_EXT) Time-Based One-Time Password Pre-Shared Keys
- C.2.3 Packet [Filtering](file:///home/runner/work/vpnclient/vpnclient/commoncriteria.github.io/pp/vpnclient/vpnclient.html?expand=on#ext-comp-FPF) (FPF)
- C.2.3.1 [FPF\\_MFA\\_EXT](file:///home/runner/work/vpnclient/vpnclient/commoncriteria.github.io/pp/vpnclient/vpnclient.html?expand=on#ext-comp-FPF_MFA_EXT) Multifactor Authentication Filtering
- C.2.4 [Protection](file:///home/runner/work/vpnclient/vpnclient/commoncriteria.github.io/pp/vpnclient/vpnclient.html?expand=on#ext-comp-FPT) of the TSF (FPT)
- C.2.4.1 [FPT\\_TST\\_EXT](file:///home/runner/work/vpnclient/vpnclient/commoncriteria.github.io/pp/vpnclient/vpnclient.html?expand=on#ext-comp-FPT_TST_EXT) TSF Self-Test
- C.2.5 User Data [Protection](file:///home/runner/work/vpnclient/vpnclient/commoncriteria.github.io/pp/vpnclient/vpnclient.html?expand=on#ext-comp-FDP) (FDP)
- C.2.5.1 [FDP\\_VPN\\_EXT](file:///home/runner/work/vpnclient/vpnclient/commoncriteria.github.io/pp/vpnclient/vpnclient.html?expand=on#ext-comp-FDP_VPN_EXT) Subset Information Flow Control
- Appendix D Implicitly Satisfied [Requirements](file:///home/runner/work/vpnclient/vpnclient/commoncriteria.github.io/pp/vpnclient/vpnclient.html?expand=on#satisfiedreqs)
- Appendix E Entropy [Documentation](file:///home/runner/work/vpnclient/vpnclient/commoncriteria.github.io/pp/vpnclient/vpnclient.html?expand=on#app-ent) and Assessment
- Appendix F [Acronyms](file:///home/runner/work/vpnclient/vpnclient/commoncriteria.github.io/pp/vpnclient/vpnclient.html?expand=on#acronyms)
- Appendix G [Bibliography](file:///home/runner/work/vpnclient/vpnclient/commoncriteria.github.io/pp/vpnclient/vpnclient.html?expand=on#appendix-bibliography)

# **1 Introduction**

# **1.1 Overview**

The scope of this Protection Profile Module ([PP-Module\)](file:///home/runner/work/vpnclient/vpnclient/commoncriteria.github.io/pp/vpnclient/vpnclient.html?expand=on#abbr_PP-Module) is to describe the security functionality of a virtual private network [\(VPN\)](file:///home/runner/work/vpnclient/vpnclient/commoncriteria.github.io/pp/vpnclient/vpnclient.html?expand=on#abbr_VPN) client in terms of [\[CC\]](file:///home/runner/work/vpnclient/vpnclient/commoncriteria.github.io/pp/vpnclient/vpnclient.html?expand=on#bibCC) and to define functional and assurance requirements for such products. This [PP-Module](file:///home/runner/work/vpnclient/vpnclient/commoncriteria.github.io/pp/vpnclient/vpnclient.html?expand=on#abbr_PP-Module) is intended for use with the following [Base-PPs:](file:///home/runner/work/vpnclient/vpnclient/commoncriteria.github.io/pp/vpnclient/vpnclient.html?expand=on#abbr_Base-PP)

- Protection Profile for General Purpose Operating Systems (GPOS [PP\)](file:///home/runner/work/vpnclient/vpnclient/commoncriteria.github.io/pp/vpnclient/vpnclient.html?expand=on#abbr_PP), Version 4.2.1
- Protection Profile for Mobile Device Fundamentals (MDF [PP\)](file:///home/runner/work/vpnclient/vpnclient/commoncriteria.github.io/pp/vpnclient/vpnclient.html?expand=on#abbr_PP), Version 3.2
- Protection Profile for Application Software (App [PP\)](file:///home/runner/work/vpnclient/vpnclient/commoncriteria.github.io/pp/vpnclient/vpnclient.html?expand=on#abbr_PP), Version 1.4
- Protection Profile for Mobile Device Management (MDM [PP](file:///home/runner/work/vpnclient/vpnclient/commoncriteria.github.io/pp/vpnclient/vpnclient.html?expand=on#abbr_PP)), Version 4.0

These [Base-PPs](file:///home/runner/work/vpnclient/vpnclient/commoncriteria.github.io/pp/vpnclient/vpnclient.html?expand=on#abbr_Base-PP) are all valid because a [VPN](file:///home/runner/work/vpnclient/vpnclient/commoncriteria.github.io/pp/vpnclient/vpnclient.html?expand=on#abbr_VPN) client may be a specific type of stand-alone software application or a built-in component of an operating system ([OS\)](file:///home/runner/work/vpnclient/vpnclient/commoncriteria.github.io/pp/vpnclient/vpnclient.html?expand=on#abbr_OS), whether desktop or mobile. Regardless of which [Base-PP](file:///home/runner/work/vpnclient/vpnclient/commoncriteria.github.io/pp/vpnclient/vpnclient.html?expand=on#abbr_Base-PP) is claimed, the [VPN](file:///home/runner/work/vpnclient/vpnclient/commoncriteria.github.io/pp/vpnclient/vpnclient.html?expand=on#abbr_VPN) client functionality defined by this [PP-Module](file:///home/runner/work/vpnclient/vpnclient/commoncriteria.github.io/pp/vpnclient/vpnclient.html?expand=on#abbr_PP-Module) will rely on the [Base-PP](file:///home/runner/work/vpnclient/vpnclient/commoncriteria.github.io/pp/vpnclient/vpnclient.html?expand=on#abbr_Base-PP). Sections 5.1, 5.2, and 5.3 of this [PP-Module](file:///home/runner/work/vpnclient/vpnclient/commoncriteria.github.io/pp/vpnclient/vpnclient.html?expand=on#abbr_PP-Module) describe the relevant functionality for each [Base-PP](file:///home/runner/work/vpnclient/vpnclient/commoncriteria.github.io/pp/vpnclient/vpnclient.html?expand=on#abbr_Base-PP), including specific selections, assignments, or inclusion of optional requirements that must be made as needed to support the [VPN](file:///home/runner/work/vpnclient/vpnclient/commoncriteria.github.io/pp/vpnclient/vpnclient.html?expand=on#abbr_VPN) client functionality.

# **1.2 Terms**

The following sections list Common Criteria and technology terms used in this document.

# **1.2.1 Common Criteria Terms**

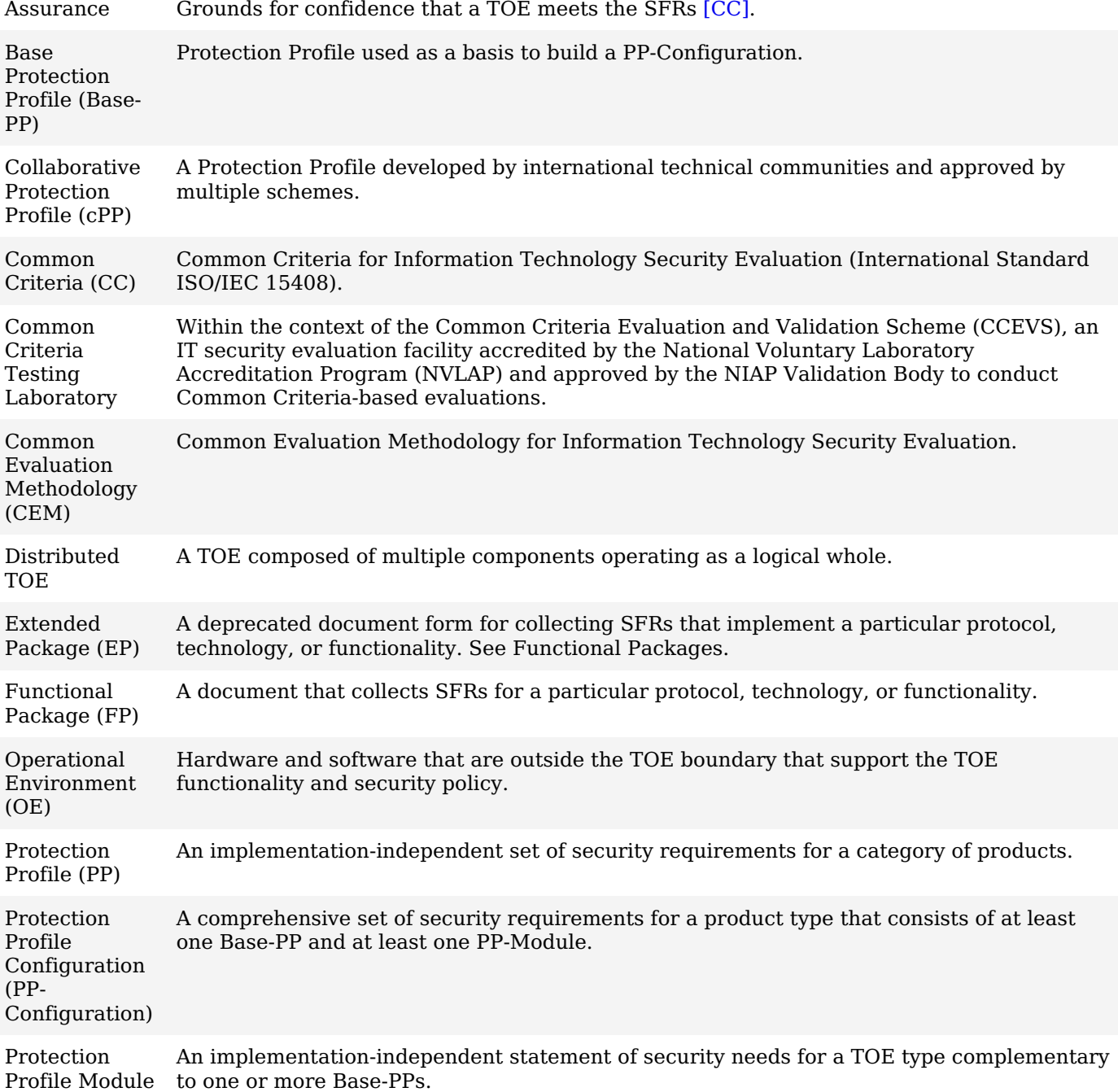

# (PP-Module)

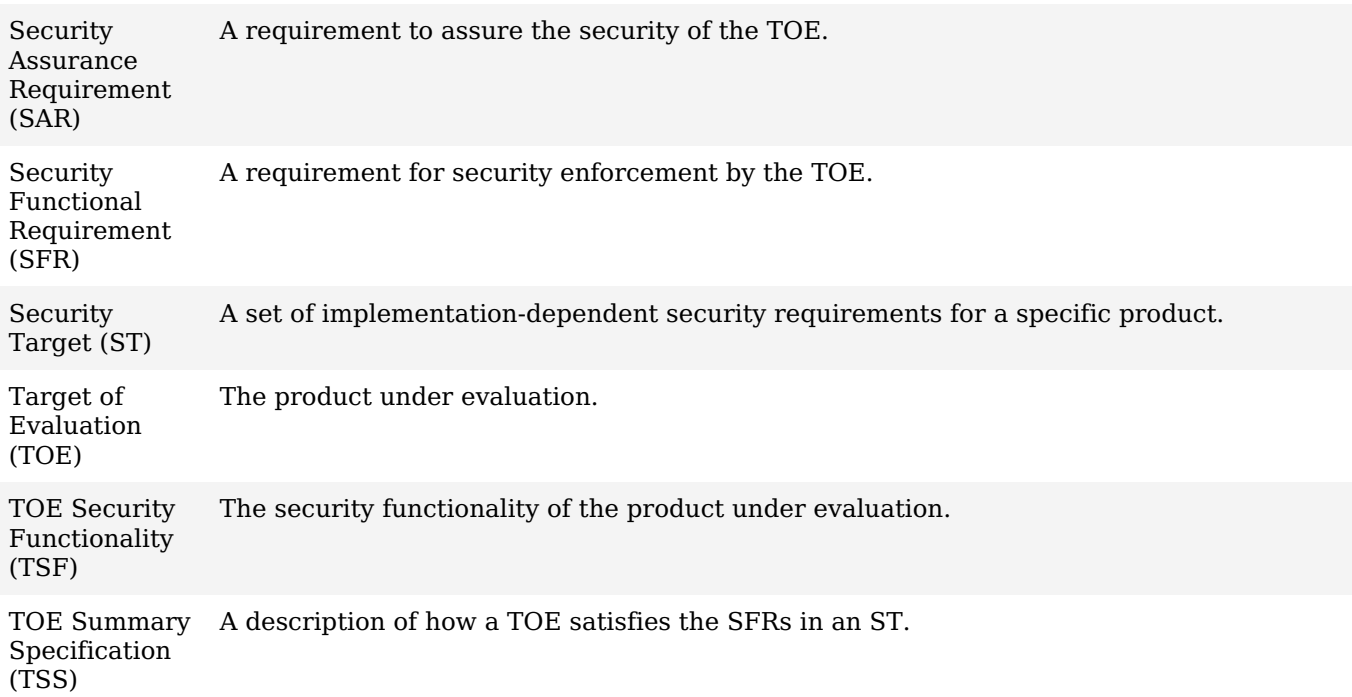

# **1.2.2 Technical Terms**

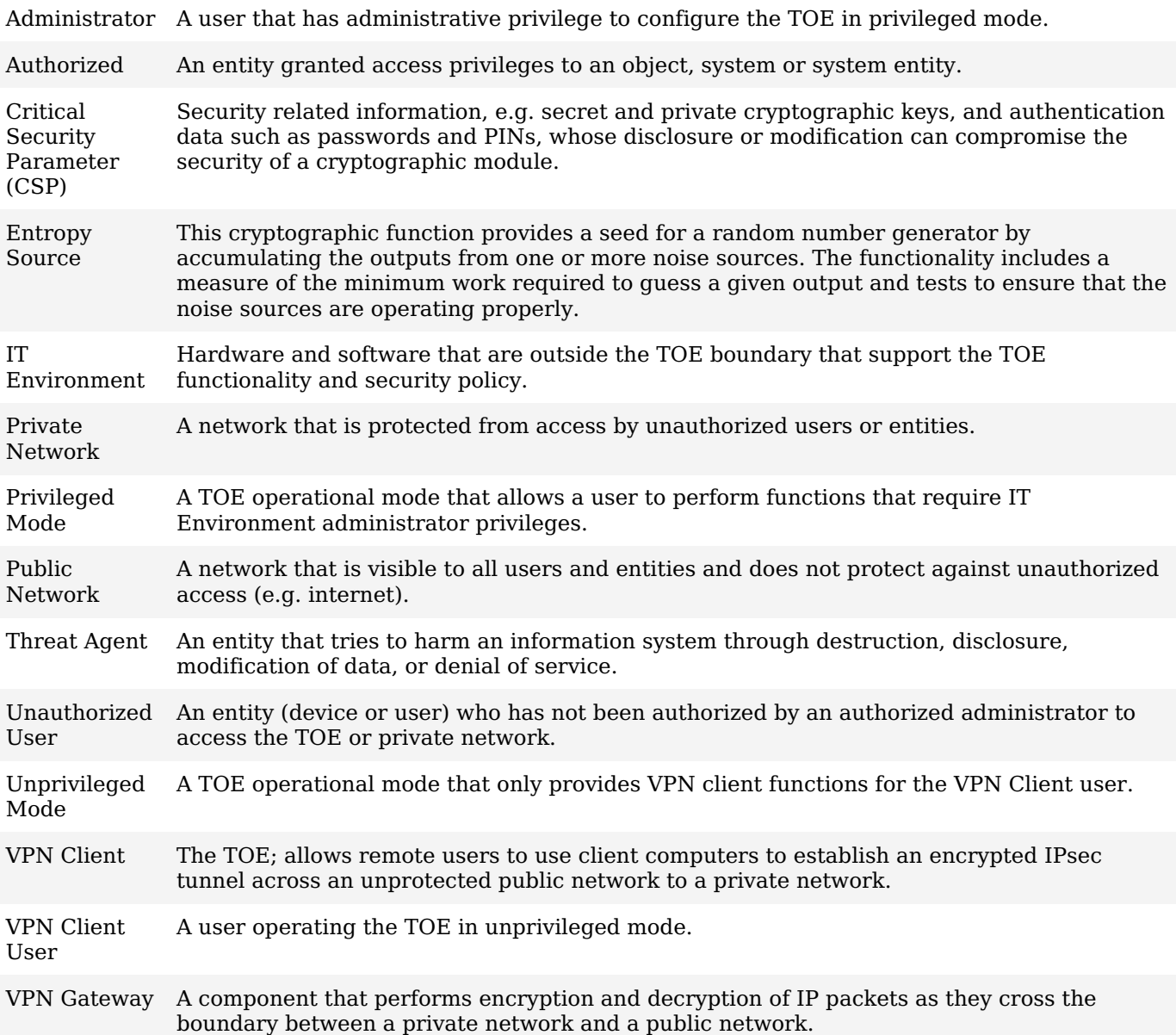

# **1.3 Compliant Targets of Evaluation**

The [TOE](file:///home/runner/work/vpnclient/vpnclient/commoncriteria.github.io/pp/vpnclient/vpnclient.html?expand=on#abbr_TOE) defined by this [PP-Module](file:///home/runner/work/vpnclient/vpnclient/commoncriteria.github.io/pp/vpnclient/vpnclient.html?expand=on#abbr_PP-Module) is the [VPN](file:///home/runner/work/vpnclient/vpnclient/commoncriteria.github.io/pp/vpnclient/vpnclient.html?expand=on#abbr_VPN) client, a software application that runs on a physical or virtual host platform, used to establish a secure IPsec connection between that host platform and a remote system. The [VPN](file:///home/runner/work/vpnclient/vpnclient/commoncriteria.github.io/pp/vpnclient/vpnclient.html?expand=on#abbr_VPN) client is intended to be located outside or inside of a private network, and establishes a secure tunnel to an IPsec peer. For the purposes of this [PP-Module,](file:///home/runner/work/vpnclient/vpnclient/commoncriteria.github.io/pp/vpnclient/vpnclient.html?expand=on#abbr_PP-Module) IPsec peers are defined as:

- [VPN](file:///home/runner/work/vpnclient/vpnclient/commoncriteria.github.io/pp/vpnclient/vpnclient.html?expand=on#abbr_VPN) gateways
- Other [VPN](file:///home/runner/work/vpnclient/vpnclient/commoncriteria.github.io/pp/vpnclient/vpnclient.html?expand=on#abbr_VPN) clients
- An IPsec-capable network device (supporting IPsec for the purposes of management)

The tunnel provides confidentiality, integrity, and data authentication for information that travels across a less trusted (sometimes public) network. All [VPN](file:///home/runner/work/vpnclient/vpnclient/commoncriteria.github.io/pp/vpnclient/vpnclient.html?expand=on#abbr_VPN) clients that comply with this document will support IPsec.

This [PP-Module](file:///home/runner/work/vpnclient/vpnclient/commoncriteria.github.io/pp/vpnclient/vpnclient.html?expand=on#abbr_PP-Module) extends the GPOS [PP](file:///home/runner/work/vpnclient/vpnclient/commoncriteria.github.io/pp/vpnclient/vpnclient.html?expand=on#abbr_PP) when the [VPN](file:///home/runner/work/vpnclient/vpnclient/commoncriteria.github.io/pp/vpnclient/vpnclient.html?expand=on#abbr_VPN) client is installed on an [OS](file:///home/runner/work/vpnclient/vpnclient/commoncriteria.github.io/pp/vpnclient/vpnclient.html?expand=on#abbr_OS) discussed in that [PP](file:///home/runner/work/vpnclient/vpnclient/commoncriteria.github.io/pp/vpnclient/vpnclient.html?expand=on#abbr_PP) (e.g., Windows, Mac [OS](file:///home/runner/work/vpnclient/vpnclient/commoncriteria.github.io/pp/vpnclient/vpnclient.html?expand=on#abbr_OS), Linux). This [PP-Module](file:///home/runner/work/vpnclient/vpnclient/commoncriteria.github.io/pp/vpnclient/vpnclient.html?expand=on#abbr_PP-Module) extends the MDF [PP](file:///home/runner/work/vpnclient/vpnclient/commoncriteria.github.io/pp/vpnclient/vpnclient.html?expand=on#abbr_PP) when the [VPN](file:///home/runner/work/vpnclient/vpnclient/commoncriteria.github.io/pp/vpnclient/vpnclient.html?expand=on#abbr_VPN) client is installed on a selfcontained mobile device that is bundled with an [OS](file:///home/runner/work/vpnclient/vpnclient/commoncriteria.github.io/pp/vpnclient/vpnclient.html?expand=on#abbr_OS) (e.g. Android, BlackBerry [OS,](file:///home/runner/work/vpnclient/vpnclient/commoncriteria.github.io/pp/vpnclient/vpnclient.html?expand=on#abbr_OS) iOS, Windows Mobile). This [PP-Module](file:///home/runner/work/vpnclient/vpnclient/commoncriteria.github.io/pp/vpnclient/vpnclient.html?expand=on#abbr_PP-Module) extends the App [PP](file:///home/runner/work/vpnclient/vpnclient/commoncriteria.github.io/pp/vpnclient/vpnclient.html?expand=on#abbr_PP) when the [VPN](file:///home/runner/work/vpnclient/vpnclient/commoncriteria.github.io/pp/vpnclient/vpnclient.html?expand=on#abbr_VPN) client is provided by a third party and is a standalone application that is not a bundled part of an [OS](file:///home/runner/work/vpnclient/vpnclient/commoncriteria.github.io/pp/vpnclient/vpnclient.html?expand=on#abbr_OS) or mobile device. This [PP-Module](file:///home/runner/work/vpnclient/vpnclient/commoncriteria.github.io/pp/vpnclient/vpnclient.html?expand=on#abbr_PP-Module) extends the MDM [PP](file:///home/runner/work/vpnclient/vpnclient/commoncriteria.github.io/pp/vpnclient/vpnclient.html?expand=on#abbr_PP) when the [VPN](file:///home/runner/work/vpnclient/vpnclient/commoncriteria.github.io/pp/vpnclient/vpnclient.html?expand=on#abbr_VPN) Client is included with MDM Server software that is used for centralized deployment and administration of enterprise mobile device policies.

As a [PP-Module](file:///home/runner/work/vpnclient/vpnclient/commoncriteria.github.io/pp/vpnclient/vpnclient.html?expand=on#abbr_PP-Module) of any of these [PPs](file:///home/runner/work/vpnclient/vpnclient/commoncriteria.github.io/pp/vpnclient/vpnclient.html?expand=on#abbr_PP), it is expected that the content of this [PP-Module](file:///home/runner/work/vpnclient/vpnclient/commoncriteria.github.io/pp/vpnclient/vpnclient.html?expand=on#abbr_PP-Module) and the chosen [Base-PP](file:///home/runner/work/vpnclient/vpnclient/commoncriteria.github.io/pp/vpnclient/vpnclient.html?expand=on#abbr_Base-PP) be appropriately combined in the context of each product-specific [ST.](file:///home/runner/work/vpnclient/vpnclient/commoncriteria.github.io/pp/vpnclient/vpnclient.html?expand=on#abbr_ST) This [PP-Module](file:///home/runner/work/vpnclient/vpnclient/commoncriteria.github.io/pp/vpnclient/vpnclient.html?expand=on#abbr_PP-Module) has been specifically defined such that there should be no difficulty or ambiguity in doing so. When this [PP-Module](file:///home/runner/work/vpnclient/vpnclient/commoncriteria.github.io/pp/vpnclient/vpnclient.html?expand=on#abbr_PP-Module) is used, conformant [TOEs](file:///home/runner/work/vpnclient/vpnclient/commoncriteria.github.io/pp/vpnclient/vpnclient.html?expand=on#abbr_TOE) are obligated to implement the functionality required in the claimed [Base-PP](file:///home/runner/work/vpnclient/vpnclient/commoncriteria.github.io/pp/vpnclient/vpnclient.html?expand=on#abbr_Base-PP) with the additional functionality defined in this [PP-Module](file:///home/runner/work/vpnclient/vpnclient/commoncriteria.github.io/pp/vpnclient/vpnclient.html?expand=on#abbr_PP-Module) in response to the threat [environment](file:///home/runner/work/vpnclient/vpnclient/commoncriteria.github.io/pp/vpnclient/vpnclient.html?expand=on#abbr_PP-Module) discussed in this PP- Module.

# **1.3.1 TOE Boundary**

The [TOE](file:///home/runner/work/vpnclient/vpnclient/commoncriteria.github.io/pp/vpnclient/vpnclient.html?expand=on#abbr_TOE) defined by this [PP-Module](file:///home/runner/work/vpnclient/vpnclient/commoncriteria.github.io/pp/vpnclient/vpnclient.html?expand=on#abbr_PP-Module) is purely a software solution executing on a platform (some sort of [OS](file:///home/runner/work/vpnclient/vpnclient/commoncriteria.github.io/pp/vpnclient/vpnclient.html?expand=on#abbr_OS) running on hardware). Depending on the [Base-PP](file:///home/runner/work/vpnclient/vpnclient/commoncriteria.github.io/pp/vpnclient/vpnclient.html?expand=on#abbr_Base-PP) claimed as part of the [TOE,](file:///home/runner/work/vpnclient/vpnclient/commoncriteria.github.io/pp/vpnclient/vpnclient.html?expand=on#abbr_TOE) the platform may also be part of the [TOE](file:///home/runner/work/vpnclient/vpnclient/commoncriteria.github.io/pp/vpnclient/vpnclient.html?expand=on#abbr_TOE) or it may be an environmental component that the [TOE](file:///home/runner/work/vpnclient/vpnclient/commoncriteria.github.io/pp/vpnclient/vpnclient.html?expand=on#abbr_TOE) vendor has no control over. Regardless of whether the platform itself is within the scope of the evaluation, the [VPN](file:///home/runner/work/vpnclient/vpnclient/commoncriteria.github.io/pp/vpnclient/vpnclient.html?expand=on#abbr_VPN) client itself will rely on the platform for its execution domain and proper usage. The vendor is expected to provide sufficient installation and configuration instructions to identify an Operational Environment [\(OE](file:///home/runner/work/vpnclient/vpnclient/commoncriteria.github.io/pp/vpnclient/vpnclient.html?expand=on#abbr_OE)) with the necessary features and to provide instructions for how to configure it correctly.

The [PP-Module](file:///home/runner/work/vpnclient/vpnclient/commoncriteria.github.io/pp/vpnclient/vpnclient.html?expand=on#abbr_PP-Module) contains requirements that must be met by the [TOE.](file:///home/runner/work/vpnclient/vpnclient/commoncriteria.github.io/pp/vpnclient/vpnclient.html?expand=on#abbr_TOE) Depending on the [Base-PP](file:///home/runner/work/vpnclient/vpnclient/commoncriteria.github.io/pp/vpnclient/vpnclient.html?expand=on#abbr_Base-PP) that is claimed, there may be some variation in the applicable requirements. This is because a given [Base-PP](file:///home/runner/work/vpnclient/vpnclient/commoncriteria.github.io/pp/vpnclient/vpnclient.html?expand=on#abbr_Base-PP) may include one or more requirements that the [VPN](file:///home/runner/work/vpnclient/vpnclient/commoncriteria.github.io/pp/vpnclient/vpnclient.html?expand=on#abbr_VPN) client can inherit but are not shared between each possible [Base-PP.](file:///home/runner/work/vpnclient/vpnclient/commoncriteria.github.io/pp/vpnclient/vpnclient.html?expand=on#abbr_Base-PP)

This is somewhat different than other [PPs](file:///home/runner/work/vpnclient/vpnclient/commoncriteria.github.io/pp/vpnclient/vpnclient.html?expand=on#abbr_PP), but addresses most implementations of [VPN](file:///home/runner/work/vpnclient/vpnclient/commoncriteria.github.io/pp/vpnclient/vpnclient.html?expand=on#abbr_VPN) clients where some part of the functionality of the IPsec tunnel is provided by the platform. In terms of the cryptographic primitives (random bit generation, encryption and decryption, key generation, etc.) it is actually desirable that a well-tested implementation in the platform is used rather than trying to implement these functions in each client.

Requirements that can be satisfied by either the [TOE](file:///home/runner/work/vpnclient/vpnclient/commoncriteria.github.io/pp/vpnclient/vpnclient.html?expand=on#abbr_TOE) or the platform are identified in Section 5 by text such as "The [selection: [TSF](file:///home/runner/work/vpnclient/vpnclient/commoncriteria.github.io/pp/vpnclient/vpnclient.html?expand=on#abbr_TSF), [TOE](file:///home/runner/work/vpnclient/vpnclient/commoncriteria.github.io/pp/vpnclient/vpnclient.html?expand=on#abbr_TOE) platform] shall…" The [ST](file:///home/runner/work/vpnclient/vpnclient/commoncriteria.github.io/pp/vpnclient/vpnclient.html?expand=on#abbr_ST) author will make the appropriate selection based on where that element is implemented. It is allowable for some elements in a component to be implemented by the [TOE](file:///home/runner/work/vpnclient/vpnclient/commoncriteria.github.io/pp/vpnclient/vpnclient.html?expand=on#abbr_TOE), while other elements in that same component be implemented by the platform (requirements on the usage of X.509 certificates is an example of where this might be the case, where using the information contained in the certificates and the implementation of revocation checking may be done by the [TOE,](file:///home/runner/work/vpnclient/vpnclient/commoncriteria.github.io/pp/vpnclient/vpnclient.html?expand=on#abbr_TOE) but storage and protection of the [certificates](file:///home/runner/work/vpnclient/vpnclient/commoncriteria.github.io/pp/vpnclient/vpnclient.html?expand=on#abbr_PP-Module) may be done by the platform). Note that in the cases where this PP- Module is used to extend the GPOS [PP](file:///home/runner/work/vpnclient/vpnclient/commoncriteria.github.io/pp/vpnclient/vpnclient.html?expand=on#abbr_PP) or MDF [PP](file:///home/runner/work/vpnclient/vpnclient/commoncriteria.github.io/pp/vpnclient/vpnclient.html?expand=on#abbr_PP), the [TOE](file:///home/runner/work/vpnclient/vpnclient/commoncriteria.github.io/pp/vpnclient/vpnclient.html?expand=on#abbr_TOE) includes both the [VPN](file:///home/runner/work/vpnclient/vpnclient/commoncriteria.github.io/pp/vpnclient/vpnclient.html?expand=on#abbr_VPN) client and the platform. In this case, it is appropriate to indicate that the [TOE](file:///home/runner/work/vpnclient/vpnclient/commoncriteria.github.io/pp/vpnclient/vpnclient.html?expand=on#abbr_TOE) satisfies this requirement. However, the [ST](file:///home/runner/work/vpnclient/vpnclient/commoncriteria.github.io/pp/vpnclient/vpnclient.html?expand=on#abbr_ST) author should make it clear, for each of these components, which are implemented by the [VPN](file:///home/runner/work/vpnclient/vpnclient/commoncriteria.github.io/pp/vpnclient/vpnclient.html?expand=on#abbr_VPN) client portion of the [TOE](file:///home/runner/work/vpnclient/vpnclient/commoncriteria.github.io/pp/vpnclient/vpnclient.html?expand=on#abbr_TOE) versus the platform portion.

A Supporting Document ([SD\)](file:///home/runner/work/vpnclient/vpnclient/commoncriteria.github.io/pp/vpnclient/vpnclient.html?expand=on#abbr_SD) accompanies this [PP-Module](file:///home/runner/work/vpnclient/vpnclient/commoncriteria.github.io/pp/vpnclient/vpnclient.html?expand=on#abbr_PP-Module) and contains guidance for how to evaluate the requirements defined by the [PP-Module](file:///home/runner/work/vpnclient/vpnclient/commoncriteria.github.io/pp/vpnclient/vpnclient.html?expand=on#abbr_PP-Module), expressed as Evaluation Activities (EAs). EAs will differ based on where the function that meets the requirement is implemented. In most cases, requirements implemented by the platform will require that the evaluator examine documents pertaining to the platform (generally the [ST](file:///home/runner/work/vpnclient/vpnclient/commoncriteria.github.io/pp/vpnclient/vpnclient.html?expand=on#abbr_ST)), while requirements implemented by the [TOE](file:///home/runner/work/vpnclient/vpnclient/commoncriteria.github.io/pp/vpnclient/vpnclient.html?expand=on#abbr_TOE) may require examination of the [TSS](file:///home/runner/work/vpnclient/vpnclient/commoncriteria.github.io/pp/vpnclient/vpnclient.html?expand=on#abbr_TSS), examination of the Operational Guidance, or execution of evaluator testing. For requirements implemented by the platform, there may also be requirements where the evaluator must examine the interfaces used by the [TOE](file:///home/runner/work/vpnclient/vpnclient/commoncriteria.github.io/pp/vpnclient/vpnclient.html?expand=on#abbr_TOE) to access these functions on the platform. This ensures that the functionality being invoked to satisfy the requirements of this [PP-Module](file:///home/runner/work/vpnclient/vpnclient/commoncriteria.github.io/pp/vpnclient/vpnclient.html?expand=on#abbr_PP-Module) is the same functionality that was evaluated.

Given the degree of coupling between a [VPN](file:///home/runner/work/vpnclient/vpnclient/commoncriteria.github.io/pp/vpnclient/vpnclient.html?expand=on#abbr_VPN) client and its underlying platform, it is expected that the client will be tested on each platform claimed in the [ST.](file:///home/runner/work/vpnclient/vpnclient/commoncriteria.github.io/pp/vpnclient/vpnclient.html?expand=on#abbr_ST) In cases where the platforms are simply different versions of the same [OS](file:///home/runner/work/vpnclient/vpnclient/commoncriteria.github.io/pp/vpnclient/vpnclient.html?expand=on#abbr_OS) (provided by the same platform vendor), an equivalency argument may be made in lieu of testing on each version. The argument would have to demonstrate that the client interacts in exactly the same way with the versions of the [OS](file:///home/runner/work/vpnclient/vpnclient/commoncriteria.github.io/pp/vpnclient/vpnclient.html?expand=on#abbr_OS) (i.e., the same APIs are used with the same parameters, the network stack is modified with exactly the same kernel modules). The evaluator uses the operational guidance to configure the [TOE](file:///home/runner/work/vpnclient/vpnclient/commoncriteria.github.io/pp/vpnclient/vpnclient.html?expand=on#abbr_TOE) and underlying platform.

A [TOE](file:///home/runner/work/vpnclient/vpnclient/commoncriteria.github.io/pp/vpnclient/vpnclient.html?expand=on#abbr_TOE) that conforms to this [PP-Module](file:///home/runner/work/vpnclient/vpnclient/commoncriteria.github.io/pp/vpnclient/vpnclient.html?expand=on#abbr_PP-Module) will implement the Internet Engineering Task Force (IETF) Internet Protocol Security (IPsec) Security Architecture for the Internet Protocol, [RFC](file:///home/runner/work/vpnclient/vpnclient/commoncriteria.github.io/pp/vpnclient/vpnclient.html?expand=on#abbr_RFC) 4301, as well as the IPsec Encapsulating Security Payload ([ESP](file:///home/runner/work/vpnclient/vpnclient/commoncriteria.github.io/pp/vpnclient/vpnclient.html?expand=on#abbr_ESP)) protocol. IPsec [ESP](file:///home/runner/work/vpnclient/vpnclient/commoncriteria.github.io/pp/vpnclient/vpnclient.html?expand=on#abbr_ESP) is specified in [RFC](file:///home/runner/work/vpnclient/vpnclient/commoncriteria.github.io/pp/vpnclient/vpnclient.html?expand=on#abbr_RFC) 2406 and [RFC](file:///home/runner/work/vpnclient/vpnclient/commoncriteria.github.io/pp/vpnclient/vpnclient.html?expand=on#abbr_RFC) 4303. The IPsec [VPN](file:///home/runner/work/vpnclient/vpnclient/commoncriteria.github.io/pp/vpnclient/vpnclient.html?expand=on#abbr_VPN) client will support [ESP](file:///home/runner/work/vpnclient/vpnclient/commoncriteria.github.io/pp/vpnclient/vpnclient.html?expand=on#abbr_ESP) in either tunnel mode, transport mode, or both modes.

The IPsec [VPN](file:///home/runner/work/vpnclient/vpnclient/commoncriteria.github.io/pp/vpnclient/vpnclient.html?expand=on#abbr_VPN) client will use the Internet Key Exchange ([IKE](file:///home/runner/work/vpnclient/vpnclient/commoncriteria.github.io/pp/vpnclient/vpnclient.html?expand=on#abbr_IKE))v1 protocol, IKEv2, or both. IKEv1 is implemented as defined in RFCs 2407, 2408, 2409, 4109, and IKEv2 is implemented as specified in [RFC](file:///home/runner/work/vpnclient/vpnclient/commoncriteria.github.io/pp/vpnclient/vpnclient.html?expand=on#abbr_RFC) 7296 and 4307 to authenticate and establish session keys with the [VPN](file:///home/runner/work/vpnclient/vpnclient/commoncriteria.github.io/pp/vpnclient/vpnclient.html?expand=on#abbr_VPN) entities. The IKEv2 implementation also requires mandatory support for network address translation ([NAT\)](file:///home/runner/work/vpnclient/vpnclient/commoncriteria.github.io/pp/vpnclient/vpnclient.html?expand=on#abbr_NAT) traversal as specified in section 2.23 of [RFC](file:///home/runner/work/vpnclient/vpnclient/commoncriteria.github.io/pp/vpnclient/vpnclient.html?expand=on#abbr_RFC) 7296.

In order to show that the [TSF](file:///home/runner/work/vpnclient/vpnclient/commoncriteria.github.io/pp/vpnclient/vpnclient.html?expand=on#abbr_TSF) implements the RFCs correctly, the evaluator will perform EAs documented in the [SD](file:///home/runner/work/vpnclient/vpnclient/commoncriteria.github.io/pp/vpnclient/vpnclient.html?expand=on#abbr_SD) that accompanies this [PP-Module.](file:///home/runner/work/vpnclient/vpnclient/commoncriteria.github.io/pp/vpnclient/vpnclient.html?expand=on#abbr_PP-Module) In future versions of this [PP-Module,](file:///home/runner/work/vpnclient/vpnclient/commoncriteria.github.io/pp/vpnclient/vpnclient.html?expand=on#abbr_PP-Module) EAs may be modified or new ones may be introduced that cover more aspects of [RFC](file:///home/runner/work/vpnclient/vpnclient/commoncriteria.github.io/pp/vpnclient/vpnclient.html?expand=on#abbr_RFC) compliance than is currently described in this publication.

The IPsec [VPN](file:///home/runner/work/vpnclient/vpnclient/commoncriteria.github.io/pp/vpnclient/vpnclient.html?expand=on#abbr_VPN) client enables encryption of all information that flows between itself and its IPsec peer. The [VPN](file:///home/runner/work/vpnclient/vpnclient/commoncriteria.github.io/pp/vpnclient/vpnclient.html?expand=on#abbr_VPN) client serves as an endpoint for an IPsec [VPN](file:///home/runner/work/vpnclient/vpnclient/commoncriteria.github.io/pp/vpnclient/vpnclient.html?expand=on#abbr_VPN) connection and performs a number of cryptographic functions related to establishing and maintaining that connection. If the cryptography used to perform endpoint authentication, generate keys, and encrypt information is sufficiently robust and the implementation has no critical design mistakes, an adversary will be unable to exhaust the encryption key space to obtain the data. Compliance with IPsec standards, use of a properly seeded Random Bit Generator ([RBG\)](file:///home/runner/work/vpnclient/vpnclient/commoncriteria.github.io/pp/vpnclient/vpnclient.html?expand=on#abbr_RBG), and secure authentication factors will ensure that access to the transmitted information cannot be obtained with less work than a full exhaust of the key space. Any plaintext secret and private keys or other cryptographic security parameters will be zeroized when no longer in use to prevent disclosure of security critical data.

# **1.4 Use Cases**

A [VPN](file:///home/runner/work/vpnclient/vpnclient/commoncriteria.github.io/pp/vpnclient/vpnclient.html?expand=on#abbr_VPN) client allows users on the [TOE](file:///home/runner/work/vpnclient/vpnclient/commoncriteria.github.io/pp/vpnclient/vpnclient.html?expand=on#abbr_TOE) platform to establish secure IPsec communications, providing confidentiality, integrity, and protection of data, across a less trusted network in order to secure data in transit. This [PP-Module](file:///home/runner/work/vpnclient/vpnclient/commoncriteria.github.io/pp/vpnclient/vpnclient.html?expand=on#abbr_PP-Module) defines three use cases for [VPN](file:///home/runner/work/vpnclient/vpnclient/commoncriteria.github.io/pp/vpnclient/vpnclient.html?expand=on#abbr_VPN) clients. A conformant [TOE](file:///home/runner/work/vpnclient/vpnclient/commoncriteria.github.io/pp/vpnclient/vpnclient.html?expand=on#abbr_TOE) will implement one or more of the use cases specified below:

## **[USE CASE 1] TOE to VPN Gateway**

A [VPN](file:///home/runner/work/vpnclient/vpnclient/commoncriteria.github.io/pp/vpnclient/vpnclient.html?expand=on#abbr_VPN) client allows users on the [TOE](file:///home/runner/work/vpnclient/vpnclient/commoncriteria.github.io/pp/vpnclient/vpnclient.html?expand=on#abbr_TOE) platform to establish an encrypted IPsec tunnel across a less trusted, often unprotected, public network to a private network (see [Figure](file:///home/runner/work/vpnclient/vpnclient/commoncriteria.github.io/pp/vpnclient/vpnclient.html?expand=on#fig-usecase1) 1). In this case, the [TOE](file:///home/runner/work/vpnclient/vpnclient/commoncriteria.github.io/pp/vpnclient/vpnclient.html?expand=on#abbr_TOE) provides encryption and decryption of network packets as they leave and arrive on the [VPN](file:///home/runner/work/vpnclient/vpnclient/commoncriteria.github.io/pp/vpnclient/vpnclient.html?expand=on#abbr_VPN) client's underlying platform. [IP](file:///home/runner/work/vpnclient/vpnclient/commoncriteria.github.io/pp/vpnclient/vpnclient.html?expand=on#abbr_IP) packets crossing from the private network to the public network will be encrypted if their destination is a remote access [VPN](file:///home/runner/work/vpnclient/vpnclient/commoncriteria.github.io/pp/vpnclient/vpnclient.html?expand=on#abbr_VPN) client supporting the same [VPN](file:///home/runner/work/vpnclient/vpnclient/commoncriteria.github.io/pp/vpnclient/vpnclient.html?expand=on#abbr_VPN) policy as the source network.

The [TOE](file:///home/runner/work/vpnclient/vpnclient/commoncriteria.github.io/pp/vpnclient/vpnclient.html?expand=on#abbr_TOE) is responsible for encrypting the packets that are intended to be received by the target on the private network and then encapsulating these packets in a way that allows the [VPN](file:///home/runner/work/vpnclient/vpnclient/commoncriteria.github.io/pp/vpnclient/vpnclient.html?expand=on#abbr_VPN) gateway to securely receive them and forward them to their final destination.

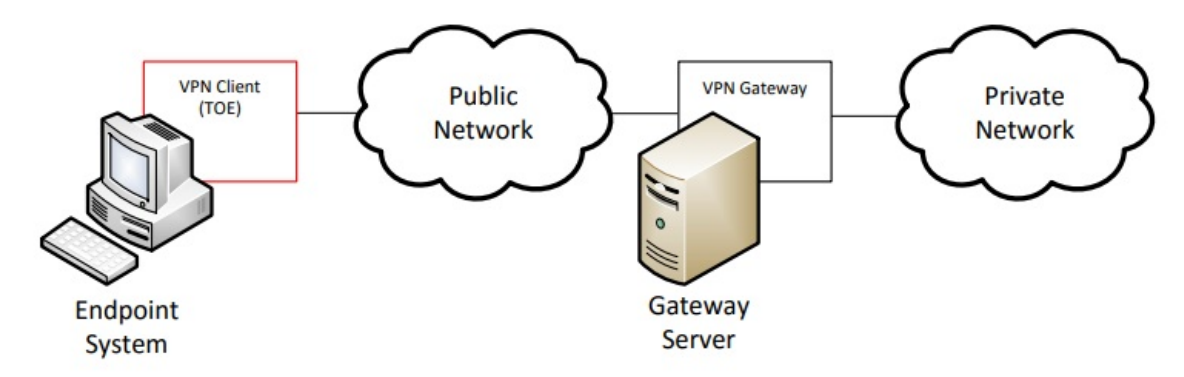

#### **Figure 1: [TOE](file:///home/runner/work/vpnclient/vpnclient/commoncriteria.github.io/pp/vpnclient/vpnclient.html?expand=on#abbr_TOE) to [VPN](file:///home/runner/work/vpnclient/vpnclient/commoncriteria.github.io/pp/vpnclient/vpnclient.html?expand=on#abbr_VPN) Gateway**

#### **[USE CASE 2] TOE to VPN Client**

A [VPN](file:///home/runner/work/vpnclient/vpnclient/commoncriteria.github.io/pp/vpnclient/vpnclient.html?expand=on#abbr_VPN) client may additionally or alternatively allow a client computer to connect directly to another computer running a [VPN](file:///home/runner/work/vpnclient/vpnclient/commoncriteria.github.io/pp/vpnclient/vpnclient.html?expand=on#abbr_VPN) client (see [Figure](file:///home/runner/work/vpnclient/vpnclient/commoncriteria.github.io/pp/vpnclient/vpnclient.html?expand=on#fig-usecase2) 2). In this case, the functionality of the [VPN](file:///home/runner/work/vpnclient/vpnclient/commoncriteria.github.io/pp/vpnclient/vpnclient.html?expand=on#abbr_VPN) client is to connect directly to another endpoint system in order to facilitate communications directly to that system.

IPsec transport mode is used for end-to-end communications. In this use case, the content of the packet data (payload) is encrypted but the original [IP](file:///home/runner/work/vpnclient/vpnclient/commoncriteria.github.io/pp/vpnclient/vpnclient.html?expand=on#abbr_IP) header is preserved. Inherent to this use case, when two peers are communicating directly, is the disclosure of the source and destination of the packets. Users should take into consideration any security risks associated with this disclosure when architecting their networks in line with this use case.

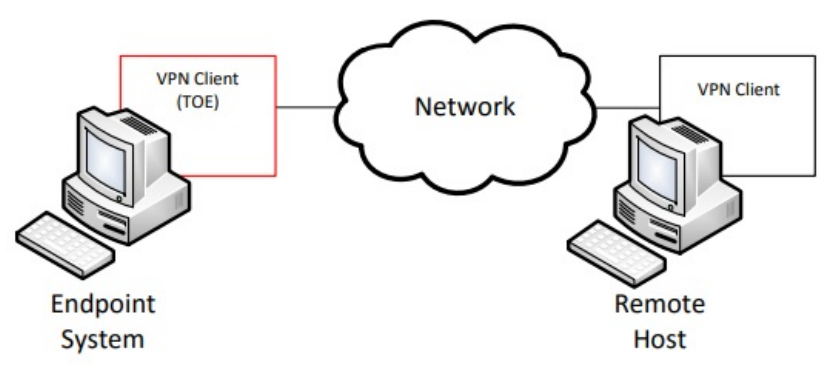

**Figure 2: [TOE](file:///home/runner/work/vpnclient/vpnclient/commoncriteria.github.io/pp/vpnclient/vpnclient.html?expand=on#abbr_TOE) to [VPN](file:///home/runner/work/vpnclient/vpnclient/commoncriteria.github.io/pp/vpnclient/vpnclient.html?expand=on#abbr_VPN) Client**

# **[USE CASE 3] TOE to IPsec-capable Network Device**

Similar to Use Case 2 above, a [VPN](file:///home/runner/work/vpnclient/vpnclient/commoncriteria.github.io/pp/vpnclient/vpnclient.html?expand=on#abbr_VPN) client [TOE](file:///home/runner/work/vpnclient/vpnclient/commoncriteria.github.io/pp/vpnclient/vpnclient.html?expand=on#abbr_TOE) can also be used to establish a secure connection to an IPsec-capable network device using IPsec, similar to how SSH can be used. In this case, where a network device is being managed remotely over an IPsec connection, the network device itself must contain IPsec functionality to act as the peer for the connection (see [Figure](file:///home/runner/work/vpnclient/vpnclient/commoncriteria.github.io/pp/vpnclient/vpnclient.html?expand=on#fig-usecase3) 3).

While this will behave functionally the same way as the scenario described by Use Case 2, the user of the [TOE](file:///home/runner/work/vpnclient/vpnclient/commoncriteria.github.io/pp/vpnclient/vpnclient.html?expand=on#abbr_TOE) in Use Case 3 is a network administrator who is assumed to have administrative access to the network device they are connecting to.

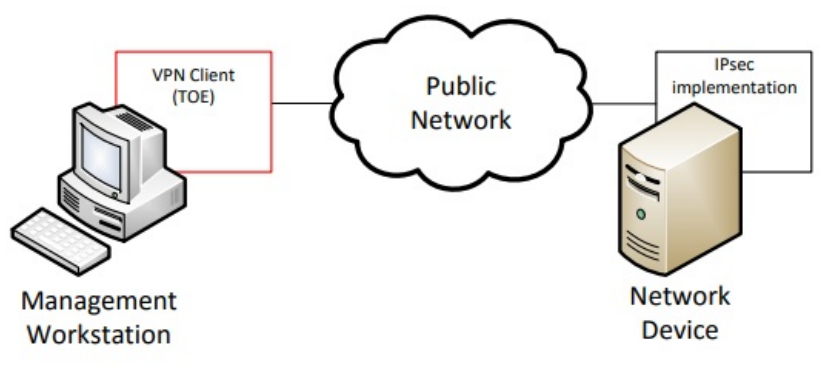

**Figure 3: [TOE](file:///home/runner/work/vpnclient/vpnclient/commoncriteria.github.io/pp/vpnclient/vpnclient.html?expand=on#abbr_TOE) to IPsec-capable Network Device**

# **1.5 Requirements Focus**

Regardless of the specific usage of the [TOE,](file:///home/runner/work/vpnclient/vpnclient/commoncriteria.github.io/pp/vpnclient/vpnclient.html?expand=on#abbr_TOE) the focus of the Security Functional Requirements [\(SFRs](file:///home/runner/work/vpnclient/vpnclient/commoncriteria.github.io/pp/vpnclient/vpnclient.html?expand=on#abbr_SFR)) in this [PP-Module](file:///home/runner/work/vpnclient/vpnclient/commoncriteria.github.io/pp/vpnclient/vpnclient.html?expand=on#abbr_PP-Module) is on the following fundamental aspects of a [VPN](file:///home/runner/work/vpnclient/vpnclient/commoncriteria.github.io/pp/vpnclient/vpnclient.html?expand=on#abbr_VPN) client:

- Authentication of the IPsec peer
- Cryptographic protection of data in transit
- Implementation of services

A [VPN](file:///home/runner/work/vpnclient/vpnclient/commoncriteria.github.io/pp/vpnclient/vpnclient.html?expand=on#abbr_VPN) client can establish [VPN](file:///home/runner/work/vpnclient/vpnclient/commoncriteria.github.io/pp/vpnclient/vpnclient.html?expand=on#abbr_VPN) connectivity either to a [VPN](file:///home/runner/work/vpnclient/vpnclient/commoncriteria.github.io/pp/vpnclient/vpnclient.html?expand=on#abbr_VPN) gateway with traffic bound for a remote endpoint in the private network that is protected by the [VPN](file:///home/runner/work/vpnclient/vpnclient/commoncriteria.github.io/pp/vpnclient/vpnclient.html?expand=on#abbr_VPN) gateway (Use Case 1), to a [VPN](file:///home/runner/work/vpnclient/vpnclient/commoncriteria.github.io/pp/vpnclient/vpnclient.html?expand=on#abbr_VPN) client peer residing on a remote endpoint in the same network as the [TOE](file:///home/runner/work/vpnclient/vpnclient/commoncriteria.github.io/pp/vpnclient/vpnclient.html?expand=on#abbr_TOE) (Use Case 2), or to a network device with IPsec capability for the purposes of managing that device (Use Case 3). In the first case, the entire [IP](file:///home/runner/work/vpnclient/vpnclient/commoncriteria.github.io/pp/vpnclient/vpnclient.html?expand=on#abbr_IP) packet is encapsulated and a new header is applied so that the gateway can route the packet to its intended destination. This is known as tunnel mode. In the latter two cases, the original [IP](file:///home/runner/work/vpnclient/vpnclient/commoncriteria.github.io/pp/vpnclient/vpnclient.html?expand=on#abbr_IP) header is preserved and only the payload is encrypted. This is known as transport mode.

Beyond the implementation differences specified by these use cases, the remaining security functionality is expected to be implemented by all [VPN](file:///home/runner/work/vpnclient/vpnclient/commoncriteria.github.io/pp/vpnclient/vpnclient.html?expand=on#abbr_VPN) clients, regardless of whether it supports one or more of the use cases. Regardless of the intended use case, [VPN](file:///home/runner/work/vpnclient/vpnclient/commoncriteria.github.io/pp/vpnclient/vpnclient.html?expand=on#abbr_VPN) endpoints authenticate each other to ensure they are communicating with an authorized external [IT](file:///home/runner/work/vpnclient/vpnclient/commoncriteria.github.io/pp/vpnclient/vpnclient.html?expand=on#abbr_IT) entity. Authentication of IPsec peers is performed as part of the Internet Key Exchange ([IKE\)](file:///home/runner/work/vpnclient/vpnclient/commoncriteria.github.io/pp/vpnclient/vpnclient.html?expand=on#abbr_IKE) negotiation. The [IKE](file:///home/runner/work/vpnclient/vpnclient/commoncriteria.github.io/pp/vpnclient/vpnclient.html?expand=on#abbr_IKE) negotiation uses a pre-existing public key infrastructure for authentication and can optionally use a pre-shared key. When [IKE](file:///home/runner/work/vpnclient/vpnclient/commoncriteria.github.io/pp/vpnclient/vpnclient.html?expand=on#abbr_IKE) completes, an IPsec tunnel secured with Encapsulating Security Payload ([ESP](file:///home/runner/work/vpnclient/vpnclient/commoncriteria.github.io/pp/vpnclient/vpnclient.html?expand=on#abbr_ESP)) is established.

It is assumed that the [VPN](file:///home/runner/work/vpnclient/vpnclient/commoncriteria.github.io/pp/vpnclient/vpnclient.html?expand=on#abbr_VPN) client is implemented properly and contains no critical design mistakes. The [VPN](file:///home/runner/work/vpnclient/vpnclient/commoncriteria.github.io/pp/vpnclient/vpnclient.html?expand=on#abbr_VPN) client relies on the system or device on which it is installed for its proper execution. The vendor is required to provide configuration guidance (AGD\_PRE, AGD\_OPE) to correctly install and administer the client machine and the [TOE](file:///home/runner/work/vpnclient/vpnclient/commoncriteria.github.io/pp/vpnclient/vpnclient.html?expand=on#abbr_TOE) for every [OE](file:///home/runner/work/vpnclient/vpnclient/commoncriteria.github.io/pp/vpnclient/vpnclient.html?expand=on#abbr_OE) supported.

# **2 Conformance Claims**

# **Conformance Statement**

This [PP-Module](file:///home/runner/work/vpnclient/vpnclient/commoncriteria.github.io/pp/vpnclient/vpnclient.html?expand=on#abbr_PP-Module) inherits exact conformance as required from the specified [Base-PPs](file:///home/runner/work/vpnclient/vpnclient/commoncriteria.github.io/pp/vpnclient/vpnclient.html?expand=on#abbr_Base-PP) and as defined in the [CC](file:///home/runner/work/vpnclient/vpnclient/commoncriteria.github.io/pp/vpnclient/vpnclient.html?expand=on#abbr_CC) and [CEM](file:///home/runner/work/vpnclient/vpnclient/commoncriteria.github.io/pp/vpnclient/vpnclient.html?expand=on#abbr_CEM) addenda for Exact Conformance, Selection-Based [SFRs](file:///home/runner/work/vpnclient/vpnclient/commoncriteria.github.io/pp/vpnclient/vpnclient.html?expand=on#abbr_SFR), and Optional [SFRs](file:///home/runner/work/vpnclient/vpnclient/commoncriteria.github.io/pp/vpnclient/vpnclient.html?expand=on#abbr_SFR) (dated May 2017).

The following [PPs](file:///home/runner/work/vpnclient/vpnclient/commoncriteria.github.io/pp/vpnclient/vpnclient.html?expand=on#abbr_PP) and [PP-](file:///home/runner/work/vpnclient/vpnclient/commoncriteria.github.io/pp/vpnclient/vpnclient.html?expand=on#abbr_PP)Modules are allowed to be specified in a [PP-Configuration](file:///home/runner/work/vpnclient/vpnclient/commoncriteria.github.io/pp/vpnclient/vpnclient.html?expand=on#abbr_PP-Configuration) with this [PP-Module:](file:///home/runner/work/vpnclient/vpnclient/commoncriteria.github.io/pp/vpnclient/vpnclient.html?expand=on#abbr_PP-Module)

- [PP-Module](file:///home/runner/work/vpnclient/vpnclient/commoncriteria.github.io/pp/vpnclient/vpnclient.html?expand=on#abbr_PP-Module) for MDM Agents, Version 1.0
- [PP-Module](file:///home/runner/work/vpnclient/vpnclient/commoncriteria.github.io/pp/vpnclient/vpnclient.html?expand=on#abbr_PP-Module) for File Encryption Enterprise Management, Version 1.0
- [PP-Module](file:///home/runner/work/vpnclient/vpnclient/commoncriteria.github.io/pp/vpnclient/vpnclient.html?expand=on#abbr_PP-Module) for File Encryption, Version 2.0
- [PP-Module](file:///home/runner/work/vpnclient/vpnclient/commoncriteria.github.io/pp/vpnclient/vpnclient.html?expand=on#abbr_PP-Module) for Bluetooth, Version 1.0
- [PP-Module](file:///home/runner/work/vpnclient/vpnclient/commoncriteria.github.io/pp/vpnclient/vpnclient.html?expand=on#abbr_PP-Module) for Wireless Local Area Network (WLAN) Client, Version 1.0

### **CC Conformance Claims**

This [PP-Module](file:///home/runner/work/vpnclient/vpnclient/commoncriteria.github.io/pp/vpnclient/vpnclient.html?expand=on#abbr_PP-Module) is conformant to Parts 2 (extended) and 3 (extended) of Common Criteria Version 3.1, Revision 5 [[CC](file:///home/runner/work/vpnclient/vpnclient/commoncriteria.github.io/pp/vpnclient/vpnclient.html?expand=on#abbr_CC)] when App [PP](file:///home/runner/work/vpnclient/vpnclient/commoncriteria.github.io/pp/vpnclient/vpnclient.html?expand=on#abbr_PP), GPOS [PP,](file:///home/runner/work/vpnclient/vpnclient/commoncriteria.github.io/pp/vpnclient/vpnclient.html?expand=on#abbr_PP) or MDF [PP](file:///home/runner/work/vpnclient/vpnclient/commoncriteria.github.io/pp/vpnclient/vpnclient.html?expand=on#abbr_PP) is the [Base-PP.](file:///home/runner/work/vpnclient/vpnclient/commoncriteria.github.io/pp/vpnclient/vpnclient.html?expand=on#abbr_Base-PP)

This [PP-Module](file:///home/runner/work/vpnclient/vpnclient/commoncriteria.github.io/pp/vpnclient/vpnclient.html?expand=on#abbr_PP-Module) is conformant to Parts 2 (extended) and 3 (conformant) of Common Criteria Version 3.1, Revision 5 [[CC](file:///home/runner/work/vpnclient/vpnclient/commoncriteria.github.io/pp/vpnclient/vpnclient.html?expand=on#abbr_CC)] when MDM [PP](file:///home/runner/work/vpnclient/vpnclient/commoncriteria.github.io/pp/vpnclient/vpnclient.html?expand=on#abbr_PP) is the [Base-PP.](file:///home/runner/work/vpnclient/vpnclient/commoncriteria.github.io/pp/vpnclient/vpnclient.html?expand=on#abbr_Base-PP)

#### **PP Claim**

This [PP-Module](file:///home/runner/work/vpnclient/vpnclient/commoncriteria.github.io/pp/vpnclient/vpnclient.html?expand=on#abbr_PP-Module) does not claim conformance to any [PP.](file:///home/runner/work/vpnclient/vpnclient/commoncriteria.github.io/pp/vpnclient/vpnclient.html?expand=on#abbr_PP)

## **Package Claim**

This [PP-Module](file:///home/runner/work/vpnclient/vpnclient/commoncriteria.github.io/pp/vpnclient/vpnclient.html?expand=on#abbr_PP-Module) does not claim conformance to any packages.

# **3 Security Problem Description**

The security problem is described in terms of the threats that the [TOE](file:///home/runner/work/vpnclient/vpnclient/commoncriteria.github.io/pp/vpnclient/vpnclient.html?expand=on#abbr_TOE) is expected to address, assumptions about its [OE](file:///home/runner/work/vpnclient/vpnclient/commoncriteria.github.io/pp/vpnclient/vpnclient.html?expand=on#abbr_OE), and any organizational security policies that the [TOE](file:///home/runner/work/vpnclient/vpnclient/commoncriteria.github.io/pp/vpnclient/vpnclient.html?expand=on#abbr_TOE) is expected to enforce.

This [PP-Module](file:///home/runner/work/vpnclient/vpnclient/commoncriteria.github.io/pp/vpnclient/vpnclient.html?expand=on#abbr_PP-Module) is written to address the situation in which a user accesses a private network (e.g. the user's office network) or terminal endpoint (e.g. a network device) using a less trusted network (such as a public Wi-Fi network or local area network). Protection of network packets is desired as they traverse a public network. To protect the data in-transit from disclosure and modification, a [VPN](file:///home/runner/work/vpnclient/vpnclient/commoncriteria.github.io/pp/vpnclient/vpnclient.html?expand=on#abbr_VPN) is created to establish secure communications. The [VPN](file:///home/runner/work/vpnclient/vpnclient/commoncriteria.github.io/pp/vpnclient/vpnclient.html?expand=on#abbr_VPN) client provides one end of the secure [VPN](file:///home/runner/work/vpnclient/vpnclient/commoncriteria.github.io/pp/vpnclient/vpnclient.html?expand=on#abbr_VPN) tunnel and performs encryption and decryption of network packets in accordance with a [VPN](file:///home/runner/work/vpnclient/vpnclient/commoncriteria.github.io/pp/vpnclient/vpnclient.html?expand=on#abbr_VPN) security policy negotiated between the [VPN](file:///home/runner/work/vpnclient/vpnclient/commoncriteria.github.io/pp/vpnclient/vpnclient.html?expand=on#abbr_VPN) client [\(TOE\)](file:///home/runner/work/vpnclient/vpnclient/commoncriteria.github.io/pp/vpnclient/vpnclient.html?expand=on#abbr_TOE) and its IPsec peer.

The proper installation and configuration of the [VPN](file:///home/runner/work/vpnclient/vpnclient/commoncriteria.github.io/pp/vpnclient/vpnclient.html?expand=on#abbr_VPN) client is critical to its correct operation such that proper handling of the [TOE](file:///home/runner/work/vpnclient/vpnclient/commoncriteria.github.io/pp/vpnclient/vpnclient.html?expand=on#abbr_TOE) by an administrator is also addressed.

Note that as a [PP-Module,](file:///home/runner/work/vpnclient/vpnclient/commoncriteria.github.io/pp/vpnclient/vpnclient.html?expand=on#abbr_PP-Module) all threats, assumptions, and organizational security policies (OSPs) defined in the [Base-PP](file:///home/runner/work/vpnclient/vpnclient/commoncriteria.github.io/pp/vpnclient/vpnclient.html?expand=on#abbr_Base-PP) will also apply to a [TOE](file:///home/runner/work/vpnclient/vpnclient/commoncriteria.github.io/pp/vpnclient/vpnclient.html?expand=on#abbr_TOE) unless otherwise specified, depending on which of the [Base-PPs](file:///home/runner/work/vpnclient/vpnclient/commoncriteria.github.io/pp/vpnclient/vpnclient.html?expand=on#abbr_Base-PP) it extends. The [SFRs](file:///home/runner/work/vpnclient/vpnclient/commoncriteria.github.io/pp/vpnclient/vpnclient.html?expand=on#abbr_SFR) defined in this [PP-Module](file:///home/runner/work/vpnclient/vpnclient/commoncriteria.github.io/pp/vpnclient/vpnclient.html?expand=on#abbr_PP-Module) will mitigate the threats that are defined in the [PP-Module](file:///home/runner/work/vpnclient/vpnclient/commoncriteria.github.io/pp/vpnclient/vpnclient.html?expand=on#abbr_PP-Module) but may also mitigate some threats defined in the [Base-PPs](file:///home/runner/work/vpnclient/vpnclient/commoncriteria.github.io/pp/vpnclient/vpnclient.html?expand=on#abbr_Base-PP) in more comprehensive detail due to the specific capabilities provided by a [VPN](file:///home/runner/work/vpnclient/vpnclient/commoncriteria.github.io/pp/vpnclient/vpnclient.html?expand=on#abbr_VPN) client.

# **3.1 Threats**

The following threats defined in this [PP-Module](file:///home/runner/work/vpnclient/vpnclient/commoncriteria.github.io/pp/vpnclient/vpnclient.html?expand=on#abbr_PP-Module) extend the threats defined by the [Base-PPs.](file:///home/runner/work/vpnclient/vpnclient/commoncriteria.github.io/pp/vpnclient/vpnclient.html?expand=on#abbr_Base-PP)

## **T.UNAUTHORIZED\_ACCESS**

This [PP-Module](file:///home/runner/work/vpnclient/vpnclient/commoncriteria.github.io/pp/vpnclient/vpnclient.html?expand=on#abbr_PP-Module) does not include requirements that can protect against an insider threat. Authorized users are not considered hostile or malicious and are trusted to follow appropriate guidance. Only authorized personnel should have access to the system or device that contains the IPsec [VPN](file:///home/runner/work/vpnclient/vpnclient/commoncriteria.github.io/pp/vpnclient/vpnclient.html?expand=on#abbr_VPN) client. Therefore, the primary threat agents are the unauthorized entities that try to gain access to the protected network (in cases where tunnel mode is used) or to plaintext data that traverses the public network (regardless of whether transport mode or tunnel mode is used).

The endpoint of the network communication can be both geographically and logically distant from the [TOE](file:///home/runner/work/vpnclient/vpnclient/commoncriteria.github.io/pp/vpnclient/vpnclient.html?expand=on#abbr_TOE), and can pass through a variety of other systems. These intermediate systems may be under the control of the adversary, and offer an opportunity for communications over the network to be compromised.

Plaintext communication over the network may allow critical data (such as passwords, configuration settings, and user data) to be read or manipulated directly by a malicious user or process on intermediate systems, leading to a compromise of the [TOE](file:///home/runner/work/vpnclient/vpnclient/commoncriteria.github.io/pp/vpnclient/vpnclient.html?expand=on#abbr_TOE) or to the secured environmental systems that the [TOE](file:///home/runner/work/vpnclient/vpnclient/commoncriteria.github.io/pp/vpnclient/vpnclient.html?expand=on#abbr_TOE) is being used to facilitate communications with. IPsec can be used to provide protection for this communication; however, there are numerous options that can be implemented for the protocol to be compliant to the protocol specification listed in the [RFC.](file:///home/runner/work/vpnclient/vpnclient/commoncriteria.github.io/pp/vpnclient/vpnclient.html?expand=on#abbr_RFC) Some of these options can have negative impacts on the security of the connection. For instance, using a weak encryption algorithm (even one that is allowed by the [RFC](file:///home/runner/work/vpnclient/vpnclient/commoncriteria.github.io/pp/vpnclient/vpnclient.html?expand=on#abbr_RFC), such as DES) can allow an adversary to read and even manipulate the data on the encrypted channel, thus circumventing countermeasures in place to prevent such attacks. Further, if the protocol is implemented with little-used or non-standard options, it may be compliant with the protocol specification but will not be able to interact with other diverse equipment that is typically found in large enterprises.

Even though the communication path is protected, there is a possibility that the IPsec peer could be tricked into thinking that a malicious third-party user or system is the [TOE.](file:///home/runner/work/vpnclient/vpnclient/commoncriteria.github.io/pp/vpnclient/vpnclient.html?expand=on#abbr_TOE) For instance, a middleman could intercept a connection request to the [TOE](file:///home/runner/work/vpnclient/vpnclient/commoncriteria.github.io/pp/vpnclient/vpnclient.html?expand=on#abbr_TOE), and respond to the request as if it were the [TOE.](file:///home/runner/work/vpnclient/vpnclient/commoncriteria.github.io/pp/vpnclient/vpnclient.html?expand=on#abbr_TOE) In a similar manner, the [TOE](file:///home/runner/work/vpnclient/vpnclient/commoncriteria.github.io/pp/vpnclient/vpnclient.html?expand=on#abbr_TOE) could also be tricked into thinking that it is establishing communications with a legitimate IPsec peer when in fact it is not. An attacker could also mount a malicious man-in-the-middletype of attack, in which an intermediate system is compromised, and the traffic is proxied, examined, and modified by this system. This attack can even be mounted via encrypted communication channels if appropriate countermeasures are not applied. These attacks are, in part, enabled by a malicious attacker capturing network traffic (for instance, an authentication session) and "playing back" that traffic in order to fool an endpoint into thinking it was communicating with a legitimate remote entity.

# **T.TSF\_CONFIGURATION**

Configuring [VPN](file:///home/runner/work/vpnclient/vpnclient/commoncriteria.github.io/pp/vpnclient/vpnclient.html?expand=on#abbr_VPN) tunnels is a complex and time-consuming process, and prone to errors if the interface for doing so is not well-specified or well-behaved. The inability or failure of an ignorant or careless administrator to configure certain aspects of the interface may also lead to the mis-specification of the desired communications policy or use of cryptography that may be desired or required for a particular site. This may result in unintended weak or plaintext communications while the user thinks that their data are being protected. Other aspects of configuring the [TOE](file:///home/runner/work/vpnclient/vpnclient/commoncriteria.github.io/pp/vpnclient/vpnclient.html?expand=on#abbr_TOE) or using its security mechanisms (for example, the update process) may also result in a reduction in the trustworthiness of the [VPN](file:///home/runner/work/vpnclient/vpnclient/commoncriteria.github.io/pp/vpnclient/vpnclient.html?expand=on#abbr_VPN) client.

# **T.USER\_DATA\_REUSE**

Data traversing the [TOE](file:///home/runner/work/vpnclient/vpnclient/commoncriteria.github.io/pp/vpnclient/vpnclient.html?expand=on#abbr_TOE) could inadvertently be sent to a different user as a consequence of a poorlydesigned [TOE](file:///home/runner/work/vpnclient/vpnclient/commoncriteria.github.io/pp/vpnclient/vpnclient.html?expand=on#abbr_TOE); since these data may be sensitive, this may cause a compromise that is unacceptable. The specific threat that must be addressed concerns user data that is retained by the [TOE](file:///home/runner/work/vpnclient/vpnclient/commoncriteria.github.io/pp/vpnclient/vpnclient.html?expand=on#abbr_TOE) in the course of processing network traffic that could be inadvertently re-used in sending network traffic to a user other than that intended by the sender of the original network traffic.

# **T.TSF\_FAILURE**

Security mechanisms of the [TOE](file:///home/runner/work/vpnclient/vpnclient/commoncriteria.github.io/pp/vpnclient/vpnclient.html?expand=on#abbr_TOE) generally build up from a primitive set of mechanisms (e.g., memory management, privileged modes of process execution) to more complex sets of mechanisms. Failure of the primitive mechanisms could lead to a compromise in more complex mechanisms, resulting in a compromise of the [TSF.](file:///home/runner/work/vpnclient/vpnclient/commoncriteria.github.io/pp/vpnclient/vpnclient.html?expand=on#abbr_TSF)

# **3.2 Assumptions**

These assumptions are made on the Operational Environment [\(OE\)](file:///home/runner/work/vpnclient/vpnclient/commoncriteria.github.io/pp/vpnclient/vpnclient.html?expand=on#abbr_OE) in order to be able to ensure that the security functionality specified in the [PP-Module](file:///home/runner/work/vpnclient/vpnclient/commoncriteria.github.io/pp/vpnclient/vpnclient.html?expand=on#abbr_PP-Module) can be provided by the [TOE.](file:///home/runner/work/vpnclient/vpnclient/commoncriteria.github.io/pp/vpnclient/vpnclient.html?expand=on#abbr_TOE) If the [TOE](file:///home/runner/work/vpnclient/vpnclient/commoncriteria.github.io/pp/vpnclient/vpnclient.html?expand=on#abbr_TOE) is placed in an [OE](file:///home/runner/work/vpnclient/vpnclient/commoncriteria.github.io/pp/vpnclient/vpnclient.html?expand=on#abbr_OE) that does not meet these assumptions, the [TOE](file:///home/runner/work/vpnclient/vpnclient/commoncriteria.github.io/pp/vpnclient/vpnclient.html?expand=on#abbr_TOE) may no longer be able to provide all of its security functionality.

# **A.NO\_TOE\_BYPASS**

Information cannot flow onto the network to which the [VPN](file:///home/runner/work/vpnclient/vpnclient/commoncriteria.github.io/pp/vpnclient/vpnclient.html?expand=on#abbr_VPN) client's host is connected without passing through the [TOE.](file:///home/runner/work/vpnclient/vpnclient/commoncriteria.github.io/pp/vpnclient/vpnclient.html?expand=on#abbr_TOE)

# **A.PHYSICAL**

Physical security, commensurate with the value of the [TOE](file:///home/runner/work/vpnclient/vpnclient/commoncriteria.github.io/pp/vpnclient/vpnclient.html?expand=on#abbr_TOE) and the data it contains, is assumed to be provided by the environment.

# **A.TRUSTED\_CONFIG**

Personnel configuring the [TOE](file:///home/runner/work/vpnclient/vpnclient/commoncriteria.github.io/pp/vpnclient/vpnclient.html?expand=on#abbr_TOE) and its [OE](file:///home/runner/work/vpnclient/vpnclient/commoncriteria.github.io/pp/vpnclient/vpnclient.html?expand=on#abbr_OE) will follow the applicable security configuration guidance.

# **3.3 Organizational Security Policies**

An organization deploying the [TOE](file:///home/runner/work/vpnclient/vpnclient/commoncriteria.github.io/pp/vpnclient/vpnclient.html?expand=on#abbr_TOE) is expected to satisfy the organizational security policy listed below in addition to all organizational security policies defined by the claimed [Base-PP.](file:///home/runner/work/vpnclient/vpnclient/commoncriteria.github.io/pp/vpnclient/vpnclient.html?expand=on#abbr_Base-PP)

This document does not define any additional OSPs.

# **4 Security Objectives**

# **4.1 Security Objectives for the TOE**

# **O.AUTHENTICATION**

To address the issues associated with unauthorized disclosure of information in transit, a compliant [TOE](file:///home/runner/work/vpnclient/vpnclient/commoncriteria.github.io/pp/vpnclient/vpnclient.html?expand=on#abbr_TOE)'s authentication ability (IPsec) will allow the [TSF](file:///home/runner/work/vpnclient/vpnclient/commoncriteria.github.io/pp/vpnclient/vpnclient.html?expand=on#abbr_TSF) to establish [VPN](file:///home/runner/work/vpnclient/vpnclient/commoncriteria.github.io/pp/vpnclient/vpnclient.html?expand=on#abbr_VPN) connectivity with a remote [VPN](file:///home/runner/work/vpnclient/vpnclient/commoncriteria.github.io/pp/vpnclient/vpnclient.html?expand=on#abbr_VPN) gateway or peer and ensure that any such connection attempt is both authenticated and authorized.

Addressed by: [FIA\\_X509\\_EXT.3](file:///home/runner/work/vpnclient/vpnclient/commoncriteria.github.io/pp/vpnclient/vpnclient.html?expand=on#FIA_X509_EXT.3) (when GPOS [PP](file:///home/runner/work/vpnclient/vpnclient/commoncriteria.github.io/pp/vpnclient/vpnclient.html?expand=on#abbr_PP) is [Base-PP\)](file:///home/runner/work/vpnclient/vpnclient/commoncriteria.github.io/pp/vpnclient/vpnclient.html?expand=on#abbr_Base-PP), [FDP\\_IFC\\_EXT.1](file:///home/runner/work/vpnclient/vpnclient/commoncriteria.github.io/pp/vpnclient/vpnclient.html?expand=on#FDP_IFC_EXT.1) (refined from MDF [PP\)](file:///home/runner/work/vpnclient/vpnclient/commoncriteria.github.io/pp/vpnclient/vpnclient.html?expand=on#abbr_PP), FIA X509 EXT.2 (refined from MDF [PP](file:///home/runner/work/vpnclient/vpnclient/commoncriteria.github.io/pp/vpnclient/vpnclient.html?expand=on#abbr_PP)), FIA X509 EXT.2 (refined from App PP), FIA X509 EXT.2 (refined from MDM [PP\)](file:///home/runner/work/vpnclient/vpnclient/commoncriteria.github.io/pp/vpnclient/vpnclient.html?expand=on#abbr_PP), [FCS\\_IPSEC\\_EXT.1,](file:///home/runner/work/vpnclient/vpnclient/commoncriteria.github.io/pp/vpnclient/vpnclient.html?expand=on#FCS_IPSEC_EXT.1) [FIA\\_BMA\\_EXT.1](file:///home/runner/work/vpnclient/vpnclient/commoncriteria.github.io/pp/vpnclient/vpnclient.html?expand=on#FIA_BMA_EXT.1) (optional), [FPF\\_MFA\\_EXT.1](file:///home/runner/work/vpnclient/vpnclient/commoncriteria.github.io/pp/vpnclient/vpnclient.html?expand=on#FPF_MFA_EXT.1) (optional), [FCS\\_EAP\\_EXT.1](file:///home/runner/work/vpnclient/vpnclient/commoncriteria.github.io/pp/vpnclient/vpnclient.html?expand=on#FCS_EAP_EXT.1) (selection-based), [FIA\\_HOTP\\_EXT.1](file:///home/runner/work/vpnclient/vpnclient/commoncriteria.github.io/pp/vpnclient/vpnclient.html?expand=on#FIA_HOTP_EXT.1) (selection-based), [FIA\\_PSK\\_EXT.1](file:///home/runner/work/vpnclient/vpnclient/commoncriteria.github.io/pp/vpnclient/vpnclient.html?expand=on#FIA_PSK_EXT.1) (selection-based), [FIA\\_PSK\\_EXT.2](file:///home/runner/work/vpnclient/vpnclient/commoncriteria.github.io/pp/vpnclient/vpnclient.html?expand=on#FIA_PSK_EXT.2) (selection-based), [FIA\\_PSK\\_EXT.3](file:///home/runner/work/vpnclient/vpnclient/commoncriteria.github.io/pp/vpnclient/vpnclient.html?expand=on#FIA_PSK_EXT.3) (selection-based), [FIA\\_PSK\\_EXT.4](file:///home/runner/work/vpnclient/vpnclient/commoncriteria.github.io/pp/vpnclient/vpnclient.html?expand=on#FIA_PSK_EXT.4) (selection-based), [FIA\\_PSK\\_EXT.5](file:///home/runner/work/vpnclient/vpnclient/commoncriteria.github.io/pp/vpnclient/vpnclient.html?expand=on#FIA_PSK_EXT.5) (selection-based), [FIA\\_TOTP\\_EXT.1](file:///home/runner/work/vpnclient/vpnclient/commoncriteria.github.io/pp/vpnclient/vpnclient.html?expand=on#FIA_TOTP_EXT.1) (selection-based).

# **O.CRYPTOGRAPHIC\_FUNCTIONS**

To address the issues associated with unauthorized disclosure of information in transit, a compliant [TOE](file:///home/runner/work/vpnclient/vpnclient/commoncriteria.github.io/pp/vpnclient/vpnclient.html?expand=on#abbr_TOE) will implement cryptographic capabilities. These capabilities are intended to maintain confidentiality and allow for detection and modification of data that is transmitted outside of the [TOE.](file:///home/runner/work/vpnclient/vpnclient/commoncriteria.github.io/pp/vpnclient/vpnclient.html?expand=on#abbr_TOE)

Addressed by: [FCS\\_CKM.1](file:///home/runner/work/vpnclient/vpnclient/commoncriteria.github.io/pp/vpnclient/vpnclient.html?expand=on#FCS_CKM.1) (refined from GPOS [PP\)](file:///home/runner/work/vpnclient/vpnclient/commoncriteria.github.io/pp/vpnclient/vpnclient.html?expand=on#abbr_PP), [FCS\\_CKM.2](file:///home/runner/work/vpnclient/vpnclient/commoncriteria.github.io/pp/vpnclient/vpnclient.html?expand=on#FCS_CKM.2) (refined from GPOS [PP\)](file:///home/runner/work/vpnclient/vpnclient/commoncriteria.github.io/pp/vpnclient/vpnclient.html?expand=on#abbr_PP) [FCS\\_COP.1/1](file:///home/runner/work/vpnclient/vpnclient/commoncriteria.github.io/pp/vpnclient/vpnclient.html?expand=on#FCS_COP.1/1) (refined from GPOS [PP\)](file:///home/runner/work/vpnclient/vpnclient/commoncriteria.github.io/pp/vpnclient/vpnclient.html?expand=on#abbr_PP), [FTP\\_ITC.1](file:///home/runner/work/vpnclient/vpnclient/commoncriteria.github.io/pp/vpnclient/vpnclient.html?expand=on#FTP_ITC.1) (when GPOS [PP](file:///home/runner/work/vpnclient/vpnclient/commoncriteria.github.io/pp/vpnclient/vpnclient.html?expand=on#abbr_PP) is [Base-PP\)](file:///home/runner/work/vpnclient/vpnclient/commoncriteria.github.io/pp/vpnclient/vpnclient.html?expand=on#abbr_Base-PP) [FCS\\_CKM.1](file:///home/runner/work/vpnclient/vpnclient/commoncriteria.github.io/pp/vpnclient/vpnclient.html?expand=on#FCS_CKM.1) (refined from MDF PP), [FCS\\_CKM.2/UNLOCKED](file:///home/runner/work/vpnclient/vpnclient/commoncriteria.github.io/pp/vpnclient/vpnclient.html?expand=on#FCS_CKM.2/UNLOCKED) (refined from MDF [PP\)](file:///home/runner/work/vpnclient/vpnclient/commoncriteria.github.io/pp/vpnclient/vpnclient.html?expand=on#abbr_PP) [FCS\\_COP.1/ENCRYPT](file:///home/runner/work/vpnclient/vpnclient/commoncriteria.github.io/pp/vpnclient/vpnclient.html?expand=on#FCS_COP.1/ENCRYPT) (refined from MDF PP), [FTP\\_ITC\\_EXT.1](file:///home/runner/work/vpnclient/vpnclient/commoncriteria.github.io/pp/vpnclient/vpnclient.html?expand=on#FTP_ITC_EXT.1) (refined from MDF [PP](file:///home/runner/work/vpnclient/vpnclient/commoncriteria.github.io/pp/vpnclient/vpnclient.html?expand=on#abbr_PP)) [FCS\\_CKM.1/AK](file:///home/runner/work/vpnclient/vpnclient/commoncriteria.github.io/pp/vpnclient/vpnclient.html?expand=on#FCS_CKM.1/AK) (refined from App [PP\)](file:///home/runner/work/vpnclient/vpnclient/commoncriteria.github.io/pp/vpnclient/vpnclient.html?expand=on#abbr_PP), [FCS\\_CKM.2](file:///home/runner/work/vpnclient/vpnclient/commoncriteria.github.io/pp/vpnclient/vpnclient.html?expand=on#FCS_CKM.2) (refined from App [PP](file:///home/runner/work/vpnclient/vpnclient/commoncriteria.github.io/pp/vpnclient/vpnclient.html?expand=on#abbr_PP)) FCS\_CKM\_EXT.1 (refined from App [PP\)](file:///home/runner/work/vpnclient/vpnclient/commoncriteria.github.io/pp/vpnclient/vpnclient.html?expand=on#abbr_PP), [FCS\\_COP.1/SKC](file:///home/runner/work/vpnclient/vpnclient/commoncriteria.github.io/pp/vpnclient/vpnclient.html?expand=on#FCS_COP.1/SKC) (refined from App PP), [FTP\\_DIT\\_EXT.1](file:///home/runner/work/vpnclient/vpnclient/commoncriteria.github.io/pp/vpnclient/vpnclient.html?expand=on#FTP_DIT_EXT.1) (refined from App [PP\)](file:///home/runner/work/vpnclient/vpnclient/commoncriteria.github.io/pp/vpnclient/vpnclient.html?expand=on#abbr_PP), [FCS\\_CKM.1](file:///home/runner/work/vpnclient/vpnclient/commoncriteria.github.io/pp/vpnclient/vpnclient.html?expand=on#FCS_CKM.1) (refined from MDM [PP](file:///home/runner/work/vpnclient/vpnclient/commoncriteria.github.io/pp/vpnclient/vpnclient.html?expand=on#abbr_PP)), [FCS\\_CKM.2](file:///home/runner/work/vpnclient/vpnclient/commoncriteria.github.io/pp/vpnclient/vpnclient.html?expand=on#FCS_CKM.2) (refined from MDM [PP\)](file:///home/runner/work/vpnclient/vpnclient/commoncriteria.github.io/pp/vpnclient/vpnclient.html?expand=on#abbr_PP) FCS COP.1/1 (refined from MDM [PP](file:///home/runner/work/vpnclient/vpnclient/commoncriteria.github.io/pp/vpnclient/vpnclient.html?expand=on#abbr_PP)), FPT ITT.1/1 (if applicable, refined from MDM PP) FTP ITC.1/1 (if applicable, refined from MDM [PP\)](file:///home/runner/work/vpnclient/vpnclient/commoncriteria.github.io/pp/vpnclient/vpnclient.html?expand=on#abbr_PP), [FTP\\_TRP.1/1](file:///home/runner/work/vpnclient/vpnclient/commoncriteria.github.io/pp/vpnclient/vpnclient.html?expand=on#FTP_TRP.1/1) (if applicable, refined from MDM [PP](file:///home/runner/work/vpnclient/vpnclient/commoncriteria.github.io/pp/vpnclient/vpnclient.html?expand=on#abbr_PP)) [FCS\\_CKM.1/VPN,](file:///home/runner/work/vpnclient/vpnclient/commoncriteria.github.io/pp/vpnclient/vpnclient.html?expand=on#FCS_CKM.1/VPN) FCS IPSEC EXT.1, FCS EAP EXT.1 (selection-based).

# **O.KNOWN\_STATE**

The [TOE](file:///home/runner/work/vpnclient/vpnclient/commoncriteria.github.io/pp/vpnclient/vpnclient.html?expand=on#abbr_TOE) will provide sufficient measures to ensure it is operating in a known state. At minimum this includes management functionality to allow the security functionality to be configured and self-test functionality that allows it to assert its own integrity. It may also include auditing functionality that can be used to determine the operational behavior of the [TOE.](file:///home/runner/work/vpnclient/vpnclient/commoncriteria.github.io/pp/vpnclient/vpnclient.html?expand=on#abbr_TOE)

Addressed by: [FMT\\_SMF\\_EXT.1](file:///home/runner/work/vpnclient/vpnclient/commoncriteria.github.io/pp/vpnclient/vpnclient.html?expand=on#FMT_SMF_EXT.1) (refined from MDF [PP](file:///home/runner/work/vpnclient/vpnclient/commoncriteria.github.io/pp/vpnclient/vpnclient.html?expand=on#abbr_PP)), [FMT\\_SMF.1/VPN](file:///home/runner/work/vpnclient/vpnclient/commoncriteria.github.io/pp/vpnclient/vpnclient.html?expand=on#FMT_SMF.1/VPN), [FPT\\_TST\\_EXT.1/VPN,](file:///home/runner/work/vpnclient/vpnclient/commoncriteria.github.io/pp/vpnclient/vpnclient.html?expand=on#FPT_TST_EXT.1/VPN) [FAU\\_GEN.1/VPN](file:///home/runner/work/vpnclient/vpnclient/commoncriteria.github.io/pp/vpnclient/vpnclient.html?expand=on#FAU_GEN.1/VPN) (optional), [FAU\\_SEL.1/VPN](file:///home/runner/work/vpnclient/vpnclient/commoncriteria.github.io/pp/vpnclient/vpnclient.html?expand=on#FAU_SEL.1/VPN) (optional).

#### **O.NONDISCLOSURE**

To address the issues associated with unauthorized disclosure of information at rest, a compliant [TOE](file:///home/runner/work/vpnclient/vpnclient/commoncriteria.github.io/pp/vpnclient/vpnclient.html?expand=on#abbr_TOE) will ensure that non-persistent data is purged when no longer needed. The [TSF](file:///home/runner/work/vpnclient/vpnclient/commoncriteria.github.io/pp/vpnclient/vpnclient.html?expand=on#abbr_TSF) may also implement measures to protect against the disclosure of stored cryptographic keys and data through implementation of protected storage and secure erasure methods. The [TOE](file:///home/runner/work/vpnclient/vpnclient/commoncriteria.github.io/pp/vpnclient/vpnclient.html?expand=on#abbr_TOE) may optionally also enforce split-tunneling prevention to ensure that data in transit cannot be disclosed inadvertently outside of the IPsec tunnel and prohibit transmission of packets through a connection until certain conditions are met.

Addressed by: [FCS\\_CKM\\_EXT.2](file:///home/runner/work/vpnclient/vpnclient/commoncriteria.github.io/pp/vpnclient/vpnclient.html?expand=on#FCS_CKM_EXT.2) (when GPOS [PP](file:///home/runner/work/vpnclient/vpnclient/commoncriteria.github.io/pp/vpnclient/vpnclient.html?expand=on#abbr_PP) is [Base-PP\)](file:///home/runner/work/vpnclient/vpnclient/commoncriteria.github.io/pp/vpnclient/vpnclient.html?expand=on#abbr_Base-PP), FCS\_CKM\_EXT.2 (when App PP is [Base-PP](file:///home/runner/work/vpnclient/vpnclient/commoncriteria.github.io/pp/vpnclient/vpnclient.html?expand=on#abbr_Base-PP)), [FCS\\_CKM\\_EXT.4](file:///home/runner/work/vpnclient/vpnclient/commoncriteria.github.io/pp/vpnclient/vpnclient.html?expand=on#FCS_CKM_EXT.4) (when App [PP](file:///home/runner/work/vpnclient/vpnclient/commoncriteria.github.io/pp/vpnclient/vpnclient.html?expand=on#abbr_PP) is [Base-PP](file:///home/runner/work/vpnclient/vpnclient/commoncriteria.github.io/pp/vpnclient/vpnclient.html?expand=on#abbr_Base-PP)), [FDP\\_RIP.2,](file:///home/runner/work/vpnclient/vpnclient/commoncriteria.github.io/pp/vpnclient/vpnclient.html?expand=on#FDP_RIP.2) [FDP\\_VPN\\_EXT.1](file:///home/runner/work/vpnclient/vpnclient/commoncriteria.github.io/pp/vpnclient/vpnclient.html?expand=on#FDP_VPN_EXT.1) (optional), [FPF\\_MFA\\_EXT.1](file:///home/runner/work/vpnclient/vpnclient/commoncriteria.github.io/pp/vpnclient/vpnclient.html?expand=on#FPF_MFA_EXT.1) (optional).

# **4.2 Security Objectives for the Operational Environment**

The [OE](file:///home/runner/work/vpnclient/vpnclient/commoncriteria.github.io/pp/vpnclient/vpnclient.html?expand=on#abbr_OE) of the [TOE](file:///home/runner/work/vpnclient/vpnclient/commoncriteria.github.io/pp/vpnclient/vpnclient.html?expand=on#abbr_TOE) implements technical and procedural measures to assist the [TOE](file:///home/runner/work/vpnclient/vpnclient/commoncriteria.github.io/pp/vpnclient/vpnclient.html?expand=on#abbr_TOE) in correctly providing its security functionality (which is defined by the security objectives for the [TOE\)](file:///home/runner/work/vpnclient/vpnclient/commoncriteria.github.io/pp/vpnclient/vpnclient.html?expand=on#abbr_TOE). The security objectives for the [OE](file:///home/runner/work/vpnclient/vpnclient/commoncriteria.github.io/pp/vpnclient/vpnclient.html?expand=on#abbr_OE) consist of a set of statements describing the goals that the [OE](file:///home/runner/work/vpnclient/vpnclient/commoncriteria.github.io/pp/vpnclient/vpnclient.html?expand=on#abbr_OE) should achieve. This section defines the security objectives that are to be addressed by the [IT](file:///home/runner/work/vpnclient/vpnclient/commoncriteria.github.io/pp/vpnclient/vpnclient.html?expand=on#abbr_IT) domain or by non-technical or procedural means. The assumptions identified in Section 3 are incorporated as security objectives for the environment.

# **OE.NO\_TOE\_BYPASS**

Information cannot flow onto the network to which the [VPN](file:///home/runner/work/vpnclient/vpnclient/commoncriteria.github.io/pp/vpnclient/vpnclient.html?expand=on#abbr_VPN) client's host is connected without passing through the [TOE.](file:///home/runner/work/vpnclient/vpnclient/commoncriteria.github.io/pp/vpnclient/vpnclient.html?expand=on#abbr_TOE)

#### **OE.PHYSICAL**

Physical security, commensurate with the value of the [TOE](file:///home/runner/work/vpnclient/vpnclient/commoncriteria.github.io/pp/vpnclient/vpnclient.html?expand=on#abbr_TOE) and the data it contains, is assumed to be provided by the environment.

#### **OE.TRUSTED\_CONFIG**

Personnel configuring the [TOE](file:///home/runner/work/vpnclient/vpnclient/commoncriteria.github.io/pp/vpnclient/vpnclient.html?expand=on#abbr_TOE) and its [OE](file:///home/runner/work/vpnclient/vpnclient/commoncriteria.github.io/pp/vpnclient/vpnclient.html?expand=on#abbr_OE) will follow the applicable security configuration guidance.

# **4.3 Security Objectives Rationale**

This section describes how the assumptions, threats, and organizational security policies map to the security objectives.

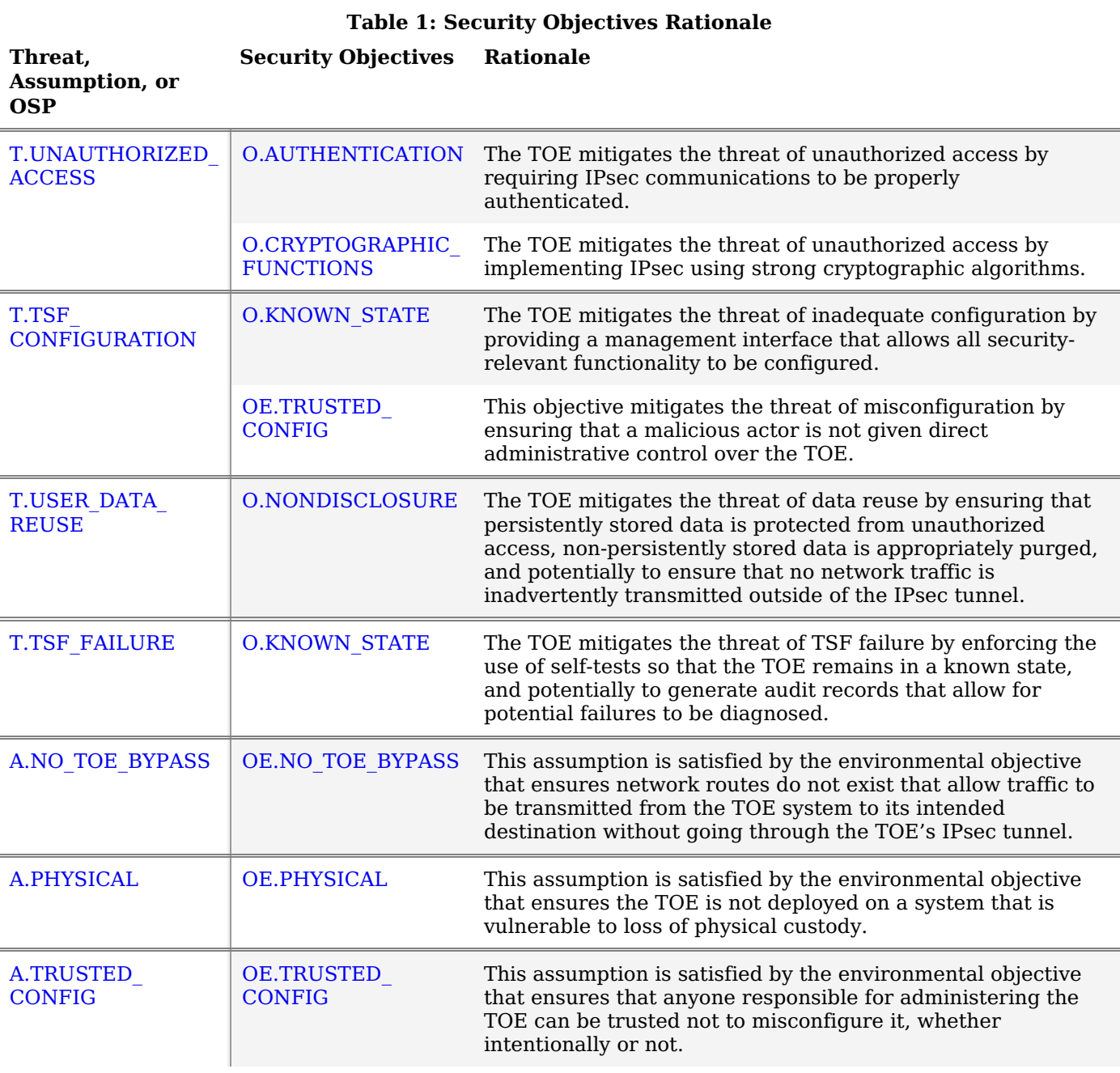

# **5 Security Requirements**

This chapter describes the security requirements which have to be fulfilled by the product under evaluation. Those requirements comprise functional components from Part 2 and assurance components from Part 3 of [\[CC\].](file:///home/runner/work/vpnclient/vpnclient/commoncriteria.github.io/pp/vpnclient/vpnclient.html?expand=on#bibCC) The following conventions are used for the completion of operations:

- **Refinement** operation (denoted by **bold text** or strikethrough text): Is used to add details to a requirement (including replacing an assignment with a more restrictive selection) or to remove part of the requirement that is made irrelevant through the completion of another operation, and thus further restricts a requirement.
- **Selection** (denoted by *italicized text*): Is used to select one or more options provided by the [[CC](file:///home/runner/work/vpnclient/vpnclient/commoncriteria.github.io/pp/vpnclient/vpnclient.html?expand=on#abbr_CC)] in stating a requirement.
- **Assignment** operation (denoted by *italicized text*): Is used to assign a specific value to an unspecified parameter, such as the length of a password. Showing the value in square brackets indicates assignment.
- **Iteration** operation: Is indicated by appending the [SFR](file:///home/runner/work/vpnclient/vpnclient/commoncriteria.github.io/pp/vpnclient/vpnclient.html?expand=on#abbr_SFR) name with a slash and unique identifier suggesting the purpose of the operation, e.g. "/EXAMPLE1."

# **5.1 VPN Clients PP Security Functional Requirements Direction**

In a [PP-Configuration](file:///home/runner/work/vpnclient/vpnclient/commoncriteria.github.io/pp/vpnclient/vpnclient.html?expand=on#abbr_PP-Configuration) that includes the GPOS [PP](file:///home/runner/work/vpnclient/vpnclient/commoncriteria.github.io/pp/vpnclient/vpnclient.html?expand=on#abbr_PP), the [VPN](file:///home/runner/work/vpnclient/vpnclient/commoncriteria.github.io/pp/vpnclient/vpnclient.html?expand=on#abbr_VPN) client is expected to rely on some of the security functions implemented by the [OS](file:///home/runner/work/vpnclient/vpnclient/commoncriteria.github.io/pp/vpnclient/vpnclient.html?expand=on#abbr_OS) as a whole and evaluated against the [Base-PP.](file:///home/runner/work/vpnclient/vpnclient/commoncriteria.github.io/pp/vpnclient/vpnclient.html?expand=on#abbr_Base-PP) In this case, the following sections describe any modifications that the [ST](file:///home/runner/work/vpnclient/vpnclient/commoncriteria.github.io/pp/vpnclient/vpnclient.html?expand=on#abbr_ST) author must make to the [SFRs](file:///home/runner/work/vpnclient/vpnclient/commoncriteria.github.io/pp/vpnclient/vpnclient.html?expand=on#abbr_SFR) defined in the [Base-PP](file:///home/runner/work/vpnclient/vpnclient/commoncriteria.github.io/pp/vpnclient/vpnclient.html?expand=on#abbr_Base-PP) in addition to what is mandated by section 5.5.

# **5.1.1 Modified SFRs**

The [SFRs](file:///home/runner/work/vpnclient/vpnclient/commoncriteria.github.io/pp/vpnclient/vpnclient.html?expand=on#abbr_SFR) listed in this section are defined in the [VPN](file:///home/runner/work/vpnclient/vpnclient/commoncriteria.github.io/pp/vpnclient/vpnclient.html?expand=on#abbr_VPN) Clients [PP](file:///home/runner/work/vpnclient/vpnclient/commoncriteria.github.io/pp/vpnclient/vpnclient.html?expand=on#abbr_PP) and relevant to the secure operation of the [TOE](file:///home/runner/work/vpnclient/vpnclient/commoncriteria.github.io/pp/vpnclient/vpnclient.html?expand=on#abbr_TOE).

# **5.1.1.1 Cryptographic Support (FCS)**

# **FCS\_CKM.1 Cryptographic Key Generation**

[FCS\\_CKM.1.1](file:///home/runner/work/vpnclient/vpnclient/commoncriteria.github.io/pp/vpnclient/vpnclient.html?expand=on#FCS_CKM.1.1)

**The [OS](file:///home/runner/work/vpnclient/vpnclient/commoncriteria.github.io/pp/vpnclient/vpnclient.html?expand=on#abbr_OS) shall generate asymmetric cryptographic keys in accordance with a specified cryptographic key generation algorithm:**

*[ECC](file:///home/runner/work/vpnclient/vpnclient/commoncriteria.github.io/pp/vpnclient/vpnclient.html?expand=on#abbr_ECC) schemes using "[NIST](file:///home/runner/work/vpnclient/vpnclient/commoncriteria.github.io/pp/vpnclient/vpnclient.html?expand=on#abbr_NIST) curves" P-256, P-384, and [selection: P-521, no other curves ] that meet the following: [FIPS](file:///home/runner/work/vpnclient/vpnclient/commoncriteria.github.io/pp/vpnclient/vpnclient.html?expand=on#abbr_FIPS) [PUB](file:///home/runner/work/vpnclient/vpnclient/commoncriteria.github.io/pp/vpnclient/vpnclient.html?expand=on#abbr_PUB) 186-4, "Digital Signature Standard [\(DSS](file:///home/runner/work/vpnclient/vpnclient/commoncriteria.github.io/pp/vpnclient/vpnclient.html?expand=on#abbr_DSS))," Appendix B.4, and,*

[**selection**:

- *RSA schemes using cryptographic key sizes of 2048-bit or greater that meet the following: [FIPS](file:///home/runner/work/vpnclient/vpnclient/commoncriteria.github.io/pp/vpnclient/vpnclient.html?expand=on#abbr_FIPS) [PUB](file:///home/runner/work/vpnclient/vpnclient/commoncriteria.github.io/pp/vpnclient/vpnclient.html?expand=on#abbr_PUB) 186-4, "Digital Signature Standard ([DSS\)](file:///home/runner/work/vpnclient/vpnclient/commoncriteria.github.io/pp/vpnclient/vpnclient.html?expand=on#abbr_DSS)," Appendix B.3*
- *[FFC](file:///home/runner/work/vpnclient/vpnclient/commoncriteria.github.io/pp/vpnclient/vpnclient.html?expand=on#abbr_FFC) schemes using cryptographic key sizes of 2048-bit or greater that meet the following: [FIPS](file:///home/runner/work/vpnclient/vpnclient/commoncriteria.github.io/pp/vpnclient/vpnclient.html?expand=on#abbr_FIPS) [PUB](file:///home/runner/work/vpnclient/vpnclient/commoncriteria.github.io/pp/vpnclient/vpnclient.html?expand=on#abbr_PUB) 186-4, "Digital Signature Standard ([DSS\)](file:///home/runner/work/vpnclient/vpnclient/commoncriteria.github.io/pp/vpnclient/vpnclient.html?expand=on#abbr_DSS)," Appendix B.1*
- *[FFC](file:///home/runner/work/vpnclient/vpnclient/commoncriteria.github.io/pp/vpnclient/vpnclient.html?expand=on#abbr_FFC) Schemes using Diffie-Hellman group 14 that meet the following: [RFC](file:///home/runner/work/vpnclient/vpnclient/commoncriteria.github.io/pp/vpnclient/vpnclient.html?expand=on#abbr_RFC) 3526*
- *[FFC](file:///home/runner/work/vpnclient/vpnclient/commoncriteria.github.io/pp/vpnclient/vpnclient.html?expand=on#abbr_FFC) Schemes using safe primes that meet the following: '[NIST](file:///home/runner/work/vpnclient/vpnclient/commoncriteria.github.io/pp/vpnclient/vpnclient.html?expand=on#abbr_NIST) Special Publication 800-56A Revision 3, "Recommendation for Pair-Wise Key Establishment Schemes*
- *No other key generation methods*

] and specified cryptographic key sizes [assignment: cryptographic key sizes] that meet the following: [assignment: list of standards].

**Application Note:** This [SFR](file:///home/runner/work/vpnclient/vpnclient/commoncriteria.github.io/pp/vpnclient/vpnclient.html?expand=on#abbr_SFR) is functionally identical to what is defined in the GPOS [PP](file:///home/runner/work/vpnclient/vpnclient/commoncriteria.github.io/pp/vpnclient/vpnclient.html?expand=on#abbr_PP) except that [ECC](file:///home/runner/work/vpnclient/vpnclient/commoncriteria.github.io/pp/vpnclient/vpnclient.html?expand=on#abbr_ECC) key generation with support for P-256 and P-384 has been made mandatory in support of IPsec due to the mandated support for Diffie-Hellman ([DH\)](file:///home/runner/work/vpnclient/vpnclient/commoncriteria.github.io/pp/vpnclient/vpnclient.html?expand=on#abbr_DH) groups 19 and 20 in [FCS\\_IPSEC\\_EXT.1.8.](file:///home/runner/work/vpnclient/vpnclient/commoncriteria.github.io/pp/vpnclient/vpnclient.html?expand=on#FCS_IPSEC_EXT.1.8) The [ST](file:///home/runner/work/vpnclient/vpnclient/commoncriteria.github.io/pp/vpnclient/vpnclient.html?expand=on#abbr_ST) author must select all key generation schemes used for key establishment and entity authentication. When key generation is used for key establishment, the schemes in FCS CKM.2 and selected cryptographic protocols must match the selection. When key generation is used for entity authentication, the public key is expected to be associated with an X.509v3 certificate.

If the [OS](file:///home/runner/work/vpnclient/vpnclient/commoncriteria.github.io/pp/vpnclient/vpnclient.html?expand=on#abbr_OS) acts only as a receiver in the RSA key establishment scheme, the [OS](file:///home/runner/work/vpnclient/vpnclient/commoncriteria.github.io/pp/vpnclient/vpnclient.html?expand=on#abbr_OS) does not need to implement RSA key generation.

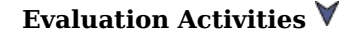

# **FCS\_CKM.2 Cryptographic Key Establishment**

[FCS\\_CKM.2.1](file:///home/runner/work/vpnclient/vpnclient/commoncriteria.github.io/pp/vpnclient/vpnclient.html?expand=on#FCS_CKM.2.1)

**The [OS](file:///home/runner/work/vpnclient/vpnclient/commoncriteria.github.io/pp/vpnclient/vpnclient.html?expand=on#abbr_OS) shall implement functionality to perform cryptographic key establishment in accordance with a specified key establishment method:**

*Elliptic curve-based key establishment schemes that meets the following: [NIST](file:///home/runner/work/vpnclient/vpnclient/commoncriteria.github.io/pp/vpnclient/vpnclient.html?expand=on#abbr_NIST) Special Publication 800-56A Revision 3, "Recommendation for Pair-Wise Key Establishment Schemes Using Discrete Logarithm Cryptography," and*

[**selection**:

- *RSA-based key establishment schemes that meets the following: RSAESPKCS1-v1\_5 as specified in Section 7.2 of [RFC](file:///home/runner/work/vpnclient/vpnclient/commoncriteria.github.io/pp/vpnclient/vpnclient.html?expand=on#abbr_RFC) 8017, "Public-Key Cryptography Standards (PKCS) #1: RSA Cryptography Specifications Version 2.2*
- *Finite field-based key establishment schemes that meets the following: [NIST](file:///home/runner/work/vpnclient/vpnclient/commoncriteria.github.io/pp/vpnclient/vpnclient.html?expand=on#abbr_NIST) Special Publication 800-56A Revision 3, "Recommendation for Pair- Wise Key Establishment Schemes Using Discrete Logarithm Cryptography"*
- *Key establishment scheme using Diffie-Hellman group 14 that meets the following: [RFC](file:///home/runner/work/vpnclient/vpnclient/commoncriteria.github.io/pp/vpnclient/vpnclient.html?expand=on#abbr_RFC) 3526*
- *No other key establishment schemes*

I that meets the following (assignment: list of standards).

**Application Note:** This [SFR](file:///home/runner/work/vpnclient/vpnclient/commoncriteria.github.io/pp/vpnclient/vpnclient.html?expand=on#abbr_SFR) is functionally identical to what is defined in the GPOS [PP](file:///home/runner/work/vpnclient/vpnclient/commoncriteria.github.io/pp/vpnclient/vpnclient.html?expand=on#abbr_PP) except that elliptic curve cryptography [\(ECC\)](file:///home/runner/work/vpnclient/vpnclient/commoncriteria.github.io/pp/vpnclient/vpnclient.html?expand=on#abbr_ECC) key generation with support for P-256 and P-384 has been made mandatory in support of IPsec due to the mandated support for [DH](file:///home/runner/work/vpnclient/vpnclient/commoncriteria.github.io/pp/vpnclient/vpnclient.html?expand=on#abbr_DH) groups 19 and 20 in [FCS\\_IPSEC\\_EXT.1.8](file:///home/runner/work/vpnclient/vpnclient/commoncriteria.github.io/pp/vpnclient/vpnclient.html?expand=on#FCS_IPSEC_EXT.1.8).

The [ST](file:///home/runner/work/vpnclient/vpnclient/commoncriteria.github.io/pp/vpnclient/vpnclient.html?expand=on#abbr_ST) author must select all key establishment schemes used for the selected cryptographic protocols.

The elliptic curves used for the key establishment scheme must correlate with the curves specified in [FCS\\_CKM.1.1.](file:///home/runner/work/vpnclient/vpnclient/commoncriteria.github.io/pp/vpnclient/vpnclient.html?expand=on#FCS_CKM.1.1) The domain parameters used for the finite field-based key establishment scheme are specified by the key generation according to [FCS\\_CKM.1.1.](file:///home/runner/work/vpnclient/vpnclient/commoncriteria.github.io/pp/vpnclient/vpnclient.html?expand=on#FCS_CKM.1.1)

# **[Evaluation](file:///home/runner/work/vpnclient/vpnclient/commoncriteria.github.io/pp/vpnclient/vpnclient.html?expand=on#) Activities**

#### *[FCS\\_CKM.2](file:///home/runner/work/vpnclient/vpnclient/commoncriteria.github.io/pp/vpnclient/vpnclient.html?expand=on#FCS_CKM.2)*

*Refer to the Assurance Activity for FCS\_CKM.2.1 in the GPOS [PP](file:///home/runner/work/vpnclient/vpnclient/commoncriteria.github.io/pp/vpnclient/vpnclient.html?expand=on#abbr_PP) for evaluating this [SFR](file:///home/runner/work/vpnclient/vpnclient/commoncriteria.github.io/pp/vpnclient/vpnclient.html?expand=on#abbr_SFR). Note that because a [TOE](file:///home/runner/work/vpnclient/vpnclient/commoncriteria.github.io/pp/vpnclient/vpnclient.html?expand=on#abbr_TOE) that conforms to this [PP-Module](file:///home/runner/work/vpnclient/vpnclient/commoncriteria.github.io/pp/vpnclient/vpnclient.html?expand=on#abbr_PP-Module) must implement IPsec, the tested protocols shall include IPsec at minimum.*

# **FCS\_COP.1/1 Cryptographic Operation (Encryption and Decryption)**

[FCS\\_COP.1.1/1](file:///home/runner/work/vpnclient/vpnclient/commoncriteria.github.io/pp/vpnclient/vpnclient.html?expand=on#FCS_COP.1.1/1)

The [OS](file:///home/runner/work/vpnclient/vpnclient/commoncriteria.github.io/pp/vpnclient/vpnclient.html?expand=on#abbr_OS) shall perform [encryption/decryption services for data] in accordance with a specified cryptographic algorithm

- **[AES](file:///home/runner/work/vpnclient/vpnclient/commoncriteria.github.io/pp/vpnclient/vpnclient.html?expand=on#abbr_AES)-CBC (as defined in [NIST](file:///home/runner/work/vpnclient/vpnclient/commoncriteria.github.io/pp/vpnclient/vpnclient.html?expand=on#abbr_NIST) SP 800-38A),**
- **[AES](file:///home/runner/work/vpnclient/vpnclient/commoncriteria.github.io/pp/vpnclient/vpnclient.html?expand=on#abbr_AES)-GCM (as defined in [NIST](file:///home/runner/work/vpnclient/vpnclient/commoncriteria.github.io/pp/vpnclient/vpnclient.html?expand=on#abbr_NIST) SP 800-38D), and**

[**selection**:

- *[AES](file:///home/runner/work/vpnclient/vpnclient/commoncriteria.github.io/pp/vpnclient/vpnclient.html?expand=on#abbr_AES)-XTS (as defined in [NIST](file:///home/runner/work/vpnclient/vpnclient/commoncriteria.github.io/pp/vpnclient/vpnclient.html?expand=on#abbr_NIST) SP 800-38E)*
- *[AES](file:///home/runner/work/vpnclient/vpnclient/commoncriteria.github.io/pp/vpnclient/vpnclient.html?expand=on#abbr_AES)-CCMP (as defined in [FIPS](file:///home/runner/work/vpnclient/vpnclient/commoncriteria.github.io/pp/vpnclient/vpnclient.html?expand=on#abbr_FIPS) [PUB](file:///home/runner/work/vpnclient/vpnclient/commoncriteria.github.io/pp/vpnclient/vpnclient.html?expand=on#abbr_PUB) 197, [NIST](file:///home/runner/work/vpnclient/vpnclient/commoncriteria.github.io/pp/vpnclient/vpnclient.html?expand=on#abbr_NIST) SP 800-38C and IEEE 802.11-2012)*
- *[AES](file:///home/runner/work/vpnclient/vpnclient/commoncriteria.github.io/pp/vpnclient/vpnclient.html?expand=on#abbr_AES) Key Wrap (KW) (as defined in [NIST](file:///home/runner/work/vpnclient/vpnclient/commoncriteria.github.io/pp/vpnclient/vpnclient.html?expand=on#abbr_NIST) SP 800-38F)*
- *[AES](file:///home/runner/work/vpnclient/vpnclient/commoncriteria.github.io/pp/vpnclient/vpnclient.html?expand=on#abbr_AES) Key Wrap with Padding (KWP) (as defined in [NIST](file:///home/runner/work/vpnclient/vpnclient/commoncriteria.github.io/pp/vpnclient/vpnclient.html?expand=on#abbr_NIST) SP 800-38F)*
- *[AES](file:///home/runner/work/vpnclient/vpnclient/commoncriteria.github.io/pp/vpnclient/vpnclient.html?expand=on#abbr_AES)-CCM (as defined in [NIST](file:///home/runner/work/vpnclient/vpnclient/commoncriteria.github.io/pp/vpnclient/vpnclient.html?expand=on#abbr_NIST) SP 800-38C)*
- *[AES](file:///home/runner/work/vpnclient/vpnclient/commoncriteria.github.io/pp/vpnclient/vpnclient.html?expand=on#abbr_AES)-CCMP-256 (as defined in [NIST](file:///home/runner/work/vpnclient/vpnclient/commoncriteria.github.io/pp/vpnclient/vpnclient.html?expand=on#abbr_NIST) SP 800-38C and IEEE 802.11ac-2013)*
- *[AES](file:///home/runner/work/vpnclient/vpnclient/commoncriteria.github.io/pp/vpnclient/vpnclient.html?expand=on#abbr_AES)-GCMP-256 (as defined in [NIST](file:///home/runner/work/vpnclient/vpnclient/commoncriteria.github.io/pp/vpnclient/vpnclient.html?expand=on#abbr_NIST) SP 800-38D and IEEE 802.11ac-2013)*
- *No other modes*

] and cryptographic key sizes [**selection**: *128-bit*, *256-bit* ].

**Application Note:** This [SFR](file:///home/runner/work/vpnclient/vpnclient/commoncriteria.github.io/pp/vpnclient/vpnclient.html?expand=on#abbr_SFR) is defined in the GPOS [PP](file:///home/runner/work/vpnclient/vpnclient/commoncriteria.github.io/pp/vpnclient/vpnclient.html?expand=on#abbr_PP) as FCS\_COP.1(1); the formatting of iteration convention was updated to be consistent with the PP- Module's [conventions.](file:///home/runner/work/vpnclient/vpnclient/commoncriteria.github.io/pp/vpnclient/vpnclient.html?expand=on#abbr_PP-Module)

This [SFR](file:///home/runner/work/vpnclient/vpnclient/commoncriteria.github.io/pp/vpnclient/vpnclient.html?expand=on#abbr_SFR) is identical to what is defined in the GPOS [PP](file:///home/runner/work/vpnclient/vpnclient/commoncriteria.github.io/pp/vpnclient/vpnclient.html?expand=on#abbr_PP) except that support for CBC and GCM mode is mandatory in order to address the requirements for FCS IPSEC EXT.1. In addition, both 128-bit and 256-bit for key sizes must be selected in order to meet the requirements for [FCS\\_IPSEC\\_EXT.1.](file:///home/runner/work/vpnclient/vpnclient/commoncriteria.github.io/pp/vpnclient/vpnclient.html?expand=on#FCS_IPSEC_EXT.1)

# **[Evaluation](file:///home/runner/work/vpnclient/vpnclient/commoncriteria.github.io/pp/vpnclient/vpnclient.html?expand=on#) Activities**

#### *[FCS\\_COP.1/1](file:///home/runner/work/vpnclient/vpnclient/commoncriteria.github.io/pp/vpnclient/vpnclient.html?expand=on#FCS_COP.1/1)*

*Refer to the EA for FCS\_COP.1(1) in the GPOS [PP](file:///home/runner/work/vpnclient/vpnclient/commoncriteria.github.io/pp/vpnclient/vpnclient.html?expand=on#abbr_PP) for evaluating this [SFR](file:///home/runner/work/vpnclient/vpnclient/commoncriteria.github.io/pp/vpnclient/vpnclient.html?expand=on#abbr_SFR).*

# **5.1.2 Additional SFRs**

This section defines additional [SFRs](file:///home/runner/work/vpnclient/vpnclient/commoncriteria.github.io/pp/vpnclient/vpnclient.html?expand=on#abbr_SFR) that must be added to the [TOE](file:///home/runner/work/vpnclient/vpnclient/commoncriteria.github.io/pp/vpnclient/vpnclient.html?expand=on#abbr_TOE) boundary in order to implement the functionality in any [PP-Configuration](file:///home/runner/work/vpnclient/vpnclient/commoncriteria.github.io/pp/vpnclient/vpnclient.html?expand=on#abbr_PP-Configuration) where the [VPN](file:///home/runner/work/vpnclient/vpnclient/commoncriteria.github.io/pp/vpnclient/vpnclient.html?expand=on#abbr_VPN) Clients [PP](file:///home/runner/work/vpnclient/vpnclient/commoncriteria.github.io/pp/vpnclient/vpnclient.html?expand=on#abbr_PP) is claimed as the [Base-PP](file:///home/runner/work/vpnclient/vpnclient/commoncriteria.github.io/pp/vpnclient/vpnclient.html?expand=on#abbr_Base-PP).

# **5.1.2.1 Cryptographic Support (FCS)**

#### **FCS\_CKM\_EXT.2 Cryptographic Key Storage**

[FCS\\_CKM\\_EXT.2.1](file:///home/runner/work/vpnclient/vpnclient/commoncriteria.github.io/pp/vpnclient/vpnclient.html?expand=on#FCS_CKM_EXT.2.1)

The [**selection, choose one of**: *[VPN](file:///home/runner/work/vpnclient/vpnclient/commoncriteria.github.io/pp/vpnclient/vpnclient.html?expand=on#abbr_VPN) client*, *[OS](file:///home/runner/work/vpnclient/vpnclient/commoncriteria.github.io/pp/vpnclient/vpnclient.html?expand=on#abbr_OS)* ] shall store persistent secrets and private keys when not in use in [OS-](file:///home/runner/work/vpnclient/vpnclient/commoncriteria.github.io/pp/vpnclient/vpnclient.html?expand=on#abbr_OS)provided key storage.

**Application Note:** This requirement ensures that persistent secrets (credentials, secret keys) and private keys are stored securely when not in use. If some secrets or keys are manipulated by the [VPN](file:///home/runner/work/vpnclient/vpnclient/commoncriteria.github.io/pp/vpnclient/vpnclient.html?expand=on#abbr_VPN) client and others are manipulated by the [OS](file:///home/runner/work/vpnclient/vpnclient/commoncriteria.github.io/pp/vpnclient/vpnclient.html?expand=on#abbr_OS), then both of the selections can be specified by the [ST](file:///home/runner/work/vpnclient/vpnclient/commoncriteria.github.io/pp/vpnclient/vpnclient.html?expand=on#abbr_ST) author.

# **[Evaluation](file:///home/runner/work/vpnclient/vpnclient/commoncriteria.github.io/pp/vpnclient/vpnclient.html?expand=on#) Activities**

#### *[FCS\\_CKM\\_EXT.2](file:///home/runner/work/vpnclient/vpnclient/commoncriteria.github.io/pp/vpnclient/vpnclient.html?expand=on#FCS_CKM_EXT.2)*

#### *[TSS](file:///home/runner/work/vpnclient/vpnclient/commoncriteria.github.io/pp/vpnclient/vpnclient.html?expand=on#abbr_TSS)*

*Regardless of whether this requirement is met by the [VPN](file:///home/runner/work/vpnclient/vpnclient/commoncriteria.github.io/pp/vpnclient/vpnclient.html?expand=on#abbr_VPN) client or the [OS](file:///home/runner/work/vpnclient/vpnclient/commoncriteria.github.io/pp/vpnclient/vpnclient.html?expand=on#abbr_OS), the evaluator will check the [TSS](file:///home/runner/work/vpnclient/vpnclient/commoncriteria.github.io/pp/vpnclient/vpnclient.html?expand=on#abbr_TSS) to ensure that it lists each persistent secret (credential, secret key) and private key needed to meet the requirements in the [ST](file:///home/runner/work/vpnclient/vpnclient/commoncriteria.github.io/pp/vpnclient/vpnclient.html?expand=on#abbr_ST). For each of these items, the evaluator will confirm that the [TSS](file:///home/runner/work/vpnclient/vpnclient/commoncriteria.github.io/pp/vpnclient/vpnclient.html?expand=on#abbr_TSS) lists for what purpose it is used, and how it is stored.*

*The evaluator shall review the [TSS](file:///home/runner/work/vpnclient/vpnclient/commoncriteria.github.io/pp/vpnclient/vpnclient.html?expand=on#abbr_TSS) for to determine that it makes a case that, for each item listed as being manipulated, it is not written unencrypted to persistent memory, and that the item is stored by the [OS](file:///home/runner/work/vpnclient/vpnclient/commoncriteria.github.io/pp/vpnclient/vpnclient.html?expand=on#abbr_OS).*

#### *Guidance*

*There are no guidance EAs for this requirement.*

#### *Tests*

*There are no test EAs for this component.*

### **5.1.2.2 Identification and Authentication (FIA)**

#### **FIA\_X509\_EXT.3 X.509 Certificate Use and Management**

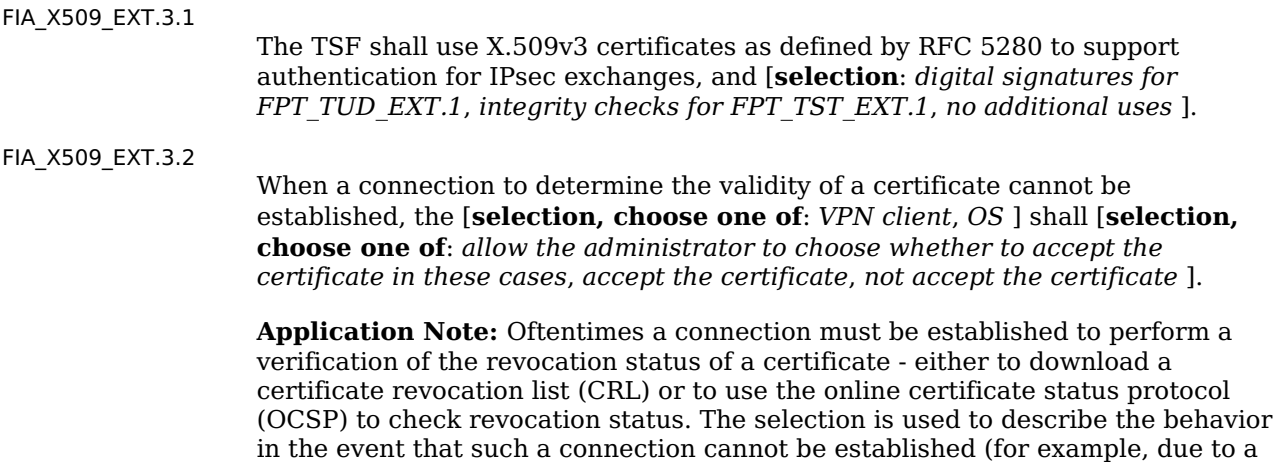

network error). The behavior of the [TOE](file:///home/runner/work/vpnclient/vpnclient/commoncriteria.github.io/pp/vpnclient/vpnclient.html?expand=on#abbr_TOE) in these cases is described by the second selection. If the [TOE](file:///home/runner/work/vpnclient/vpnclient/commoncriteria.github.io/pp/vpnclient/vpnclient.html?expand=on#abbr_TOE) has determined the certificate is valid according to all other rules in FIA\_X509\_EXT.1, the behavior indicated in the second selection will determine the validity. The [TOE](file:///home/runner/work/vpnclient/vpnclient/commoncriteria.github.io/pp/vpnclient/vpnclient.html?expand=on#abbr_TOE) must not accept the certificate if it fails any of the other validation rules in FIA\_X509\_EXT.1. If the administrator-configured option is selected by the [ST](file:///home/runner/work/vpnclient/vpnclient/commoncriteria.github.io/pp/vpnclient/vpnclient.html?expand=on#abbr_ST) Author, the [ST](file:///home/runner/work/vpnclient/vpnclient/commoncriteria.github.io/pp/vpnclient/vpnclient.html?expand=on#abbr_ST) author must also make the appropriate selection in [FMT\\_SMF.1/VPN.](file:///home/runner/work/vpnclient/vpnclient/commoncriteria.github.io/pp/vpnclient/vpnclient.html?expand=on#FMT_SMF.1/VPN)

#### [FIA\\_X509\\_EXT.3.3](file:///home/runner/work/vpnclient/vpnclient/commoncriteria.github.io/pp/vpnclient/vpnclient.html?expand=on#FIA_X509_EXT.3.3)

The [**selection, choose one of**: *[VPN](file:///home/runner/work/vpnclient/vpnclient/commoncriteria.github.io/pp/vpnclient/vpnclient.html?expand=on#abbr_VPN) client*, *[OS](file:///home/runner/work/vpnclient/vpnclient/commoncriteria.github.io/pp/vpnclient/vpnclient.html?expand=on#abbr_OS)* ] shall not establish an [SA](file:///home/runner/work/vpnclient/vpnclient/commoncriteria.github.io/pp/vpnclient/vpnclient.html?expand=on#abbr_SA) if a certificate or certificate path is deemed invalid.

# **[Evaluation](file:///home/runner/work/vpnclient/vpnclient/commoncriteria.github.io/pp/vpnclient/vpnclient.html?expand=on#) Activities**

#### *[FIA\\_X509\\_EXT.3](file:///home/runner/work/vpnclient/vpnclient/commoncriteria.github.io/pp/vpnclient/vpnclient.html?expand=on#FIA_X509_EXT.3)*

*The EAs below apply to [FIA\\_X509\\_EXT.3.2.](file:///home/runner/work/vpnclient/vpnclient/commoncriteria.github.io/pp/vpnclient/vpnclient.html?expand=on#FIA_X509_EXT.3.2) [FIA\\_X509\\_EXT.3.1](file:///home/runner/work/vpnclient/vpnclient/commoncriteria.github.io/pp/vpnclient/vpnclient.html?expand=on#FIA_X509_EXT.3.1) is evaluated as part of [FCS\\_IPSEC\\_EXT.1](file:///home/runner/work/vpnclient/vpnclient/commoncriteria.github.io/pp/vpnclient/vpnclient.html?expand=on#FCS_IPSEC_EXT.1) (and conditionally as part of FPT\_TUD\_EXT.1 or FPT\_TST\_EXT.1) and [FIA\\_X509\\_EXT.3.3](file:///home/runner/work/vpnclient/vpnclient/commoncriteria.github.io/pp/vpnclient/vpnclient.html?expand=on#FIA_X509_EXT.3.3) is evaluated as part of [FCS\\_IPSEC\\_EXT.1.11.](file:///home/runner/work/vpnclient/vpnclient/commoncriteria.github.io/pp/vpnclient/vpnclient.html?expand=on#FCS_IPSEC_EXT.1.11)*

#### *[TSS](file:///home/runner/work/vpnclient/vpnclient/commoncriteria.github.io/pp/vpnclient/vpnclient.html?expand=on#abbr_TSS)*

*The evaluator shall check the [TSS](file:///home/runner/work/vpnclient/vpnclient/commoncriteria.github.io/pp/vpnclient/vpnclient.html?expand=on#abbr_TSS) to ensure that it describes whether the [VPN](file:///home/runner/work/vpnclient/vpnclient/commoncriteria.github.io/pp/vpnclient/vpnclient.html?expand=on#abbr_VPN) client or the [OS](file:///home/runner/work/vpnclient/vpnclient/commoncriteria.github.io/pp/vpnclient/vpnclient.html?expand=on#abbr_OS) implements the certificate validation functionality, how the [VPN](file:///home/runner/work/vpnclient/vpnclient/commoncriteria.github.io/pp/vpnclient/vpnclient.html?expand=on#abbr_VPN) client/[OS](file:///home/runner/work/vpnclient/vpnclient/commoncriteria.github.io/pp/vpnclient/vpnclient.html?expand=on#abbr_OS) chooses which certificates to use, and any necessary instructions in the administrative guidance for configuring the [OS](file:///home/runner/work/vpnclient/vpnclient/commoncriteria.github.io/pp/vpnclient/vpnclient.html?expand=on#abbr_OS) so that desired certificates can be used.*

*The evaluator shall examine the [TSS](file:///home/runner/work/vpnclient/vpnclient/commoncriteria.github.io/pp/vpnclient/vpnclient.html?expand=on#abbr_TSS) to confirm that it describes the behavior of the client[/OS](file:///home/runner/work/vpnclient/vpnclient/commoncriteria.github.io/pp/vpnclient/vpnclient.html?expand=on#abbr_OS) when a connection cannot be established during the validity check of a certificate used in establishing a trusted channel.*

#### *Guidance*

*If the requirement indicates that the administrator is able to specify the default action, then the evaluator shall ensure that the operational guidance contains instructions on how this configuration action is performed.*

#### *Tests*

*The evaluator shall perform the following test regardless of whether the certificate validation functionality is implemented by the [VPN](file:///home/runner/work/vpnclient/vpnclient/commoncriteria.github.io/pp/vpnclient/vpnclient.html?expand=on#abbr_VPN) client or by the [OS:](file:///home/runner/work/vpnclient/vpnclient/commoncriteria.github.io/pp/vpnclient/vpnclient.html?expand=on#abbr_OS)*

*Test [FIA\\_X509\\_EXT.3:1:](file:///home/runner/work/vpnclient/vpnclient/commoncriteria.github.io/pp/vpnclient/vpnclient.html?expand=on#_t_1) The evaluator shall demonstrate that using a valid certificate that requires certificate validation checking to be performed in at least some part by communicating with a non-TOE [IT](file:///home/runner/work/vpnclient/vpnclient/commoncriteria.github.io/pp/vpnclient/vpnclient.html?expand=on#abbr_IT) entity. The evaluator shall then manipulate the environment so that the [TOE](file:///home/runner/work/vpnclient/vpnclient/commoncriteria.github.io/pp/vpnclient/vpnclient.html?expand=on#abbr_TOE) is unable to verify the validity of the certificate, and observe that the action selected in [FIA\\_X509\\_EXT.3.2](file:///home/runner/work/vpnclient/vpnclient/commoncriteria.github.io/pp/vpnclient/vpnclient.html?expand=on#FIA_X509_EXT.3.2) is performed. If the selected action is administrator-configurable, then the evaluator shall follow the operational guidance to determine that all supported administrator-configurable options behave in their documented manner.*

#### **5.1.2.3 Trusted Path/Channels (FTP)**

#### **FTP\_ITC.1 Inter-TSF Trusted Channel**

[FTP\\_ITC.1.1](file:///home/runner/work/vpnclient/vpnclient/commoncriteria.github.io/pp/vpnclient/vpnclient.html?expand=on#FTP_ITC.1.1)

The **[selection, choose one of:** *[VPN](file:///home/runner/work/vpnclient/vpnclient/commoncriteria.github.io/pp/vpnclient/vpnclient.html?expand=on#abbr_VPN) client***,** *[OS](file:///home/runner/work/vpnclient/vpnclient/commoncriteria.github.io/pp/vpnclient/vpnclient.html?expand=on#abbr_OS)* **] shall use IPsec to provide** a **trusted** communication channel between itself and **[selection:**

- *a remote [VPN](file:///home/runner/work/vpnclient/vpnclient/commoncriteria.github.io/pp/vpnclient/vpnclient.html?expand=on#abbr_VPN) gateway*
- *a remote [VPN](file:///home/runner/work/vpnclient/vpnclient/commoncriteria.github.io/pp/vpnclient/vpnclient.html?expand=on#abbr_VPN) client*
- *a remote IPsec-capable network device*

**]** that is logically distinct from other communication channels and provides assured identification of its end points and protection of the channel data **from disclosure and detection of modification of the channel data**.

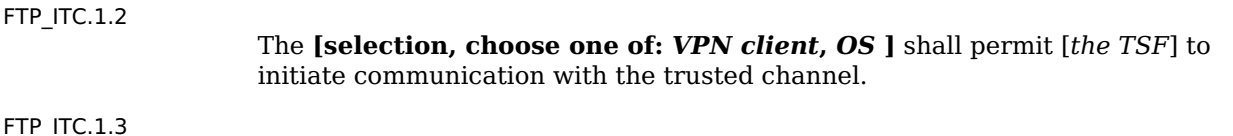

The **[selection, choose one of:** *[VPN](file:///home/runner/work/vpnclient/vpnclient/commoncriteria.github.io/pp/vpnclient/vpnclient.html?expand=on#abbr_VPN) client***,** *[OS](file:///home/runner/work/vpnclient/vpnclient/commoncriteria.github.io/pp/vpnclient/vpnclient.html?expand=on#abbr_OS)* **]** shall initiate communication via the trusted channel [*for all traffic traversing that connection*].

**Application Note:** The intent of the above requirement is to demonstrate that IPsec can be used to establish remote communications in transport mode, tunnel mode, or both.

The requirement implies that not only are communications protected when they are initially established, but also on resumption after an outage. It may be the case that some part of the [TOE](file:///home/runner/work/vpnclient/vpnclient/commoncriteria.github.io/pp/vpnclient/vpnclient.html?expand=on#abbr_TOE) setup involves manually setting up tunnels to protect other communication, and if after an outage the [TOE](file:///home/runner/work/vpnclient/vpnclient/commoncriteria.github.io/pp/vpnclient/vpnclient.html?expand=on#abbr_TOE) attempts to reestablish the communication automatically with (the necessary) manual intervention, there may be a window created where an attacker might be able to gain critical information or compromise a connection.

# **[Evaluation](file:///home/runner/work/vpnclient/vpnclient/commoncriteria.github.io/pp/vpnclient/vpnclient.html?expand=on#) Activities**

# *[FTP\\_ITC.1](file:///home/runner/work/vpnclient/vpnclient/commoncriteria.github.io/pp/vpnclient/vpnclient.html?expand=on#FTP_ITC.1)*

### *[TSS](file:///home/runner/work/vpnclient/vpnclient/commoncriteria.github.io/pp/vpnclient/vpnclient.html?expand=on#abbr_TSS)*

*The evaluator shall examine the [TSS](file:///home/runner/work/vpnclient/vpnclient/commoncriteria.github.io/pp/vpnclient/vpnclient.html?expand=on#abbr_TSS) to determine that it describes the details of the [TOE](file:///home/runner/work/vpnclient/vpnclient/commoncriteria.github.io/pp/vpnclient/vpnclient.html?expand=on#abbr_TOE) connecting to a [VPN](file:///home/runner/work/vpnclient/vpnclient/commoncriteria.github.io/pp/vpnclient/vpnclient.html?expand=on#abbr_VPN) gateway, [VPN](file:///home/runner/work/vpnclient/vpnclient/commoncriteria.github.io/pp/vpnclient/vpnclient.html?expand=on#abbr_VPN) client, or IPsec-capable network device in terms of the cryptographic protocols specified in the requirement, along with [TOE-](file:///home/runner/work/vpnclient/vpnclient/commoncriteria.github.io/pp/vpnclient/vpnclient.html?expand=on#abbr_TOE)specific options or procedures that might not be reflected in the specification. The evaluator shall also confirm that all protocols listed in the [TSS](file:///home/runner/work/vpnclient/vpnclient/commoncriteria.github.io/pp/vpnclient/vpnclient.html?expand=on#abbr_TSS) are specified and included in the requirements in the [ST.](file:///home/runner/work/vpnclient/vpnclient/commoncriteria.github.io/pp/vpnclient/vpnclient.html?expand=on#abbr_ST)*

## *Guidance*

*The evaluator shall confirm that the operational guidance contains instructions for establishing the connection to a [VPN](file:///home/runner/work/vpnclient/vpnclient/commoncriteria.github.io/pp/vpnclient/vpnclient.html?expand=on#abbr_VPN) gateway, [VPN](file:///home/runner/work/vpnclient/vpnclient/commoncriteria.github.io/pp/vpnclient/vpnclient.html?expand=on#abbr_VPN) client, or IPsec-capable network device, and that it contains recovery instructions should a connection be unintentionally broken.*

## *Tests*

*The evaluator shall perform the following tests:*

- *Test [FTP\\_ITC.1:1:](file:///home/runner/work/vpnclient/vpnclient/commoncriteria.github.io/pp/vpnclient/vpnclient.html?expand=on#_t_2) The evaluator shall ensure that the [TOE](file:///home/runner/work/vpnclient/vpnclient/commoncriteria.github.io/pp/vpnclient/vpnclient.html?expand=on#abbr_TOE) is able to initiate communications with a [VPN](file:///home/runner/work/vpnclient/vpnclient/commoncriteria.github.io/pp/vpnclient/vpnclient.html?expand=on#abbr_VPN) gateway, [VPN](file:///home/runner/work/vpnclient/vpnclient/commoncriteria.github.io/pp/vpnclient/vpnclient.html?expand=on#abbr_VPN) client, IPsec-capable network device using the protocols specified in the requirement, setting up the connections as described in the operational guidance and ensuring that communication is successful.*
- *Test [FTP\\_ITC.1:2:](file:///home/runner/work/vpnclient/vpnclient/commoncriteria.github.io/pp/vpnclient/vpnclient.html?expand=on#_t_3) The evaluator shall ensure, for each communication channel with an IPsec peer, the channel data is not sent in plaintext.*
- *Test [FTP\\_ITC.1:3:](file:///home/runner/work/vpnclient/vpnclient/commoncriteria.github.io/pp/vpnclient/vpnclient.html?expand=on#_t_4) The evaluator shall ensure, for each communication channel with an IPsec peer, modification of the channel data is detected by the [TOE.](file:///home/runner/work/vpnclient/vpnclient/commoncriteria.github.io/pp/vpnclient/vpnclient.html?expand=on#abbr_TOE)*
- *Test [FTP\\_ITC.1:4:](file:///home/runner/work/vpnclient/vpnclient/commoncriteria.github.io/pp/vpnclient/vpnclient.html?expand=on#_t_5) The evaluator shall physically interrupt the connection from the [TOE](file:///home/runner/work/vpnclient/vpnclient/commoncriteria.github.io/pp/vpnclient/vpnclient.html?expand=on#abbr_TOE) to the IPsec peer. The evaluators shall ensure that subsequent communications are appropriately protected, at a minimum in the case of any attempts to automatically resume the connection or connect to a new access point.*

*Further EAs are associated with requirements for [FCS\\_IPSEC\\_EXT.1.](file:///home/runner/work/vpnclient/vpnclient/commoncriteria.github.io/pp/vpnclient/vpnclient.html?expand=on#FCS_IPSEC_EXT.1)*

# **5.2 VPN Clients PP Security Functional Requirements Direction**

In a [PP-Configuration](file:///home/runner/work/vpnclient/vpnclient/commoncriteria.github.io/pp/vpnclient/vpnclient.html?expand=on#abbr_PP-Configuration) that includes the MDF [PP](file:///home/runner/work/vpnclient/vpnclient/commoncriteria.github.io/pp/vpnclient/vpnclient.html?expand=on#abbr_PP), the [VPN](file:///home/runner/work/vpnclient/vpnclient/commoncriteria.github.io/pp/vpnclient/vpnclient.html?expand=on#abbr_VPN) client is expected to rely on some of the security functions implemented by the [OS](file:///home/runner/work/vpnclient/vpnclient/commoncriteria.github.io/pp/vpnclient/vpnclient.html?expand=on#abbr_OS) as a whole and evaluated against the [Base-PP.](file:///home/runner/work/vpnclient/vpnclient/commoncriteria.github.io/pp/vpnclient/vpnclient.html?expand=on#abbr_Base-PP) In this case, the following sections describe any modifications that the [ST](file:///home/runner/work/vpnclient/vpnclient/commoncriteria.github.io/pp/vpnclient/vpnclient.html?expand=on#abbr_ST) author must make to the [SFRs](file:///home/runner/work/vpnclient/vpnclient/commoncriteria.github.io/pp/vpnclient/vpnclient.html?expand=on#abbr_SFR) defined in the [Base-PP](file:///home/runner/work/vpnclient/vpnclient/commoncriteria.github.io/pp/vpnclient/vpnclient.html?expand=on#abbr_Base-PP) in addition to what is mandated by section 5.5.

# **5.2.1 Modified SFRs**

The [SFRs](file:///home/runner/work/vpnclient/vpnclient/commoncriteria.github.io/pp/vpnclient/vpnclient.html?expand=on#abbr_SFR) listed in this section are defined in the [VPN](file:///home/runner/work/vpnclient/vpnclient/commoncriteria.github.io/pp/vpnclient/vpnclient.html?expand=on#abbr_VPN) Clients [PP](file:///home/runner/work/vpnclient/vpnclient/commoncriteria.github.io/pp/vpnclient/vpnclient.html?expand=on#abbr_PP) and relevant to the secure operation of the [TOE](file:///home/runner/work/vpnclient/vpnclient/commoncriteria.github.io/pp/vpnclient/vpnclient.html?expand=on#abbr_TOE).

# **5.2.1.1 Cryptographic Support (FCS)**

# **FCS\_CKM.1 Cryptographic Key Generation**

[FCS\\_CKM.1.1](file:///home/runner/work/vpnclient/vpnclient/commoncriteria.github.io/pp/vpnclient/vpnclient.html?expand=on#FCS_CKM.1.1)

The [TSF](file:///home/runner/work/vpnclient/vpnclient/commoncriteria.github.io/pp/vpnclient/vpnclient.html?expand=on#abbr_TSF) shall generate asymmetric cryptographic keys in accordance with a specified cryptographic key generation algorithm:

**[ECC](file:///home/runner/work/vpnclient/vpnclient/commoncriteria.github.io/pp/vpnclient/vpnclient.html?expand=on#abbr_ECC) schemes using "[NIST](file:///home/runner/work/vpnclient/vpnclient/commoncriteria.github.io/pp/vpnclient/vpnclient.html?expand=on#abbr_NIST) curves" [selection:** *P-256***,** *P-384* **] and [selection:** *P-521***,** *no other curves* **] that meet the following: [FIPS](file:///home/runner/work/vpnclient/vpnclient/commoncriteria.github.io/pp/vpnclient/vpnclient.html?expand=on#abbr_FIPS) [PUB](file:///home/runner/work/vpnclient/vpnclient/commoncriteria.github.io/pp/vpnclient/vpnclient.html?expand=on#abbr_PUB) 186-4, "Digital Signature Standard [\(DSS](file:///home/runner/work/vpnclient/vpnclient/commoncriteria.github.io/pp/vpnclient/vpnclient.html?expand=on#abbr_DSS))," Appendix B.4;**

[**selection**:

- *[FFC](file:///home/runner/work/vpnclient/vpnclient/commoncriteria.github.io/pp/vpnclient/vpnclient.html?expand=on#abbr_FFC) schemes using [selection:*
	- *cryptographic key sizes of 2048-bit or greater that meet the following: [FIPS](file:///home/runner/work/vpnclient/vpnclient/commoncriteria.github.io/pp/vpnclient/vpnclient.html?expand=on#abbr_FIPS) [PUB](file:///home/runner/work/vpnclient/vpnclient/commoncriteria.github.io/pp/vpnclient/vpnclient.html?expand=on#abbr_PUB) 186-4, "Digital Signature Standard ([DSS\)](file:///home/runner/work/vpnclient/vpnclient/commoncriteria.github.io/pp/vpnclient/vpnclient.html?expand=on#abbr_DSS)," Appendix B.1*
	- *Diffie-Hellman group 14 that meet the following: [RFC](file:///home/runner/work/vpnclient/vpnclient/commoncriteria.github.io/pp/vpnclient/vpnclient.html?expand=on#abbr_RFC) 3526*
	- *"safe-prime" groups that meet the following: ['NIST](file:///home/runner/work/vpnclient/vpnclient/commoncriteria.github.io/pp/vpnclient/vpnclient.html?expand=on#abbr_NIST) Special Publication 800-56A Revision 3, "Recommendation for Pair-Wise Key*

# *Establishment Schemes Using Discrete Logarithm Cryptography*

*], and*

- *RSA schemes using cryptographic key sizes of 2048-bit or greater that meet [FIPS](file:///home/runner/work/vpnclient/vpnclient/commoncriteria.github.io/pp/vpnclient/vpnclient.html?expand=on#abbr_FIPS) [PUB](file:///home/runner/work/vpnclient/vpnclient/commoncriteria.github.io/pp/vpnclient/vpnclient.html?expand=on#abbr_PUB) 186-4, "Digital Signature Standard [\(DSS](file:///home/runner/work/vpnclient/vpnclient/commoncriteria.github.io/pp/vpnclient/vpnclient.html?expand=on#abbr_DSS))," Appendix B.3*
- *[ECC](file:///home/runner/work/vpnclient/vpnclient/commoncriteria.github.io/pp/vpnclient/vpnclient.html?expand=on#abbr_ECC) schemes using Curve25519 schemes that meet the following: [RFC](file:///home/runner/work/vpnclient/vpnclient/commoncriteria.github.io/pp/vpnclient/vpnclient.html?expand=on#abbr_RFC) 7748*
- *No other key generation methods*
- ].

**Application Note:** This [SFR](file:///home/runner/work/vpnclient/vpnclient/commoncriteria.github.io/pp/vpnclient/vpnclient.html?expand=on#abbr_SFR) is functionally identical to what is defined in the MDF [PP](file:///home/runner/work/vpnclient/vpnclient/commoncriteria.github.io/pp/vpnclient/vpnclient.html?expand=on#abbr_PP) except that [ECC](file:///home/runner/work/vpnclient/vpnclient/commoncriteria.github.io/pp/vpnclient/vpnclient.html?expand=on#abbr_ECC) key generation with support for at least one of P-256 and P-384 has been made mandatory in support of IPsec due to the mandated support for at least one of [DH](file:///home/runner/work/vpnclient/vpnclient/commoncriteria.github.io/pp/vpnclient/vpnclient.html?expand=on#abbr_DH) groups 19 and 20 in [FCS\\_IPSEC\\_EXT.1.8](file:///home/runner/work/vpnclient/vpnclient/commoncriteria.github.io/pp/vpnclient/vpnclient.html?expand=on#FCS_IPSEC_EXT.1.8). Support for "safe-prime" groups has also been added as a selectable option for [DH](file:///home/runner/work/vpnclient/vpnclient/commoncriteria.github.io/pp/vpnclient/vpnclient.html?expand=on#abbr_DH) groups that use finite field algorithms. Curve25519 schemes remain selectable for their potential use in satisfying FDP\_DAR\_EXT.2.2 in the MDF [PP](file:///home/runner/work/vpnclient/vpnclient/commoncriteria.github.io/pp/vpnclient/vpnclient.html?expand=on#abbr_PP); these schemes are not used in support of IPsec. RSA and [ECC](file:///home/runner/work/vpnclient/vpnclient/commoncriteria.github.io/pp/vpnclient/vpnclient.html?expand=on#abbr_ECC) support for P-521 remain present as selections since they may be used by parts of the [TOE](file:///home/runner/work/vpnclient/vpnclient/commoncriteria.github.io/pp/vpnclient/vpnclient.html?expand=on#abbr_TOE) that are not specifically related to [VPN](file:///home/runner/work/vpnclient/vpnclient/commoncriteria.github.io/pp/vpnclient/vpnclient.html?expand=on#abbr_VPN) client functionality.

# **[Evaluation](file:///home/runner/work/vpnclient/vpnclient/commoncriteria.github.io/pp/vpnclient/vpnclient.html?expand=on#) Activities**

## *[FCS\\_CKM.1](file:///home/runner/work/vpnclient/vpnclient/commoncriteria.github.io/pp/vpnclient/vpnclient.html?expand=on#FCS_CKM.1)*

*Refer to the EAs for [FCS\\_CKM.1](file:///home/runner/work/vpnclient/vpnclient/commoncriteria.github.io/pp/vpnclient/vpnclient.html?expand=on#FCS_CKM.1) in the MDF [PP.](file:///home/runner/work/vpnclient/vpnclient/commoncriteria.github.io/pp/vpnclient/vpnclient.html?expand=on#abbr_PP) The only change to this [SFR](file:///home/runner/work/vpnclient/vpnclient/commoncriteria.github.io/pp/vpnclient/vpnclient.html?expand=on#abbr_SFR) is that some selections are mandated, therefore the corresponding testing is mandatory. The actual testing for those selections is not changed.*

# **FCS\_CKM.2/UNLOCKED Cryptographic Key Establishment**

#### [FCS\\_CKM.2.1/UNLOCKED](file:///home/runner/work/vpnclient/vpnclient/commoncriteria.github.io/pp/vpnclient/vpnclient.html?expand=on#FCS_CKM.2.1/UNLOCKED)

The [TSF](file:///home/runner/work/vpnclient/vpnclient/commoncriteria.github.io/pp/vpnclient/vpnclient.html?expand=on#abbr_TSF) shall perform cryptographic key establishment in accordance with a specified key establishment method:

**Elliptic curve-based key establishment schemes that meets the following: [NIST](file:///home/runner/work/vpnclient/vpnclient/commoncriteria.github.io/pp/vpnclient/vpnclient.html?expand=on#abbr_NIST) Special Publication 800-56A Revision 3, "Recommendation for Pair-Wise Key Establishment Schemes Using Discrete Logarithm Cryptography,"**

#### [**selection**:

- *Finite field-based key establishment schemes that meets the following: [NIST](file:///home/runner/work/vpnclient/vpnclient/commoncriteria.github.io/pp/vpnclient/vpnclient.html?expand=on#abbr_NIST) Special Publication 800-56A Revision 3, "Recommendation for Pair- Wise Key Establishment Schemes Using Discrete Logarithm Cryptography"*
- *Key establishment scheme using Diffie-Hellman group 14 that meets the following: [RFC](file:///home/runner/work/vpnclient/vpnclient/commoncriteria.github.io/pp/vpnclient/vpnclient.html?expand=on#abbr_RFC) 3526, Section 3*
- *RSA-based key establishment schemes that meet the following: [selection:*
	- *[NIST](file:///home/runner/work/vpnclient/vpnclient/commoncriteria.github.io/pp/vpnclient/vpnclient.html?expand=on#abbr_NIST) Special Publication 800-56B, "Recommendation for Pair-Wise Key Establishment Schemes using Integer Factorization Cryptography"*
	- *RSAES-PKCS1-v1\_5 as specified in Section 7.2 of [RFC](file:///home/runner/work/vpnclient/vpnclient/commoncriteria.github.io/pp/vpnclient/vpnclient.html?expand=on#abbr_RFC) 8017, "Public-Key Cryptography Standards (PKCS) #1: RSA Cryptography Specifications Version 2.2*
- *]*

*no other key establishment schemes*

].

**Application Note:** This [SFR](file:///home/runner/work/vpnclient/vpnclient/commoncriteria.github.io/pp/vpnclient/vpnclient.html?expand=on#abbr_SFR) differs from its definition in the MDF [PP](file:///home/runner/work/vpnclient/vpnclient/commoncriteria.github.io/pp/vpnclient/vpnclient.html?expand=on#abbr_PP) by moving elliptic curve-based key establishment schemes from selectable to mandatory (due to the mandated support for [DH](file:///home/runner/work/vpnclient/vpnclient/commoncriteria.github.io/pp/vpnclient/vpnclient.html?expand=on#abbr_DH) groups 19 and 20 in [FCS\\_IPSEC\\_EXT.1.8](file:///home/runner/work/vpnclient/vpnclient/commoncriteria.github.io/pp/vpnclient/vpnclient.html?expand=on#FCS_IPSEC_EXT.1.8)). Finite field and Group 14 selections remain present if groups 14, 15, or 24 are selected in [FCS\\_IPSEC\\_EXT.1.8](file:///home/runner/work/vpnclient/vpnclient/commoncriteria.github.io/pp/vpnclient/vpnclient.html?expand=on#FCS_IPSEC_EXT.1.8). This [PP-Module](file:///home/runner/work/vpnclient/vpnclient/commoncriteria.github.io/pp/vpnclient/vpnclient.html?expand=on#abbr_PP-Module) does not require the use of RSA for any function but it is present in the selection in case other MDF [PP](file:///home/runner/work/vpnclient/vpnclient/commoncriteria.github.io/pp/vpnclient/vpnclient.html?expand=on#abbr_PP) functions require its use.

# **[Evaluation](file:///home/runner/work/vpnclient/vpnclient/commoncriteria.github.io/pp/vpnclient/vpnclient.html?expand=on#) Activities**

# *[FCS\\_CKM.2/UNLOCKED](file:///home/runner/work/vpnclient/vpnclient/commoncriteria.github.io/pp/vpnclient/vpnclient.html?expand=on#FCS_CKM.2/UNLOCKED)*

*Refer to the EAs for [FCS\\_CKM.2/UNLOCKED](file:///home/runner/work/vpnclient/vpnclient/commoncriteria.github.io/pp/vpnclient/vpnclient.html?expand=on#FCS_CKM.2/UNLOCKED) in the MDF [PP](file:///home/runner/work/vpnclient/vpnclient/commoncriteria.github.io/pp/vpnclient/vpnclient.html?expand=on#abbr_PP). The only change to this [SFR](file:///home/runner/work/vpnclient/vpnclient/commoncriteria.github.io/pp/vpnclient/vpnclient.html?expand=on#abbr_SFR) is that some selections are mandated, therefore the corresponding testing is mandatory. The actual testing for those selections is not changed.*

#### **FCS\_COP.1/ENCRYPT Cryptographic Operation**

[FCS\\_COP.1.1/ENCRYPT](file:///home/runner/work/vpnclient/vpnclient/commoncriteria.github.io/pp/vpnclient/vpnclient.html?expand=on#FCS_COP.1.1/ENCRYPT)

The [TSF](file:///home/runner/work/vpnclient/vpnclient/commoncriteria.github.io/pp/vpnclient/vpnclient.html?expand=on#abbr_TSF) shall perform encryption/decryption in accordance with a specified cryptographic algorithm

- [AES](file:///home/runner/work/vpnclient/vpnclient/commoncriteria.github.io/pp/vpnclient/vpnclient.html?expand=on#abbr_AES)-CBC (as defined in [FIPS](file:///home/runner/work/vpnclient/vpnclient/commoncriteria.github.io/pp/vpnclient/vpnclient.html?expand=on#abbr_FIPS) [PUB](file:///home/runner/work/vpnclient/vpnclient/commoncriteria.github.io/pp/vpnclient/vpnclient.html?expand=on#abbr_PUB) 197, [NIST](file:///home/runner/work/vpnclient/vpnclient/commoncriteria.github.io/pp/vpnclient/vpnclient.html?expand=on#abbr_NIST) SP 800-38A),
- [AES](file:///home/runner/work/vpnclient/vpnclient/commoncriteria.github.io/pp/vpnclient/vpnclient.html?expand=on#abbr_AES)-CCMP (as defined in [FIPS](file:///home/runner/work/vpnclient/vpnclient/commoncriteria.github.io/pp/vpnclient/vpnclient.html?expand=on#abbr_FIPS) [PUB](file:///home/runner/work/vpnclient/vpnclient/commoncriteria.github.io/pp/vpnclient/vpnclient.html?expand=on#abbr_PUB) 197, [NIST](file:///home/runner/work/vpnclient/vpnclient/commoncriteria.github.io/pp/vpnclient/vpnclient.html?expand=on#abbr_NIST) SP 800-38C and IEEE 802.11-2012),
- **[AES](file:///home/runner/work/vpnclient/vpnclient/commoncriteria.github.io/pp/vpnclient/vpnclient.html?expand=on#abbr_AES)-GCM (as defined in [NIST](file:///home/runner/work/vpnclient/vpnclient/commoncriteria.github.io/pp/vpnclient/vpnclient.html?expand=on#abbr_NIST) SP 800-38D),**

#### and [**selection**:

- *[AES](file:///home/runner/work/vpnclient/vpnclient/commoncriteria.github.io/pp/vpnclient/vpnclient.html?expand=on#abbr_AES) Key Wrap (KW) (as defined in [NIST](file:///home/runner/work/vpnclient/vpnclient/commoncriteria.github.io/pp/vpnclient/vpnclient.html?expand=on#abbr_NIST) SP 800-38F)*
- *[AES](file:///home/runner/work/vpnclient/vpnclient/commoncriteria.github.io/pp/vpnclient/vpnclient.html?expand=on#abbr_AES) Key Wrap with Padding (KWP) (as defined in [NIST](file:///home/runner/work/vpnclient/vpnclient/commoncriteria.github.io/pp/vpnclient/vpnclient.html?expand=on#abbr_NIST) SP 800-38F)*
- *[AES](file:///home/runner/work/vpnclient/vpnclient/commoncriteria.github.io/pp/vpnclient/vpnclient.html?expand=on#abbr_AES)-CCM (as defined in [NIST](file:///home/runner/work/vpnclient/vpnclient/commoncriteria.github.io/pp/vpnclient/vpnclient.html?expand=on#abbr_NIST) SP 800-38C)*
- *[AES](file:///home/runner/work/vpnclient/vpnclient/commoncriteria.github.io/pp/vpnclient/vpnclient.html?expand=on#abbr_AES)-XTS (as defined in [NIST](file:///home/runner/work/vpnclient/vpnclient/commoncriteria.github.io/pp/vpnclient/vpnclient.html?expand=on#abbr_NIST) SP 800-38E)*
- *[AES](file:///home/runner/work/vpnclient/vpnclient/commoncriteria.github.io/pp/vpnclient/vpnclient.html?expand=on#abbr_AES)-CCMP-256 (as defined in [NIST](file:///home/runner/work/vpnclient/vpnclient/commoncriteria.github.io/pp/vpnclient/vpnclient.html?expand=on#abbr_NIST) SP 800-38C and IEEE 802.11ac-2013)*
- *[AES](file:///home/runner/work/vpnclient/vpnclient/commoncriteria.github.io/pp/vpnclient/vpnclient.html?expand=on#abbr_AES)-GCMP-256 (as defined in [NIST](file:///home/runner/work/vpnclient/vpnclient/commoncriteria.github.io/pp/vpnclient/vpnclient.html?expand=on#abbr_NIST) SP 800-38D and IEEE 802.11ac-2013)*
- *no other modes*

] and cryptographic key sizes 128-bit key sizes and [*256-bit key sizes*].

**Application Note:** This [SFR](file:///home/runner/work/vpnclient/vpnclient/commoncriteria.github.io/pp/vpnclient/vpnclient.html?expand=on#abbr_SFR) is identical to what is defined in the MDF [PP](file:///home/runner/work/vpnclient/vpnclient/commoncriteria.github.io/pp/vpnclient/vpnclient.html?expand=on#abbr_PP) except that support for GCM mode and support for 256-bit key sizes are both mandatory in order to address the requirements for [FCS\\_IPSEC\\_EXT.1.](file:///home/runner/work/vpnclient/vpnclient/commoncriteria.github.io/pp/vpnclient/vpnclient.html?expand=on#FCS_IPSEC_EXT.1)

# **[Evaluation](file:///home/runner/work/vpnclient/vpnclient/commoncriteria.github.io/pp/vpnclient/vpnclient.html?expand=on#) Activities**

*[FCS\\_COP.1/ENCRYPT](file:///home/runner/work/vpnclient/vpnclient/commoncriteria.github.io/pp/vpnclient/vpnclient.html?expand=on#FCS_COP.1/ENCRYPT)*

*Refer to the EAs for [FCS\\_COP.1/ENCRYPT](file:///home/runner/work/vpnclient/vpnclient/commoncriteria.github.io/pp/vpnclient/vpnclient.html?expand=on#FCS_COP.1/ENCRYPT) in the MDF [PP.](file:///home/runner/work/vpnclient/vpnclient/commoncriteria.github.io/pp/vpnclient/vpnclient.html?expand=on#abbr_PP) The only change to this [SFR](file:///home/runner/work/vpnclient/vpnclient/commoncriteria.github.io/pp/vpnclient/vpnclient.html?expand=on#abbr_SFR) is that some selections are mandated, therefore the corresponding testing is mandatory. The actual testing for those selections is not changed.*

#### **5.2.1.2 User Data Protection (FDP)**

#### **FDP\_IFC\_EXT.1 Subset Information Flow Control**

[FDP\\_IFC\\_EXT.1.1](file:///home/runner/work/vpnclient/vpnclient/commoncriteria.github.io/pp/vpnclient/vpnclient.html?expand=on#FDP_IFC_EXT.1.1)

The [TSF](file:///home/runner/work/vpnclient/vpnclient/commoncriteria.github.io/pp/vpnclient/vpnclient.html?expand=on#abbr_TSF) shall [

*provide a [VPN](file:///home/runner/work/vpnclient/vpnclient/commoncriteria.github.io/pp/vpnclient/vpnclient.html?expand=on#abbr_VPN) client which can protect all [IP](file:///home/runner/work/vpnclient/vpnclient/commoncriteria.github.io/pp/vpnclient/vpnclient.html?expand=on#abbr_IP) traffic using IPsec as defined in the [PP-Module](file:///home/runner/work/vpnclient/vpnclient/commoncriteria.github.io/pp/vpnclient/vpnclient.html?expand=on#abbr_PP-Module) for [VPN](file:///home/runner/work/vpnclient/vpnclient/commoncriteria.github.io/pp/vpnclient/vpnclient.html?expand=on#abbr_VPN) Client*

] with the exception of [IP](file:///home/runner/work/vpnclient/vpnclient/commoncriteria.github.io/pp/vpnclient/vpnclient.html?expand=on#abbr_IP) traffic needed to manage the [VPN](file:///home/runner/work/vpnclient/vpnclient/commoncriteria.github.io/pp/vpnclient/vpnclient.html?expand=on#abbr_VPN) connection, and [**selection**: *[assignment: traffic needed for correct functioning of the [TOE\]](file:///home/runner/work/vpnclient/vpnclient/commoncriteria.github.io/pp/vpnclient/vpnclient.html?expand=on#abbr_TOE)*, *no other traffic* ] when the [VPN](file:///home/runner/work/vpnclient/vpnclient/commoncriteria.github.io/pp/vpnclient/vpnclient.html?expand=on#abbr_VPN) is enabled.

**Application Note:** This [SFR](file:///home/runner/work/vpnclient/vpnclient/commoncriteria.github.io/pp/vpnclient/vpnclient.html?expand=on#abbr_SFR) is identical to its definition in the [Base-PP](file:///home/runner/work/vpnclient/vpnclient/commoncriteria.github.io/pp/vpnclient/vpnclient.html?expand=on#abbr_Base-PP) except that the selection item that requires the [TOE](file:///home/runner/work/vpnclient/vpnclient/commoncriteria.github.io/pp/vpnclient/vpnclient.html?expand=on#abbr_TOE) to implement its own [VPN](file:///home/runner/work/vpnclient/vpnclient/commoncriteria.github.io/pp/vpnclient/vpnclient.html?expand=on#abbr_VPN) client is always selected when the [TOE](file:///home/runner/work/vpnclient/vpnclient/commoncriteria.github.io/pp/vpnclient/vpnclient.html?expand=on#abbr_TOE)'s conformance claim includes this [PP-Module](file:///home/runner/work/vpnclient/vpnclient/commoncriteria.github.io/pp/vpnclient/vpnclient.html?expand=on#abbr_PP-Module)

# **[Evaluation](file:///home/runner/work/vpnclient/vpnclient/commoncriteria.github.io/pp/vpnclient/vpnclient.html?expand=on#) Activities**

#### *[FDP\\_IFC\\_EXT.1](file:///home/runner/work/vpnclient/vpnclient/commoncriteria.github.io/pp/vpnclient/vpnclient.html?expand=on#FDP_IFC_EXT.1)*

*Refer to the EAs for [FDP\\_IFC\\_EXT.1](file:///home/runner/work/vpnclient/vpnclient/commoncriteria.github.io/pp/vpnclient/vpnclient.html?expand=on#FDP_IFC_EXT.1) in the MDF [PP.](file:///home/runner/work/vpnclient/vpnclient/commoncriteria.github.io/pp/vpnclient/vpnclient.html?expand=on#abbr_PP) The only change to this [SFR](file:///home/runner/work/vpnclient/vpnclient/commoncriteria.github.io/pp/vpnclient/vpnclient.html?expand=on#abbr_SFR) is that some selections are mandated, therefore the corresponding testing is mandatory. The actual testing for those selections is not changed.*

#### **5.2.1.3 Identification and Authentication (FIA)**

#### **FIA\_X509\_EXT.2 X.509 Certificate Authentication**

[FIA\\_X509\\_EXT.2.1](file:///home/runner/work/vpnclient/vpnclient/commoncriteria.github.io/pp/vpnclient/vpnclient.html?expand=on#FIA_X509_EXT.2.1)

The [TSF](file:///home/runner/work/vpnclient/vpnclient/commoncriteria.github.io/pp/vpnclient/vpnclient.html?expand=on#abbr_TSF) shall use X.509v3 certificates as defined by [RFC](file:///home/runner/work/vpnclient/vpnclient/commoncriteria.github.io/pp/vpnclient/vpnclient.html?expand=on#abbr_RFC) 5280 to support authentication for mutually authenticated TLS as defined in the Package for Transport Layer Security, HTTPS, IPsec in accordance with the [PP-Module](file:///home/runner/work/vpnclient/vpnclient/commoncriteria.github.io/pp/vpnclient/vpnclient.html?expand=on#abbr_PP-Module) for [VPN](file:///home/runner/work/vpnclient/vpnclient/commoncriteria.github.io/pp/vpnclient/vpnclient.html?expand=on#abbr_VPN) Client, [**selection**: *mutually authenticated DTLS as defined in the Package for Transport Layer Security*, *no other protocols* ], and [**selection**: *code signing for system software updates*, *code signing for mobile applications*, *code signing for integrity verification*, *[assignment: other uses]*, *no additional uses* ].

[FIA\\_X509\\_EXT.2.2](file:///home/runner/work/vpnclient/vpnclient/commoncriteria.github.io/pp/vpnclient/vpnclient.html?expand=on#FIA_X509_EXT.2.2)

When the [TSF](file:///home/runner/work/vpnclient/vpnclient/commoncriteria.github.io/pp/vpnclient/vpnclient.html?expand=on#abbr_TSF) cannot establish a connection to determine the validity of a certificate, the [TSF](file:///home/runner/work/vpnclient/vpnclient/commoncriteria.github.io/pp/vpnclient/vpnclient.html?expand=on#abbr_TSF) shall [**selection, choose one of**: *allow the administrator to* *choose whether to accept the certificate in these cases*, *allow the user to choose whether to accept the certificate in these cases*, *accept the certificate*, *not accept the certificate* ].

**Application Note:** This [SFR](file:///home/runner/work/vpnclient/vpnclient/commoncriteria.github.io/pp/vpnclient/vpnclient.html?expand=on#abbr_SFR) is identical to what is defined in the MDF [PP](file:///home/runner/work/vpnclient/vpnclient/commoncriteria.github.io/pp/vpnclient/vpnclient.html?expand=on#abbr_PP) except that support for IPsec is mandated. The selection of "no other protocols" is added to address the case where the [TOE](file:///home/runner/work/vpnclient/vpnclient/commoncriteria.github.io/pp/vpnclient/vpnclient.html?expand=on#abbr_TOE) only claims support for the protocols that are mandated by the [SFR.](file:///home/runner/work/vpnclient/vpnclient/commoncriteria.github.io/pp/vpnclient/vpnclient.html?expand=on#abbr_SFR)

## **[Evaluation](file:///home/runner/work/vpnclient/vpnclient/commoncriteria.github.io/pp/vpnclient/vpnclient.html?expand=on#) Activities**

#### *[FIA\\_X509\\_EXT.2](file:///home/runner/work/vpnclient/vpnclient/commoncriteria.github.io/pp/vpnclient/vpnclient.html?expand=on#FIA_X509_EXT.2)*

Refer to the EAs for FIA X509 EXT.2 in the MDF [PP](file:///home/runner/work/vpnclient/vpnclient/commoncriteria.github.io/pp/vpnclient/vpnclient.html?expand=on#abbr_PP). The only change to this [SFR](file:///home/runner/work/vpnclient/vpnclient/commoncriteria.github.io/pp/vpnclient/vpnclient.html?expand=on#abbr_SFR) is that some *selections are mandated, therefore the corresponding testing is mandatory. The actual testing for those selections is not changed.*

#### **5.2.1.4 Security Management (FMT)**

#### **FMT\_SMF\_EXT.1 Specification of Management Functions**

[FMT\\_SMF\\_EXT.1.1](file:///home/runner/work/vpnclient/vpnclient/commoncriteria.github.io/pp/vpnclient/vpnclient.html?expand=on#FMT_SMF_EXT.1.1)

This [SFR](file:///home/runner/work/vpnclient/vpnclient/commoncriteria.github.io/pp/vpnclient/vpnclient.html?expand=on#abbr_SFR) is not reproduced in its entirety for size purposes. The only change to this [SFR](file:///home/runner/work/vpnclient/vpnclient/commoncriteria.github.io/pp/vpnclient/vpnclient.html?expand=on#abbr_SFR) is the following change to management function 45:

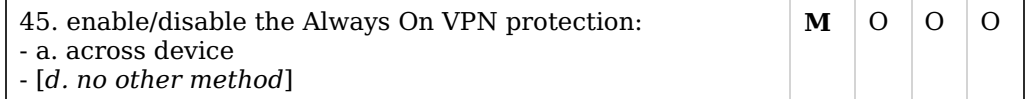

# **[Evaluation](file:///home/runner/work/vpnclient/vpnclient/commoncriteria.github.io/pp/vpnclient/vpnclient.html?expand=on#) Activities**

*[FMT\\_SMF\\_EXT.1](file:///home/runner/work/vpnclient/vpnclient/commoncriteria.github.io/pp/vpnclient/vpnclient.html?expand=on#FMT_SMF_EXT.1)*

*Refer to the EAs for [FMT\\_SMF\\_EXT.1](file:///home/runner/work/vpnclient/vpnclient/commoncriteria.github.io/pp/vpnclient/vpnclient.html?expand=on#FMT_SMF_EXT.1) in the MDF [PP.](file:///home/runner/work/vpnclient/vpnclient/commoncriteria.github.io/pp/vpnclient/vpnclient.html?expand=on#abbr_PP) The only change to this [SFR](file:///home/runner/work/vpnclient/vpnclient/commoncriteria.github.io/pp/vpnclient/vpnclient.html?expand=on#abbr_SFR) is the change to management function 45. Testing of all other functions is not affected.*

#### **5.2.1.5 Trusted Path/Channels (FTP)**

#### **FTP\_ITC\_EXT.1 Trusted Channel Communication**

[FTP\\_ITC\\_EXT.1.1](file:///home/runner/work/vpnclient/vpnclient/commoncriteria.github.io/pp/vpnclient/vpnclient.html?expand=on#FTP_ITC_EXT.1.1)

[FTP\\_ITC\\_EXT.1.3](file:///home/runner/work/vpnclient/vpnclient/commoncriteria.github.io/pp/vpnclient/vpnclient.html?expand=on#FTP_ITC_EXT.1.3)

#### The [TSF](file:///home/runner/work/vpnclient/vpnclient/commoncriteria.github.io/pp/vpnclient/vpnclient.html?expand=on#abbr_TSF) shall use

- 802.11-2012 in accordance with the Extended Package for WLAN Clients
- 802.1X in accordance with the Extended Package for WLAN Clients
- EAP-TLS in accordance with the Extended Package for WLAN Clients
- mutually authenticated TLS as defined in the Package for Transport Layer Security
- **IPsec in accordance with the [PP-Module](file:///home/runner/work/vpnclient/vpnclient/commoncriteria.github.io/pp/vpnclient/vpnclient.html?expand=on#abbr_PP-Module) for [VPN](file:///home/runner/work/vpnclient/vpnclient/commoncriteria.github.io/pp/vpnclient/vpnclient.html?expand=on#abbr_VPN) Client**

and [**selection**: *mutually authenticated DTLS as defined in the Package for Transport Layer Security*, *HTTPS*, *no other* ] protocols to provide a communication channel between itself and another trusted [IT](file:///home/runner/work/vpnclient/vpnclient/commoncriteria.github.io/pp/vpnclient/vpnclient.html?expand=on#abbr_IT) product that is logically distinct from other communication channels, provides assured identification of its end points, protects channel data from disclosure, and detects modification of the channel data.

[FTP\\_ITC\\_EXT.1.2](file:///home/runner/work/vpnclient/vpnclient/commoncriteria.github.io/pp/vpnclient/vpnclient.html?expand=on#FTP_ITC_EXT.1.2) The [TSF](file:///home/runner/work/vpnclient/vpnclient/commoncriteria.github.io/pp/vpnclient/vpnclient.html?expand=on#abbr_TSF) shall permit the [TSF](file:///home/runner/work/vpnclient/vpnclient/commoncriteria.github.io/pp/vpnclient/vpnclient.html?expand=on#abbr_TSF) to initiate communication via the trusted channel.

> The [TSF](file:///home/runner/work/vpnclient/vpnclient/commoncriteria.github.io/pp/vpnclient/vpnclient.html?expand=on#abbr_TSF) shall initiate communication via the trusted channel for wireless access point connections, administrative communication, configured enterprise connections, and [**selection**: *OTA updates*, *no other connections* ].

**Application Note:** This [SFR](file:///home/runner/work/vpnclient/vpnclient/commoncriteria.github.io/pp/vpnclient/vpnclient.html?expand=on#abbr_SFR) is identical to what is defined in the [Base-PP](file:///home/runner/work/vpnclient/vpnclient/commoncriteria.github.io/pp/vpnclient/vpnclient.html?expand=on#abbr_Base-PP) except that support for IPsec is mandated. Additionally, since the [Base-PP](file:///home/runner/work/vpnclient/vpnclient/commoncriteria.github.io/pp/vpnclient/vpnclient.html?expand=on#abbr_Base-PP) requires 'at least one of' the selected protocols which previously included IPsec, 'no other protocols' is now available as an option in the selection.

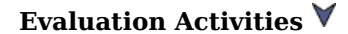

# *[FTP\\_ITC\\_EXT.1](file:///home/runner/work/vpnclient/vpnclient/commoncriteria.github.io/pp/vpnclient/vpnclient.html?expand=on#FTP_ITC_EXT.1)*

Refer to the EAs for FTP ITC EXT.1 in the MDF [PP](file:///home/runner/work/vpnclient/vpnclient/commoncriteria.github.io/pp/vpnclient/vpnclient.html?expand=on#abbr_PP). The only change to this [SFR](file:///home/runner/work/vpnclient/vpnclient/commoncriteria.github.io/pp/vpnclient/vpnclient.html?expand=on#abbr_SFR) is that some *selections are mandated, therefore the corresponding testing is mandatory. The actual testing for those selections is not changed.*

# **5.2.2 Additional SFRs**

This [PP-Module](file:///home/runner/work/vpnclient/vpnclient/commoncriteria.github.io/pp/vpnclient/vpnclient.html?expand=on#abbr_PP-Module) does not define any additional [SFRs](file:///home/runner/work/vpnclient/vpnclient/commoncriteria.github.io/pp/vpnclient/vpnclient.html?expand=on#abbr_SFR) for any [PP-Configuration](file:///home/runner/work/vpnclient/vpnclient/commoncriteria.github.io/pp/vpnclient/vpnclient.html?expand=on#abbr_PP-Configuration) where the [VPN](file:///home/runner/work/vpnclient/vpnclient/commoncriteria.github.io/pp/vpnclient/vpnclient.html?expand=on#abbr_VPN) Clients [PP](file:///home/runner/work/vpnclient/vpnclient/commoncriteria.github.io/pp/vpnclient/vpnclient.html?expand=on#abbr_PP) is claimed as the [Base-PP](file:///home/runner/work/vpnclient/vpnclient/commoncriteria.github.io/pp/vpnclient/vpnclient.html?expand=on#abbr_Base-PP).

# **5.3 App PP Security Functional Requirements Direction**

In a [PP-Configuration](file:///home/runner/work/vpnclient/vpnclient/commoncriteria.github.io/pp/vpnclient/vpnclient.html?expand=on#abbr_PP-Configuration) that includes the App [PP,](file:///home/runner/work/vpnclient/vpnclient/commoncriteria.github.io/pp/vpnclient/vpnclient.html?expand=on#abbr_PP) the [VPN](file:///home/runner/work/vpnclient/vpnclient/commoncriteria.github.io/pp/vpnclient/vpnclient.html?expand=on#abbr_VPN) client is expected to rely on some of the security functions implemented by the [OS](file:///home/runner/work/vpnclient/vpnclient/commoncriteria.github.io/pp/vpnclient/vpnclient.html?expand=on#abbr_OS) as a whole and evaluated against the [Base-PP.](file:///home/runner/work/vpnclient/vpnclient/commoncriteria.github.io/pp/vpnclient/vpnclient.html?expand=on#abbr_Base-PP) In this case, the following sections describe any modifications that the [ST](file:///home/runner/work/vpnclient/vpnclient/commoncriteria.github.io/pp/vpnclient/vpnclient.html?expand=on#abbr_ST) author must make to the [SFRs](file:///home/runner/work/vpnclient/vpnclient/commoncriteria.github.io/pp/vpnclient/vpnclient.html?expand=on#abbr_SFR) defined in the [Base-PP](file:///home/runner/work/vpnclient/vpnclient/commoncriteria.github.io/pp/vpnclient/vpnclient.html?expand=on#abbr_Base-PP) in addition to what is mandated by section 5.5.

# **5.3.1 Modified SFRs**

The [SFRs](file:///home/runner/work/vpnclient/vpnclient/commoncriteria.github.io/pp/vpnclient/vpnclient.html?expand=on#abbr_SFR) listed in this section are defined in the App [PP](file:///home/runner/work/vpnclient/vpnclient/commoncriteria.github.io/pp/vpnclient/vpnclient.html?expand=on#abbr_PP) and relevant to the secure operation of the [TOE.](file:///home/runner/work/vpnclient/vpnclient/commoncriteria.github.io/pp/vpnclient/vpnclient.html?expand=on#abbr_TOE)

# **5.3.1.1 Cryptographic Support (FCS)**

# **FCS\_CKM.1/AK Cryptographic Asymmetric Key Generation**

[FCS\\_CKM.1.1/AK](file:///home/runner/work/vpnclient/vpnclient/commoncriteria.github.io/pp/vpnclient/vpnclient.html?expand=on#FCS_CKM.1.1/AK)

The application shall [**selection, choose one of**:

- *invoke platform-provided functionality*
- *implement functionality*

] to generate asymmetric cryptographic keys in accordance with a specified cryptographic key generation algorithm

**[\[ECC](file:///home/runner/work/vpnclient/vpnclient/commoncriteria.github.io/pp/vpnclient/vpnclient.html?expand=on#abbr_ECC) schemes] using [["NIST](file:///home/runner/work/vpnclient/vpnclient/commoncriteria.github.io/pp/vpnclient/vpnclient.html?expand=on#abbr_NIST) curves" P-256, P-384, and [selection:** *P-521***,** *no other curves* **]] that meet the following: [[FIPS](file:///home/runner/work/vpnclient/vpnclient/commoncriteria.github.io/pp/vpnclient/vpnclient.html?expand=on#abbr_FIPS) [PUB](file:///home/runner/work/vpnclient/vpnclient/commoncriteria.github.io/pp/vpnclient/vpnclient.html?expand=on#abbr_PUB) 186-4, "Digital Signature Standard [\(DSS](file:///home/runner/work/vpnclient/vpnclient/commoncriteria.github.io/pp/vpnclient/vpnclient.html?expand=on#abbr_DSS))," Appendix B.4], and,**

[**selection**:

- *[\[FFC](file:///home/runner/work/vpnclient/vpnclient/commoncriteria.github.io/pp/vpnclient/vpnclient.html?expand=on#abbr_FFC) schemes] using cryptographic key sizes of [2048-bit or greater] that meet the following: [FIPS](file:///home/runner/work/vpnclient/vpnclient/commoncriteria.github.io/pp/vpnclient/vpnclient.html?expand=on#abbr_FIPS) [PUB](file:///home/runner/work/vpnclient/vpnclient/commoncriteria.github.io/pp/vpnclient/vpnclient.html?expand=on#abbr_PUB) 186-4, "Digital Signature Standard [\(DSS](file:///home/runner/work/vpnclient/vpnclient/commoncriteria.github.io/pp/vpnclient/vpnclient.html?expand=on#abbr_DSS))," Appendix B.1*
- *[\[FFC](file:///home/runner/work/vpnclient/vpnclient/commoncriteria.github.io/pp/vpnclient/vpnclient.html?expand=on#abbr_FFC) schemes] using Diffie-Hellman group 14 that meet the following: [RFC](file:///home/runner/work/vpnclient/vpnclient/commoncriteria.github.io/pp/vpnclient/vpnclient.html?expand=on#abbr_RFC) 3526, Section 3*
- *[\[FFC](file:///home/runner/work/vpnclient/vpnclient/commoncriteria.github.io/pp/vpnclient/vpnclient.html?expand=on#abbr_FFC) Schemes using "safe-prime" groups] that meet the following: ['NIST](file:///home/runner/work/vpnclient/vpnclient/commoncriteria.github.io/pp/vpnclient/vpnclient.html?expand=on#abbr_NIST) Special Publication 800-56A Revision 3, "Recommendation for Pair-Wise Key Establishment Schemes Using Discrete Logarithm Cryptography" and [selection: [RFC](file:///home/runner/work/vpnclient/vpnclient/commoncriteria.github.io/pp/vpnclient/vpnclient.html?expand=on#abbr_RFC) 3526, [RFC](file:///home/runner/work/vpnclient/vpnclient/commoncriteria.github.io/pp/vpnclient/vpnclient.html?expand=on#abbr_RFC) 7919 ]*
- *[RSA schemes] using cryptographic key sizes of [2048-bit or greater] that meet the following: [[FIPS](file:///home/runner/work/vpnclient/vpnclient/commoncriteria.github.io/pp/vpnclient/vpnclient.html?expand=on#abbr_FIPS) [PUB](file:///home/runner/work/vpnclient/vpnclient/commoncriteria.github.io/pp/vpnclient/vpnclient.html?expand=on#abbr_PUB) 186-4, "Digital Signature Standard ([DSS](file:///home/runner/work/vpnclient/vpnclient/commoncriteria.github.io/pp/vpnclient/vpnclient.html?expand=on#abbr_DSS))," Appendix B.3]*
- *no other key generation methods*
- ]

**Application Note:** This [SFR](file:///home/runner/work/vpnclient/vpnclient/commoncriteria.github.io/pp/vpnclient/vpnclient.html?expand=on#abbr_SFR) is selection-based in the App [PP](file:///home/runner/work/vpnclient/vpnclient/commoncriteria.github.io/pp/vpnclient/vpnclient.html?expand=on#abbr_PP) depending on the selection made in FCS\_CKM\_EXT.1. Because key generation services (whether implemented by the [TOE](file:///home/runner/work/vpnclient/vpnclient/commoncriteria.github.io/pp/vpnclient/vpnclient.html?expand=on#abbr_TOE) or invoked from the platform) are required for IPsec, this [SFR](file:///home/runner/work/vpnclient/vpnclient/commoncriteria.github.io/pp/vpnclient/vpnclient.html?expand=on#abbr_SFR) is mandatory for any [TOE](file:///home/runner/work/vpnclient/vpnclient/commoncriteria.github.io/pp/vpnclient/vpnclient.html?expand=on#abbr_TOE) that claims conformance to this [PP-Module](file:///home/runner/work/vpnclient/vpnclient/commoncriteria.github.io/pp/vpnclient/vpnclient.html?expand=on#abbr_PP-Module).

This [SFR](file:///home/runner/work/vpnclient/vpnclient/commoncriteria.github.io/pp/vpnclient/vpnclient.html?expand=on#abbr_SFR) is functionally identical to what is defined in the App [PP](file:///home/runner/work/vpnclient/vpnclient/commoncriteria.github.io/pp/vpnclient/vpnclient.html?expand=on#abbr_PP) except that [ECC](file:///home/runner/work/vpnclient/vpnclient/commoncriteria.github.io/pp/vpnclient/vpnclient.html?expand=on#abbr_ECC) key generation has been made mandatory in support of IPsec due to the mandated support for [DH](file:///home/runner/work/vpnclient/vpnclient/commoncriteria.github.io/pp/vpnclient/vpnclient.html?expand=on#abbr_DH) groups 19, and 20 in [FCS\\_IPSEC\\_EXT.1.8.](file:///home/runner/work/vpnclient/vpnclient/commoncriteria.github.io/pp/vpnclient/vpnclient.html?expand=on#FCS_IPSEC_EXT.1.8) RSA remains present as a selection since it may be used by parts of the [TOE](file:///home/runner/work/vpnclient/vpnclient/commoncriteria.github.io/pp/vpnclient/vpnclient.html?expand=on#abbr_TOE) that are not specifically related to [VPN](file:///home/runner/work/vpnclient/vpnclient/commoncriteria.github.io/pp/vpnclient/vpnclient.html?expand=on#abbr_VPN) client functionality.

# **[Evaluation](file:///home/runner/work/vpnclient/vpnclient/commoncriteria.github.io/pp/vpnclient/vpnclient.html?expand=on#) Activities**

*[FCS\\_CKM.1/AK](file:///home/runner/work/vpnclient/vpnclient/commoncriteria.github.io/pp/vpnclient/vpnclient.html?expand=on#FCS_CKM.1/AK) Refer to the EA for FCS\_CKM.1/AK in the App [PP.](file:///home/runner/work/vpnclient/vpnclient/commoncriteria.github.io/pp/vpnclient/vpnclient.html?expand=on#abbr_PP)*

# **FCS\_CKM.2 Cryptographic Key Establishment**

[FCS\\_CKM.2.1](file:///home/runner/work/vpnclient/vpnclient/commoncriteria.github.io/pp/vpnclient/vpnclient.html?expand=on#FCS_CKM.2.1)

The application shall [**selection, choose one of**: *invoke platform-provided functionality*, *implement functionality* ] to perform cryptographic key establishment in accordance with a specified key establishment method:

**[***Elliptic curve-based key establishment schemes***] that meets the following: [***[NIST](file:///home/runner/work/vpnclient/vpnclient/commoncriteria.github.io/pp/vpnclient/vpnclient.html?expand=on#abbr_NIST) Special Publication 800-56A, "Recommendation for Pair-Wise Key Establishment Schemes Using Discrete Logarithm Cryptography"***]; and**

#### [**selection**:

- *[Finite field-based key establishment schemes] that meets the following: [\[NIST](file:///home/runner/work/vpnclient/vpnclient/commoncriteria.github.io/pp/vpnclient/vpnclient.html?expand=on#abbr_NIST) Special Publication 800-56A, "Recommendation for Pair-Wise Key Establishment Schemes Using Discrete Logarithm Cryptography"]*
- *Key establishment scheme using Diffie-Hellman group 14] that meets the following: [\[RFC](file:///home/runner/work/vpnclient/vpnclient/commoncriteria.github.io/pp/vpnclient/vpnclient.html?expand=on#abbr_RFC) 3526, Section 3]*
- *[\[FFC](file:///home/runner/work/vpnclient/vpnclient/commoncriteria.github.io/pp/vpnclient/vpnclient.html?expand=on#abbr_FFC) Schemes using "safe-prime" groups]that meet the following: '[NIST](file:///home/runner/work/vpnclient/vpnclient/commoncriteria.github.io/pp/vpnclient/vpnclient.html?expand=on#abbr_NIST) Special Publication 800-56A Revision 3, "Recommendation for Pair-Wise Key Establishment Schemes Using Discrete Logarithm Cryptography" and [selection: [RFC](file:///home/runner/work/vpnclient/vpnclient/commoncriteria.github.io/pp/vpnclient/vpnclient.html?expand=on#abbr_RFC) 3526, [RFC](file:///home/runner/work/vpnclient/vpnclient/commoncriteria.github.io/pp/vpnclient/vpnclient.html?expand=on#abbr_RFC) 7919 ]*
- *[RSA-based key establishment schemes] that meets the following: RSAES-PKCS1-v1\_5 as specified in Section 7.2 of [RFC](file:///home/runner/work/vpnclient/vpnclient/commoncriteria.github.io/pp/vpnclient/vpnclient.html?expand=on#abbr_RFC) 8017, "Public-Key Cryptography Standards (PKCS) #1: RSA Cryptography Specifications Version 2.1*
- *[RSA-based key establishment schemes] that meet the following: [[NIST](file:///home/runner/work/vpnclient/vpnclient/commoncriteria.github.io/pp/vpnclient/vpnclient.html?expand=on#abbr_NIST) Special Publication 800-56B, "Recommendation for Pair-Wise Key Establishment Schemes Using Integer Factorization Cryptography"]*
- *No other schemes*
- ].

**Application Note:** This [SFR](file:///home/runner/work/vpnclient/vpnclient/commoncriteria.github.io/pp/vpnclient/vpnclient.html?expand=on#abbr_SFR) differs from its definition in the App [PP](file:///home/runner/work/vpnclient/vpnclient/commoncriteria.github.io/pp/vpnclient/vpnclient.html?expand=on#abbr_PP) by moving elliptic curve-based key establishment schemes from selectable to mandatory (due to the mandated support for [DH](file:///home/runner/work/vpnclient/vpnclient/commoncriteria.github.io/pp/vpnclient/vpnclient.html?expand=on#abbr_DH) groups 19 and 20 in [FCS\\_IPSEC\\_EXT.1.8](file:///home/runner/work/vpnclient/vpnclient/commoncriteria.github.io/pp/vpnclient/vpnclient.html?expand=on#FCS_IPSEC_EXT.1.8)). It also provides the ability to claim at least one of [NIST](file:///home/runner/work/vpnclient/vpnclient/commoncriteria.github.io/pp/vpnclient/vpnclient.html?expand=on#abbr_NIST) SP 800-56A, [RFC](file:///home/runner/work/vpnclient/vpnclient/commoncriteria.github.io/pp/vpnclient/vpnclient.html?expand=on#abbr_RFC) 3526, or [NIST](file:///home/runner/work/vpnclient/vpnclient/commoncriteria.github.io/pp/vpnclient/vpnclient.html?expand=on#abbr_NIST) SP 800-56A rev. 3 "safe-prime" groups for key establishment using finite field cryptography.

# **[Evaluation](file:///home/runner/work/vpnclient/vpnclient/commoncriteria.github.io/pp/vpnclient/vpnclient.html?expand=on#) Activities**

*[FCS\\_CKM.2](file:///home/runner/work/vpnclient/vpnclient/commoncriteria.github.io/pp/vpnclient/vpnclient.html?expand=on#FCS_CKM.2)*

*For all key establishment schemes refer to the EA for FCS\_CKM.2 in the App [PP.](file:///home/runner/work/vpnclient/vpnclient/commoncriteria.github.io/pp/vpnclient/vpnclient.html?expand=on#abbr_PP)*

#### **FCS\_CKM.1 Cryptographic Key Generation Services**

[FCS\\_CKM.1.1](file:///home/runner/work/vpnclient/vpnclient/commoncriteria.github.io/pp/vpnclient/vpnclient.html?expand=on#FCS_CKM.1.1)

The application shall [**selection, choose one of**: *invoke platform-provided functionality for asymmetric key generation*, *implement asymmetric key generation* ].

**Application Note:** This selection differs from its definition in the App [PP](file:///home/runner/work/vpnclient/vpnclient/commoncriteria.github.io/pp/vpnclient/vpnclient.html?expand=on#abbr_PP) by removing the selection for "generate no asymmetric cryptographic keys" for this [PP-Module](file:///home/runner/work/vpnclient/vpnclient/commoncriteria.github.io/pp/vpnclient/vpnclient.html?expand=on#abbr_PP-Module) because a [VPN](file:///home/runner/work/vpnclient/vpnclient/commoncriteria.github.io/pp/vpnclient/vpnclient.html?expand=on#abbr_VPN) Client [TOE](file:///home/runner/work/vpnclient/vpnclient/commoncriteria.github.io/pp/vpnclient/vpnclient.html?expand=on#abbr_TOE) will either perform its own key generation or interface with the underlying platform to provide this service, either of which causes FCS\_CKM.1/AK to be claimed.

### **[Evaluation](file:///home/runner/work/vpnclient/vpnclient/commoncriteria.github.io/pp/vpnclient/vpnclient.html?expand=on#) Activities**

*[FCS\\_CKM.1](file:///home/runner/work/vpnclient/vpnclient/commoncriteria.github.io/pp/vpnclient/vpnclient.html?expand=on#FCS_CKM.1)*

*This [SFR](file:///home/runner/work/vpnclient/vpnclient/commoncriteria.github.io/pp/vpnclient/vpnclient.html?expand=on#abbr_SFR) is evaluated in conjunction with FCS\_CKM.1/AK in the App [PP.](file:///home/runner/work/vpnclient/vpnclient/commoncriteria.github.io/pp/vpnclient/vpnclient.html?expand=on#abbr_PP)*

#### **FCS\_COP.1/SKC Cryptographic Operation**

[FCS\\_COP.1.1/SKC](file:///home/runner/work/vpnclient/vpnclient/commoncriteria.github.io/pp/vpnclient/vpnclient.html?expand=on#FCS_COP.1.1/SKC)

The application shall perform encryption/decryption in accordance with a specified cryptographic algorithm

- **[AES](file:///home/runner/work/vpnclient/vpnclient/commoncriteria.github.io/pp/vpnclient/vpnclient.html?expand=on#abbr_AES)-CBC (as defined in [NIST](file:///home/runner/work/vpnclient/vpnclient/commoncriteria.github.io/pp/vpnclient/vpnclient.html?expand=on#abbr_NIST) SP 800-38A) mode,**
- **[AES](file:///home/runner/work/vpnclient/vpnclient/commoncriteria.github.io/pp/vpnclient/vpnclient.html?expand=on#abbr_AES)-GCM (as defined in [NIST](file:///home/runner/work/vpnclient/vpnclient/commoncriteria.github.io/pp/vpnclient/vpnclient.html?expand=on#abbr_NIST) SP 800-38D) mode,**

#### **and** [**selection**:

- *[AES](file:///home/runner/work/vpnclient/vpnclient/commoncriteria.github.io/pp/vpnclient/vpnclient.html?expand=on#abbr_AES)-XTS (as defined in [NIST](file:///home/runner/work/vpnclient/vpnclient/commoncriteria.github.io/pp/vpnclient/vpnclient.html?expand=on#abbr_NIST) SP 800-38E) mode*
- *[AES](file:///home/runner/work/vpnclient/vpnclient/commoncriteria.github.io/pp/vpnclient/vpnclient.html?expand=on#abbr_AES)-CCM (as defined in [NIST](file:///home/runner/work/vpnclient/vpnclient/commoncriteria.github.io/pp/vpnclient/vpnclient.html?expand=on#abbr_NIST) SP 800-38C) mode*
- *[AES](file:///home/runner/work/vpnclient/vpnclient/commoncriteria.github.io/pp/vpnclient/vpnclient.html?expand=on#abbr_AES)-CTR (as defined in [NIST](file:///home/runner/work/vpnclient/vpnclient/commoncriteria.github.io/pp/vpnclient/vpnclient.html?expand=on#abbr_NIST) SP 800-38A) mode*

#### *no other modes*

] and cryptographic key sizes [*128-bit, 256-bit*].

**Application Note:** This [SFR](file:///home/runner/work/vpnclient/vpnclient/commoncriteria.github.io/pp/vpnclient/vpnclient.html?expand=on#abbr_SFR) is selection-based in the [Base-PP](file:///home/runner/work/vpnclient/vpnclient/commoncriteria.github.io/pp/vpnclient/vpnclient.html?expand=on#abbr_Base-PP) and remains selection-based here because this [PP-Module](file:///home/runner/work/vpnclient/vpnclient/commoncriteria.github.io/pp/vpnclient/vpnclient.html?expand=on#abbr_PP-Module) allows for the possibility that the [TSF](file:///home/runner/work/vpnclient/vpnclient/commoncriteria.github.io/pp/vpnclient/vpnclient.html?expand=on#abbr_TSF) relies on platform-provided cryptographic algorithm services for its own implementation of IPsec. However, if the [TSF](file:///home/runner/work/vpnclient/vpnclient/commoncriteria.github.io/pp/vpnclient/vpnclient.html?expand=on#abbr_TSF) does claim this [SFR](file:///home/runner/work/vpnclient/vpnclient/commoncriteria.github.io/pp/vpnclient/vpnclient.html?expand=on#abbr_SFR) to support IPsec, the [ST](file:///home/runner/work/vpnclient/vpnclient/commoncriteria.github.io/pp/vpnclient/vpnclient.html?expand=on#abbr_ST) author must select at minimum both [AES](file:///home/runner/work/vpnclient/vpnclient/commoncriteria.github.io/pp/vpnclient/vpnclient.html?expand=on#abbr_AES)-CBC and [AES](file:///home/runner/work/vpnclient/vpnclient/commoncriteria.github.io/pp/vpnclient/vpnclient.html?expand=on#abbr_AES)-GCM with both 128-bit and 256-bit key sizes for consistency with the relevant IPsec claims [\(FCS\\_IPSEC\\_EXT.1.4](file:///home/runner/work/vpnclient/vpnclient/commoncriteria.github.io/pp/vpnclient/vpnclient.html?expand=on#FCS_IPSEC_EXT.1.4) requires both 128-bit and 256-bit [AES-](file:///home/runner/work/vpnclient/vpnclient/commoncriteria.github.io/pp/vpnclient/vpnclient.html?expand=on#abbr_AES)GCM and FCS IPSEC EXT.1.6 requires both 128-bit and 256-bit [AES-](file:///home/runner/work/vpnclient/vpnclient/commoncriteria.github.io/pp/vpnclient/vpnclient.html?expand=on#abbr_AES)CBC).

#### **[Evaluation](file:///home/runner/work/vpnclient/vpnclient/commoncriteria.github.io/pp/vpnclient/vpnclient.html?expand=on#) Activities**

#### *[FCS\\_COP.1/SKC](file:///home/runner/work/vpnclient/vpnclient/commoncriteria.github.io/pp/vpnclient/vpnclient.html?expand=on#FCS_COP.1/SKC)*

#### *[TSS](file:///home/runner/work/vpnclient/vpnclient/commoncriteria.github.io/pp/vpnclient/vpnclient.html?expand=on#abbr_TSS)*

*If the [TSF](file:///home/runner/work/vpnclient/vpnclient/commoncriteria.github.io/pp/vpnclient/vpnclient.html?expand=on#abbr_TSF) implements [AES](file:///home/runner/work/vpnclient/vpnclient/commoncriteria.github.io/pp/vpnclient/vpnclient.html?expand=on#abbr_AES) cryptography in support of both credential encryption (per FCS\_STO\_EXT.1) and IPsec, the evaluator shall examine the [TSS](file:///home/runner/work/vpnclient/vpnclient/commoncriteria.github.io/pp/vpnclient/vpnclient.html?expand=on#abbr_TSS) to ensure that it clearly identifies the modes and key sizes that are supported for each usage of [AES.](file:///home/runner/work/vpnclient/vpnclient/commoncriteria.github.io/pp/vpnclient/vpnclient.html?expand=on#abbr_AES)*

#### *Guidance*

*There are no operational beyond what is required by the EA for FCS\_COP.1/SKC in the App [PP](file:///home/runner/work/vpnclient/vpnclient/commoncriteria.github.io/pp/vpnclient/vpnclient.html?expand=on#abbr_PP).*

#### *Tests*

*There are no test EAs beyond what is required by the EA for FCS\_COP.1/SKC in the App [PP](file:///home/runner/work/vpnclient/vpnclient/commoncriteria.github.io/pp/vpnclient/vpnclient.html?expand=on#abbr_PP).*

#### **5.3.1.2 Identification and Authentication (FIA)**

#### **FIA\_X509\_EXT.2 X.509 Certificate Authentication**

[FIA\\_X509\\_EXT.2.1](file:///home/runner/work/vpnclient/vpnclient/commoncriteria.github.io/pp/vpnclient/vpnclient.html?expand=on#FIA_X509_EXT.2.1) The application shall use X.509v3 certificates as defined by [RFC](file:///home/runner/work/vpnclient/vpnclient/commoncriteria.github.io/pp/vpnclient/vpnclient.html?expand=on#abbr_RFC) 5280 to support authentication for **IPsec** and [**no other protocols**].

[FIA\\_X509\\_EXT.2.2](file:///home/runner/work/vpnclient/vpnclient/commoncriteria.github.io/pp/vpnclient/vpnclient.html?expand=on#FIA_X509_EXT.2.2)

When the application cannot establish a connection to determine the validity of a certificate, the [TSF](file:///home/runner/work/vpnclient/vpnclient/commoncriteria.github.io/pp/vpnclient/vpnclient.html?expand=on#abbr_TSF) shall [**selection, choose one of**: *allow the administrator to choose whether to accept the certificate in these cases*, *accept the certificate*, *not accept the certificate* ].

**Application Note:** This [SFR](file:///home/runner/work/vpnclient/vpnclient/commoncriteria.github.io/pp/vpnclient/vpnclient.html?expand=on#abbr_SFR) is identical to what is defined in the App [PP](file:///home/runner/work/vpnclient/vpnclient/commoncriteria.github.io/pp/vpnclient/vpnclient.html?expand=on#abbr_PP) except that mandatory support for IPsec is added. Additionally, because this [SFR](file:///home/runner/work/vpnclient/vpnclient/commoncriteria.github.io/pp/vpnclient/vpnclient.html?expand=on#abbr_SFR) is selection-based in the App [PP](file:///home/runner/work/vpnclient/vpnclient/commoncriteria.github.io/pp/vpnclient/vpnclient.html?expand=on#abbr_PP) but is mandatory for [VPN](file:///home/runner/work/vpnclient/vpnclient/commoncriteria.github.io/pp/vpnclient/vpnclient.html?expand=on#abbr_VPN) client usage, the 'no other protocols' selection item has been added since it is expected that IPsec is the [TOE'](file:///home/runner/work/vpnclient/vpnclient/commoncriteria.github.io/pp/vpnclient/vpnclient.html?expand=on#abbr_TOE)s only use of certificates.

### **[Evaluation](file:///home/runner/work/vpnclient/vpnclient/commoncriteria.github.io/pp/vpnclient/vpnclient.html?expand=on#) Activities**

*[FIA\\_X509\\_EXT.2](file:///home/runner/work/vpnclient/vpnclient/commoncriteria.github.io/pp/vpnclient/vpnclient.html?expand=on#FIA_X509_EXT.2) Refer to the EA for FIA\_X509\_EXT.2 in the App [PP.](file:///home/runner/work/vpnclient/vpnclient/commoncriteria.github.io/pp/vpnclient/vpnclient.html?expand=on#abbr_PP)*

#### **5.3.1.3 Trusted Path/Channels (FTP)**

#### **FTP\_DIT\_EXT.1 Protection of Data in Transit**

[FTP\\_DIT\\_EXT.1.1](file:///home/runner/work/vpnclient/vpnclient/commoncriteria.github.io/pp/vpnclient/vpnclient.html?expand=on#FTP_DIT_EXT.1.1)

The application shall encrypt all transmitted [sensitive data] using IPsec as specified in [FCS\\_IPSEC\\_EXT.1](file:///home/runner/work/vpnclient/vpnclient/commoncriteria.github.io/pp/vpnclient/vpnclient.html?expand=on#FCS_IPSEC_EXT.1) and [**selection**: *HTTPS as a client in accordance with FCS\_HTTPS\_EXT.1/Client*, *HTTPS as a server in accordance with FCS\_HTTPS\_EXT.1/Server*, *HTTPS as a server with mutual authentication in accordance with FCS\_HTTPS\_EXT.2*, *TLS as defined in the Functional Package for TLS*, *DTLS as defined in the Functional Package for TLS*, *SSH as defined in the Functional Package for Secure Shell*, *no other protocols* ] between itself and another trusted [IT](file:///home/runner/work/vpnclient/vpnclient/commoncriteria.github.io/pp/vpnclient/vpnclient.html?expand=on#abbr_IT) product.

**Application Note:** This [SFR](file:///home/runner/work/vpnclient/vpnclient/commoncriteria.github.io/pp/vpnclient/vpnclient.html?expand=on#abbr_SFR) is identical to what is defined in the App [PP](file:///home/runner/work/vpnclient/vpnclient/commoncriteria.github.io/pp/vpnclient/vpnclient.html?expand=on#abbr_PP) except that mandatory support for IPsec is added, the [ST](file:///home/runner/work/vpnclient/vpnclient/commoncriteria.github.io/pp/vpnclient/vpnclient.html?expand=on#abbr_ST) author is forced to select the 'encrypt all transmitted sensitive data' option, and the options for invoking platform-provided functionality have been removed. Since it is possible that a

conformant [TOE](file:///home/runner/work/vpnclient/vpnclient/commoncriteria.github.io/pp/vpnclient/vpnclient.html?expand=on#abbr_TOE) may not use any encryption protocols other than IPsec, "no other protocols" is provided as a selectable option in the list of supported protocols.

# **[Evaluation](file:///home/runner/work/vpnclient/vpnclient/commoncriteria.github.io/pp/vpnclient/vpnclient.html?expand=on#) Activities**

```
FTP_DIT_EXT.1
```
*For IPsec, refer to the EA for [FCS\\_IPSEC\\_EXT.1.](file:///home/runner/work/vpnclient/vpnclient/commoncriteria.github.io/pp/vpnclient/vpnclient.html?expand=on#FCS_IPSEC_EXT.1) If other protocols are selected for [FTP\\_DIT\\_EXT.1,](file:///home/runner/work/vpnclient/vpnclient/commoncriteria.github.io/pp/vpnclient/vpnclient.html?expand=on#FTP_DIT_EXT.1) refer to the EA for [FTP\\_DIT\\_EXT.1](file:///home/runner/work/vpnclient/vpnclient/commoncriteria.github.io/pp/vpnclient/vpnclient.html?expand=on#FTP_DIT_EXT.1) in the App [PP.](file:///home/runner/work/vpnclient/vpnclient/commoncriteria.github.io/pp/vpnclient/vpnclient.html?expand=on#abbr_PP)*

# **5.3.2 Additional SFRs**

This section defines additional [SFRs](file:///home/runner/work/vpnclient/vpnclient/commoncriteria.github.io/pp/vpnclient/vpnclient.html?expand=on#abbr_SFR) that must be added to the [TOE](file:///home/runner/work/vpnclient/vpnclient/commoncriteria.github.io/pp/vpnclient/vpnclient.html?expand=on#abbr_TOE) boundary in order to implement the functionality in any [PP-Configuration](file:///home/runner/work/vpnclient/vpnclient/commoncriteria.github.io/pp/vpnclient/vpnclient.html?expand=on#abbr_PP-Configuration) where the App [PP](file:///home/runner/work/vpnclient/vpnclient/commoncriteria.github.io/pp/vpnclient/vpnclient.html?expand=on#abbr_PP) is claimed as the [Base-PP](file:///home/runner/work/vpnclient/vpnclient/commoncriteria.github.io/pp/vpnclient/vpnclient.html?expand=on#abbr_Base-PP).

# **5.3.2.1 Cryptographic Support (FCS)**

# **FCS\_CKM\_EXT.2 Cryptographic Key Storage**

[FCS\\_CKM\\_EXT.2.1](file:///home/runner/work/vpnclient/vpnclient/commoncriteria.github.io/pp/vpnclient/vpnclient.html?expand=on#FCS_CKM_EXT.2.1)

The [**selection, choose one of**: *[TOE](file:///home/runner/work/vpnclient/vpnclient/commoncriteria.github.io/pp/vpnclient/vpnclient.html?expand=on#abbr_TOE)*, *[TOE](file:///home/runner/work/vpnclient/vpnclient/commoncriteria.github.io/pp/vpnclient/vpnclient.html?expand=on#abbr_TOE) platform* ] shall store persistent secrets and private keys when not in use in platform-provided key storage.

**Application Note:** This requirement ensures that persistent secrets and private keys are stored securely when not in use. This differs from FCS\_STO\_EXT.1 in the [Base-PP,](file:///home/runner/work/vpnclient/vpnclient/commoncriteria.github.io/pp/vpnclient/vpnclient.html?expand=on#abbr_Base-PP) which only applies to secure storage of administrative credentials. If some secrets or keys are manipulated by the [TOE](file:///home/runner/work/vpnclient/vpnclient/commoncriteria.github.io/pp/vpnclient/vpnclient.html?expand=on#abbr_TOE) and others are manipulated by the platform, then both of the selections can be specified by the [ST](file:///home/runner/work/vpnclient/vpnclient/commoncriteria.github.io/pp/vpnclient/vpnclient.html?expand=on#abbr_ST) author.

# **[Evaluation](file:///home/runner/work/vpnclient/vpnclient/commoncriteria.github.io/pp/vpnclient/vpnclient.html?expand=on#) Activities**

# *[FCS\\_CKM\\_EXT.2](file:///home/runner/work/vpnclient/vpnclient/commoncriteria.github.io/pp/vpnclient/vpnclient.html?expand=on#FCS_CKM_EXT.2)*

#### *[TSS](file:///home/runner/work/vpnclient/vpnclient/commoncriteria.github.io/pp/vpnclient/vpnclient.html?expand=on#abbr_TSS)*

*Regardless of whether this requirement is met by the [TOE](file:///home/runner/work/vpnclient/vpnclient/commoncriteria.github.io/pp/vpnclient/vpnclient.html?expand=on#abbr_TOE) or the [TOE](file:///home/runner/work/vpnclient/vpnclient/commoncriteria.github.io/pp/vpnclient/vpnclient.html?expand=on#abbr_TOE) platform, the evaluator will check the [TSS](file:///home/runner/work/vpnclient/vpnclient/commoncriteria.github.io/pp/vpnclient/vpnclient.html?expand=on#abbr_TSS) to ensure that it lists each persistent secret (credential, secret key) and private key needed to meet the requirements in the [ST](file:///home/runner/work/vpnclient/vpnclient/commoncriteria.github.io/pp/vpnclient/vpnclient.html?expand=on#abbr_ST). For each of these items, the evaluator* will confirm that the [TSS](file:///home/runner/work/vpnclient/vpnclient/commoncriteria.github.io/pp/vpnclient/vpnclient.html?expand=on#abbr_TSS) lists for what purpose it is used, and how it is stored. The evaluator *then performs the following actions:*

# *Persistent secrets and private keys manipulated by the platform:*

*For each platform listed in the [ST,](file:///home/runner/work/vpnclient/vpnclient/commoncriteria.github.io/pp/vpnclient/vpnclient.html?expand=on#abbr_ST) the evaluator shall examine the [ST](file:///home/runner/work/vpnclient/vpnclient/commoncriteria.github.io/pp/vpnclient/vpnclient.html?expand=on#abbr_ST) of the platform to ensure that the persistent secrets and private keys listed as being stored by the platform in the [VPN](file:///home/runner/work/vpnclient/vpnclient/commoncriteria.github.io/pp/vpnclient/vpnclient.html?expand=on#abbr_VPN) client [ST](file:///home/runner/work/vpnclient/vpnclient/commoncriteria.github.io/pp/vpnclient/vpnclient.html?expand=on#abbr_ST) are identified as being protected in that platform's [ST](file:///home/runner/work/vpnclient/vpnclient/commoncriteria.github.io/pp/vpnclient/vpnclient.html?expand=on#abbr_ST)*

#### *Persistent secrets and private keys manipulated by the [TOE](file:///home/runner/work/vpnclient/vpnclient/commoncriteria.github.io/pp/vpnclient/vpnclient.html?expand=on#abbr_TOE):*

The evaluator reviews the [TSS](file:///home/runner/work/vpnclient/vpnclient/commoncriteria.github.io/pp/vpnclient/vpnclient.html?expand=on#abbr_TSS) for to determine that it makes a case that, for each item listed as *being manipulated by the [TOE](file:///home/runner/work/vpnclient/vpnclient/commoncriteria.github.io/pp/vpnclient/vpnclient.html?expand=on#abbr_TOE), it is not written unencrypted to persistent memory, and that the item is stored by the platform.*

# *Guidance*

*There are no guidance EAs for this requirement.*

#### *Tests*

*There are no test EAs for this requirement.*

# **FCS\_CKM\_EXT.4 Cryptographic Key Destruction**

FCS CKM EXT.4.1

The [**selection, choose one of**: *[TOE](file:///home/runner/work/vpnclient/vpnclient/commoncriteria.github.io/pp/vpnclient/vpnclient.html?expand=on#abbr_TOE)*, *[TOE](file:///home/runner/work/vpnclient/vpnclient/commoncriteria.github.io/pp/vpnclient/vpnclient.html?expand=on#abbr_TOE) platform* ] shall zeroize all plaintext secret and private cryptographic keys and CSPs when no longer required.

**Application Note:** Any security related information (such as keys, authentication data, and passwords) must be zeroized when no longer in use to prevent the disclosure or modification of security critical data.

The zeroization indicated above applies to each intermediate storage area for plaintext key or [CSP](file:///home/runner/work/vpnclient/vpnclient/commoncriteria.github.io/pp/vpnclient/vpnclient.html?expand=on#abbr_CSP) data (i.e., any storage, such as memory buffers, that is included in the path of such data) upon the transfer of the key or [CSP](file:///home/runner/work/vpnclient/vpnclient/commoncriteria.github.io/pp/vpnclient/vpnclient.html?expand=on#abbr_CSP) to another location.

In practice, the [TOE](file:///home/runner/work/vpnclient/vpnclient/commoncriteria.github.io/pp/vpnclient/vpnclient.html?expand=on#abbr_TOE) will not implement all of the functionality associated with the requirement, since if it performs zeroization at all it will be by invoking platform interfaces to perform the storage location clear or overwrite function. The [ST](file:///home/runner/work/vpnclient/vpnclient/commoncriteria.github.io/pp/vpnclient/vpnclient.html?expand=on#abbr_ST) author should select "[TOE"](file:///home/runner/work/vpnclient/vpnclient/commoncriteria.github.io/pp/vpnclient/vpnclient.html?expand=on#abbr_TOE) when, for at least one of the keys needed to meet the requirements of this [PP,](file:///home/runner/work/vpnclient/vpnclient/commoncriteria.github.io/pp/vpnclient/vpnclient.html?expand=on#abbr_PP) the [TOE](file:///home/runner/work/vpnclient/vpnclient/commoncriteria.github.io/pp/vpnclient/vpnclient.html?expand=on#abbr_TOE) manipulates (reads, writes) the data identified in the requirement and thus needs to ensure that those data are cleared. In these cases, it is sufficient for the [TOE](file:///home/runner/work/vpnclient/vpnclient/commoncriteria.github.io/pp/vpnclient/vpnclient.html?expand=on#abbr_TOE) to invoke the correct underlying functions of the host to perform the zeroization—it does not imply that the [TOE](file:///home/runner/work/vpnclient/vpnclient/commoncriteria.github.io/pp/vpnclient/vpnclient.html?expand=on#abbr_TOE) has to include a kernel-mode memory driver to ensure the data are zeroized.

In the likely event that some of the data are manipulated by the [TOE](file:///home/runner/work/vpnclient/vpnclient/commoncriteria.github.io/pp/vpnclient/vpnclient.html?expand=on#abbr_TOE) and other data are manipulated entirely by the platform, the [ST](file:///home/runner/work/vpnclient/vpnclient/commoncriteria.github.io/pp/vpnclient/vpnclient.html?expand=on#abbr_ST) author must select both options.

## **[Evaluation](file:///home/runner/work/vpnclient/vpnclient/commoncriteria.github.io/pp/vpnclient/vpnclient.html?expand=on#) Activities**

## *[FCS\\_CKM\\_EXT.4](file:///home/runner/work/vpnclient/vpnclient/commoncriteria.github.io/pp/vpnclient/vpnclient.html?expand=on#FCS_CKM_EXT.4)*

#### *[TSS](file:///home/runner/work/vpnclient/vpnclient/commoncriteria.github.io/pp/vpnclient/vpnclient.html?expand=on#abbr_TSS)*

*The evaluator shall ensure that all plaintext secret and private cryptographic keys and CSPs (whether manipulated by the [TOE](file:///home/runner/work/vpnclient/vpnclient/commoncriteria.github.io/pp/vpnclient/vpnclient.html?expand=on#abbr_TOE) or exclusively by the platform) are identified in the [VPN](file:///home/runner/work/vpnclient/vpnclient/commoncriteria.github.io/pp/vpnclient/vpnclient.html?expand=on#abbr_VPN) Client [ST](file:///home/runner/work/vpnclient/vpnclient/commoncriteria.github.io/pp/vpnclient/vpnclient.html?expand=on#abbr_ST)'s [TSS,](file:///home/runner/work/vpnclient/vpnclient/commoncriteria.github.io/pp/vpnclient/vpnclient.html?expand=on#abbr_TSS) and that they are accounted for by the EAs in this section.*

## *Requirement met by the platform:*

*The evaluator shall check to ensure the [TSS](file:///home/runner/work/vpnclient/vpnclient/commoncriteria.github.io/pp/vpnclient/vpnclient.html?expand=on#abbr_TSS) describes each of the secret keys (keys used for symmetric encryption), private keys, and CSPs used to generate key that are not otherwise covered by the [FCS\\_CKM\\_EXT.4](file:///home/runner/work/vpnclient/vpnclient/commoncriteria.github.io/pp/vpnclient/vpnclient.html?expand=on#FCS_CKM_EXT.4) requirement levied on the [TOE](file:///home/runner/work/vpnclient/vpnclient/commoncriteria.github.io/pp/vpnclient/vpnclient.html?expand=on#abbr_TOE).*

For each platform listed in the [ST,](file:///home/runner/work/vpnclient/vpnclient/commoncriteria.github.io/pp/vpnclient/vpnclient.html?expand=on#abbr_ST) the evaluator shall examine the [TSS](file:///home/runner/work/vpnclient/vpnclient/commoncriteria.github.io/pp/vpnclient/vpnclient.html?expand=on#abbr_TSS) of the [ST](file:///home/runner/work/vpnclient/vpnclient/commoncriteria.github.io/pp/vpnclient/vpnclient.html?expand=on#abbr_ST) of the platform *to ensure that each of the secret keys, private keys, and CSPs used to generate key listed above are covered.*

#### *Requirement met by the [TOE](file:///home/runner/work/vpnclient/vpnclient/commoncriteria.github.io/pp/vpnclient/vpnclient.html?expand=on#abbr_TOE):*

*The evaluator shall check to ensure the [TSS](file:///home/runner/work/vpnclient/vpnclient/commoncriteria.github.io/pp/vpnclient/vpnclient.html?expand=on#abbr_TSS) describes when each of the plaintext keys are cleared (e.g., system power off, disconnection of an IPsec connection, when no longer needed by the [VPN](file:///home/runner/work/vpnclient/vpnclient/commoncriteria.github.io/pp/vpnclient/vpnclient.html?expand=on#abbr_VPN) channel per the protocol); and the type of clearing procedure that is performed (cryptographic erase, overwrite with zeros, overwrite three or more times by a different alternating pattern, overwrite with random pattern, or block erase). If different types of memory are used to store the materials to be protected, the evaluator shall check to ensure that the [TSS](file:///home/runner/work/vpnclient/vpnclient/commoncriteria.github.io/pp/vpnclient/vpnclient.html?expand=on#abbr_TSS) describes the clearing procedure in terms of the memory in which the data are stored (for example, "secret keys stored on flash are cleared by overwriting once with zeros, while secret keys stored on the internal persistent storage device are cleared by overwriting three times with a random pattern that is changed before each write").*

#### *Guidance*

*There are no guidance EAs for this requirement.*

#### *Tests*

*For each key clearing situation described in the [TSS](file:///home/runner/work/vpnclient/vpnclient/commoncriteria.github.io/pp/vpnclient/vpnclient.html?expand=on#abbr_TSS), the evaluator shall repeat the following test.*

*Test [FCS\\_CKM\\_EXT.4:1:](file:///home/runner/work/vpnclient/vpnclient/commoncriteria.github.io/pp/vpnclient/vpnclient.html?expand=on#_t_6) The evaluator shall use appropriate combinations of specialized [OE](file:///home/runner/work/vpnclient/vpnclient/commoncriteria.github.io/pp/vpnclient/vpnclient.html?expand=on#abbr_OE) and development tools (debuggers, simulators, etc.) for the [TOE](file:///home/runner/work/vpnclient/vpnclient/commoncriteria.github.io/pp/vpnclient/vpnclient.html?expand=on#abbr_TOE) and instrumented [TOE](file:///home/runner/work/vpnclient/vpnclient/commoncriteria.github.io/pp/vpnclient/vpnclient.html?expand=on#abbr_TOE) builds to test that keys are cleared correctly, including all intermediate copies of the key that may have been created internally by the [TOE](file:///home/runner/work/vpnclient/vpnclient/commoncriteria.github.io/pp/vpnclient/vpnclient.html?expand=on#abbr_TOE) during normal cryptographic processing with that key.*

*Cryptographic [TOE](file:///home/runner/work/vpnclient/vpnclient/commoncriteria.github.io/pp/vpnclient/vpnclient.html?expand=on#abbr_TOE) implementations in software shall be loaded and exercised under a debugger to perform such tests. The evaluator shall perform the following test for each key subject to clearing, including intermediate copies of keys that are persisted encrypted by the [TOE](file:///home/runner/work/vpnclient/vpnclient/commoncriteria.github.io/pp/vpnclient/vpnclient.html?expand=on#abbr_TOE):*

- *1. Load the instrumented [TOE](file:///home/runner/work/vpnclient/vpnclient/commoncriteria.github.io/pp/vpnclient/vpnclient.html?expand=on#abbr_TOE) build in a debugger.*
- *2. Record the value of the key in the [TOE](file:///home/runner/work/vpnclient/vpnclient/commoncriteria.github.io/pp/vpnclient/vpnclient.html?expand=on#abbr_TOE) subject to clearing.*
- *3. Cause the [TOE](file:///home/runner/work/vpnclient/vpnclient/commoncriteria.github.io/pp/vpnclient/vpnclient.html?expand=on#abbr_TOE) to perform a normal cryptographic processing with the key from #1.*
- *4. Cause the [TOE](file:///home/runner/work/vpnclient/vpnclient/commoncriteria.github.io/pp/vpnclient/vpnclient.html?expand=on#abbr_TOE) to clear the key.*
- *5. Cause the [TOE](file:///home/runner/work/vpnclient/vpnclient/commoncriteria.github.io/pp/vpnclient/vpnclient.html?expand=on#abbr_TOE) to stop the execution but not exit.*
- *6. Cause the [TOE](file:///home/runner/work/vpnclient/vpnclient/commoncriteria.github.io/pp/vpnclient/vpnclient.html?expand=on#abbr_TOE) to dump the entire memory footprint of the [TOE](file:///home/runner/work/vpnclient/vpnclient/commoncriteria.github.io/pp/vpnclient/vpnclient.html?expand=on#abbr_TOE) into a binary file.*
- *7. Search the content of the binary file created in #4 for instances of the known key*

*value from #1. The test succeeds if no copies of the key from #1 are found in step #7 above and fails otherwise.*

*The evaluator shall perform this test on all keys, including those persisted in encrypted form, to ensure intermediate copies are cleared.*

# **5.4 MDM PP Security Functional Requirements Direction**

In a [PP-Configuration](file:///home/runner/work/vpnclient/vpnclient/commoncriteria.github.io/pp/vpnclient/vpnclient.html?expand=on#abbr_PP-Configuration) that includes the MDM [PP](file:///home/runner/work/vpnclient/vpnclient/commoncriteria.github.io/pp/vpnclient/vpnclient.html?expand=on#abbr_PP), the [VPN](file:///home/runner/work/vpnclient/vpnclient/commoncriteria.github.io/pp/vpnclient/vpnclient.html?expand=on#abbr_VPN) client is expected to rely on some of the security functions implemented by the [OS](file:///home/runner/work/vpnclient/vpnclient/commoncriteria.github.io/pp/vpnclient/vpnclient.html?expand=on#abbr_OS) as a whole and evaluated against the [Base-PP.](file:///home/runner/work/vpnclient/vpnclient/commoncriteria.github.io/pp/vpnclient/vpnclient.html?expand=on#abbr_Base-PP) In this case, the following sections describe any modifications that the [ST](file:///home/runner/work/vpnclient/vpnclient/commoncriteria.github.io/pp/vpnclient/vpnclient.html?expand=on#abbr_ST) author must make to the [SFRs](file:///home/runner/work/vpnclient/vpnclient/commoncriteria.github.io/pp/vpnclient/vpnclient.html?expand=on#abbr_SFR) defined in the [Base-PP](file:///home/runner/work/vpnclient/vpnclient/commoncriteria.github.io/pp/vpnclient/vpnclient.html?expand=on#abbr_Base-PP) in addition to what is mandated by section 5.5.

# **5.4.1 Modified SFRs**

The [SFRs](file:///home/runner/work/vpnclient/vpnclient/commoncriteria.github.io/pp/vpnclient/vpnclient.html?expand=on#abbr_SFR) listed in this section are defined in the MDM [PP](file:///home/runner/work/vpnclient/vpnclient/commoncriteria.github.io/pp/vpnclient/vpnclient.html?expand=on#abbr_PP) and relevant to the secure operation of the [TOE](file:///home/runner/work/vpnclient/vpnclient/commoncriteria.github.io/pp/vpnclient/vpnclient.html?expand=on#abbr_TOE).

# **5.4.1.1 Cryptographic Support (FCS)**

## **FCS\_CKM.1 Cryptographic Key Generation**

[FCS\\_CKM.1.1](file:///home/runner/work/vpnclient/vpnclient/commoncriteria.github.io/pp/vpnclient/vpnclient.html?expand=on#FCS_CKM.1.1)

The [TSF](file:///home/runner/work/vpnclient/vpnclient/commoncriteria.github.io/pp/vpnclient/vpnclient.html?expand=on#abbr_TSF) shall [**selection, choose one of**: *invoke platform-provided functionality*, *implement functionality* ] to generate asymmetric cryptographic keys in accordance with a specified cryptographic key generation algorithm:

**[ECC](file:///home/runner/work/vpnclient/vpnclient/commoncriteria.github.io/pp/vpnclient/vpnclient.html?expand=on#abbr_ECC) schemes using "[NIST](file:///home/runner/work/vpnclient/vpnclient/commoncriteria.github.io/pp/vpnclient/vpnclient.html?expand=on#abbr_NIST) curves" P-256, P-384, and [selection:** *P-521***,** *no other curves* **] that meets the following: [FIPS](file:///home/runner/work/vpnclient/vpnclient/commoncriteria.github.io/pp/vpnclient/vpnclient.html?expand=on#abbr_FIPS) [PUB](file:///home/runner/work/vpnclient/vpnclient/commoncriteria.github.io/pp/vpnclient/vpnclient.html?expand=on#abbr_PUB) 186-4, "Digital Signature Standard [\(DSS](file:///home/runner/work/vpnclient/vpnclient/commoncriteria.github.io/pp/vpnclient/vpnclient.html?expand=on#abbr_DSS))," Appendix B.4, and**

[**selection**:

- *RSA schemes using cryptographic key sizes of 2048-bit or greater that meet [FIPS](file:///home/runner/work/vpnclient/vpnclient/commoncriteria.github.io/pp/vpnclient/vpnclient.html?expand=on#abbr_FIPS) [PUB](file:///home/runner/work/vpnclient/vpnclient/commoncriteria.github.io/pp/vpnclient/vpnclient.html?expand=on#abbr_PUB) 186-4, "Digital Signature Standard [\(DSS](file:///home/runner/work/vpnclient/vpnclient/commoncriteria.github.io/pp/vpnclient/vpnclient.html?expand=on#abbr_DSS))," Appendix B.3*
- *[FFC](file:///home/runner/work/vpnclient/vpnclient/commoncriteria.github.io/pp/vpnclient/vpnclient.html?expand=on#abbr_FFC) schemes using cryptographic key sizes of 2048-bit or greater that meets the following: [FIPS](file:///home/runner/work/vpnclient/vpnclient/commoncriteria.github.io/pp/vpnclient/vpnclient.html?expand=on#abbr_FIPS) [PUB](file:///home/runner/work/vpnclient/vpnclient/commoncriteria.github.io/pp/vpnclient/vpnclient.html?expand=on#abbr_PUB) 186-4, "Digital Signature Standards ([DSS\)](file:///home/runner/work/vpnclient/vpnclient/commoncriteria.github.io/pp/vpnclient/vpnclient.html?expand=on#abbr_DSS)," Appendix B.4*
- *[FFC](file:///home/runner/work/vpnclient/vpnclient/commoncriteria.github.io/pp/vpnclient/vpnclient.html?expand=on#abbr_FFC) schemes using "safe-prime" groups that meet the following: ['NIST](file:///home/runner/work/vpnclient/vpnclient/commoncriteria.github.io/pp/vpnclient/vpnclient.html?expand=on#abbr_NIST) Special Publication 800-56A Revision 3, " Recommendation for Pair-Wise Key Establishment Schemes Using Discrete Logarithm Cryptography," and [selection: [RFC](file:///home/runner/work/vpnclient/vpnclient/commoncriteria.github.io/pp/vpnclient/vpnclient.html?expand=on#abbr_RFC) 3526, [RFC](file:///home/runner/work/vpnclient/vpnclient/commoncriteria.github.io/pp/vpnclient/vpnclient.html?expand=on#abbr_RFC) 7919 ]*
- *[FFC](file:///home/runner/work/vpnclient/vpnclient/commoncriteria.github.io/pp/vpnclient/vpnclient.html?expand=on#abbr_FFC) schemes using Diffie-Hellman group 14 that meets the following: [RFC](file:///home/runner/work/vpnclient/vpnclient/commoncriteria.github.io/pp/vpnclient/vpnclient.html?expand=on#abbr_RFC) 3526, Section 3*
- *No other key generation schemes*
- ].

**Application Note:** This [SFR](file:///home/runner/work/vpnclient/vpnclient/commoncriteria.github.io/pp/vpnclient/vpnclient.html?expand=on#abbr_SFR) is modified from its definition in the MDM [PP](file:///home/runner/work/vpnclient/vpnclient/commoncriteria.github.io/pp/vpnclient/vpnclient.html?expand=on#abbr_PP) by mandating the key generation algorithms that are required by this [PP-Module](file:///home/runner/work/vpnclient/vpnclient/commoncriteria.github.io/pp/vpnclient/vpnclient.html?expand=on#abbr_PP-Module) in support of IPsec due to the mandated support for [DH](file:///home/runner/work/vpnclient/vpnclient/commoncriteria.github.io/pp/vpnclient/vpnclient.html?expand=on#abbr_DH) groups 19 and 20 in FCS IPSEC EXT.1.8. Other selections may be chosen by the [ST](file:///home/runner/work/vpnclient/vpnclient/commoncriteria.github.io/pp/vpnclient/vpnclient.html?expand=on#abbr_ST) author as needed for parts of the [TOE](file:///home/runner/work/vpnclient/vpnclient/commoncriteria.github.io/pp/vpnclient/vpnclient.html?expand=on#abbr_TOE) that are not specifically related to [VPN](file:///home/runner/work/vpnclient/vpnclient/commoncriteria.github.io/pp/vpnclient/vpnclient.html?expand=on#abbr_VPN) client functionality.

#### **[Evaluation](file:///home/runner/work/vpnclient/vpnclient/commoncriteria.github.io/pp/vpnclient/vpnclient.html?expand=on#) Activities**

*[FCS\\_CKM.1](file:///home/runner/work/vpnclient/vpnclient/commoncriteria.github.io/pp/vpnclient/vpnclient.html?expand=on#FCS_CKM.1)*

*Refer to the EA for FCS\_CKM.1 in the MDM [PP](file:///home/runner/work/vpnclient/vpnclient/commoncriteria.github.io/pp/vpnclient/vpnclient.html?expand=on#abbr_PP).*

#### **FCS\_CKM.2 Cryptographic Key Establishment**

[FCS\\_CKM.2.1](file:///home/runner/work/vpnclient/vpnclient/commoncriteria.github.io/pp/vpnclient/vpnclient.html?expand=on#FCS_CKM.2.1)

The [TSF](file:///home/runner/work/vpnclient/vpnclient/commoncriteria.github.io/pp/vpnclient/vpnclient.html?expand=on#abbr_TSF) shall [**selection, choose one of**: *invoke platform-provided functionality*, *implement functionality* ] to perform cryptographic key establishment in accordance with a specified key establishment method:

**Elliptic curve-based key establishment schemes that meets the following: [NIST](file:///home/runner/work/vpnclient/vpnclient/commoncriteria.github.io/pp/vpnclient/vpnclient.html?expand=on#abbr_NIST) Special Publication 800-56A Revision 3, "Recommendation for Pair-Wise Key Establishment Schemes Using Discrete Logarithm Cryptography"**

#### and [**selection**:

*RSA-based key establishment schemes that meet the following: RSAES-*

*PKCS1-v1\_5 as specified in Section 7.2 of [RFC](file:///home/runner/work/vpnclient/vpnclient/commoncriteria.github.io/pp/vpnclient/vpnclient.html?expand=on#abbr_RFC) 8017, "Public-Key Cryptography Standards (PKCS) #1: RSA Cryptography Specifications Version 2.1"*

- *Finite field-based key establishment schemes that meets the following: [NIST](file:///home/runner/work/vpnclient/vpnclient/commoncriteria.github.io/pp/vpnclient/vpnclient.html?expand=on#abbr_NIST) Special Publication 800-56A Revision 3, "Recommendation for Pair- Wise Key Establishment Schemes Using Discrete Logarithm Cryptography"*
- *[FFC](file:///home/runner/work/vpnclient/vpnclient/commoncriteria.github.io/pp/vpnclient/vpnclient.html?expand=on#abbr_FFC) schemes using "safe-prime" groups that meet the following: '[NIST](file:///home/runner/work/vpnclient/vpnclient/commoncriteria.github.io/pp/vpnclient/vpnclient.html?expand=on#abbr_NIST) Special Publication 800-56A Revision 3, "Recommendation for Pair-Wise Key Establishment Schemes Using Discrete Logarithm Cryptography" and [selection: [RFC](file:///home/runner/work/vpnclient/vpnclient/commoncriteria.github.io/pp/vpnclient/vpnclient.html?expand=on#abbr_RFC) 3526, [RFC](file:///home/runner/work/vpnclient/vpnclient/commoncriteria.github.io/pp/vpnclient/vpnclient.html?expand=on#abbr_RFC) 7919 ]*
- *Key establishment scheme using Diffie-Hellman group 14 that meets the following: [RFC](file:///home/runner/work/vpnclient/vpnclient/commoncriteria.github.io/pp/vpnclient/vpnclient.html?expand=on#abbr_RFC) 3526, Section 3*
- *No other schemes*
- ].

**Application Note:** This [SFR](file:///home/runner/work/vpnclient/vpnclient/commoncriteria.github.io/pp/vpnclient/vpnclient.html?expand=on#abbr_SFR) is modified from its definition in the MDM [PP](file:///home/runner/work/vpnclient/vpnclient/commoncriteria.github.io/pp/vpnclient/vpnclient.html?expand=on#abbr_PP) by mandating the key establishment algorithms that are required by this [PP-Module](file:///home/runner/work/vpnclient/vpnclient/commoncriteria.github.io/pp/vpnclient/vpnclient.html?expand=on#abbr_PP-Module) in support of IPsec due to the mandated support for [DH](file:///home/runner/work/vpnclient/vpnclient/commoncriteria.github.io/pp/vpnclient/vpnclient.html?expand=on#abbr_DH) groups 19 and 20 in FCS IPSEC EXT.1.8. Other selections may be chosen by the [ST](file:///home/runner/work/vpnclient/vpnclient/commoncriteria.github.io/pp/vpnclient/vpnclient.html?expand=on#abbr_ST) author as needed for parts of the [TOE](file:///home/runner/work/vpnclient/vpnclient/commoncriteria.github.io/pp/vpnclient/vpnclient.html?expand=on#abbr_TOE) that are not specifically related to [VPN](file:///home/runner/work/vpnclient/vpnclient/commoncriteria.github.io/pp/vpnclient/vpnclient.html?expand=on#abbr_VPN) client functionality.

# **[Evaluation](file:///home/runner/work/vpnclient/vpnclient/commoncriteria.github.io/pp/vpnclient/vpnclient.html?expand=on#) Activities**

*[FCS\\_CKM.2](file:///home/runner/work/vpnclient/vpnclient/commoncriteria.github.io/pp/vpnclient/vpnclient.html?expand=on#FCS_CKM.2) Refer to the EA for FCS\_CKM.2 in the MDM [PP](file:///home/runner/work/vpnclient/vpnclient/commoncriteria.github.io/pp/vpnclient/vpnclient.html?expand=on#abbr_PP).*

## **FCS\_COP.1/1 Cryptographic Operation**

[FCS\\_COP.1.1/1](file:///home/runner/work/vpnclient/vpnclient/commoncriteria.github.io/pp/vpnclient/vpnclient.html?expand=on#FCS_COP.1.1/1)

The [TSF](file:///home/runner/work/vpnclient/vpnclient/commoncriteria.github.io/pp/vpnclient/vpnclient.html?expand=on#abbr_TSF) shall [**selection, choose one of**: *invoke platform-provided functionality*, *implement functionality* ] perform encryption/decryption in accordance with a specified cryptographic algorithm

- **[AES](file:///home/runner/work/vpnclient/vpnclient/commoncriteria.github.io/pp/vpnclient/vpnclient.html?expand=on#abbr_AES)-CBC (as defined in [FIPS](file:///home/runner/work/vpnclient/vpnclient/commoncriteria.github.io/pp/vpnclient/vpnclient.html?expand=on#abbr_FIPS) [PUB](file:///home/runner/work/vpnclient/vpnclient/commoncriteria.github.io/pp/vpnclient/vpnclient.html?expand=on#abbr_PUB) 197, [NIST](file:///home/runner/work/vpnclient/vpnclient/commoncriteria.github.io/pp/vpnclient/vpnclient.html?expand=on#abbr_NIST) SP 800-38A),**
- **[AES](file:///home/runner/work/vpnclient/vpnclient/commoncriteria.github.io/pp/vpnclient/vpnclient.html?expand=on#abbr_AES)-GCM (as defined in [NIST](file:///home/runner/work/vpnclient/vpnclient/commoncriteria.github.io/pp/vpnclient/vpnclient.html?expand=on#abbr_NIST) SP 800-38D), and**

#### [**selection**:

- *[AES](file:///home/runner/work/vpnclient/vpnclient/commoncriteria.github.io/pp/vpnclient/vpnclient.html?expand=on#abbr_AES) Key Wrap (KW) (as defined in [NIST](file:///home/runner/work/vpnclient/vpnclient/commoncriteria.github.io/pp/vpnclient/vpnclient.html?expand=on#abbr_NIST) SP 800-38F)*
- *[AES](file:///home/runner/work/vpnclient/vpnclient/commoncriteria.github.io/pp/vpnclient/vpnclient.html?expand=on#abbr_AES) Key Wrap with Padding (KWP) (as defined in [NIST](file:///home/runner/work/vpnclient/vpnclient/commoncriteria.github.io/pp/vpnclient/vpnclient.html?expand=on#abbr_NIST) SP 800-38F)*
- *[AES](file:///home/runner/work/vpnclient/vpnclient/commoncriteria.github.io/pp/vpnclient/vpnclient.html?expand=on#abbr_AES)-CCM (as defined in [NIST](file:///home/runner/work/vpnclient/vpnclient/commoncriteria.github.io/pp/vpnclient/vpnclient.html?expand=on#abbr_NIST) SP 800-38C)*
- *no other modes*

] and cryptographic key sizes [*128-bit, 256-bit*].

**Application Note:** This [SFR](file:///home/runner/work/vpnclient/vpnclient/commoncriteria.github.io/pp/vpnclient/vpnclient.html?expand=on#abbr_SFR) is defined in the MDM [PP](file:///home/runner/work/vpnclient/vpnclient/commoncriteria.github.io/pp/vpnclient/vpnclient.html?expand=on#abbr_PP) as FCS\_COP.1(1); the formatting of iteration convention was updated to be consistent with the PP- Module's [conventions.](file:///home/runner/work/vpnclient/vpnclient/commoncriteria.github.io/pp/vpnclient/vpnclient.html?expand=on#abbr_PP-Module)

This [SFR](file:///home/runner/work/vpnclient/vpnclient/commoncriteria.github.io/pp/vpnclient/vpnclient.html?expand=on#abbr_SFR) is modified from its definition in the [Base-PP](file:///home/runner/work/vpnclient/vpnclient/commoncriteria.github.io/pp/vpnclient/vpnclient.html?expand=on#abbr_Base-PP) by mandating support for both 128-bit and 256-bit implementations of [AES-](file:///home/runner/work/vpnclient/vpnclient/commoncriteria.github.io/pp/vpnclient/vpnclient.html?expand=on#abbr_AES)CBC (which this [PP-Module](file:///home/runner/work/vpnclient/vpnclient/commoncriteria.github.io/pp/vpnclient/vpnclient.html?expand=on#abbr_PP-Module) requires for the use of [IKE](file:///home/runner/work/vpnclient/vpnclient/commoncriteria.github.io/pp/vpnclient/vpnclient.html?expand=on#abbr_IKE) and allows for the use of [ESP\)](file:///home/runner/work/vpnclient/vpnclient/commoncriteria.github.io/pp/vpnclient/vpnclient.html?expand=on#abbr_ESP) and [AES-](file:///home/runner/work/vpnclient/vpnclient/commoncriteria.github.io/pp/vpnclient/vpnclient.html?expand=on#abbr_AES)GCM (which this [PP-Module](file:///home/runner/work/vpnclient/vpnclient/commoncriteria.github.io/pp/vpnclient/vpnclient.html?expand=on#abbr_PP-Module) requires for the use of [ESP](file:///home/runner/work/vpnclient/vpnclient/commoncriteria.github.io/pp/vpnclient/vpnclient.html?expand=on#abbr_ESP) and allows for the use of [IKE\)](file:///home/runner/work/vpnclient/vpnclient/commoncriteria.github.io/pp/vpnclient/vpnclient.html?expand=on#abbr_IKE). Other [AES](file:///home/runner/work/vpnclient/vpnclient/commoncriteria.github.io/pp/vpnclient/vpnclient.html?expand=on#abbr_AES) modes may be selected by the [ST](file:///home/runner/work/vpnclient/vpnclient/commoncriteria.github.io/pp/vpnclient/vpnclient.html?expand=on#abbr_ST) author as needed to address functions not required by this [PP-Module.](file:///home/runner/work/vpnclient/vpnclient/commoncriteria.github.io/pp/vpnclient/vpnclient.html?expand=on#abbr_PP-Module)

## **[Evaluation](file:///home/runner/work/vpnclient/vpnclient/commoncriteria.github.io/pp/vpnclient/vpnclient.html?expand=on#) Activities**

*[FCS\\_COP.1/1](file:///home/runner/work/vpnclient/vpnclient/commoncriteria.github.io/pp/vpnclient/vpnclient.html?expand=on#FCS_COP.1/1) Refer to the EA for FCS\_COP.1(1) in the MDM [PP](file:///home/runner/work/vpnclient/vpnclient/commoncriteria.github.io/pp/vpnclient/vpnclient.html?expand=on#abbr_PP).*

#### **5.4.1.2 Identification and Authentication (FIA)**

#### **FIA\_X509\_EXT.2 X.509 Certificate Authentication**

[FIA\\_X509\\_EXT.2.1](file:///home/runner/work/vpnclient/vpnclient/commoncriteria.github.io/pp/vpnclient/vpnclient.html?expand=on#FIA_X509_EXT.2.1)

The [TSF](file:///home/runner/work/vpnclient/vpnclient/commoncriteria.github.io/pp/vpnclient/vpnclient.html?expand=on#abbr_TSF) shall [**selection**:

- *Invoke platform-provided functionality to use X.509v3 certificates as defined by [RFC](file:///home/runner/work/vpnclient/vpnclient/commoncriteria.github.io/pp/vpnclient/vpnclient.html?expand=on#abbr_RFC) 5280 to support authentication for [selection: IPsec, HTTPS, TLS, DTLS, SSH, no protocols ] and [selection:*
	- *code signing for system software updates*
- *code signing for integrity verification*
- *policy signing*
- *[assignment: other uses]*
- *no additional uses*
- *]*
- *use X.509v3 certificates as defined by [RFC](file:///home/runner/work/vpnclient/vpnclient/commoncriteria.github.io/pp/vpnclient/vpnclient.html?expand=on#abbr_RFC) 5280 to support authentication for*

#### *IPsec as specified in the [PP-Module](file:///home/runner/work/vpnclient/vpnclient/commoncriteria.github.io/pp/vpnclient/vpnclient.html?expand=on#abbr_PP-Module) for [VPN](file:///home/runner/work/vpnclient/vpnclient/commoncriteria.github.io/pp/vpnclient/vpnclient.html?expand=on#abbr_VPN) client and*

#### *[selection:*

- *HTTPS in accordance with FCS\_HTTPS\_EXT.1*
- *TLS as defined in the Package for Transport Layer Security*
- *DTLS as defined in the Package for Transport Layer Security*
- *SSH as defined in the Extended Package for Secure Shell*
- *no other protocols*
- *], and [selection:*
	- *code signing for system software updates*
	- *code signing for integrity verification*
	- *policy signing*
	- *[assignment: other uses]*
	- *no additional uses*

*]*

].

**Application Note:** The [PP-Module](file:///home/runner/work/vpnclient/vpnclient/commoncriteria.github.io/pp/vpnclient/vpnclient.html?expand=on#abbr_PP-Module) requires the [TOE](file:///home/runner/work/vpnclient/vpnclient/commoncriteria.github.io/pp/vpnclient/vpnclient.html?expand=on#abbr_TOE) to implement its own X.509 authentication mechanism in support of IPsec communications. Other selections may be chosen by the [ST](file:///home/runner/work/vpnclient/vpnclient/commoncriteria.github.io/pp/vpnclient/vpnclient.html?expand=on#abbr_ST) author as needed for parts of the [TOE](file:///home/runner/work/vpnclient/vpnclient/commoncriteria.github.io/pp/vpnclient/vpnclient.html?expand=on#abbr_TOE) that are not specifically related to [VPN](file:///home/runner/work/vpnclient/vpnclient/commoncriteria.github.io/pp/vpnclient/vpnclient.html?expand=on#abbr_VPN) client functionality. The [TSF](file:///home/runner/work/vpnclient/vpnclient/commoncriteria.github.io/pp/vpnclient/vpnclient.html?expand=on#abbr_TSF) may also rely on a platform-provided mechanism for uses of X.509 that do not relate to the establishment of trusted communications, as specified in the original [SFR](file:///home/runner/work/vpnclient/vpnclient/commoncriteria.github.io/pp/vpnclient/vpnclient.html?expand=on#abbr_SFR). FIA X509 EXT.2.2 has not been included here as the [PP-Module](file:///home/runner/work/vpnclient/vpnclient/commoncriteria.github.io/pp/vpnclient/vpnclient.html?expand=on#abbr_PP-Module) does not modify this element.

# **[Evaluation](file:///home/runner/work/vpnclient/vpnclient/commoncriteria.github.io/pp/vpnclient/vpnclient.html?expand=on#) Activities**

#### *[FIA\\_X509\\_EXT.2](file:///home/runner/work/vpnclient/vpnclient/commoncriteria.github.io/pp/vpnclient/vpnclient.html?expand=on#FIA_X509_EXT.2)*

*Refer to the EA for FIA\_X509\_EXT.2 in the MDM [PP.](file:///home/runner/work/vpnclient/vpnclient/commoncriteria.github.io/pp/vpnclient/vpnclient.html?expand=on#abbr_PP)*

## **5.4.1.3 Protection of the TSF (FPT)**

#### **FPT\_ITT.1/1 Basic Internal TSF Data Transfer Protection**

[FPT\\_ITT.1.1/1](file:///home/runner/work/vpnclient/vpnclient/commoncriteria.github.io/pp/vpnclient/vpnclient.html?expand=on#FPT_ITT.1.1/1)

The [TSF](file:///home/runner/work/vpnclient/vpnclient/commoncriteria.github.io/pp/vpnclient/vpnclient.html?expand=on#abbr_TSF) shall [*implement functionality using [IPsec as defined in the [PP-Module](file:///home/runner/work/vpnclient/vpnclient/commoncriteria.github.io/pp/vpnclient/vpnclient.html?expand=on#abbr_PP-Module) for [VPN](file:///home/runner/work/vpnclient/vpnclient/commoncriteria.github.io/pp/vpnclient/vpnclient.html?expand=on#abbr_VPN) Client]*].

**Application Note:** This [SFR](file:///home/runner/work/vpnclient/vpnclient/commoncriteria.github.io/pp/vpnclient/vpnclient.html?expand=on#abbr_SFR) is defined in the MDM [PP](file:///home/runner/work/vpnclient/vpnclient/commoncriteria.github.io/pp/vpnclient/vpnclient.html?expand=on#abbr_PP) as FPT\_ITT.1(1); the formatting of iteration convention was updated to be consistent with the PP- Module's [conventions.](file:///home/runner/work/vpnclient/vpnclient/commoncriteria.github.io/pp/vpnclient/vpnclient.html?expand=on#abbr_PP-Module)

When the MDM [TOE](file:///home/runner/work/vpnclient/vpnclient/commoncriteria.github.io/pp/vpnclient/vpnclient.html?expand=on#abbr_TOE) claims this [PP-Module,](file:///home/runner/work/vpnclient/vpnclient/commoncriteria.github.io/pp/vpnclient/vpnclient.html?expand=on#abbr_PP-Module) at least one of its interfaces will implement IPsec communications. However, this [PP-Module](file:///home/runner/work/vpnclient/vpnclient/commoncriteria.github.io/pp/vpnclient/vpnclient.html?expand=on#abbr_PP-Module) does not specify that any one particular interface must be implemented using IPsec. If the [TOE](file:///home/runner/work/vpnclient/vpnclient/commoncriteria.github.io/pp/vpnclient/vpnclient.html?expand=on#abbr_TOE) is distributed and uses IPsec to secure communications between its distributed components,  $FPT ITT.1(1)$  is refined as above.

This [SFR](file:///home/runner/work/vpnclient/vpnclient/commoncriteria.github.io/pp/vpnclient/vpnclient.html?expand=on#abbr_SFR) is selection-based in the [Base-PP](file:///home/runner/work/vpnclient/vpnclient/commoncriteria.github.io/pp/vpnclient/vpnclient.html?expand=on#abbr_Base-PP) depending on the selections made in the [Base-PP](file:///home/runner/work/vpnclient/vpnclient/commoncriteria.github.io/pp/vpnclient/vpnclient.html?expand=on#abbr_Base-PP) requirement [FTP\\_ITC\\_EXT.1.](file:///home/runner/work/vpnclient/vpnclient/commoncriteria.github.io/pp/vpnclient/vpnclient.html?expand=on#FTP_ITC_EXT.1) This is not changed by the [PP-Module](file:///home/runner/work/vpnclient/vpnclient/commoncriteria.github.io/pp/vpnclient/vpnclient.html?expand=on#abbr_PP-Module).

This [SFR](file:///home/runner/work/vpnclient/vpnclient/commoncriteria.github.io/pp/vpnclient/vpnclient.html?expand=on#abbr_SFR) is modified from its definition in the [Base-PP](file:///home/runner/work/vpnclient/vpnclient/commoncriteria.github.io/pp/vpnclient/vpnclient.html?expand=on#abbr_Base-PP) by mandating that the [TSF](file:///home/runner/work/vpnclient/vpnclient/commoncriteria.github.io/pp/vpnclient/vpnclient.html?expand=on#abbr_TSF) implement IPsec communications and by prohibiting the [TOE](file:///home/runner/work/vpnclient/vpnclient/commoncriteria.github.io/pp/vpnclient/vpnclient.html?expand=on#abbr_TOE) from relying on platform-provided functionality to implement this.

# **[Evaluation](file:///home/runner/work/vpnclient/vpnclient/commoncriteria.github.io/pp/vpnclient/vpnclient.html?expand=on#) Activities**

*[FPT\\_ITT.1/1](file:///home/runner/work/vpnclient/vpnclient/commoncriteria.github.io/pp/vpnclient/vpnclient.html?expand=on#FPT_ITT.1/1)*

Refer to the EA for FPT ITT.1(1) in the MDM [PP](file:///home/runner/work/vpnclient/vpnclient/commoncriteria.github.io/pp/vpnclient/vpnclient.html?expand=on#abbr_PP). Note that the [PP-Module](file:///home/runner/work/vpnclient/vpnclient/commoncriteria.github.io/pp/vpnclient/vpnclient.html?expand=on#abbr_PP-Module) does not require any *separate testing for this if IPsec is not used to implement this function.*

# **FTP\_ITC.1/1 Inter-TSF Trusted Channel (Authorized IT Entities)**

[FTP\\_ITC.1.1/1](file:///home/runner/work/vpnclient/vpnclient/commoncriteria.github.io/pp/vpnclient/vpnclient.html?expand=on#FTP_ITC.1.1/1)

### The [TSF](file:///home/runner/work/vpnclient/vpnclient/commoncriteria.github.io/pp/vpnclient/vpnclient.html?expand=on#abbr_TSF) shall **implement [functionality](file:///home/runner/work/vpnclient/vpnclient/commoncriteria.github.io/pp/vpnclient/vpnclient.html?expand=on#abbr_PP-Module) using IPsec as defined in the PP- Module for [VPN](file:///home/runner/work/vpnclient/vpnclient/commoncriteria.github.io/pp/vpnclient/vpnclient.html?expand=on#abbr_VPN) Client, and** [**selection**:

- *SSH as defined in the Extended Package for Secure Shell*
- *mutually authenticated TLS as defined in the Package for Transport Layer Security*
- *mutually authenticated DTLS as defined in the Package for Transport Layer Security*
- *HTTPS in accordance with FCS\_HTTPS\_EXT.1*
- *no other protocols*

] and [**selection**:

*invoke platform-provided functionality to use [selection:*

*SSH*

- *mutually authenticated TLS*
- *mutually authenticated DTLS*
- *HTTPS*

*]*

# *not invoke any platform-provided functionality*

] to provide a trusted communication channel between itself and authorized [IT](file:///home/runner/work/vpnclient/vpnclient/commoncriteria.github.io/pp/vpnclient/vpnclient.html?expand=on#abbr_IT) entities supporting the following capabilities: audit server, [**selection**: *authentication server*, *[assignment: other capabilities]* ] that is logically distinct from other communication channels and provides assured identification of its end points and protection of channel data from modification and disclosure.

[FTP\\_ITC.1.2/1](file:///home/runner/work/vpnclient/vpnclient/commoncriteria.github.io/pp/vpnclient/vpnclient.html?expand=on#FTP_ITC.1.2/1)

The [TSF](file:///home/runner/work/vpnclient/vpnclient/commoncriteria.github.io/pp/vpnclient/vpnclient.html?expand=on#abbr_TSF) shall **implement functionality and** [**selection, choose one of**: *invoke platform-provided functionality*, *not invoke platform-provided functionality* ] to permit the MDM Server or other authorized [IT](file:///home/runner/work/vpnclient/vpnclient/commoncriteria.github.io/pp/vpnclient/vpnclient.html?expand=on#abbr_IT) entities to initiate communication via the trusted channel.

[FTP\\_ITC.1.3/1](file:///home/runner/work/vpnclient/vpnclient/commoncriteria.github.io/pp/vpnclient/vpnclient.html?expand=on#FTP_ITC.1.3/1)

The [TSF](file:///home/runner/work/vpnclient/vpnclient/commoncriteria.github.io/pp/vpnclient/vpnclient.html?expand=on#abbr_TSF) shall **implement functionality and** [**selection, choose one of**: *invoke platform-provided functionality*, *not invoke platform-provided functionality* ] to initiate communication via the trusted channel for [**assignment**: *list of services for which the [TSF](file:///home/runner/work/vpnclient/vpnclient/commoncriteria.github.io/pp/vpnclient/vpnclient.html?expand=on#abbr_TSF) is able to initiate communications*].

**Application Note:** This [SFR](file:///home/runner/work/vpnclient/vpnclient/commoncriteria.github.io/pp/vpnclient/vpnclient.html?expand=on#abbr_SFR) is defined in the MDM [PP](file:///home/runner/work/vpnclient/vpnclient/commoncriteria.github.io/pp/vpnclient/vpnclient.html?expand=on#abbr_PP) as [FTP\\_ITC.1](file:///home/runner/work/vpnclient/vpnclient/commoncriteria.github.io/pp/vpnclient/vpnclient.html?expand=on#FTP_ITC.1)(1); the formatting of iteration convention was updated to be consistent with the PP- Module's [conventions.](file:///home/runner/work/vpnclient/vpnclient/commoncriteria.github.io/pp/vpnclient/vpnclient.html?expand=on#abbr_PP-Module)

When the MDM [TOE](file:///home/runner/work/vpnclient/vpnclient/commoncriteria.github.io/pp/vpnclient/vpnclient.html?expand=on#abbr_TOE) claims this [PP-Module,](file:///home/runner/work/vpnclient/vpnclient/commoncriteria.github.io/pp/vpnclient/vpnclient.html?expand=on#abbr_PP-Module) at least one of its interfaces will implement IPsec communications. However, this [PP-Module](file:///home/runner/work/vpnclient/vpnclient/commoncriteria.github.io/pp/vpnclient/vpnclient.html?expand=on#abbr_PP-Module) does not specify that any one particular interface must be implemented using IPsec. If the [TOE](file:///home/runner/work/vpnclient/vpnclient/commoncriteria.github.io/pp/vpnclient/vpnclient.html?expand=on#abbr_TOE) uses IPsec to secure communications between itself and external trusted [IT](file:///home/runner/work/vpnclient/vpnclient/commoncriteria.github.io/pp/vpnclient/vpnclient.html?expand=on#abbr_IT) entities, FTP  $ITC.1(1)$  is refined as noted by the refinements above.

This [SFR](file:///home/runner/work/vpnclient/vpnclient/commoncriteria.github.io/pp/vpnclient/vpnclient.html?expand=on#abbr_SFR) is refined from its definition in the [Base-PP](file:///home/runner/work/vpnclient/vpnclient/commoncriteria.github.io/pp/vpnclient/vpnclient.html?expand=on#abbr_Base-PP) by mandating that the "implement functionality" selection be chosen at minimum for IPsec and by prohibiting the [TOE](file:///home/runner/work/vpnclient/vpnclient/commoncriteria.github.io/pp/vpnclient/vpnclient.html?expand=on#abbr_TOE) from relying on platform-provided IPsec functionality. Since the [TOE](file:///home/runner/work/vpnclient/vpnclient/commoncriteria.github.io/pp/vpnclient/vpnclient.html?expand=on#abbr_TOE) may support multiple trusted channel interfaces, the [ST](file:///home/runner/work/vpnclient/vpnclient/commoncriteria.github.io/pp/vpnclient/vpnclient.html?expand=on#abbr_ST) author is given the option to select other protocols (SSH, TLS, DTLS, HTTPS) either as being implemented by the [TSF](file:///home/runner/work/vpnclient/vpnclient/commoncriteria.github.io/pp/vpnclient/vpnclient.html?expand=on#abbr_TSF) or invoked from the platform.

## **[Evaluation](file:///home/runner/work/vpnclient/vpnclient/commoncriteria.github.io/pp/vpnclient/vpnclient.html?expand=on#) Activities**

#### *[FTP\\_ITC.1/1](file:///home/runner/work/vpnclient/vpnclient/commoncriteria.github.io/pp/vpnclient/vpnclient.html?expand=on#FTP_ITC.1/1)*

Refer to the EA for FTP ITC.1(1) in the MDM [PP](file:///home/runner/work/vpnclient/vpnclient/commoncriteria.github.io/pp/vpnclient/vpnclient.html?expand=on#abbr_PP). Note that the [PP-Module](file:///home/runner/work/vpnclient/vpnclient/commoncriteria.github.io/pp/vpnclient/vpnclient.html?expand=on#abbr_PP-Module) does not require any *separate testing for this if IPsec is not used to implement this function.*

#### **FTP\_TRP.1/1 Trusted Path (for Remote Administration)**

[FTP\\_TRP.1.1/1](file:///home/runner/work/vpnclient/vpnclient/commoncriteria.github.io/pp/vpnclient/vpnclient.html?expand=on#FTP_TRP.1.1/1)

The [TSF](file:///home/runner/work/vpnclient/vpnclient/commoncriteria.github.io/pp/vpnclient/vpnclient.html?expand=on#abbr_TSF) shall **implement [functionality](file:///home/runner/work/vpnclient/vpnclient/commoncriteria.github.io/pp/vpnclient/vpnclient.html?expand=on#abbr_PP-Module) using IPsec as defined in the PP- Module for [VPN](file:///home/runner/work/vpnclient/vpnclient/commoncriteria.github.io/pp/vpnclient/vpnclient.html?expand=on#abbr_VPN) Client, and [selection:**

- *TLS as defined in the Package for Transport Layer Security*
- *HTTPS in accordance with FCS\_HTTPS\_EXT.1*
- *SSH as defined in the Extended Package for Secure Shell*

## *no other protocols*

**]** and [**selection**:

- *invoke platform-provided functionality to use [selection:*
	- *TLS*
	- *HTTPS SSH*
	-

#### *] not invoke any platform-provided functionality*

] to provide a trusted communication channel between itself as a [**selection**: *server*, *peer* ] and remote administrators that is logically distinct from other communication paths and provides assured identification of its endpoints and protection of the communicated data from [*modification, disclosure*].

#### [FTP\\_TRP.1.2/1](file:///home/runner/work/vpnclient/vpnclient/commoncriteria.github.io/pp/vpnclient/vpnclient.html?expand=on#FTP_TRP.1.2/1) The [TSF](file:///home/runner/work/vpnclient/vpnclient/commoncriteria.github.io/pp/vpnclient/vpnclient.html?expand=on#abbr_TSF) shall **implement functionality and** [**selection, choose one of**: *invoke platform-provided functionality*, *not invoke platform-provided functionality* ] to permit remote administrators to initiate communication via the trusted channel.

[FTP\\_TRP.1.3/1](file:///home/runner/work/vpnclient/vpnclient/commoncriteria.github.io/pp/vpnclient/vpnclient.html?expand=on#FTP_TRP.1.3/1) The [TSF](file:///home/runner/work/vpnclient/vpnclient/commoncriteria.github.io/pp/vpnclient/vpnclient.html?expand=on#abbr_TSF) shall **implement functionality and** [**selection, choose one of**: *invoke platform-provided functionality*, *not invoke platform-provided functionality* ] to require the use of the trusted path for [*all remote administration actions*].

> **Application Note:** This [SFR](file:///home/runner/work/vpnclient/vpnclient/commoncriteria.github.io/pp/vpnclient/vpnclient.html?expand=on#abbr_SFR) is defined in the MDM [PP](file:///home/runner/work/vpnclient/vpnclient/commoncriteria.github.io/pp/vpnclient/vpnclient.html?expand=on#abbr_PP) as FTP\_TRP.1(1); the formatting of iteration convention was updated to be consistent with the PP- Module's [conventions.](file:///home/runner/work/vpnclient/vpnclient/commoncriteria.github.io/pp/vpnclient/vpnclient.html?expand=on#abbr_PP-Module)

When the MDM [TOE](file:///home/runner/work/vpnclient/vpnclient/commoncriteria.github.io/pp/vpnclient/vpnclient.html?expand=on#abbr_TOE) claims this [PP-Module,](file:///home/runner/work/vpnclient/vpnclient/commoncriteria.github.io/pp/vpnclient/vpnclient.html?expand=on#abbr_PP-Module) at least one of its interfaces will implement IPsec communications. However, this [PP-Module](file:///home/runner/work/vpnclient/vpnclient/commoncriteria.github.io/pp/vpnclient/vpnclient.html?expand=on#abbr_PP-Module) does not specify that any one particular interface must be implemented using IPsec. If the [TOE](file:///home/runner/work/vpnclient/vpnclient/commoncriteria.github.io/pp/vpnclient/vpnclient.html?expand=on#abbr_TOE) uses IPsec to secure communications between itself and trusted remote administrators, FPT\_TRP.1(1) is refined as below.

This [SFR](file:///home/runner/work/vpnclient/vpnclient/commoncriteria.github.io/pp/vpnclient/vpnclient.html?expand=on#abbr_SFR) is refined from its definition in the [Base-PP](file:///home/runner/work/vpnclient/vpnclient/commoncriteria.github.io/pp/vpnclient/vpnclient.html?expand=on#abbr_Base-PP) by mandating that the "implement functionality" selection be chosen at minimum for IPsec and by prohibiting the [TOE](file:///home/runner/work/vpnclient/vpnclient/commoncriteria.github.io/pp/vpnclient/vpnclient.html?expand=on#abbr_TOE) from relying on platform-provided IPsec functionality. Since the [TOE](file:///home/runner/work/vpnclient/vpnclient/commoncriteria.github.io/pp/vpnclient/vpnclient.html?expand=on#abbr_TOE) may support multiple remote administrative interfaces, the [ST](file:///home/runner/work/vpnclient/vpnclient/commoncriteria.github.io/pp/vpnclient/vpnclient.html?expand=on#abbr_ST) author is given the option to select other protocols (SSH, TLS, HTTPS) either as being implemented by the [TSF](file:///home/runner/work/vpnclient/vpnclient/commoncriteria.github.io/pp/vpnclient/vpnclient.html?expand=on#abbr_TSF) or invoked from the platform.

# **[Evaluation](file:///home/runner/work/vpnclient/vpnclient/commoncriteria.github.io/pp/vpnclient/vpnclient.html?expand=on#) Activities**

#### *[FTP\\_TRP.1/1](file:///home/runner/work/vpnclient/vpnclient/commoncriteria.github.io/pp/vpnclient/vpnclient.html?expand=on#FTP_TRP.1/1)*

*Refer to the EA for FTP\_TRP.1(1) in the MDM [PP.](file:///home/runner/work/vpnclient/vpnclient/commoncriteria.github.io/pp/vpnclient/vpnclient.html?expand=on#abbr_PP) Note that the [PP-Module](file:///home/runner/work/vpnclient/vpnclient/commoncriteria.github.io/pp/vpnclient/vpnclient.html?expand=on#abbr_PP-Module) does not require any separate testing for this if IPsec is not used to implement this function.*

# **5.4.2 Additional SFRs**

This [PP-Module](file:///home/runner/work/vpnclient/vpnclient/commoncriteria.github.io/pp/vpnclient/vpnclient.html?expand=on#abbr_PP-Module) does not define any additional [SFRs](file:///home/runner/work/vpnclient/vpnclient/commoncriteria.github.io/pp/vpnclient/vpnclient.html?expand=on#abbr_SFR) for any [PP-Configuration](file:///home/runner/work/vpnclient/vpnclient/commoncriteria.github.io/pp/vpnclient/vpnclient.html?expand=on#abbr_PP-Configuration) where the MDM [PP](file:///home/runner/work/vpnclient/vpnclient/commoncriteria.github.io/pp/vpnclient/vpnclient.html?expand=on#abbr_PP) is claimed as the [Base-PP](file:///home/runner/work/vpnclient/vpnclient/commoncriteria.github.io/pp/vpnclient/vpnclient.html?expand=on#abbr_Base-PP).

# **5.5 TOE Security Functional Requirements**

The following section describes the [SFRs](file:///home/runner/work/vpnclient/vpnclient/commoncriteria.github.io/pp/vpnclient/vpnclient.html?expand=on#abbr_SFR) that must be satisfied by any [TOE](file:///home/runner/work/vpnclient/vpnclient/commoncriteria.github.io/pp/vpnclient/vpnclient.html?expand=on#abbr_TOE) that claims conformance to this [PP-Module.](file:///home/runner/work/vpnclient/vpnclient/commoncriteria.github.io/pp/vpnclient/vpnclient.html?expand=on#abbr_PP-Module) These [SFRs](file:///home/runner/work/vpnclient/vpnclient/commoncriteria.github.io/pp/vpnclient/vpnclient.html?expand=on#abbr_SFR) must be claimed regardless of which [PP-Configuration](file:///home/runner/work/vpnclient/vpnclient/commoncriteria.github.io/pp/vpnclient/vpnclient.html?expand=on#abbr_PP-Configuration) is used to define the [TOE.](file:///home/runner/work/vpnclient/vpnclient/commoncriteria.github.io/pp/vpnclient/vpnclient.html?expand=on#abbr_TOE)

# **5.5.1 Auditable Events for Mandatory SFRs**

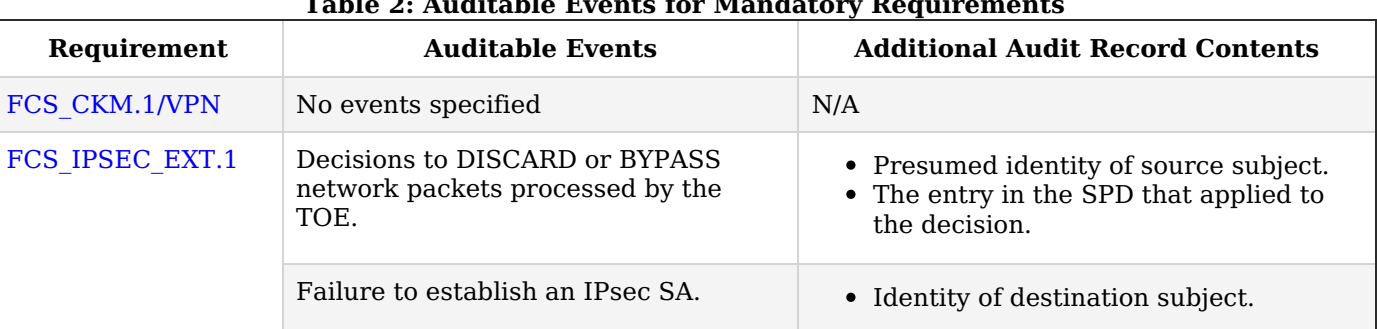

# **Table 2: Auditable Events for Mandatory Requirements**

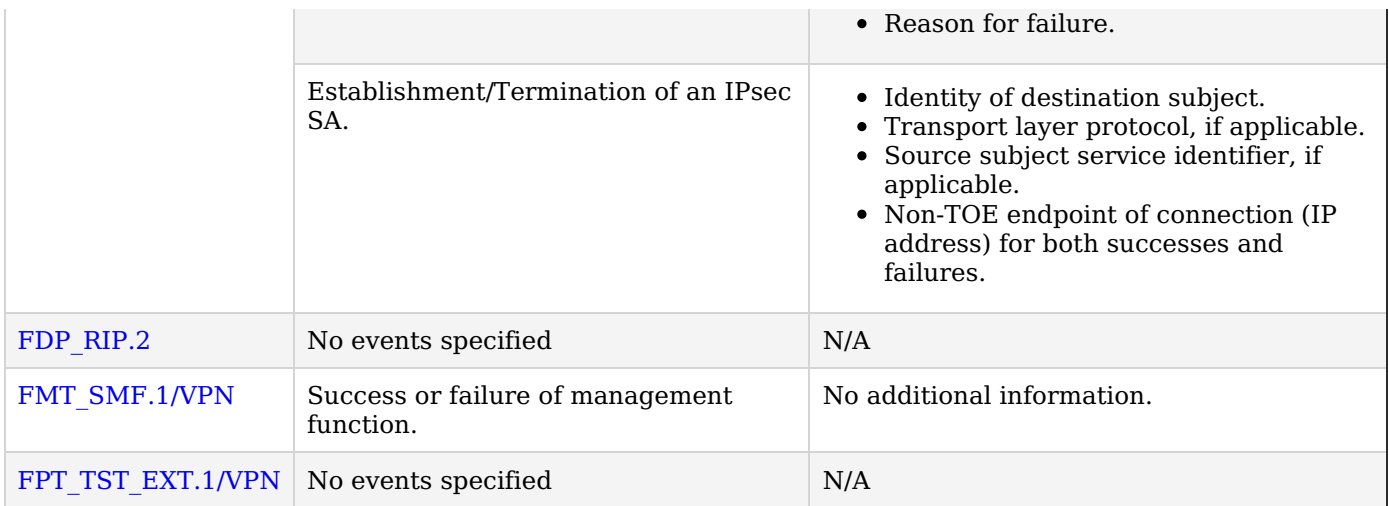

# **5.5.2 Cryptographic Support (FCS)**

## **FCS\_CKM.1/VPN VPN Cryptographic Key Generation (IKE)**

#### [FCS\\_CKM.1.1/VPN](file:///home/runner/work/vpnclient/vpnclient/commoncriteria.github.io/pp/vpnclient/vpnclient.html?expand=on#FCS_CKM.1.1/VPN)

The [TSF](file:///home/runner/work/vpnclient/vpnclient/commoncriteria.github.io/pp/vpnclient/vpnclient.html?expand=on#abbr_TSF) shall **[selection, choose one of:** *invoke platform-provided functionality***,** *implement functionality* **] to** generate **asymmetric** cryptographic keys **used for [IKE](file:///home/runner/work/vpnclient/vpnclient/commoncriteria.github.io/pp/vpnclient/vpnclient.html?expand=on#abbr_IKE) peer authentication** in accordance with: **[selection:**

- *[FIPS](file:///home/runner/work/vpnclient/vpnclient/commoncriteria.github.io/pp/vpnclient/vpnclient.html?expand=on#abbr_FIPS) [PUB](file:///home/runner/work/vpnclient/vpnclient/commoncriteria.github.io/pp/vpnclient/vpnclient.html?expand=on#abbr_PUB) 186-4, "Digital Signature Standard ([DSS](file:///home/runner/work/vpnclient/vpnclient/commoncriteria.github.io/pp/vpnclient/vpnclient.html?expand=on#abbr_DSS))," Appendix B.3 for RSA schemes*
- *[FIPS](file:///home/runner/work/vpnclient/vpnclient/commoncriteria.github.io/pp/vpnclient/vpnclient.html?expand=on#abbr_FIPS) [PUB](file:///home/runner/work/vpnclient/vpnclient/commoncriteria.github.io/pp/vpnclient/vpnclient.html?expand=on#abbr_PUB) 186-4, "Digital Signature Standard ([DSS](file:///home/runner/work/vpnclient/vpnclient/commoncriteria.github.io/pp/vpnclient/vpnclient.html?expand=on#abbr_DSS))," Appendix B.4 for ECDSA schemes and implementing "[NIST](file:///home/runner/work/vpnclient/vpnclient/commoncriteria.github.io/pp/vpnclient/vpnclient.html?expand=on#abbr_NIST) curves," P-256, P-384 and [selection: P-521, no other curves ]*

**]** and specified cryptographic key sizes [*equivalent to, or greater than, a symmetric key strength of 112 bits*] that meet the following: [**assignment:** *list of standards*].

**Application Note:** The keys that are required to be generated by the [TOE](file:///home/runner/work/vpnclient/vpnclient/commoncriteria.github.io/pp/vpnclient/vpnclient.html?expand=on#abbr_TOE) through this requirement are intended to be used for the authentication of the [VPN](file:///home/runner/work/vpnclient/vpnclient/commoncriteria.github.io/pp/vpnclient/vpnclient.html?expand=on#abbr_VPN) entities during the [IKE](file:///home/runner/work/vpnclient/vpnclient/commoncriteria.github.io/pp/vpnclient/vpnclient.html?expand=on#abbr_IKE) (either v1 or v2) key exchange. While it is required that the public key be associated with an identity in an X509v3 certificate, this association is not required to be performed by the [TOE,](file:///home/runner/work/vpnclient/vpnclient/commoncriteria.github.io/pp/vpnclient/vpnclient.html?expand=on#abbr_TOE) and instead is expected to be performed by a Certificate Authority in the [OE](file:///home/runner/work/vpnclient/vpnclient/commoncriteria.github.io/pp/vpnclient/vpnclient.html?expand=on#abbr_OE).

As indicated in [FCS\\_IPSEC\\_EXT.1](file:///home/runner/work/vpnclient/vpnclient/commoncriteria.github.io/pp/vpnclient/vpnclient.html?expand=on#FCS_IPSEC_EXT.1), the [TOE](file:///home/runner/work/vpnclient/vpnclient/commoncriteria.github.io/pp/vpnclient/vpnclient.html?expand=on#abbr_TOE) is required to implement support for RSA or ECDSA (or both) for authentication.

See [NIST](file:///home/runner/work/vpnclient/vpnclient/commoncriteria.github.io/pp/vpnclient/vpnclient.html?expand=on#abbr_NIST) Special Publication 800-57, "Recommendation for Key Management" for information about equivalent key strengths.

# **[Evaluation](file:///home/runner/work/vpnclient/vpnclient/commoncriteria.github.io/pp/vpnclient/vpnclient.html?expand=on#) Activities**

#### *[FCS\\_CKM.1/VPN](file:///home/runner/work/vpnclient/vpnclient/commoncriteria.github.io/pp/vpnclient/vpnclient.html?expand=on#FCS_CKM.1/VPN)*

*[TSS](file:///home/runner/work/vpnclient/vpnclient/commoncriteria.github.io/pp/vpnclient/vpnclient.html?expand=on#abbr_TSS)*

*The evaluator shall examine the [TSS](file:///home/runner/work/vpnclient/vpnclient/commoncriteria.github.io/pp/vpnclient/vpnclient.html?expand=on#abbr_TSS) to verify that it describes how the key generation functionality is invoked.*

#### *Guidance*

*There are no guidance EAs for this requirement.*

#### *Tests*

*If this functionality is implemented by the [TSF](file:///home/runner/work/vpnclient/vpnclient/commoncriteria.github.io/pp/vpnclient/vpnclient.html?expand=on#abbr_TSF), refer to the following EAs, depending on the [TOE'](file:///home/runner/work/vpnclient/vpnclient/commoncriteria.github.io/pp/vpnclient/vpnclient.html?expand=on#abbr_TOE)s claimed [Base-PP:](file:///home/runner/work/vpnclient/vpnclient/commoncriteria.github.io/pp/vpnclient/vpnclient.html?expand=on#abbr_Base-PP)*

- *GPOS [PP](file:///home/runner/work/vpnclient/vpnclient/commoncriteria.github.io/pp/vpnclient/vpnclient.html?expand=on#abbr_PP): FCS\_CKM.1*
- *MDF [PP](file:///home/runner/work/vpnclient/vpnclient/commoncriteria.github.io/pp/vpnclient/vpnclient.html?expand=on#abbr_PP): FCS\_CKM.1*
- *App [PP](file:///home/runner/work/vpnclient/vpnclient/commoncriteria.github.io/pp/vpnclient/vpnclient.html?expand=on#abbr_PP): FCS\_CKM.1/AK*
- *MDM [PP](file:///home/runner/work/vpnclient/vpnclient/commoncriteria.github.io/pp/vpnclient/vpnclient.html?expand=on#abbr_PP): FCS\_CKM.1*

The [TSF](file:///home/runner/work/vpnclient/vpnclient/commoncriteria.github.io/pp/vpnclient/vpnclient.html?expand=on#abbr_TSF) shall implement the IPsec architecture as specified in [RFC](file:///home/runner/work/vpnclient/vpnclient/commoncriteria.github.io/pp/vpnclient/vpnclient.html?expand=on#abbr_RFC) 4301.

**Application Note:** In the following elements of the [FCS\\_IPSEC\\_EXT.1](file:///home/runner/work/vpnclient/vpnclient/commoncriteria.github.io/pp/vpnclient/vpnclient.html?expand=on#FCS_IPSEC_EXT.1) component, it is allowable for some or all of the individual elements to be implemented by the platform on which the [VPN](file:///home/runner/work/vpnclient/vpnclient/commoncriteria.github.io/pp/vpnclient/vpnclient.html?expand=on#abbr_VPN) client operates. However, this is only the case when the platform is within the [TOE](file:///home/runner/work/vpnclient/vpnclient/commoncriteria.github.io/pp/vpnclient/vpnclient.html?expand=on#abbr_TOE) boundary, as is the case where this [PP-Module](file:///home/runner/work/vpnclient/vpnclient/commoncriteria.github.io/pp/vpnclient/vpnclient.html?expand=on#abbr_PP-Module) is being claimed on top of a general-purpose [OS](file:///home/runner/work/vpnclient/vpnclient/commoncriteria.github.io/pp/vpnclient/vpnclient.html?expand=on#abbr_OS) or a mobile device.

When the [TOE](file:///home/runner/work/vpnclient/vpnclient/commoncriteria.github.io/pp/vpnclient/vpnclient.html?expand=on#abbr_TOE) is a standalone software application, the IPsec functionality must be implemented by the [TSF,](file:///home/runner/work/vpnclient/vpnclient/commoncriteria.github.io/pp/vpnclient/vpnclient.html?expand=on#abbr_TSF) though it is permissible for the [TSF](file:///home/runner/work/vpnclient/vpnclient/commoncriteria.github.io/pp/vpnclient/vpnclient.html?expand=on#abbr_TSF) to invoke cryptographic algorithm services from the [TOE](file:///home/runner/work/vpnclient/vpnclient/commoncriteria.github.io/pp/vpnclient/vpnclient.html?expand=on#abbr_TOE) platform to support the [TOE'](file:///home/runner/work/vpnclient/vpnclient/commoncriteria.github.io/pp/vpnclient/vpnclient.html?expand=on#abbr_TOE)s implementation of IPsec. The [TOE](file:///home/runner/work/vpnclient/vpnclient/commoncriteria.github.io/pp/vpnclient/vpnclient.html?expand=on#abbr_TOE) may also rely on the [TOE](file:///home/runner/work/vpnclient/vpnclient/commoncriteria.github.io/pp/vpnclient/vpnclient.html?expand=on#abbr_TOE) platform for X.509 certificate validation services, though it is the responsibility of the [TSF](file:///home/runner/work/vpnclient/vpnclient/commoncriteria.github.io/pp/vpnclient/vpnclient.html?expand=on#abbr_TSF) to take the proper action based on the validation response that is returned.

It is also permissible for the [TSF](file:///home/runner/work/vpnclient/vpnclient/commoncriteria.github.io/pp/vpnclient/vpnclient.html?expand=on#abbr_TSF) to rely on low-level capabilities of the platform to perform enforcement and routing functions as a result of the policies the [TSF](file:///home/runner/work/vpnclient/vpnclient/commoncriteria.github.io/pp/vpnclient/vpnclient.html?expand=on#abbr_TSF) maintains. For example, while the [TSF](file:///home/runner/work/vpnclient/vpnclient/commoncriteria.github.io/pp/vpnclient/vpnclient.html?expand=on#abbr_TSF) must provide the capability to implement the Security Policy Database ([SPD\)](file:///home/runner/work/vpnclient/vpnclient/commoncriteria.github.io/pp/vpnclient/vpnclient.html?expand=on#abbr_SPD) abstraction, it is allowed for the [TSF](file:///home/runner/work/vpnclient/vpnclient/commoncriteria.github.io/pp/vpnclient/vpnclient.html?expand=on#abbr_TSF) to depend on the platform-provided network stack to perform the low-level packet filtering and routing actions once the [TSF](file:///home/runner/work/vpnclient/vpnclient/commoncriteria.github.io/pp/vpnclient/vpnclient.html?expand=on#abbr_TSF) has set up those rules as defined by the [SPD.](file:///home/runner/work/vpnclient/vpnclient/commoncriteria.github.io/pp/vpnclient/vpnclient.html?expand=on#abbr_SPD)

While enforcement of the IPsec requirements must be implemented by the [TSF](file:///home/runner/work/vpnclient/vpnclient/commoncriteria.github.io/pp/vpnclient/vpnclient.html?expand=on#abbr_TSF), it is permissible for the [TSF](file:///home/runner/work/vpnclient/vpnclient/commoncriteria.github.io/pp/vpnclient/vpnclient.html?expand=on#abbr_TSF) to receive configuration of the IPsec behavior from an environmental source, most notably a [VPN](file:///home/runner/work/vpnclient/vpnclient/commoncriteria.github.io/pp/vpnclient/vpnclient.html?expand=on#abbr_VPN) gateway.

[RFC](file:///home/runner/work/vpnclient/vpnclient/commoncriteria.github.io/pp/vpnclient/vpnclient.html?expand=on#abbr_RFC) 4301 calls for an IPsec implementation to protect [IP](file:///home/runner/work/vpnclient/vpnclient/commoncriteria.github.io/pp/vpnclient/vpnclient.html?expand=on#abbr_IP) traffic through the use of an [SPD](file:///home/runner/work/vpnclient/vpnclient/commoncriteria.github.io/pp/vpnclient/vpnclient.html?expand=on#abbr_SPD). The [SPD](file:///home/runner/work/vpnclient/vpnclient/commoncriteria.github.io/pp/vpnclient/vpnclient.html?expand=on#abbr_SPD) is used to define how [IP](file:///home/runner/work/vpnclient/vpnclient/commoncriteria.github.io/pp/vpnclient/vpnclient.html?expand=on#abbr_IP) packets are to be handled: PROTECT the packet (e.g., encrypt the packet), BYPASS the IPsec services (e.g., no encryption), or DISCARD the packet (e.g., drop the packet). The [SPD](file:///home/runner/work/vpnclient/vpnclient/commoncriteria.github.io/pp/vpnclient/vpnclient.html?expand=on#abbr_SPD) can be implemented in various ways, including router access control lists, firewall rulesets, a "traditional" [SPD,](file:///home/runner/work/vpnclient/vpnclient/commoncriteria.github.io/pp/vpnclient/vpnclient.html?expand=on#abbr_SPD) etc. Regardless of the implementation details, there is a notion of a "rule" that a packet is "matched" against and a resulting action that takes place.

While there must be a means to order the rules, a general approach to ordering is not mandated, as long as the [TOE](file:///home/runner/work/vpnclient/vpnclient/commoncriteria.github.io/pp/vpnclient/vpnclient.html?expand=on#abbr_TOE) can distinguish the [IP](file:///home/runner/work/vpnclient/vpnclient/commoncriteria.github.io/pp/vpnclient/vpnclient.html?expand=on#abbr_IP) packets and apply the rules accordingly. There may be multiple SPDs (one for each network interface), but this is not required.

A [VPN](file:///home/runner/work/vpnclient/vpnclient/commoncriteria.github.io/pp/vpnclient/vpnclient.html?expand=on#abbr_VPN) gateway fully implements the IPsec capability and provides an administrative interface to establish and populate an [SPD.](file:///home/runner/work/vpnclient/vpnclient/commoncriteria.github.io/pp/vpnclient/vpnclient.html?expand=on#abbr_SPD) A [VPN](file:///home/runner/work/vpnclient/vpnclient/commoncriteria.github.io/pp/vpnclient/vpnclient.html?expand=on#abbr_VPN) client is not required to provide an administrative interface to create or maintain an [SPD](file:///home/runner/work/vpnclient/vpnclient/commoncriteria.github.io/pp/vpnclient/vpnclient.html?expand=on#abbr_SPD).

As an alternative, a client may provide an interface that can be used by another application or network entity, such as a [VPN](file:///home/runner/work/vpnclient/vpnclient/commoncriteria.github.io/pp/vpnclient/vpnclient.html?expand=on#abbr_VPN) gateway, as a means to establish and populate the [SPD.](file:///home/runner/work/vpnclient/vpnclient/commoncriteria.github.io/pp/vpnclient/vpnclient.html?expand=on#abbr_SPD) In either of these cases (the client provides an administrative interface, or an API), while the client is expected to maintain the [SPD](file:///home/runner/work/vpnclient/vpnclient/commoncriteria.github.io/pp/vpnclient/vpnclient.html?expand=on#abbr_SPD) abstraction, it is permitted for the low-level enforcement and routing activities to be implemented by platform capabilities (e.g., a network driver) as configured by the client.

#### [FCS\\_IPSEC\\_EXT.1.2](file:///home/runner/work/vpnclient/vpnclient/commoncriteria.github.io/pp/vpnclient/vpnclient.html?expand=on#FCS_IPSEC_EXT.1.2)

The [TSF](file:///home/runner/work/vpnclient/vpnclient/commoncriteria.github.io/pp/vpnclient/vpnclient.html?expand=on#abbr_TSF) shall implement [**selection**: *tunnel mode*, *transport mode* ].

**Application Note:** If the [TOE](file:///home/runner/work/vpnclient/vpnclient/commoncriteria.github.io/pp/vpnclient/vpnclient.html?expand=on#abbr_TOE) is used to connect to a [VPN](file:///home/runner/work/vpnclient/vpnclient/commoncriteria.github.io/pp/vpnclient/vpnclient.html?expand=on#abbr_VPN) gateway for the purposes of establishing a secure connection to a private network, the [ST](file:///home/runner/work/vpnclient/vpnclient/commoncriteria.github.io/pp/vpnclient/vpnclient.html?expand=on#abbr_ST) author is expected to select tunnel mode. If the [TOE](file:///home/runner/work/vpnclient/vpnclient/commoncriteria.github.io/pp/vpnclient/vpnclient.html?expand=on#abbr_TOE) uses IPsec to establish an end-toend connection to another IPsec [VPN](file:///home/runner/work/vpnclient/vpnclient/commoncriteria.github.io/pp/vpnclient/vpnclient.html?expand=on#abbr_VPN) Client, the [ST](file:///home/runner/work/vpnclient/vpnclient/commoncriteria.github.io/pp/vpnclient/vpnclient.html?expand=on#abbr_ST) author is expected to select transport mode. If the [TOE](file:///home/runner/work/vpnclient/vpnclient/commoncriteria.github.io/pp/vpnclient/vpnclient.html?expand=on#abbr_TOE) uses IPsec to establish a connection to a specific endpoint device for the purpose of secure remote administration, the [ST](file:///home/runner/work/vpnclient/vpnclient/commoncriteria.github.io/pp/vpnclient/vpnclient.html?expand=on#abbr_ST) author is expected to select transport mode.

[FCS\\_IPSEC\\_EXT.1.3](file:///home/runner/work/vpnclient/vpnclient/commoncriteria.github.io/pp/vpnclient/vpnclient.html?expand=on#FCS_IPSEC_EXT.1.3)

The [TSF](file:///home/runner/work/vpnclient/vpnclient/commoncriteria.github.io/pp/vpnclient/vpnclient.html?expand=on#abbr_TSF) shall have a nominal, final entry in the [SPD](file:///home/runner/work/vpnclient/vpnclient/commoncriteria.github.io/pp/vpnclient/vpnclient.html?expand=on#abbr_SPD) that matches anything that is otherwise unmatched, and discards it.

[FCS\\_IPSEC\\_EXT.1.4](file:///home/runner/work/vpnclient/vpnclient/commoncriteria.github.io/pp/vpnclient/vpnclient.html?expand=on#FCS_IPSEC_EXT.1.4)

The [TSF](file:///home/runner/work/vpnclient/vpnclient/commoncriteria.github.io/pp/vpnclient/vpnclient.html?expand=on#abbr_TSF) shall implement the IPsec protocol [ESP](file:///home/runner/work/vpnclient/vpnclient/commoncriteria.github.io/pp/vpnclient/vpnclient.html?expand=on#abbr_ESP) as defined by [RFC](file:///home/runner/work/vpnclient/vpnclient/commoncriteria.github.io/pp/vpnclient/vpnclient.html?expand=on#abbr_RFC) 4303 using the cryptographic algorithms [*[AES-](file:///home/runner/work/vpnclient/vpnclient/commoncriteria.github.io/pp/vpnclient/vpnclient.html?expand=on#abbr_AES)GCM-128, [AES-](file:///home/runner/work/vpnclient/vpnclient/commoncriteria.github.io/pp/vpnclient/vpnclient.html?expand=on#abbr_AES)GCM-256 as specified in [RFC](file:///home/runner/work/vpnclient/vpnclient/commoncriteria.github.io/pp/vpnclient/vpnclient.html?expand=on#abbr_RFC) 4106,* [**selection**: *[AES-](file:///home/runner/work/vpnclient/vpnclient/commoncriteria.github.io/pp/vpnclient/vpnclient.html?expand=on#abbr_AES)CBC-128*, *[AES](file:///home/runner/work/vpnclient/vpnclient/commoncriteria.github.io/pp/vpnclient/vpnclient.html?expand=on#abbr_AES)-CBC-256 (both specified by [RFC](file:///home/runner/work/vpnclient/vpnclient/commoncriteria.github.io/pp/vpnclient/vpnclient.html?expand=on#abbr_RFC) 3602) together with a Secure Hash Algorithm [\(SHA](file:///home/runner/work/vpnclient/vpnclient/commoncriteria.github.io/pp/vpnclient/vpnclient.html?expand=on#abbr_SHA))-based HMAC*, *no other algorithms* ]].

**Application Note:** If this functionality is configurable, the [TSF](file:///home/runner/work/vpnclient/vpnclient/commoncriteria.github.io/pp/vpnclient/vpnclient.html?expand=on#abbr_TSF) may be configured by a [VPN](file:///home/runner/work/vpnclient/vpnclient/commoncriteria.github.io/pp/vpnclient/vpnclient.html?expand=on#abbr_VPN) Gateway or by an Administrator of the [TOE](file:///home/runner/work/vpnclient/vpnclient/commoncriteria.github.io/pp/vpnclient/vpnclient.html?expand=on#abbr_TOE) itself.

[FCS\\_IPSEC\\_EXT.1.5](file:///home/runner/work/vpnclient/vpnclient/commoncriteria.github.io/pp/vpnclient/vpnclient.html?expand=on#FCS_IPSEC_EXT.1.5)

The [TSF](file:///home/runner/work/vpnclient/vpnclient/commoncriteria.github.io/pp/vpnclient/vpnclient.html?expand=on#abbr_TSF) shall implement the protocol: [**selection**:

- *IKEv1, using Main Mode for Phase I exchanges, as defined in RFCs 2407, 2408, 2409, [RFC](file:///home/runner/work/vpnclient/vpnclient/commoncriteria.github.io/pp/vpnclient/vpnclient.html?expand=on#abbr_RFC) 4109, [selection: no other RFCs for extended sequence numbers, [RFC](file:///home/runner/work/vpnclient/vpnclient/commoncriteria.github.io/pp/vpnclient/vpnclient.html?expand=on#abbr_RFC) 4304 for extended sequence numbers ], [selection: no other RFCs for hash functions, [RFC](file:///home/runner/work/vpnclient/vpnclient/commoncriteria.github.io/pp/vpnclient/vpnclient.html?expand=on#abbr_RFC) 4868 for hash functions ], and [selection: support for XAUTH, no support for XAUTH ]*
- *IKEv2 as defined in [RFC](file:///home/runner/work/vpnclient/vpnclient/commoncriteria.github.io/pp/vpnclient/vpnclient.html?expand=on#abbr_RFC) 7296 (with mandatory support for [NAT](file:///home/runner/work/vpnclient/vpnclient/commoncriteria.github.io/pp/vpnclient/vpnclient.html?expand=on#abbr_NAT) traversal as specified in section 2.23), [RFC](file:///home/runner/work/vpnclient/vpnclient/commoncriteria.github.io/pp/vpnclient/vpnclient.html?expand=on#abbr_RFC) 8784, [RFC](file:///home/runner/work/vpnclient/vpnclient/commoncriteria.github.io/pp/vpnclient/vpnclient.html?expand=on#abbr_RFC) 8247, and [selection: no other RFCs for hash functions, [RFC](file:///home/runner/work/vpnclient/vpnclient/commoncriteria.github.io/pp/vpnclient/vpnclient.html?expand=on#abbr_RFC) 4868 for hash functions ]*

].

#### [FCS\\_IPSEC\\_EXT.1.6](file:///home/runner/work/vpnclient/vpnclient/commoncriteria.github.io/pp/vpnclient/vpnclient.html?expand=on#FCS_IPSEC_EXT.1.6)

The [TSF](file:///home/runner/work/vpnclient/vpnclient/commoncriteria.github.io/pp/vpnclient/vpnclient.html?expand=on#abbr_TSF) shall ensure the encrypted payload in the [**selection**: *IKEv1*, *IKEv2* ] protocol uses the cryptographic algorithms *[AES-](file:///home/runner/work/vpnclient/vpnclient/commoncriteria.github.io/pp/vpnclient/vpnclient.html?expand=on#abbr_AES)CBC-128, [AES-](file:///home/runner/work/vpnclient/vpnclient/commoncriteria.github.io/pp/vpnclient/vpnclient.html?expand=on#abbr_AES)CBC-256 as specified in [RFC](file:///home/runner/work/vpnclient/vpnclient/commoncriteria.github.io/pp/vpnclient/vpnclient.html?expand=on#abbr_RFC) 6379 and* [**selection**: *[AES](file:///home/runner/work/vpnclient/vpnclient/commoncriteria.github.io/pp/vpnclient/vpnclient.html?expand=on#abbr_AES)-GCM-128 as specified in [RFC](file:///home/runner/work/vpnclient/vpnclient/commoncriteria.github.io/pp/vpnclient/vpnclient.html?expand=on#abbr_RFC) 5282*, *[AES](file:///home/runner/work/vpnclient/vpnclient/commoncriteria.github.io/pp/vpnclient/vpnclient.html?expand=on#abbr_AES)-GCM-256 as specified in [RFC](file:///home/runner/work/vpnclient/vpnclient/commoncriteria.github.io/pp/vpnclient/vpnclient.html?expand=on#abbr_RFC) 5282*, *no other algorithm* ].

**Application Note:** If this functionality is configurable, the [TSF](file:///home/runner/work/vpnclient/vpnclient/commoncriteria.github.io/pp/vpnclient/vpnclient.html?expand=on#abbr_TSF) may be configured by a [VPN](file:///home/runner/work/vpnclient/vpnclient/commoncriteria.github.io/pp/vpnclient/vpnclient.html?expand=on#abbr_VPN) Gateway or by an Administrator of the [TOE](file:///home/runner/work/vpnclient/vpnclient/commoncriteria.github.io/pp/vpnclient/vpnclient.html?expand=on#abbr_TOE) itself.

[FCS\\_IPSEC\\_EXT.1.7](file:///home/runner/work/vpnclient/vpnclient/commoncriteria.github.io/pp/vpnclient/vpnclient.html?expand=on#FCS_IPSEC_EXT.1.7)

The [TSF](file:///home/runner/work/vpnclient/vpnclient/commoncriteria.github.io/pp/vpnclient/vpnclient.html?expand=on#abbr_TSF) shall ensure that [**selection**:

- *IKEv2 [SA](file:///home/runner/work/vpnclient/vpnclient/commoncriteria.github.io/pp/vpnclient/vpnclient.html?expand=on#abbr_SA) lifetimes can be configured by [selection: an Administrator, a [VPN](file:///home/runner/work/vpnclient/vpnclient/commoncriteria.github.io/pp/vpnclient/vpnclient.html?expand=on#abbr_VPN) Gateway ] based on [selection: number of packets/number of bytes, length of time ]*
- *IKEv1 [SA](file:///home/runner/work/vpnclient/vpnclient/commoncriteria.github.io/pp/vpnclient/vpnclient.html?expand=on#abbr_SA) lifetimes can be configured by [selection: an Administrator, a [VPN](file:///home/runner/work/vpnclient/vpnclient/commoncriteria.github.io/pp/vpnclient/vpnclient.html?expand=on#abbr_VPN) Gateway ] based on [selection: number of packets/number of bytes, length of time ]*
- *IKEv1 [SA](file:///home/runner/work/vpnclient/vpnclient/commoncriteria.github.io/pp/vpnclient/vpnclient.html?expand=on#abbr_SA) lifetimes are fixed based on [selection: number of packets/number of bytes, length of time ]*

]. If length of time is used, it must include at least one option that is 24 hours or less for Phase 1 SAs and 8 hours or less for Phase 2 SAs.

**Application Note:** The [ST](file:///home/runner/work/vpnclient/vpnclient/commoncriteria.github.io/pp/vpnclient/vpnclient.html?expand=on#abbr_ST) author is afforded a selection based on the version of [IKE](file:///home/runner/work/vpnclient/vpnclient/commoncriteria.github.io/pp/vpnclient/vpnclient.html?expand=on#abbr_IKE) in their implementation. There is a further selection within this selection that allows the [ST](file:///home/runner/work/vpnclient/vpnclient/commoncriteria.github.io/pp/vpnclient/vpnclient.html?expand=on#abbr_ST) author to specify which entity is responsible for "configuring" the life of the security association ([SA\)](file:///home/runner/work/vpnclient/vpnclient/commoncriteria.github.io/pp/vpnclient/vpnclient.html?expand=on#abbr_SA). An implementation that allows an administrator to configure the client or a [VPN](file:///home/runner/work/vpnclient/vpnclient/commoncriteria.github.io/pp/vpnclient/vpnclient.html?expand=on#abbr_VPN) gateway that pushes the [SA](file:///home/runner/work/vpnclient/vpnclient/commoncriteria.github.io/pp/vpnclient/vpnclient.html?expand=on#abbr_SA) lifetime down to the client are both acceptable.

As far as [SA](file:///home/runner/work/vpnclient/vpnclient/commoncriteria.github.io/pp/vpnclient/vpnclient.html?expand=on#abbr_SA) lifetimes are concerned, the [TOE](file:///home/runner/work/vpnclient/vpnclient/commoncriteria.github.io/pp/vpnclient/vpnclient.html?expand=on#abbr_TOE) can limit the lifetime based on the number of bytes transmitted, or the number of packets transmitted. Either packet-based or volume-based [SA](file:///home/runner/work/vpnclient/vpnclient/commoncriteria.github.io/pp/vpnclient/vpnclient.html?expand=on#abbr_SA) lifetimes are acceptable; the [ST](file:///home/runner/work/vpnclient/vpnclient/commoncriteria.github.io/pp/vpnclient/vpnclient.html?expand=on#abbr_ST) author makes the appropriate selection to indicate which type of lifetime limits are supported.

The [ST](file:///home/runner/work/vpnclient/vpnclient/commoncriteria.github.io/pp/vpnclient/vpnclient.html?expand=on#abbr_ST) author chooses either the IKEv1 requirements or IKEv2 requirements (or both, depending on the selection in [FCS\\_IPSEC\\_EXT.1.5.](file:///home/runner/work/vpnclient/vpnclient/commoncriteria.github.io/pp/vpnclient/vpnclient.html?expand=on#FCS_IPSEC_EXT.1.5) The IKEv1 requirement can be accomplished either by providing Authorized Administrator-configurable lifetimes (with appropriate instructions in documents mandated by AGD\_OPE), or by "hard coding" the limits in the implementation. For IKEv2, there are no hard-coded limits, but in this case it is required that an administrator be able to configure the values. In general, instructions for setting the parameters of the implementation, including lifetime of the SAs, should be included in the operational guidance generated for AGD\_OPE. It is appropriate to refine the requirement in terms of number of MB or KB instead of number of packets, as long as the [TOE](file:///home/runner/work/vpnclient/vpnclient/commoncriteria.github.io/pp/vpnclient/vpnclient.html?expand=on#abbr_TOE) is capable of setting a limit on the amount of traffic that is protected by the same key (the total volume of all IPsec traffic protected by that key).

[FCS\\_IPSEC\\_EXT.1.8](file:///home/runner/work/vpnclient/vpnclient/commoncriteria.github.io/pp/vpnclient/vpnclient.html?expand=on#FCS_IPSEC_EXT.1.8)

The [TSF](file:///home/runner/work/vpnclient/vpnclient/commoncriteria.github.io/pp/vpnclient/vpnclient.html?expand=on#abbr_TSF) shall ensure that [IKE](file:///home/runner/work/vpnclient/vpnclient/commoncriteria.github.io/pp/vpnclient/vpnclient.html?expand=on#abbr_IKE) protocols implement [DH](file:///home/runner/work/vpnclient/vpnclient/commoncriteria.github.io/pp/vpnclient/vpnclient.html?expand=on#abbr_DH) Groups

**19 (256-bit Random ECP), 20 (384-bit Random ECP) according to [RFC](file:///home/runner/work/vpnclient/vpnclient/commoncriteria.github.io/pp/vpnclient/vpnclient.html?expand=on#abbr_RFC) 5114 and**

#### [**selection**:

- *[selection: 14 (2048-bit MODP), 15 (3072-bit MODP), 16 (4096-bit MODP), 17 (6144-bit MODP), 18 (8192-bit MODP) ] according to [RFC](file:///home/runner/work/vpnclient/vpnclient/commoncriteria.github.io/pp/vpnclient/vpnclient.html?expand=on#abbr_RFC) 3526*
- *[selection: 21 (521-bit Random ECP), 24 (2048-bit MODP with 256-bit POS, no other [DH](file:///home/runner/work/vpnclient/vpnclient/commoncriteria.github.io/pp/vpnclient/vpnclient.html?expand=on#abbr_DH) Groups ] according to [RFC](file:///home/runner/work/vpnclient/vpnclient/commoncriteria.github.io/pp/vpnclient/vpnclient.html?expand=on#abbr_RFC) 5114*

**Application Note:** The selection is used to specify additional [DH](file:///home/runner/work/vpnclient/vpnclient/commoncriteria.github.io/pp/vpnclient/vpnclient.html?expand=on#abbr_DH) groups supported. This applies to IKEv1 and IKEv2 exchanges. It should be noted that if any additional [DH](file:///home/runner/work/vpnclient/vpnclient/commoncriteria.github.io/pp/vpnclient/vpnclient.html?expand=on#abbr_DH) groups are specified, they must comply with the requirements (in terms of the ephemeral keys that are established) listed in FCS\_CKM.1. Since the implementation may allow different [DH](file:///home/runner/work/vpnclient/vpnclient/commoncriteria.github.io/pp/vpnclient/vpnclient.html?expand=on#abbr_DH) groups to be negotiated for use in forming the SAs, the assignments in [FCS\\_IPSEC\\_EXT.1.9](file:///home/runner/work/vpnclient/vpnclient/commoncriteria.github.io/pp/vpnclient/vpnclient.html?expand=on#FCS_IPSEC_EXT.1.9) and [FCS\\_IPSEC\\_EXT.1.10](file:///home/runner/work/vpnclient/vpnclient/commoncriteria.github.io/pp/vpnclient/vpnclient.html?expand=on#FCS_IPSEC_EXT.1.10) may contain multiple values. For each [DH](file:///home/runner/work/vpnclient/vpnclient/commoncriteria.github.io/pp/vpnclient/vpnclient.html?expand=on#abbr_DH) group supported, the [ST](file:///home/runner/work/vpnclient/vpnclient/commoncriteria.github.io/pp/vpnclient/vpnclient.html?expand=on#abbr_ST) author consults Table 2 in 800-57 to determine the "bits of security" associated with the [DH](file:///home/runner/work/vpnclient/vpnclient/commoncriteria.github.io/pp/vpnclient/vpnclient.html?expand=on#abbr_DH) group. Each unique value is then used to fill in the assignment (for 1.9 they are doubled; for 1.10 they are inserted directly into the assignment). For example, suppose the implementation supports [DH](file:///home/runner/work/vpnclient/vpnclient/commoncriteria.github.io/pp/vpnclient/vpnclient.html?expand=on#abbr_DH) group 14 (2048-bit MODP) and group 20 (ECDH using [NIST](file:///home/runner/work/vpnclient/vpnclient/commoncriteria.github.io/pp/vpnclient/vpnclient.html?expand=on#abbr_NIST) curve P-384). From Table 2, the bits of security value for group 14 is 112, and for group 20 it is 192. For FCS IPSEC EXT.1.9, then, the assignment would read "[224, 384]" and for FCS<sup>IPSEC</sub> EXT.1.10 it would read "[112, 192]" (although in this case the</sup> requirement should probably be refined so that it makes sense mathematically). [FCS\\_IPSEC\\_EXT.1.9](file:///home/runner/work/vpnclient/vpnclient/commoncriteria.github.io/pp/vpnclient/vpnclient.html?expand=on#FCS_IPSEC_EXT.1.9) The [TSF](file:///home/runner/work/vpnclient/vpnclient/commoncriteria.github.io/pp/vpnclient/vpnclient.html?expand=on#abbr_TSF) shall generate the secret value x used in the [IKE](file:///home/runner/work/vpnclient/vpnclient/commoncriteria.github.io/pp/vpnclient/vpnclient.html?expand=on#abbr_IKE) [DH](file:///home/runner/work/vpnclient/vpnclient/commoncriteria.github.io/pp/vpnclient/vpnclient.html?expand=on#abbr_DH) key exchange ("x" in  $g^x$  mod p) using the random bit generator specified in FCS RBG EXT.1, and having a length of at least [**assignment**: *(one or more) numbers of bits that is at least twice the "bits of security" value associated with the negotiated [DH](file:///home/runner/work/vpnclient/vpnclient/commoncriteria.github.io/pp/vpnclient/vpnclient.html?expand=on#abbr_DH) group as listed in Table 2 of [NIST](file:///home/runner/work/vpnclient/vpnclient/commoncriteria.github.io/pp/vpnclient/vpnclient.html?expand=on#abbr_NIST) SP 800-57, Recommendation for Key Management – Part 1: General*] bits. [FCS\\_IPSEC\\_EXT.1.10](file:///home/runner/work/vpnclient/vpnclient/commoncriteria.github.io/pp/vpnclient/vpnclient.html?expand=on#FCS_IPSEC_EXT.1.10) The [TSF](file:///home/runner/work/vpnclient/vpnclient/commoncriteria.github.io/pp/vpnclient/vpnclient.html?expand=on#abbr_TSF) shall generate nonces used in [IKE](file:///home/runner/work/vpnclient/vpnclient/commoncriteria.github.io/pp/vpnclient/vpnclient.html?expand=on#abbr_IKE) exchanges in a manner such that the probability that a specific nonce value will be repeated during the life a specific IPsec [SA](file:///home/runner/work/vpnclient/vpnclient/commoncriteria.github.io/pp/vpnclient/vpnclient.html?expand=on#abbr_SA) is less than 1 in 2^[**assignment**: *(one or more) "bits of security" values associated with the negotiated [DH](file:///home/runner/work/vpnclient/vpnclient/commoncriteria.github.io/pp/vpnclient/vpnclient.html?expand=on#abbr_DH) group as listed in Table 2 of [NIST](file:///home/runner/work/vpnclient/vpnclient/commoncriteria.github.io/pp/vpnclient/vpnclient.html?expand=on#abbr_NIST) SP 800-57, Recommendation for Key Management – Part 1: General*]. [FCS\\_IPSEC\\_EXT.1.11](file:///home/runner/work/vpnclient/vpnclient/commoncriteria.github.io/pp/vpnclient/vpnclient.html?expand=on#FCS_IPSEC_EXT.1.11) The [TSF](file:///home/runner/work/vpnclient/vpnclient/commoncriteria.github.io/pp/vpnclient/vpnclient.html?expand=on#abbr_TSF) shall ensure that all [IKE](file:///home/runner/work/vpnclient/vpnclient/commoncriteria.github.io/pp/vpnclient/vpnclient.html?expand=on#abbr_IKE) protocols perform peer authentication using [**selection**: *RSA*, *ECDSA* ] that use X.509v3 certificates that conform to [RFC](file:///home/runner/work/vpnclient/vpnclient/commoncriteria.github.io/pp/vpnclient/vpnclient.html?expand=on#abbr_RFC) 4945 and [**selection**: *Pre-shared keys*, *Pre-shared Keys transmitted via EAP-TLS*, *Pre-shared Keys transmitted via EAP-TTLS with mutual authentication*, *no other method* ]. **Application Note:** At least one public-key-based Peer Authentication method is required in order to conform to this [PP-Module](file:///home/runner/work/vpnclient/vpnclient/commoncriteria.github.io/pp/vpnclient/vpnclient.html?expand=on#abbr_PP-Module); one or more of the public key schemes is chosen by the [ST](file:///home/runner/work/vpnclient/vpnclient/commoncriteria.github.io/pp/vpnclient/vpnclient.html?expand=on#abbr_ST) author to reflect what is implemented. The [ST](file:///home/runner/work/vpnclient/vpnclient/commoncriteria.github.io/pp/vpnclient/vpnclient.html?expand=on#abbr_ST) author also ensures that appropriate FCS requirements reflecting the algorithms used (and key generation capabilities, if provided) are listed to support those methods. Note that the [TSS](file:///home/runner/work/vpnclient/vpnclient/commoncriteria.github.io/pp/vpnclient/vpnclient.html?expand=on#abbr_TSS) will elaborate on the way in which these algorithms are to be used (for example, 2409 specifies three authentication methods using public keys; each one supported will be described in the [TSS\)](file:///home/runner/work/vpnclient/vpnclient/commoncriteria.github.io/pp/vpnclient/vpnclient.html?expand=on#abbr_TSS). If any selection with "pre-shared keys" is selected, the selection-based requirement [FIA\\_PSK\\_EXT.1](file:///home/runner/work/vpnclient/vpnclient/commoncriteria.github.io/pp/vpnclient/vpnclient.html?expand=on#FIA_PSK_EXT.1) must be claimed. When pre-shared keys are supported for IKEv2, at least one of 'Pre-shared Keys transmitted via EAP-TLS' or 'Pre-shared Keys transmitted via EAP-TTLS' is selected to indicate client verification using certificates in a mutually authenticated TLS handshake, and verification of provided PSK protected under the TLS channel. The selection-based [SFR](file:///home/runner/work/vpnclient/vpnclient/commoncriteria.github.io/pp/vpnclient/vpnclient.html?expand=on#abbr_SFR) [FCS\\_EAP\\_EXT.1](file:///home/runner/work/vpnclient/vpnclient/commoncriteria.github.io/pp/vpnclient/vpnclient.html?expand=on#FCS_EAP_EXT.1) must also be claimed in this situation. When Pre-shared Keys are supported for IKEv1, the first selection is claimed to indicate one of the mechanisms for using PSK described in the [RFC](file:///home/runner/work/vpnclient/vpnclient/commoncriteria.github.io/pp/vpnclient/vpnclient.html?expand=on#abbr_RFC). It is acceptable for different use cases to leverage different selections, if this is the case it must be identified. [FCS\\_IPSEC\\_EXT.1.12](file:///home/runner/work/vpnclient/vpnclient/commoncriteria.github.io/pp/vpnclient/vpnclient.html?expand=on#FCS_IPSEC_EXT.1.12) The [TSF](file:///home/runner/work/vpnclient/vpnclient/commoncriteria.github.io/pp/vpnclient/vpnclient.html?expand=on#abbr_TSF) shall not establish an [SA](file:///home/runner/work/vpnclient/vpnclient/commoncriteria.github.io/pp/vpnclient/vpnclient.html?expand=on#abbr_SA) if the [**selection**: *[IP](file:///home/runner/work/vpnclient/vpnclient/commoncriteria.github.io/pp/vpnclient/vpnclient.html?expand=on#abbr_IP) address*, *Fully Qualified Domain Name ([FQDN](file:///home/runner/work/vpnclient/vpnclient/commoncriteria.github.io/pp/vpnclient/vpnclient.html?expand=on#abbr_FQDN))*, *user [FQDN](file:///home/runner/work/vpnclient/vpnclient/commoncriteria.github.io/pp/vpnclient/vpnclient.html?expand=on#abbr_FQDN)*, *Distinguished Name [\(DN\)](file:///home/runner/work/vpnclient/vpnclient/commoncriteria.github.io/pp/vpnclient/vpnclient.html?expand=on#abbr_DN)* ] and [**selection**: *no other reference identifier type*, *[assignment: other supported reference identifier types]* ] contained in a certificate does not match the expected values for the entity attempting to establish a connection.

].

**Application Note:** The [TOE](file:///home/runner/work/vpnclient/vpnclient/commoncriteria.github.io/pp/vpnclient/vpnclient.html?expand=on#abbr_TOE) must support at least one of the following identifier types: [IP](file:///home/runner/work/vpnclient/vpnclient/commoncriteria.github.io/pp/vpnclient/vpnclient.html?expand=on#abbr_IP) address, [FQDN](file:///home/runner/work/vpnclient/vpnclient/commoncriteria.github.io/pp/vpnclient/vpnclient.html?expand=on#abbr_FQDN), user [FQDN,](file:///home/runner/work/vpnclient/vpnclient/commoncriteria.github.io/pp/vpnclient/vpnclient.html?expand=on#abbr_FQDN) or [DN](file:///home/runner/work/vpnclient/vpnclient/commoncriteria.github.io/pp/vpnclient/vpnclient.html?expand=on#abbr_DN). In the future, the [TOE](file:///home/runner/work/vpnclient/vpnclient/commoncriteria.github.io/pp/vpnclient/vpnclient.html?expand=on#abbr_TOE) will be required to support all of these identifier types. The [TOE](file:///home/runner/work/vpnclient/vpnclient/commoncriteria.github.io/pp/vpnclient/vpnclient.html?expand=on#abbr_TOE) is expected to support

as many [IP](file:///home/runner/work/vpnclient/vpnclient/commoncriteria.github.io/pp/vpnclient/vpnclient.html?expand=on#abbr_IP) address formats (IPv4 and IPv6) as [IP](file:///home/runner/work/vpnclient/vpnclient/commoncriteria.github.io/pp/vpnclient/vpnclient.html?expand=on#abbr_IP) versions supported by the [TOE](file:///home/runner/work/vpnclient/vpnclient/commoncriteria.github.io/pp/vpnclient/vpnclient.html?expand=on#abbr_TOE) in general. The [ST](file:///home/runner/work/vpnclient/vpnclient/commoncriteria.github.io/pp/vpnclient/vpnclient.html?expand=on#abbr_ST) author may assign additional supported identifier types in the second selection.

[FCS\\_IPSEC\\_EXT.1.13](file:///home/runner/work/vpnclient/vpnclient/commoncriteria.github.io/pp/vpnclient/vpnclient.html?expand=on#FCS_IPSEC_EXT.1.13)

The [TSF](file:///home/runner/work/vpnclient/vpnclient/commoncriteria.github.io/pp/vpnclient/vpnclient.html?expand=on#abbr_TSF) shall not establish an [SA](file:///home/runner/work/vpnclient/vpnclient/commoncriteria.github.io/pp/vpnclient/vpnclient.html?expand=on#abbr_SA) if the presented identifier does not match the configured reference identifier of the peer.

**Application Note:** At this time, only the comparison between the presented identifier in the peer's certificate and the peer's reference identifier is mandated by the testing below. However, in the future, this requirement will address two aspects of the peer certificate validation: 1) comparison of the peer's ID payload to the peer's certificate which are both presented identifiers, as required by [RFC](file:///home/runner/work/vpnclient/vpnclient/commoncriteria.github.io/pp/vpnclient/vpnclient.html?expand=on#abbr_RFC) 4945 and 2) verification that the peer identified by the ID payload and the certificate is the peer expected by the [TOE](file:///home/runner/work/vpnclient/vpnclient/commoncriteria.github.io/pp/vpnclient/vpnclient.html?expand=on#abbr_TOE) (per the reference identifier). At that time, the [TOE](file:///home/runner/work/vpnclient/vpnclient/commoncriteria.github.io/pp/vpnclient/vpnclient.html?expand=on#abbr_TOE) will be required to demonstrate both aspects (i.e. that the [TOE](file:///home/runner/work/vpnclient/vpnclient/commoncriteria.github.io/pp/vpnclient/vpnclient.html?expand=on#abbr_TOE) enforces that the peer's ID payload matches the peer's certificate which both match configured peer reference identifiers).

Excluding the [DN](file:///home/runner/work/vpnclient/vpnclient/commoncriteria.github.io/pp/vpnclient/vpnclient.html?expand=on#abbr_DN) identifier type (which is necessarily the Subject [DN](file:///home/runner/work/vpnclient/vpnclient/commoncriteria.github.io/pp/vpnclient/vpnclient.html?expand=on#abbr_DN) in the peer certificate), the [TOE](file:///home/runner/work/vpnclient/vpnclient/commoncriteria.github.io/pp/vpnclient/vpnclient.html?expand=on#abbr_TOE) may support the identifier in either the Common Name or Subject Alternative Name (SAN) or both. If both are supported, the preferred logic is to compare the reference identifier to a presented SAN, and only if the peer's certificate does not contain a SAN, to fall back to a comparison against the Common Name. In the future, the [TOE](file:///home/runner/work/vpnclient/vpnclient/commoncriteria.github.io/pp/vpnclient/vpnclient.html?expand=on#abbr_TOE) will be required to compare the reference identifier to the presented identifier in the SAN only, ignoring the Common Name.

The configuration of the peer reference identifier is addressed by [FMT\\_SMF.1.1/VPN.](file:///home/runner/work/vpnclient/vpnclient/commoncriteria.github.io/pp/vpnclient/vpnclient.html?expand=on#FMT_SMF.1.1/VPN)

#### [FCS\\_IPSEC\\_EXT.1.14](file:///home/runner/work/vpnclient/vpnclient/commoncriteria.github.io/pp/vpnclient/vpnclient.html?expand=on#FCS_IPSEC_EXT.1.14)

The [**selection**: *[TSF](file:///home/runner/work/vpnclient/vpnclient/commoncriteria.github.io/pp/vpnclient/vpnclient.html?expand=on#abbr_TSF)*, *[VPN](file:///home/runner/work/vpnclient/vpnclient/commoncriteria.github.io/pp/vpnclient/vpnclient.html?expand=on#abbr_VPN) Gateway* ] shall be able to ensure by default that the strength of the symmetric algorithm (in terms of the number of bits in the key) negotiated to protect the [**selection**: *IKEv1 Phase 1*, *IKEv2 IKE\_SA* ] connection is greater than or equal to the strength of the symmetric algorithm (in terms of the number of bits in the key) negotiated to protect the [**selection**: *IKEv1 Phase 2*, *IKEv2 CHILD\_SA* ] connection.

**Application Note:** If this functionality is configurable, the [TSF](file:///home/runner/work/vpnclient/vpnclient/commoncriteria.github.io/pp/vpnclient/vpnclient.html?expand=on#abbr_TSF) may be configured by a [VPN](file:///home/runner/work/vpnclient/vpnclient/commoncriteria.github.io/pp/vpnclient/vpnclient.html?expand=on#abbr_VPN) Gateway or by an Administrator of the [TOE](file:///home/runner/work/vpnclient/vpnclient/commoncriteria.github.io/pp/vpnclient/vpnclient.html?expand=on#abbr_TOE) itself

The [ST](file:///home/runner/work/vpnclient/vpnclient/commoncriteria.github.io/pp/vpnclient/vpnclient.html?expand=on#abbr_ST) author chooses either or both of the [IKE](file:///home/runner/work/vpnclient/vpnclient/commoncriteria.github.io/pp/vpnclient/vpnclient.html?expand=on#abbr_IKE) selections based on what is implemented by the [TOE](file:///home/runner/work/vpnclient/vpnclient/commoncriteria.github.io/pp/vpnclient/vpnclient.html?expand=on#abbr_TOE). Obviously, the [IKE](file:///home/runner/work/vpnclient/vpnclient/commoncriteria.github.io/pp/vpnclient/vpnclient.html?expand=on#abbr_IKE) versions chosen should be consistent not only in this element, but with other choices for other elements in this component. While it is acceptable for this capability to be configurable, the default configuration in the evaluated configuration (either "out of the box" or by configuration guidance in the AGD documentation) must enable this functionality.

# **[Evaluation](file:///home/runner/work/vpnclient/vpnclient/commoncriteria.github.io/pp/vpnclient/vpnclient.html?expand=on#) Activities**

#### *[FCS\\_IPSEC\\_EXT.1](file:///home/runner/work/vpnclient/vpnclient/commoncriteria.github.io/pp/vpnclient/vpnclient.html?expand=on#FCS_IPSEC_EXT.1)*

#### *[TSS](file:///home/runner/work/vpnclient/vpnclient/commoncriteria.github.io/pp/vpnclient/vpnclient.html?expand=on#abbr_TSS)*

*In addition to the [TSS](file:///home/runner/work/vpnclient/vpnclient/commoncriteria.github.io/pp/vpnclient/vpnclient.html?expand=on#abbr_TSS) EAs for the individual [FCS\\_IPSEC\\_EXT.1](file:///home/runner/work/vpnclient/vpnclient/commoncriteria.github.io/pp/vpnclient/vpnclient.html?expand=on#FCS_IPSEC_EXT.1) elements below, the evaluator shall perform the following:*

*If the [TOE](file:///home/runner/work/vpnclient/vpnclient/commoncriteria.github.io/pp/vpnclient/vpnclient.html?expand=on#abbr_TOE) boundary includes a general-purpose [OS](file:///home/runner/work/vpnclient/vpnclient/commoncriteria.github.io/pp/vpnclient/vpnclient.html?expand=on#abbr_OS) or mobile device, the evaluator shall examine the [TSS](file:///home/runner/work/vpnclient/vpnclient/commoncriteria.github.io/pp/vpnclient/vpnclient.html?expand=on#abbr_TSS) to ensure that it describes whether the [VPN](file:///home/runner/work/vpnclient/vpnclient/commoncriteria.github.io/pp/vpnclient/vpnclient.html?expand=on#abbr_VPN) client capability is architecturally integrated with the platform itself or whether it is a separate executable that is bundled with the platform.*

#### *Guidance*

*In addition to the Operational for the individual [FCS\\_IPSEC\\_EXT.1](file:///home/runner/work/vpnclient/vpnclient/commoncriteria.github.io/pp/vpnclient/vpnclient.html?expand=on#FCS_IPSEC_EXT.1) elements below, the evaluator shall perform the following:*

*If the configuration of the IPsec behavior is from an environmental source, most notably a [VPN](file:///home/runner/work/vpnclient/vpnclient/commoncriteria.github.io/pp/vpnclient/vpnclient.html?expand=on#abbr_VPN) gateway (e.g through receipt of required connection parameters from a [VPN](file:///home/runner/work/vpnclient/vpnclient/commoncriteria.github.io/pp/vpnclient/vpnclient.html?expand=on#abbr_VPN) gateway), the evaluator shall ensure that the operational guidance contains any appropriate information for ensuring that this configuration can be properly applied.*

*Note in this case that the implementation of the IPsec protocol must be enforced entirely within*
*the [TOE](file:///home/runner/work/vpnclient/vpnclient/commoncriteria.github.io/pp/vpnclient/vpnclient.html?expand=on#abbr_TOE) boundary; i.e. it is not permissible for a software application [TOE](file:///home/runner/work/vpnclient/vpnclient/commoncriteria.github.io/pp/vpnclient/vpnclient.html?expand=on#abbr_TOE) to be a graphical front-end for IPsec functionality implemented totally or in part by the underlying [OS](file:///home/runner/work/vpnclient/vpnclient/commoncriteria.github.io/pp/vpnclient/vpnclient.html?expand=on#abbr_OS) platform. The behavior referenced here is for the possibility that the configuration of the IPsec connection is initiated from outside the [TOE,](file:///home/runner/work/vpnclient/vpnclient/commoncriteria.github.io/pp/vpnclient/vpnclient.html?expand=on#abbr_TOE) which is permissible so long as the [TSF](file:///home/runner/work/vpnclient/vpnclient/commoncriteria.github.io/pp/vpnclient/vpnclient.html?expand=on#abbr_TSF) is solely responsible for enforcing the configured behavior. However, it is allowable for the [TSF](file:///home/runner/work/vpnclient/vpnclient/commoncriteria.github.io/pp/vpnclient/vpnclient.html?expand=on#abbr_TSF) to rely on low-level platform-provided networking functions to implement the [SPD](file:///home/runner/work/vpnclient/vpnclient/commoncriteria.github.io/pp/vpnclient/vpnclient.html?expand=on#abbr_SPD) from the client (e.g., enforcement of packet routing decisions).*

### *Tests*

*As a prerequisite for performing the Test EAs for the individual [FCS\\_IPSEC\\_EXT.1](file:///home/runner/work/vpnclient/vpnclient/commoncriteria.github.io/pp/vpnclient/vpnclient.html?expand=on#FCS_IPSEC_EXT.1) elements below, the evaluator shall do the following:*

*The evaluator shall minimally create a test environment equivalent to the test environment illustrated below. It is expected that the traffic generator is used to construct network packets and will provide the evaluator with the ability manipulate fields in the ICMP, IPv4, IPv6, UDP, and TCP packet headers. The evaluator shall provide justification for any differences in the test environment.*

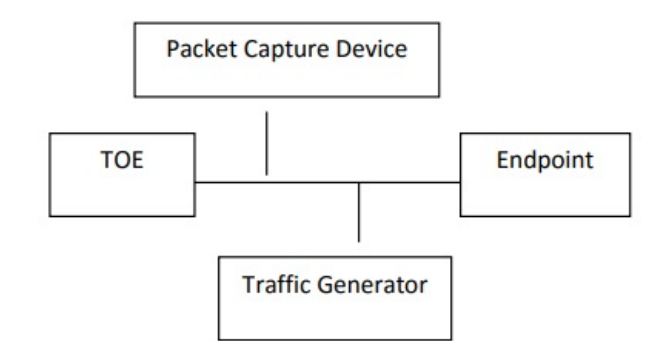

### *Figure 4: Test Environment*

*Note that the evaluator shall perform all tests using the [VPN](file:///home/runner/work/vpnclient/vpnclient/commoncriteria.github.io/pp/vpnclient/vpnclient.html?expand=on#abbr_VPN) client and a representative sample of platforms listed in the [ST](file:///home/runner/work/vpnclient/vpnclient/commoncriteria.github.io/pp/vpnclient/vpnclient.html?expand=on#abbr_ST) (for [TOEs](file:///home/runner/work/vpnclient/vpnclient/commoncriteria.github.io/pp/vpnclient/vpnclient.html?expand=on#abbr_TOE) that claim to support multiple platforms).*

### *[FCS\\_IPSEC\\_EXT.1.1](file:///home/runner/work/vpnclient/vpnclient/commoncriteria.github.io/pp/vpnclient/vpnclient.html?expand=on#FCS_IPSEC_EXT.1.1)*

### *[TSS](file:///home/runner/work/vpnclient/vpnclient/commoncriteria.github.io/pp/vpnclient/vpnclient.html?expand=on#abbr_TSS)*

*The evaluator shall examine the [TSS](file:///home/runner/work/vpnclient/vpnclient/commoncriteria.github.io/pp/vpnclient/vpnclient.html?expand=on#abbr_TSS) and determine that it describes how the IPsec capabilities are implemented.*

*If the [TOE](file:///home/runner/work/vpnclient/vpnclient/commoncriteria.github.io/pp/vpnclient/vpnclient.html?expand=on#abbr_TOE) is a standalone software application, the evaluator shall ensure that the [TSS](file:///home/runner/work/vpnclient/vpnclient/commoncriteria.github.io/pp/vpnclient/vpnclient.html?expand=on#abbr_TSS) asserts that all IPsec functionality is implemented by the [TSF](file:///home/runner/work/vpnclient/vpnclient/commoncriteria.github.io/pp/vpnclient/vpnclient.html?expand=on#abbr_TSF). The evaluator shall also ensure that the [TSS](file:///home/runner/work/vpnclient/vpnclient/commoncriteria.github.io/pp/vpnclient/vpnclient.html?expand=on#abbr_TSS) identifies what platform functionality the [TSF](file:///home/runner/work/vpnclient/vpnclient/commoncriteria.github.io/pp/vpnclient/vpnclient.html?expand=on#abbr_TSF) relies upon to support its IPsec implementation, if any (e.g. does it invoke cryptographic primitive functions from the platform's cryptographic library, enforcement of packet routing decisions by low-level network drivers).*

If the [TOE](file:///home/runner/work/vpnclient/vpnclient/commoncriteria.github.io/pp/vpnclient/vpnclient.html?expand=on#abbr_TOE) is part of a general-purpose desktop or mobile [OS](file:///home/runner/work/vpnclient/vpnclient/commoncriteria.github.io/pp/vpnclient/vpnclient.html?expand=on#abbr_OS), the evaluator shall ensure that the *[TSS](file:///home/runner/work/vpnclient/vpnclient/commoncriteria.github.io/pp/vpnclient/vpnclient.html?expand=on#abbr_TSS) describes at a high level the architectural relationship between the [VPN](file:///home/runner/work/vpnclient/vpnclient/commoncriteria.github.io/pp/vpnclient/vpnclient.html?expand=on#abbr_VPN) client portion of* the [TOE](file:///home/runner/work/vpnclient/vpnclient/commoncriteria.github.io/pp/vpnclient/vpnclient.html?expand=on#abbr_TOE) and the rest of the TOE (e.g. is the [VPN](file:///home/runner/work/vpnclient/vpnclient/commoncriteria.github.io/pp/vpnclient/vpnclient.html?expand=on#abbr_VPN) client an integrated part of the [OS](file:///home/runner/work/vpnclient/vpnclient/commoncriteria.github.io/pp/vpnclient/vpnclient.html?expand=on#abbr_OS) or is it a *standalone executable that is bundled into the [OS](file:///home/runner/work/vpnclient/vpnclient/commoncriteria.github.io/pp/vpnclient/vpnclient.html?expand=on#abbr_OS) package). If the [SPD](file:///home/runner/work/vpnclient/vpnclient/commoncriteria.github.io/pp/vpnclient/vpnclient.html?expand=on#abbr_SPD) is implemented by the underlying platform in this case, then the [TSS](file:///home/runner/work/vpnclient/vpnclient/commoncriteria.github.io/pp/vpnclient/vpnclient.html?expand=on#abbr_TSS) describes how the client interacts with the platform to establish and populate the [SPD,](file:///home/runner/work/vpnclient/vpnclient/commoncriteria.github.io/pp/vpnclient/vpnclient.html?expand=on#abbr_SPD) including the identification of the platform's interfaces that are used by the client.*

*In all cases, the evaluator shall also ensure that the [TSS](file:///home/runner/work/vpnclient/vpnclient/commoncriteria.github.io/pp/vpnclient/vpnclient.html?expand=on#abbr_TSS) describes how the client interacts with the network stack of the platforms on which it can run (e.g., does the client insert itself within the stack via kernel mods, does the client simply invoke APIs to gain access to network services).*

*The evaluator shall ensure that the [TSS](file:///home/runner/work/vpnclient/vpnclient/commoncriteria.github.io/pp/vpnclient/vpnclient.html?expand=on#abbr_TSS) describes how the [SPD](file:///home/runner/work/vpnclient/vpnclient/commoncriteria.github.io/pp/vpnclient/vpnclient.html?expand=on#abbr_SPD) is implemented and the rules for processing both inbound and outbound packets in terms of the IPsec policy. The [TSS](file:///home/runner/work/vpnclient/vpnclient/commoncriteria.github.io/pp/vpnclient/vpnclient.html?expand=on#abbr_TSS) describes the rules that are available and the resulting actions available after matching a rule. The [TSS](file:///home/runner/work/vpnclient/vpnclient/commoncriteria.github.io/pp/vpnclient/vpnclient.html?expand=on#abbr_TSS) describes how the available rules and actions form the [SPD](file:///home/runner/work/vpnclient/vpnclient/commoncriteria.github.io/pp/vpnclient/vpnclient.html?expand=on#abbr_SPD) using terms defined in [RFC](file:///home/runner/work/vpnclient/vpnclient/commoncriteria.github.io/pp/vpnclient/vpnclient.html?expand=on#abbr_RFC) 4301 such as BYPASS (e.g., no encryption), DISCARD (e.g., drop the packet), and PROTECT (e.g., encrypt the packet) actions defined in [RFC](file:///home/runner/work/vpnclient/vpnclient/commoncriteria.github.io/pp/vpnclient/vpnclient.html?expand=on#abbr_RFC) 4301. As noted in section 4.4.1 of [RFC](file:///home/runner/work/vpnclient/vpnclient/commoncriteria.github.io/pp/vpnclient/vpnclient.html?expand=on#abbr_RFC) 4301, the processing of entries in the [SPD](file:///home/runner/work/vpnclient/vpnclient/commoncriteria.github.io/pp/vpnclient/vpnclient.html?expand=on#abbr_SPD) is non-trivial and the evaluator shall determine that the description in the [TSS](file:///home/runner/work/vpnclient/vpnclient/commoncriteria.github.io/pp/vpnclient/vpnclient.html?expand=on#abbr_TSS) is sufficient to determine which rules will be applied given the rule structure implemented by the [TOE.](file:///home/runner/work/vpnclient/vpnclient/commoncriteria.github.io/pp/vpnclient/vpnclient.html?expand=on#abbr_TOE) For example, if the [TOE](file:///home/runner/work/vpnclient/vpnclient/commoncriteria.github.io/pp/vpnclient/vpnclient.html?expand=on#abbr_TOE) allows specification of ranges, conditional rules, etc., the evaluator shall determine that the description of rule processing (for both inbound and outbound packets) is sufficient to determine the action that will be applied, especially in the case where two different rules may apply. This description shall cover both the* initial packets (that is, no [SA](file:///home/runner/work/vpnclient/vpnclient/commoncriteria.github.io/pp/vpnclient/vpnclient.html?expand=on#abbr_SA) is established on the interface or for that particular packet) as well *as packets that are part of an established [SA.](file:///home/runner/work/vpnclient/vpnclient/commoncriteria.github.io/pp/vpnclient/vpnclient.html?expand=on#abbr_SA)*

### *Guidance*

*The evaluator shall examine the operational guidance to verify it describes how the [SPD](file:///home/runner/work/vpnclient/vpnclient/commoncriteria.github.io/pp/vpnclient/vpnclient.html?expand=on#abbr_SPD) is created and configured. If there is an administrative interface to the client, then the guidance describes how the administrator specifies rules for processing a packet. The description includes all three cases - a rule that ensures packets are encrypted/decrypted, dropped, and allowing a packet to flow in plaintext. The evaluator shall determine that the description in the operational guidance is consistent with the description in the [TSS](file:///home/runner/work/vpnclient/vpnclient/commoncriteria.github.io/pp/vpnclient/vpnclient.html?expand=on#abbr_TSS), and that the level of detail in the operational guidance is sufficient to allow the administrator to set up the [SPD](file:///home/runner/work/vpnclient/vpnclient/commoncriteria.github.io/pp/vpnclient/vpnclient.html?expand=on#abbr_SPD) in an unambiguous fashion. This includes a discussion of how ordering of rules impacts the processing of an [IP](file:///home/runner/work/vpnclient/vpnclient/commoncriteria.github.io/pp/vpnclient/vpnclient.html?expand=on#abbr_IP) packet.*

*If the client is configured by an external application, such as the [VPN](file:///home/runner/work/vpnclient/vpnclient/commoncriteria.github.io/pp/vpnclient/vpnclient.html?expand=on#abbr_VPN) gateway, then the operational guidance should indicate this and provide a description of how the client is configured by the external application. The description should contain information as to how the [SPD](file:///home/runner/work/vpnclient/vpnclient/commoncriteria.github.io/pp/vpnclient/vpnclient.html?expand=on#abbr_SPD) is established and set up in an unambiguous fashion. The description should also include what is configurable via the external application, how ordering of entries may be expressed, as well as the impacts that ordering of entries may have on the packet processing.*

*In either case, the evaluator ensures the description provided In the [TSS](file:///home/runner/work/vpnclient/vpnclient/commoncriteria.github.io/pp/vpnclient/vpnclient.html?expand=on#abbr_TSS) is consistent with the capabilities and description provided in the operational guidance.*

### *Tests*

*Depending on the implementation, the evaluator may be required to use a [VPN](file:///home/runner/work/vpnclient/vpnclient/commoncriteria.github.io/pp/vpnclient/vpnclient.html?expand=on#abbr_VPN) gateway or some form of application to configure the client. For Test 2, the evaluator is required to choose an application that allows for the configuration of the full set of capabilities of the [VPN](file:///home/runner/work/vpnclient/vpnclient/commoncriteria.github.io/pp/vpnclient/vpnclient.html?expand=on#abbr_VPN) client (in conjunction with the platform). For example, if the client provides a robust interface that allows for specification of wildcards, subnets, etc., it is unacceptable for the evaluator to choose a [VPN](file:///home/runner/work/vpnclient/vpnclient/commoncriteria.github.io/pp/vpnclient/vpnclient.html?expand=on#abbr_VPN) Gateway that only allows for specifying a single fully qualified [IP](file:///home/runner/work/vpnclient/vpnclient/commoncriteria.github.io/pp/vpnclient/vpnclient.html?expand=on#abbr_IP) addresses in the rule.*

*The evaluator shall perform the following tests:*

- *Test [FCS\\_IPSEC\\_EXT.1.1:1:](file:///home/runner/work/vpnclient/vpnclient/commoncriteria.github.io/pp/vpnclient/vpnclient.html?expand=on#_t_7) The evaluator shall configure an [SPD](file:///home/runner/work/vpnclient/vpnclient/commoncriteria.github.io/pp/vpnclient/vpnclient.html?expand=on#abbr_SPD) on the client that is capable of the following: dropping a packet, encrypting a packet, and allowing a packet to flow in plaintext. The selectors used in the construction of the rule shall be different such that the evaluator can generate a packet and send packets to the client with the appropriate fields (fields that are used by the rule - e.g., the [IP](file:///home/runner/work/vpnclient/vpnclient/commoncriteria.github.io/pp/vpnclient/vpnclient.html?expand=on#abbr_IP) addresses, TCP/UDP ports) in the packet header. The evaluator performs both positive and negative test cases for each type of rule. The evaluator observes via the audit trail, and packet captures that the [TOE](file:///home/runner/work/vpnclient/vpnclient/commoncriteria.github.io/pp/vpnclient/vpnclient.html?expand=on#abbr_TOE) exhibited the expected behavior: appropriate packets were dropped, allowed through without modification, was encrypted by the IPsec implementation.*
- *Test [FCS\\_IPSEC\\_EXT.1.1:2:](file:///home/runner/work/vpnclient/vpnclient/commoncriteria.github.io/pp/vpnclient/vpnclient.html?expand=on#_t_8) The evaluator shall devise several tests that cover a variety of scenarios for packet processing. These scenarios must exercise the range of possibilities for [SPD](file:///home/runner/work/vpnclient/vpnclient/commoncriteria.github.io/pp/vpnclient/vpnclient.html?expand=on#abbr_SPD) entries and processing modes as outlined in the [TSS](file:///home/runner/work/vpnclient/vpnclient/commoncriteria.github.io/pp/vpnclient/vpnclient.html?expand=on#abbr_TSS) and operational guidance. Potential areas to cover include rules with overlapping ranges and conflicting entries, inbound and outbound packets, and packets that establish SAs as well as packets that belong to established SAs. The evaluator shall verify, via the audit trail and packet captures, for each scenario that the expected behavior is exhibited, and is consistent with both the [TSS](file:///home/runner/work/vpnclient/vpnclient/commoncriteria.github.io/pp/vpnclient/vpnclient.html?expand=on#abbr_TSS) and the operational guidance.*

### *[FCS\\_IPSEC\\_EXT.1.2](file:///home/runner/work/vpnclient/vpnclient/commoncriteria.github.io/pp/vpnclient/vpnclient.html?expand=on#FCS_IPSEC_EXT.1.2)*

### *[TSS](file:///home/runner/work/vpnclient/vpnclient/commoncriteria.github.io/pp/vpnclient/vpnclient.html?expand=on#abbr_TSS)*

*The evaluator shall check the [TSS](file:///home/runner/work/vpnclient/vpnclient/commoncriteria.github.io/pp/vpnclient/vpnclient.html?expand=on#abbr_TSS) to ensure it states that the [VPN](file:///home/runner/work/vpnclient/vpnclient/commoncriteria.github.io/pp/vpnclient/vpnclient.html?expand=on#abbr_VPN) can be established to operate in tunnel mode, transport mode, or either mode (as selected).*

### *Guidance*

*The evaluator shall confirm that the operational guidance contains instructions on how to configure the connection in each mode selected.*

*If both transport mode and tunnel mode are implemented, the evaluator shall review the operational guidance to determine how the use of a given mode is specified.*

### *Tests*

*The evaluator shall perform the following tests based on the selections chosen:*

- *Test [FCS\\_IPSEC\\_EXT.1.2:1:](file:///home/runner/work/vpnclient/vpnclient/commoncriteria.github.io/pp/vpnclient/vpnclient.html?expand=on#_t_9) [conditional]: If tunnel mode is selected, the evaluator uses the operational guidance to configure the [TOE](file:///home/runner/work/vpnclient/vpnclient/commoncriteria.github.io/pp/vpnclient/vpnclient.html?expand=on#abbr_TOE) to operate in tunnel mode and also configures a [VPN](file:///home/runner/work/vpnclient/vpnclient/commoncriteria.github.io/pp/vpnclient/vpnclient.html?expand=on#abbr_VPN) gateway to operate in tunnel mode. The evaluator configures the [TOE](file:///home/runner/work/vpnclient/vpnclient/commoncriteria.github.io/pp/vpnclient/vpnclient.html?expand=on#abbr_TOE) and the [VPN](file:///home/runner/work/vpnclient/vpnclient/commoncriteria.github.io/pp/vpnclient/vpnclient.html?expand=on#abbr_VPN) gateway to use any of the allowable cryptographic algorithms, authentication methods, etc. to ensure an allowable [SA](file:///home/runner/work/vpnclient/vpnclient/commoncriteria.github.io/pp/vpnclient/vpnclient.html?expand=on#abbr_SA) can be negotiated. The evaluator shall then initiate a connection from the client to connect to the [VPN](file:///home/runner/work/vpnclient/vpnclient/commoncriteria.github.io/pp/vpnclient/vpnclient.html?expand=on#abbr_VPN) GW peer. The evaluator observes (for example, in the audit trail and the captured packets) that a successful connection was established using the tunnel mode.*
- *Test [FCS\\_IPSEC\\_EXT.1.2:2:](file:///home/runner/work/vpnclient/vpnclient/commoncriteria.github.io/pp/vpnclient/vpnclient.html?expand=on#_t_10) [conditional]: If transport mode is selected, the evaluator uses the operational guidance to configure the [TOE](file:///home/runner/work/vpnclient/vpnclient/commoncriteria.github.io/pp/vpnclient/vpnclient.html?expand=on#abbr_TOE) to operate in transport mode and also*

*configures an IPsec peer to accept IPsec connections using transport mode. The evaluator configures the [TOE](file:///home/runner/work/vpnclient/vpnclient/commoncriteria.github.io/pp/vpnclient/vpnclient.html?expand=on#abbr_TOE) and the endpoint device to use any of the allowed cryptographic algorithms, authentication methods, etc. to ensure an allowable [SA](file:///home/runner/work/vpnclient/vpnclient/commoncriteria.github.io/pp/vpnclient/vpnclient.html?expand=on#abbr_SA) can be negotiated. The evaluator then initiates a connection from the [TOE](file:///home/runner/work/vpnclient/vpnclient/commoncriteria.github.io/pp/vpnclient/vpnclient.html?expand=on#abbr_TOE) to connect to the remote endpoint. The evaluator observes (for example, in the audit trail and the captured packets) that a successful connection was established using the transport mode.*

- *Test [FCS\\_IPSEC\\_EXT.1.2:3:](file:///home/runner/work/vpnclient/vpnclient/commoncriteria.github.io/pp/vpnclient/vpnclient.html?expand=on#_t_11) [conditional]: If both tunnel mode and transport mode are selected, the evaluator shall perform both Test 1 and Test 2 above, demonstrating that the [TOE](file:///home/runner/work/vpnclient/vpnclient/commoncriteria.github.io/pp/vpnclient/vpnclient.html?expand=on#abbr_TOE) can be configured to support both modes.*
- *Test [FCS\\_IPSEC\\_EXT.1.2:4:](file:///home/runner/work/vpnclient/vpnclient/commoncriteria.github.io/pp/vpnclient/vpnclient.html?expand=on#_t_12) [conditional]: If both tunnel mode and transport mode are selected, the evaluator shall modify the testing for [FCS\\_IPSEC\\_EXT.1](file:///home/runner/work/vpnclient/vpnclient/commoncriteria.github.io/pp/vpnclient/vpnclient.html?expand=on#FCS_IPSEC_EXT.1) to include the supported mode for [SPD](file:///home/runner/work/vpnclient/vpnclient/commoncriteria.github.io/pp/vpnclient/vpnclient.html?expand=on#abbr_SPD) PROTECT entries to show that they only apply to traffic that is transmitted or received using the indicated mode.*

### *[FCS\\_IPSEC\\_EXT.1.3](file:///home/runner/work/vpnclient/vpnclient/commoncriteria.github.io/pp/vpnclient/vpnclient.html?expand=on#FCS_IPSEC_EXT.1.3)*

### *[TSS](file:///home/runner/work/vpnclient/vpnclient/commoncriteria.github.io/pp/vpnclient/vpnclient.html?expand=on#abbr_TSS)*

*The evaluator shall examine the [TSS](file:///home/runner/work/vpnclient/vpnclient/commoncriteria.github.io/pp/vpnclient/vpnclient.html?expand=on#abbr_TSS) to verify that the [TSS](file:///home/runner/work/vpnclient/vpnclient/commoncriteria.github.io/pp/vpnclient/vpnclient.html?expand=on#abbr_TSS) provides a description of how a* packet is processed against the [SPD](file:///home/runner/work/vpnclient/vpnclient/commoncriteria.github.io/pp/vpnclient/vpnclient.html?expand=on#abbr_SPD) and that if no "rules" are found to match, that a final rule *exists, either implicitly or explicitly, that causes the network packet to be discarded.*

### *Guidance*

*The evaluator shall check that the operational guidance provides instructions on how to construct or acquire the [SPD](file:///home/runner/work/vpnclient/vpnclient/commoncriteria.github.io/pp/vpnclient/vpnclient.html?expand=on#abbr_SPD) and uses the guidance to configure the [TOE](file:///home/runner/work/vpnclient/vpnclient/commoncriteria.github.io/pp/vpnclient/vpnclient.html?expand=on#abbr_TOE) for the following test.*

### *Tests*

*The evaluator shall perform the following test:*

*Test [FCS\\_IPSEC\\_EXT.1.3:1:](file:///home/runner/work/vpnclient/vpnclient/commoncriteria.github.io/pp/vpnclient/vpnclient.html?expand=on#_t_13) The evaluator shall configure the [SPD](file:///home/runner/work/vpnclient/vpnclient/commoncriteria.github.io/pp/vpnclient/vpnclient.html?expand=on#abbr_SPD) such that it has entries that contain operations that DISCARD, PROTECT, and (if applicable) BYPASS network packets. The evaluator may use the [SPD](file:///home/runner/work/vpnclient/vpnclient/commoncriteria.github.io/pp/vpnclient/vpnclient.html?expand=on#abbr_SPD) that was created for verification of [FCS\\_IPSEC\\_EXT.1.1.](file:///home/runner/work/vpnclient/vpnclient/commoncriteria.github.io/pp/vpnclient/vpnclient.html?expand=on#FCS_IPSEC_EXT.1.1) The evaluator shall construct a network packet that matches a BYPASS entry and send that packet. The evaluator should observe that the network packet is passed to the proper destination interface with no modification. The evaluator shall then modify a field in the packet header; such that it no longer matches the evaluator-created entries (there may be a "[TOE-](file:///home/runner/work/vpnclient/vpnclient/commoncriteria.github.io/pp/vpnclient/vpnclient.html?expand=on#abbr_TOE)created" final entry that discards packets that do not match any previous entries). The evaluator sends the packet, and observes that the packet was not permitted to flow to any of the [TOE'](file:///home/runner/work/vpnclient/vpnclient/commoncriteria.github.io/pp/vpnclient/vpnclient.html?expand=on#abbr_TOE)s interfaces.*

### *[FCS\\_IPSEC\\_EXT.1.4](file:///home/runner/work/vpnclient/vpnclient/commoncriteria.github.io/pp/vpnclient/vpnclient.html?expand=on#FCS_IPSEC_EXT.1.4)*

### *[TSS](file:///home/runner/work/vpnclient/vpnclient/commoncriteria.github.io/pp/vpnclient/vpnclient.html?expand=on#abbr_TSS)*

*The evaluator shall examine the [TSS](file:///home/runner/work/vpnclient/vpnclient/commoncriteria.github.io/pp/vpnclient/vpnclient.html?expand=on#abbr_TSS) to verify that the algorithms [AES](file:///home/runner/work/vpnclient/vpnclient/commoncriteria.github.io/pp/vpnclient/vpnclient.html?expand=on#abbr_AES)-GCM-128 and [AES](file:///home/runner/work/vpnclient/vpnclient/commoncriteria.github.io/pp/vpnclient/vpnclient.html?expand=on#abbr_AES)-GCM-256 are implemented. If the [ST](file:///home/runner/work/vpnclient/vpnclient/commoncriteria.github.io/pp/vpnclient/vpnclient.html?expand=on#abbr_ST) author has selected either [AES](file:///home/runner/work/vpnclient/vpnclient/commoncriteria.github.io/pp/vpnclient/vpnclient.html?expand=on#abbr_AES)-CBC-128 or [AES](file:///home/runner/work/vpnclient/vpnclient/commoncriteria.github.io/pp/vpnclient/vpnclient.html?expand=on#abbr_AES)-CBC-256 in the requirement, then the evaluator verifies the [TSS](file:///home/runner/work/vpnclient/vpnclient/commoncriteria.github.io/pp/vpnclient/vpnclient.html?expand=on#abbr_TSS) describes these as well. In addition, the evaluator ensures that the [SHA](file:///home/runner/work/vpnclient/vpnclient/commoncriteria.github.io/pp/vpnclient/vpnclient.html?expand=on#abbr_SHA)- based HMAC algorithm conforms to the algorithms specified in the relevant iteration of FCS\_COP.1 from the [Base-PP](file:///home/runner/work/vpnclient/vpnclient/commoncriteria.github.io/pp/vpnclient/vpnclient.html?expand=on#abbr_Base-PP) that applies to keyed-hash message authentication.*

### *Guidance*

*The evaluator checks the operational guidance to ensure it provides instructions on how the [TOE](file:///home/runner/work/vpnclient/vpnclient/commoncriteria.github.io/pp/vpnclient/vpnclient.html?expand=on#abbr_TOE) is configured to use the algorithms selected in this component and whether this is performed through direct configuration, defined during initial installation, or defined by acquiring configuration settings from an environmental component.*

### *Tests*

*Test [FCS\\_IPSEC\\_EXT.1.4:1:](file:///home/runner/work/vpnclient/vpnclient/commoncriteria.github.io/pp/vpnclient/vpnclient.html?expand=on#_t_14) The evaluator shall configure the [TOE](file:///home/runner/work/vpnclient/vpnclient/commoncriteria.github.io/pp/vpnclient/vpnclient.html?expand=on#abbr_TOE) as indicated in the operational guidance configuring the [TOE](file:///home/runner/work/vpnclient/vpnclient/commoncriteria.github.io/pp/vpnclient/vpnclient.html?expand=on#abbr_TOE) to using each of the [AES-](file:///home/runner/work/vpnclient/vpnclient/commoncriteria.github.io/pp/vpnclient/vpnclient.html?expand=on#abbr_AES)GCM-128, and [AES](file:///home/runner/work/vpnclient/vpnclient/commoncriteria.github.io/pp/vpnclient/vpnclient.html?expand=on#abbr_AES)-GCM-256 algorithms, and attempt to establish a connection using [ESP](file:///home/runner/work/vpnclient/vpnclient/commoncriteria.github.io/pp/vpnclient/vpnclient.html?expand=on#abbr_ESP). If the [ST](file:///home/runner/work/vpnclient/vpnclient/commoncriteria.github.io/pp/vpnclient/vpnclient.html?expand=on#abbr_ST) Author has selected either [AES-](file:///home/runner/work/vpnclient/vpnclient/commoncriteria.github.io/pp/vpnclient/vpnclient.html?expand=on#abbr_AES)CBC-128 or [AES](file:///home/runner/work/vpnclient/vpnclient/commoncriteria.github.io/pp/vpnclient/vpnclient.html?expand=on#abbr_AES)-CBC-256, the [TOE](file:///home/runner/work/vpnclient/vpnclient/commoncriteria.github.io/pp/vpnclient/vpnclient.html?expand=on#abbr_TOE) is configured to use those algorithms and the evaluator attempts to establish a connection using [ESP](file:///home/runner/work/vpnclient/vpnclient/commoncriteria.github.io/pp/vpnclient/vpnclient.html?expand=on#abbr_ESP) for those algorithms selected.*

### *[FCS\\_IPSEC\\_EXT.1.5](file:///home/runner/work/vpnclient/vpnclient/commoncriteria.github.io/pp/vpnclient/vpnclient.html?expand=on#FCS_IPSEC_EXT.1.5)*

### *[TSS](file:///home/runner/work/vpnclient/vpnclient/commoncriteria.github.io/pp/vpnclient/vpnclient.html?expand=on#abbr_TSS)*

*The evaluator shall examine the [TSS](file:///home/runner/work/vpnclient/vpnclient/commoncriteria.github.io/pp/vpnclient/vpnclient.html?expand=on#abbr_TSS) to verify that IKEv1, IKEv2, or both IKEv1 and IKEv2 are implemented. If IKEv1 is implemented, the evaluator shall verify that the [TSS](file:///home/runner/work/vpnclient/vpnclient/commoncriteria.github.io/pp/vpnclient/vpnclient.html?expand=on#abbr_TSS) indicates whether or not XAUTH is supported, and that aggressive mode is not used for IKEv1 Phase 1 exchanges (i.e. only main mode is used). It may be that these are configurable options.*

### *Guidance*

*The evaluator shall check the operational guidance to ensure it instructs the administrator how to configure the [TOE](file:///home/runner/work/vpnclient/vpnclient/commoncriteria.github.io/pp/vpnclient/vpnclient.html?expand=on#abbr_TOE) to use IKEv1, IKEv2, or both (as selected), and uses the guidance to configure the [TOE](file:///home/runner/work/vpnclient/vpnclient/commoncriteria.github.io/pp/vpnclient/vpnclient.html?expand=on#abbr_TOE) to perform [NAT](file:///home/runner/work/vpnclient/vpnclient/commoncriteria.github.io/pp/vpnclient/vpnclient.html?expand=on#abbr_NAT) traversal for the test below. If XAUTH is implemented, the*

*evaluator shall verify that the operational guidance provides instructions on how it is enabled or disabled.*

*If the [TOE](file:///home/runner/work/vpnclient/vpnclient/commoncriteria.github.io/pp/vpnclient/vpnclient.html?expand=on#abbr_TOE) supports IKEv1, the evaluator shall verify that the operational guidance either asserts that only main mode is used for Phase 1 exchanges, or provides instructions for disabling aggressive mode.*

#### *Tests*

- *Test [FCS\\_IPSEC\\_EXT.1.5:1:](file:///home/runner/work/vpnclient/vpnclient/commoncriteria.github.io/pp/vpnclient/vpnclient.html?expand=on#_t_15) The evaluator shall configure the [TOE](file:///home/runner/work/vpnclient/vpnclient/commoncriteria.github.io/pp/vpnclient/vpnclient.html?expand=on#abbr_TOE) so that it will perform [NAT](file:///home/runner/work/vpnclient/vpnclient/commoncriteria.github.io/pp/vpnclient/vpnclient.html?expand=on#abbr_NAT) traversal processing as described in the [TSS](file:///home/runner/work/vpnclient/vpnclient/commoncriteria.github.io/pp/vpnclient/vpnclient.html?expand=on#abbr_TSS) and [RFC](file:///home/runner/work/vpnclient/vpnclient/commoncriteria.github.io/pp/vpnclient/vpnclient.html?expand=on#abbr_RFC) 7296, section 2.23. The evaluator shall initiate an IPsec connection and determine that the [NAT](file:///home/runner/work/vpnclient/vpnclient/commoncriteria.github.io/pp/vpnclient/vpnclient.html?expand=on#abbr_NAT) is successfully traversed. If the [TOE](file:///home/runner/work/vpnclient/vpnclient/commoncriteria.github.io/pp/vpnclient/vpnclient.html?expand=on#abbr_TOE) supports IKEv1 with or without XAUTH, the evaluator shall verify that this test can be successfully repeated with XAUTH enabled and disabled in the manner specified by the operational guidance. If the [TOE](file:///home/runner/work/vpnclient/vpnclient/commoncriteria.github.io/pp/vpnclient/vpnclient.html?expand=on#abbr_TOE) only supports IKEv1 with XAUTH, the evaluator shall verify that connections not using XAUTH are unsuccessful. If the [TOE](file:///home/runner/work/vpnclient/vpnclient/commoncriteria.github.io/pp/vpnclient/vpnclient.html?expand=on#abbr_TOE) only supports IKEv1 without XAUTH, the evaluator shall verify that connections using XAUTH are unsuccessful.*
- *Test [FCS\\_IPSEC\\_EXT.1.5:2:](file:///home/runner/work/vpnclient/vpnclient/commoncriteria.github.io/pp/vpnclient/vpnclient.html?expand=on#_t_16) [conditional]: If the [TOE](file:///home/runner/work/vpnclient/vpnclient/commoncriteria.github.io/pp/vpnclient/vpnclient.html?expand=on#abbr_TOE) supports IKEv1, the evaluator shall perform any applicable operational guidance steps to disable the use of aggressive mode and then attempt to establish a connection using an IKEv1 Phase 1 connection in aggressive mode. This attempt should fail. The evaluator shall show that the [TOE](file:///home/runner/work/vpnclient/vpnclient/commoncriteria.github.io/pp/vpnclient/vpnclient.html?expand=on#abbr_TOE) will reject a [VPN](file:///home/runner/work/vpnclient/vpnclient/commoncriteria.github.io/pp/vpnclient/vpnclient.html?expand=on#abbr_VPN) gateway from initiating an IKEv1 Phase 1 connection in aggressive mode. The evaluator should then show that main mode exchanges are supported.*

#### *[FCS\\_IPSEC\\_EXT.1.6](file:///home/runner/work/vpnclient/vpnclient/commoncriteria.github.io/pp/vpnclient/vpnclient.html?expand=on#FCS_IPSEC_EXT.1.6)*

#### *[TSS](file:///home/runner/work/vpnclient/vpnclient/commoncriteria.github.io/pp/vpnclient/vpnclient.html?expand=on#abbr_TSS)*

*The evaluator shall ensure the [TSS](file:///home/runner/work/vpnclient/vpnclient/commoncriteria.github.io/pp/vpnclient/vpnclient.html?expand=on#abbr_TSS) identifies the algorithms used for encrypting the [IKE](file:///home/runner/work/vpnclient/vpnclient/commoncriteria.github.io/pp/vpnclient/vpnclient.html?expand=on#abbr_IKE) payload for each supported [IKE](file:///home/runner/work/vpnclient/vpnclient/commoncriteria.github.io/pp/vpnclient/vpnclient.html?expand=on#abbr_IKE) version, and that the algorithms [AES](file:///home/runner/work/vpnclient/vpnclient/commoncriteria.github.io/pp/vpnclient/vpnclient.html?expand=on#abbr_AES)-CBC-128, [AES-](file:///home/runner/work/vpnclient/vpnclient/commoncriteria.github.io/pp/vpnclient/vpnclient.html?expand=on#abbr_AES)CBC-256 are specified, and if others are chosen in the selection of the requirement, those are included in the [TSS](file:///home/runner/work/vpnclient/vpnclient/commoncriteria.github.io/pp/vpnclient/vpnclient.html?expand=on#abbr_TSS) discussion.*

#### *Guidance*

*The evaluator checks the operational guidance to ensure it provides instructions on how the [TOE](file:///home/runner/work/vpnclient/vpnclient/commoncriteria.github.io/pp/vpnclient/vpnclient.html?expand=on#abbr_TOE) is configured to use the algorithms selected in this component and whether this is performed through direct configuration, defined during initial installation, or defined by acquiring configuration settings from an environmental component.*

#### *Tests*

*The evaluator shall use the operational guidance to configure the [TOE](file:///home/runner/work/vpnclient/vpnclient/commoncriteria.github.io/pp/vpnclient/vpnclient.html?expand=on#abbr_TOE) (or to configure the [OE](file:///home/runner/work/vpnclient/vpnclient/commoncriteria.github.io/pp/vpnclient/vpnclient.html?expand=on#abbr_OE) to have the [TOE](file:///home/runner/work/vpnclient/vpnclient/commoncriteria.github.io/pp/vpnclient/vpnclient.html?expand=on#abbr_TOE) receive configuration) to perform the following test for each ciphersuite selected:*

*Test [FCS\\_IPSEC\\_EXT.1.6:1:](file:///home/runner/work/vpnclient/vpnclient/commoncriteria.github.io/pp/vpnclient/vpnclient.html?expand=on#_t_17) The evaluator shall configure the [TOE](file:///home/runner/work/vpnclient/vpnclient/commoncriteria.github.io/pp/vpnclient/vpnclient.html?expand=on#abbr_TOE) to use the ciphersuite under test to encrypt the [IKE](file:///home/runner/work/vpnclient/vpnclient/commoncriteria.github.io/pp/vpnclient/vpnclient.html?expand=on#abbr_IKE) payload for each supported [IKE](file:///home/runner/work/vpnclient/vpnclient/commoncriteria.github.io/pp/vpnclient/vpnclient.html?expand=on#abbr_IKE) version and establish a connection with a peer device, which is configured to only accept the payload encrypted using the indicated ciphersuite. The evaluator will confirm the algorithm was that used in the negotiation. The evaluator will confirm that the connection is successful by confirming that data can be passed through the connection once it is established. For example, the evaluator may connect to a webpage on the remote network and verify that it can be reached.*

#### *[FCS\\_IPSEC\\_EXT.1.7](file:///home/runner/work/vpnclient/vpnclient/commoncriteria.github.io/pp/vpnclient/vpnclient.html?expand=on#FCS_IPSEC_EXT.1.7)*

#### *[TSS](file:///home/runner/work/vpnclient/vpnclient/commoncriteria.github.io/pp/vpnclient/vpnclient.html?expand=on#abbr_TSS)*

*There are no [TSS](file:///home/runner/work/vpnclient/vpnclient/commoncriteria.github.io/pp/vpnclient/vpnclient.html?expand=on#abbr_TSS) EAs for this requirement.*

#### *Guidance*

*The evaluator shall check the operational guidance to ensure it provides instructions on how the [TOE](file:///home/runner/work/vpnclient/vpnclient/commoncriteria.github.io/pp/vpnclient/vpnclient.html?expand=on#abbr_TOE) configures the values for [SA](file:///home/runner/work/vpnclient/vpnclient/commoncriteria.github.io/pp/vpnclient/vpnclient.html?expand=on#abbr_SA) lifetimes. In addition, the evaluator shall check that the guidance has the option for either the Administrator or [VPN](file:///home/runner/work/vpnclient/vpnclient/commoncriteria.github.io/pp/vpnclient/vpnclient.html?expand=on#abbr_VPN) Gateway to configure Phase 1 SAs if time-based limits are supported. Currently there are no values mandated for the number of packets or number of bytes, the evaluator shall simply check the operational guidance to ensure that this can be configured if selected in the requirement.*

#### *Tests*

*When testing this functionality, the evaluator needs to ensure that both sides are configured appropriately. From the [RFC](file:///home/runner/work/vpnclient/vpnclient/commoncriteria.github.io/pp/vpnclient/vpnclient.html?expand=on#abbr_RFC) "A difference between IKEv1 and IKEv2 is that in IKEv1 [SA](file:///home/runner/work/vpnclient/vpnclient/commoncriteria.github.io/pp/vpnclient/vpnclient.html?expand=on#abbr_SA) lifetimes were negotiated. In IKEv2, each end of the [SA](file:///home/runner/work/vpnclient/vpnclient/commoncriteria.github.io/pp/vpnclient/vpnclient.html?expand=on#abbr_SA) is responsible for enforcing its own lifetime policy on the [SA](file:///home/runner/work/vpnclient/vpnclient/commoncriteria.github.io/pp/vpnclient/vpnclient.html?expand=on#abbr_SA) and rekeying the [SA](file:///home/runner/work/vpnclient/vpnclient/commoncriteria.github.io/pp/vpnclient/vpnclient.html?expand=on#abbr_SA) when necessary. If the two ends have different lifetime policies, the end with the shorter lifetime will end up always being the one to request* the rekeying. If the two ends have the same lifetime policies, it is possible that both will initiate a *rekeying at the same time (which will result in redundant SAs). To reduce the probability of this happening, the timing of rekeying requests SHOULD be jittered."*

*Each of the following tests shall be performed for each version of [IKE](file:///home/runner/work/vpnclient/vpnclient/commoncriteria.github.io/pp/vpnclient/vpnclient.html?expand=on#abbr_IKE) selected in the [FCS\\_IPSEC\\_EXT.1.5](file:///home/runner/work/vpnclient/vpnclient/commoncriteria.github.io/pp/vpnclient/vpnclient.html?expand=on#FCS_IPSEC_EXT.1.5) protocol selection:*

- *Test [FCS\\_IPSEC\\_EXT.1.7:1:](file:///home/runner/work/vpnclient/vpnclient/commoncriteria.github.io/pp/vpnclient/vpnclient.html?expand=on#_t_18) [conditional]: The evaluator shall configure a maximum lifetime in terms of the # of packets (or bytes) allowed following the operational guidance. The evaluator shall establish an [SA](file:///home/runner/work/vpnclient/vpnclient/commoncriteria.github.io/pp/vpnclient/vpnclient.html?expand=on#abbr_SA) and determine that once the allowed # of packets (or bytes) through this [SA](file:///home/runner/work/vpnclient/vpnclient/commoncriteria.github.io/pp/vpnclient/vpnclient.html?expand=on#abbr_SA) is exceeded, the connection is closed.*
- *Test [FCS\\_IPSEC\\_EXT.1.7:2:](file:///home/runner/work/vpnclient/vpnclient/commoncriteria.github.io/pp/vpnclient/vpnclient.html?expand=on#_t_19) [conditional]: The evaluator shall construct a test where a Phase 1 [SA](file:///home/runner/work/vpnclient/vpnclient/commoncriteria.github.io/pp/vpnclient/vpnclient.html?expand=on#abbr_SA) is established and attempted to be maintained for more than 24 hours before it is renegotiated. The evaluator shall observe that this [SA](file:///home/runner/work/vpnclient/vpnclient/commoncriteria.github.io/pp/vpnclient/vpnclient.html?expand=on#abbr_SA) is closed or renegotiated in 24 hours or less. If such an action requires that the [TOE](file:///home/runner/work/vpnclient/vpnclient/commoncriteria.github.io/pp/vpnclient/vpnclient.html?expand=on#abbr_TOE) be configured in a specific way, the evaluator shall implement tests demonstrating that the configuration capability of the [TOE](file:///home/runner/work/vpnclient/vpnclient/commoncriteria.github.io/pp/vpnclient/vpnclient.html?expand=on#abbr_TOE) works as documented in the operational guidance.*
- *Test [FCS\\_IPSEC\\_EXT.1.7:3:](file:///home/runner/work/vpnclient/vpnclient/commoncriteria.github.io/pp/vpnclient/vpnclient.html?expand=on#_t_20) [conditional]: The evaluator shall perform a test similar to Test* 2 for Phase 2 SAs, except that the lifetime will be 8 hours or less instead of 24 hours or less.
- *Test [FCS\\_IPSEC\\_EXT.1.7:4:](file:///home/runner/work/vpnclient/vpnclient/commoncriteria.github.io/pp/vpnclient/vpnclient.html?expand=on#_t_21) [conditional]: If a fixed limit for IKEv1 SAs is supported, the evaluator shall establish an [SA](file:///home/runner/work/vpnclient/vpnclient/commoncriteria.github.io/pp/vpnclient/vpnclient.html?expand=on#abbr_SA) and observe that the connection is closed after the fixed traffic or time value is reached.*

### *[FCS\\_IPSEC\\_EXT.1.8](file:///home/runner/work/vpnclient/vpnclient/commoncriteria.github.io/pp/vpnclient/vpnclient.html?expand=on#FCS_IPSEC_EXT.1.8)*

#### *[TSS](file:///home/runner/work/vpnclient/vpnclient/commoncriteria.github.io/pp/vpnclient/vpnclient.html?expand=on#abbr_TSS)*

*The evaluator shall check to ensure that the [DH](file:///home/runner/work/vpnclient/vpnclient/commoncriteria.github.io/pp/vpnclient/vpnclient.html?expand=on#abbr_DH) groups specified in the requirement are listed as being supported in the [TSS.](file:///home/runner/work/vpnclient/vpnclient/commoncriteria.github.io/pp/vpnclient/vpnclient.html?expand=on#abbr_TSS) If there is more than one [DH](file:///home/runner/work/vpnclient/vpnclient/commoncriteria.github.io/pp/vpnclient/vpnclient.html?expand=on#abbr_DH) group supported, the evaluator checks to ensure the [TSS](file:///home/runner/work/vpnclient/vpnclient/commoncriteria.github.io/pp/vpnclient/vpnclient.html?expand=on#abbr_TSS) describes how a particular [DH](file:///home/runner/work/vpnclient/vpnclient/commoncriteria.github.io/pp/vpnclient/vpnclient.html?expand=on#abbr_DH) group is specified/negotiated with a peer.*

### *Guidance*

*There are no guidance EAs for this requirement.*

### *Tests*

*The evaluator shall perform the following test:*

*Test [FCS\\_IPSEC\\_EXT.1.8:1:](file:///home/runner/work/vpnclient/vpnclient/commoncriteria.github.io/pp/vpnclient/vpnclient.html?expand=on#_t_22) For each supported [DH](file:///home/runner/work/vpnclient/vpnclient/commoncriteria.github.io/pp/vpnclient/vpnclient.html?expand=on#abbr_DH) group, the evaluator shall test to ensure that all supported [IKE](file:///home/runner/work/vpnclient/vpnclient/commoncriteria.github.io/pp/vpnclient/vpnclient.html?expand=on#abbr_IKE) protocols can be successfully completed using that particular [DH](file:///home/runner/work/vpnclient/vpnclient/commoncriteria.github.io/pp/vpnclient/vpnclient.html?expand=on#abbr_DH) group.*

#### *[FCS\\_IPSEC\\_EXT.1.9](file:///home/runner/work/vpnclient/vpnclient/commoncriteria.github.io/pp/vpnclient/vpnclient.html?expand=on#FCS_IPSEC_EXT.1.9)*

#### *[TSS](file:///home/runner/work/vpnclient/vpnclient/commoncriteria.github.io/pp/vpnclient/vpnclient.html?expand=on#abbr_TSS)*

*The evaluator shall check to ensure that, for each [DH](file:///home/runner/work/vpnclient/vpnclient/commoncriteria.github.io/pp/vpnclient/vpnclient.html?expand=on#abbr_DH) group supported, the [TSS](file:///home/runner/work/vpnclient/vpnclient/commoncriteria.github.io/pp/vpnclient/vpnclient.html?expand=on#abbr_TSS) describes the process for generating "x" (as defined in [FCS\\_IPSEC\\_EXT.1.9\)](file:///home/runner/work/vpnclient/vpnclient/commoncriteria.github.io/pp/vpnclient/vpnclient.html?expand=on#FCS_IPSEC_EXT.1.9) and each nonce. The evaluator shall verify that the [TSS](file:///home/runner/work/vpnclient/vpnclient/commoncriteria.github.io/pp/vpnclient/vpnclient.html?expand=on#abbr_TSS) indicates that the random number generated that meets the requirements in this [EP](file:///home/runner/work/vpnclient/vpnclient/commoncriteria.github.io/pp/vpnclient/vpnclient.html?expand=on#abbr_EP) is used, and that the length of "x" and the nonces meet the stipulations in the requirement.*

### *Guidance*

*There are no guidance EAs for this requirement.*

### *Tests*

*There are no test EAs for this requirement.*

#### *[FCS\\_IPSEC\\_EXT.1.10](file:///home/runner/work/vpnclient/vpnclient/commoncriteria.github.io/pp/vpnclient/vpnclient.html?expand=on#FCS_IPSEC_EXT.1.10)*

*EAs for this element are tested through EAs for [FCS\\_IPSEC\\_EXT.1.9.](file:///home/runner/work/vpnclient/vpnclient/commoncriteria.github.io/pp/vpnclient/vpnclient.html?expand=on#FCS_IPSEC_EXT.1.9) [FCS\\_IPSEC\\_EXT.1.11](file:///home/runner/work/vpnclient/vpnclient/commoncriteria.github.io/pp/vpnclient/vpnclient.html?expand=on#FCS_IPSEC_EXT.1.11)*

### *[TSS](file:///home/runner/work/vpnclient/vpnclient/commoncriteria.github.io/pp/vpnclient/vpnclient.html?expand=on#abbr_TSS)*

*The evaluator shall ensures that the [TSS](file:///home/runner/work/vpnclient/vpnclient/commoncriteria.github.io/pp/vpnclient/vpnclient.html?expand=on#abbr_TSS) whether peer authentication is performed using RSA, ECDSA, or both.*

*If any selection with pre-shared keys is chosen in the selection, the evaluator shall check to ensure that the [TSS](file:///home/runner/work/vpnclient/vpnclient/commoncriteria.github.io/pp/vpnclient/vpnclient.html?expand=on#abbr_TSS) describes how those selections work in conjunction with authentication of IPsec connections.*

*The evaluator shall ensure that the [TSS](file:///home/runner/work/vpnclient/vpnclient/commoncriteria.github.io/pp/vpnclient/vpnclient.html?expand=on#abbr_TSS) describes how the [TOE](file:///home/runner/work/vpnclient/vpnclient/commoncriteria.github.io/pp/vpnclient/vpnclient.html?expand=on#abbr_TOE) compares the peer's presented identifier to the reference identifier. This description shall include whether the certificate presented identifier is compared to the ID payload presented identifier, which fields of the certificate are used as the presented identifier [\(DN,](file:///home/runner/work/vpnclient/vpnclient/commoncriteria.github.io/pp/vpnclient/vpnclient.html?expand=on#abbr_DN) Common Name, or SAN) and, if multiple fields are supported, the logical order comparison. If the [ST](file:///home/runner/work/vpnclient/vpnclient/commoncriteria.github.io/pp/vpnclient/vpnclient.html?expand=on#abbr_ST) author assigned an additional identifier type, the [TSS](file:///home/runner/work/vpnclient/vpnclient/commoncriteria.github.io/pp/vpnclient/vpnclient.html?expand=on#abbr_TSS) description shall also include a description of that type and the method by which that type is compared to the peer's presented certificate.*

### *Guidance*

*If any selection with "Pre-shared Keys" is selected, the evaluator shall check that the operational guidance describes any configuration necessary to enable any selected authentication mechanisms.*

*If any method other than no other method is selected, the evaluator shall check that the*

*operational guidance describes any configuration necessary to enable any selected authentication mechanisms.*

*The evaluator ensures the operational guidance describes how to set up the [TOE](file:///home/runner/work/vpnclient/vpnclient/commoncriteria.github.io/pp/vpnclient/vpnclient.html?expand=on#abbr_TOE) to use the cryptographic algorithms RSA, ECDSA, or either, depending which is claimed in the [ST](file:///home/runner/work/vpnclient/vpnclient/commoncriteria.github.io/pp/vpnclient/vpnclient.html?expand=on#abbr_ST).*

*In order to construct the environment and configure the [TOE](file:///home/runner/work/vpnclient/vpnclient/commoncriteria.github.io/pp/vpnclient/vpnclient.html?expand=on#abbr_TOE) for the following tests, the evaluator will ensure that the operational guidance also describes how to configure the [TOE](file:///home/runner/work/vpnclient/vpnclient/commoncriteria.github.io/pp/vpnclient/vpnclient.html?expand=on#abbr_TOE) to* connect to a trusted CA, and ensure a valid certificate for that CA is loaded into the [TOE](file:///home/runner/work/vpnclient/vpnclient/commoncriteria.github.io/pp/vpnclient/vpnclient.html?expand=on#abbr_TOE) as a *trusted CA.*

*The evaluator shall also ensure that the operational guidance includes the configuration of the reference identifiers for the peer.*

### *Tests*

*For efficiency's sake, the testing that is performed here has been combined with the testing for [FIA\\_X509\\_EXT.2](file:///home/runner/work/vpnclient/vpnclient/commoncriteria.github.io/pp/vpnclient/vpnclient.html?expand=on#FIA_X509_EXT.2) and [FIA\\_X509\\_EXT.3](file:///home/runner/work/vpnclient/vpnclient/commoncriteria.github.io/pp/vpnclient/vpnclient.html?expand=on#FIA_X509_EXT.3) (for IPsec connections and depending on the [Base-PP\)](file:///home/runner/work/vpnclient/vpnclient/commoncriteria.github.io/pp/vpnclient/vpnclient.html?expand=on#abbr_Base-PP), [FCS\\_IPSEC\\_EXT.1.12](file:///home/runner/work/vpnclient/vpnclient/commoncriteria.github.io/pp/vpnclient/vpnclient.html?expand=on#FCS_IPSEC_EXT.1.12), and [FCS\\_IPSEC\\_EXT.1.13](file:///home/runner/work/vpnclient/vpnclient/commoncriteria.github.io/pp/vpnclient/vpnclient.html?expand=on#FCS_IPSEC_EXT.1.13). The following tests shall be repeated for each peer authentication protocol selected in the [FCS\\_IPSEC\\_EXT.1.11](file:///home/runner/work/vpnclient/vpnclient/commoncriteria.github.io/pp/vpnclient/vpnclient.html?expand=on#FCS_IPSEC_EXT.1.11) selection above:*

- *Test [FCS\\_IPSEC\\_EXT.1.11:1:](file:///home/runner/work/vpnclient/vpnclient/commoncriteria.github.io/pp/vpnclient/vpnclient.html?expand=on#_t_23) The evaluator shall have the [TOE](file:///home/runner/work/vpnclient/vpnclient/commoncriteria.github.io/pp/vpnclient/vpnclient.html?expand=on#abbr_TOE) generate a public-private key pair, and submit a CSR (Certificate Signing Request) to a CA (trusted by both the [TOE](file:///home/runner/work/vpnclient/vpnclient/commoncriteria.github.io/pp/vpnclient/vpnclient.html?expand=on#abbr_TOE) and the peer [VPN](file:///home/runner/work/vpnclient/vpnclient/commoncriteria.github.io/pp/vpnclient/vpnclient.html?expand=on#abbr_VPN) used to establish a connection) for its signature. The values for the [DN](file:///home/runner/work/vpnclient/vpnclient/commoncriteria.github.io/pp/vpnclient/vpnclient.html?expand=on#abbr_DN) (Common Name, Organization, Organizational Unit, and Country) will also be passed in the request. Alternatively, the evaluator may import to the [TOE](file:///home/runner/work/vpnclient/vpnclient/commoncriteria.github.io/pp/vpnclient/vpnclient.html?expand=on#abbr_TOE) a previously generated private key and corresponding certificate.*
- *Test [FCS\\_IPSEC\\_EXT.1.11:2:](file:///home/runner/work/vpnclient/vpnclient/commoncriteria.github.io/pp/vpnclient/vpnclient.html?expand=on#_t_24) The evaluator shall configure the [TOE](file:///home/runner/work/vpnclient/vpnclient/commoncriteria.github.io/pp/vpnclient/vpnclient.html?expand=on#abbr_TOE) to use a private key and associated certificate signed by a trusted CA and shall establish an IPsec connection with the peer.*
- *Test [FCS\\_IPSEC\\_EXT.1.11:3:](file:///home/runner/work/vpnclient/vpnclient/commoncriteria.github.io/pp/vpnclient/vpnclient.html?expand=on#_t_25) The evaluator shall test that the [TOE](file:///home/runner/work/vpnclient/vpnclient/commoncriteria.github.io/pp/vpnclient/vpnclient.html?expand=on#abbr_TOE) can properly handle revoked certificates – conditional on whether [CRL](file:///home/runner/work/vpnclient/vpnclient/commoncriteria.github.io/pp/vpnclient/vpnclient.html?expand=on#abbr_CRL) or [OCSP](file:///home/runner/work/vpnclient/vpnclient/commoncriteria.github.io/pp/vpnclient/vpnclient.html?expand=on#abbr_OCSP) is selected; if both are selected, and then a test is performed for each method. For this current version of the [PP-Module](file:///home/runner/work/vpnclient/vpnclient/commoncriteria.github.io/pp/vpnclient/vpnclient.html?expand=on#abbr_PP-Module), the evaluator has to only test one up in the trust chain (future drafts may require to ensure the validation is done up the entire chain). The evaluator shall ensure that a valid certificate is used, and that the [SA](file:///home/runner/work/vpnclient/vpnclient/commoncriteria.github.io/pp/vpnclient/vpnclient.html?expand=on#abbr_SA) is established. The evaluator then attempts the test with a certificate that will be revoked (for each method chosen in the selection) to ensure when the certificate is no longer valid that the [TOE](file:///home/runner/work/vpnclient/vpnclient/commoncriteria.github.io/pp/vpnclient/vpnclient.html?expand=on#abbr_TOE) will not establish an [SA](file:///home/runner/work/vpnclient/vpnclient/commoncriteria.github.io/pp/vpnclient/vpnclient.html?expand=on#abbr_SA)*
- *Test [FCS\\_IPSEC\\_EXT.1.11:4:](file:///home/runner/work/vpnclient/vpnclient/commoncriteria.github.io/pp/vpnclient/vpnclient.html?expand=on#_t_26) [conditional]: For each selection made, the evaluator shall verify factors are required, as indicated in the operational guidance, to establish an IPsec connection with the server.*

*For each supported identifier type (excluding DNs), the evaluator shall repeat the following tests:*

- *Test [FCS\\_IPSEC\\_EXT.1.11:5:](file:///home/runner/work/vpnclient/vpnclient/commoncriteria.github.io/pp/vpnclient/vpnclient.html?expand=on#_t_27) For each field of the certificate supported for comparison, the evaluator shall configure the peer's reference identifier on the [TOE](file:///home/runner/work/vpnclient/vpnclient/commoncriteria.github.io/pp/vpnclient/vpnclient.html?expand=on#abbr_TOE) (per the administrative guidance) to match the field in the peer's presented certificate and shall verify that the [IKE](file:///home/runner/work/vpnclient/vpnclient/commoncriteria.github.io/pp/vpnclient/vpnclient.html?expand=on#abbr_IKE) authentication succeeds.*
- *Test [FCS\\_IPSEC\\_EXT.1.11:6:](file:///home/runner/work/vpnclient/vpnclient/commoncriteria.github.io/pp/vpnclient/vpnclient.html?expand=on#_t_28) For each field of the certificate support for comparison, the evaluator shall configure the peer's reference identifier on the [TOE](file:///home/runner/work/vpnclient/vpnclient/commoncriteria.github.io/pp/vpnclient/vpnclient.html?expand=on#abbr_TOE) (per the administrative guidance) to not match the field in the peer's presented certificate and shall verify that the [IKE](file:///home/runner/work/vpnclient/vpnclient/commoncriteria.github.io/pp/vpnclient/vpnclient.html?expand=on#abbr_IKE) authentication fails.*

*The following tests are conditional:*

- *Test [FCS\\_IPSEC\\_EXT.1.11:7:](file:///home/runner/work/vpnclient/vpnclient/commoncriteria.github.io/pp/vpnclient/vpnclient.html?expand=on#_t_29) [conditional]: If, according to the [TSS,](file:///home/runner/work/vpnclient/vpnclient/commoncriteria.github.io/pp/vpnclient/vpnclient.html?expand=on#abbr_TSS) the [TOE](file:///home/runner/work/vpnclient/vpnclient/commoncriteria.github.io/pp/vpnclient/vpnclient.html?expand=on#abbr_TOE) supports both Common Name and SAN certificate fields and uses the preferred logic outlined in the Application Note, the tests above with the Common Name field shall be performed using peer certificates with no SAN extension. Additionally, the evaluator shall configure the peer's reference identifier on the [TOE](file:///home/runner/work/vpnclient/vpnclient/commoncriteria.github.io/pp/vpnclient/vpnclient.html?expand=on#abbr_TOE) to not match the SAN in the peer's presented certificate but to match the Common Name in the peer's presented certificate, and verify that the [IKE](file:///home/runner/work/vpnclient/vpnclient/commoncriteria.github.io/pp/vpnclient/vpnclient.html?expand=on#abbr_IKE) authentication fails.*
- *Test [FCS\\_IPSEC\\_EXT.1.11:8:](file:///home/runner/work/vpnclient/vpnclient/commoncriteria.github.io/pp/vpnclient/vpnclient.html?expand=on#_t_30) [conditional]: If the [TOE](file:///home/runner/work/vpnclient/vpnclient/commoncriteria.github.io/pp/vpnclient/vpnclient.html?expand=on#abbr_TOE) supports [DN](file:///home/runner/work/vpnclient/vpnclient/commoncriteria.github.io/pp/vpnclient/vpnclient.html?expand=on#abbr_DN) identifier types, the evaluator shall configure the peer's reference identifier on the [TOE](file:///home/runner/work/vpnclient/vpnclient/commoncriteria.github.io/pp/vpnclient/vpnclient.html?expand=on#abbr_TOE) (per the administrative guidance) to match the subject [DN](file:///home/runner/work/vpnclient/vpnclient/commoncriteria.github.io/pp/vpnclient/vpnclient.html?expand=on#abbr_DN) in the peer's presented certificate and shall verify that the [IKE](file:///home/runner/work/vpnclient/vpnclient/commoncriteria.github.io/pp/vpnclient/vpnclient.html?expand=on#abbr_IKE) authentication succeeds. To demonstrate a bit-wise comparison of the [DN](file:///home/runner/work/vpnclient/vpnclient/commoncriteria.github.io/pp/vpnclient/vpnclient.html?expand=on#abbr_DN), the evaluator shall change a single bit in the [DN](file:///home/runner/work/vpnclient/vpnclient/commoncriteria.github.io/pp/vpnclient/vpnclient.html?expand=on#abbr_DN) (preferably, in an Object Identifier (OID) in the [DN](file:///home/runner/work/vpnclient/vpnclient/commoncriteria.github.io/pp/vpnclient/vpnclient.html?expand=on#abbr_DN)) and verify that the [IKE](file:///home/runner/work/vpnclient/vpnclient/commoncriteria.github.io/pp/vpnclient/vpnclient.html?expand=on#abbr_IKE) authentication fails. To demonstrate a comparison of [DN](file:///home/runner/work/vpnclient/vpnclient/commoncriteria.github.io/pp/vpnclient/vpnclient.html?expand=on#abbr_DN) values, the evaluator shall change any one of the four [DN](file:///home/runner/work/vpnclient/vpnclient/commoncriteria.github.io/pp/vpnclient/vpnclient.html?expand=on#abbr_DN) values and verify that the [IKE](file:///home/runner/work/vpnclient/vpnclient/commoncriteria.github.io/pp/vpnclient/vpnclient.html?expand=on#abbr_IKE) authentication fails.*
- *Test [FCS\\_IPSEC\\_EXT.1.11:9:](file:///home/runner/work/vpnclient/vpnclient/commoncriteria.github.io/pp/vpnclient/vpnclient.html?expand=on#_t_31) [conditional]: If the [TOE](file:///home/runner/work/vpnclient/vpnclient/commoncriteria.github.io/pp/vpnclient/vpnclient.html?expand=on#abbr_TOE) supports both IPv4 and IPv6 and supports [IP](file:///home/runner/work/vpnclient/vpnclient/commoncriteria.github.io/pp/vpnclient/vpnclient.html?expand=on#abbr_IP) address identifier types, the evaluator must repeat test 1 and 2 with both IPv4 address identifiers and IPv6 identifiers. Additionally, the evaluator shall verify that the [TOE](file:///home/runner/work/vpnclient/vpnclient/commoncriteria.github.io/pp/vpnclient/vpnclient.html?expand=on#abbr_TOE) verifies that the [IP](file:///home/runner/work/vpnclient/vpnclient/commoncriteria.github.io/pp/vpnclient/vpnclient.html?expand=on#abbr_IP) header matches the identifiers by setting the presented identifiers and the reference identifier with the same [IP](file:///home/runner/work/vpnclient/vpnclient/commoncriteria.github.io/pp/vpnclient/vpnclient.html?expand=on#abbr_IP) address that differs from the actual [IP](file:///home/runner/work/vpnclient/vpnclient/commoncriteria.github.io/pp/vpnclient/vpnclient.html?expand=on#abbr_IP) address of the peer in the [IP](file:///home/runner/work/vpnclient/vpnclient/commoncriteria.github.io/pp/vpnclient/vpnclient.html?expand=on#abbr_IP) headers and verifying that the [IKE](file:///home/runner/work/vpnclient/vpnclient/commoncriteria.github.io/pp/vpnclient/vpnclient.html?expand=on#abbr_IKE) authentication fails.*
- *Test [FCS\\_IPSEC\\_EXT.1.11:10:](file:///home/runner/work/vpnclient/vpnclient/commoncriteria.github.io/pp/vpnclient/vpnclient.html?expand=on#_t_32) [conditional]: If, according to the [TSS,](file:///home/runner/work/vpnclient/vpnclient/commoncriteria.github.io/pp/vpnclient/vpnclient.html?expand=on#abbr_TSS) the [TOE](file:///home/runner/work/vpnclient/vpnclient/commoncriteria.github.io/pp/vpnclient/vpnclient.html?expand=on#abbr_TOE) performs comparisons between the peer's ID payload and the peer's certificate, the evaluator shall*

*repeat the following test for each combination of supported identifier types and supported certificate fields (as above). The evaluator shall configure the peer to present a different ID payload than the field in the peer's presented certificate and verify that the [TOE](file:///home/runner/work/vpnclient/vpnclient/commoncriteria.github.io/pp/vpnclient/vpnclient.html?expand=on#abbr_TOE) fails to authenticate the [IKE](file:///home/runner/work/vpnclient/vpnclient/commoncriteria.github.io/pp/vpnclient/vpnclient.html?expand=on#abbr_IKE) peer.*

### *[FCS\\_IPSEC\\_EXT.1.12](file:///home/runner/work/vpnclient/vpnclient/commoncriteria.github.io/pp/vpnclient/vpnclient.html?expand=on#FCS_IPSEC_EXT.1.12)*

*EAs for this element are tested through EAs for [FCS\\_IPSEC\\_EXT.1.11](file:///home/runner/work/vpnclient/vpnclient/commoncriteria.github.io/pp/vpnclient/vpnclient.html?expand=on#FCS_IPSEC_EXT.1.11). [FCS\\_IPSEC\\_EXT.1.13](file:///home/runner/work/vpnclient/vpnclient/commoncriteria.github.io/pp/vpnclient/vpnclient.html?expand=on#FCS_IPSEC_EXT.1.13) EAs for this element are tested through EAs for [FCS\\_IPSEC\\_EXT.1.11](file:///home/runner/work/vpnclient/vpnclient/commoncriteria.github.io/pp/vpnclient/vpnclient.html?expand=on#FCS_IPSEC_EXT.1.11). [FCS\\_IPSEC\\_EXT.1.14](file:///home/runner/work/vpnclient/vpnclient/commoncriteria.github.io/pp/vpnclient/vpnclient.html?expand=on#FCS_IPSEC_EXT.1.14)*

### *[TSS](file:///home/runner/work/vpnclient/vpnclient/commoncriteria.github.io/pp/vpnclient/vpnclient.html?expand=on#abbr_TSS)*

*The evaluator shall check that the [TSS](file:///home/runner/work/vpnclient/vpnclient/commoncriteria.github.io/pp/vpnclient/vpnclient.html?expand=on#abbr_TSS) describes the potential strengths (in terms of the number of bits in the symmetric key) of the algorithms that are allowed for the [IKE](file:///home/runner/work/vpnclient/vpnclient/commoncriteria.github.io/pp/vpnclient/vpnclient.html?expand=on#abbr_IKE) and [ESP](file:///home/runner/work/vpnclient/vpnclient/commoncriteria.github.io/pp/vpnclient/vpnclient.html?expand=on#abbr_ESP) exchanges. The [TSS](file:///home/runner/work/vpnclient/vpnclient/commoncriteria.github.io/pp/vpnclient/vpnclient.html?expand=on#abbr_TSS) shall also describe the checks that are done when negotiating IKEv1 Phase 2 or IKEv2 CHILD\_SA suites (depending on the supported [IKE](file:///home/runner/work/vpnclient/vpnclient/commoncriteria.github.io/pp/vpnclient/vpnclient.html?expand=on#abbr_IKE) versions) to ensure that the strength (in terms of the number of bits of key in the symmetric algorithm) of the negotiated algorithm is less than or equal to that of the [IKE](file:///home/runner/work/vpnclient/vpnclient/commoncriteria.github.io/pp/vpnclient/vpnclient.html?expand=on#abbr_IKE) [SA](file:///home/runner/work/vpnclient/vpnclient/commoncriteria.github.io/pp/vpnclient/vpnclient.html?expand=on#abbr_SA) this is protecting the negotiation.*

### *Guidance*

*There are no guidance EAs for this requirement.*

#### *Tests*

*The evaluator follows the guidance to configure the [TOE](file:///home/runner/work/vpnclient/vpnclient/commoncriteria.github.io/pp/vpnclient/vpnclient.html?expand=on#abbr_TOE) to perform the following tests:*

- *Test [FCS\\_IPSEC\\_EXT.1.14:1:](file:///home/runner/work/vpnclient/vpnclient/commoncriteria.github.io/pp/vpnclient/vpnclient.html?expand=on#_t_33) This test shall be performed for each version of [IKE](file:///home/runner/work/vpnclient/vpnclient/commoncriteria.github.io/pp/vpnclient/vpnclient.html?expand=on#abbr_IKE) supported. The evaluator shall successfully negotiate an IPsec connection using each of the supported algorithms and hash functions identified in the requirements.*
- *Test [FCS\\_IPSEC\\_EXT.1.14:2:](file:///home/runner/work/vpnclient/vpnclient/commoncriteria.github.io/pp/vpnclient/vpnclient.html?expand=on#_t_34) [conditional]: This test shall be performed for each version of [IKE](file:///home/runner/work/vpnclient/vpnclient/commoncriteria.github.io/pp/vpnclient/vpnclient.html?expand=on#abbr_IKE) supported. The evaluator shall attempt to establish an [SA](file:///home/runner/work/vpnclient/vpnclient/commoncriteria.github.io/pp/vpnclient/vpnclient.html?expand=on#abbr_SA) for [ESP](file:///home/runner/work/vpnclient/vpnclient/commoncriteria.github.io/pp/vpnclient/vpnclient.html?expand=on#abbr_ESP) that selects an encryption algorithm with more strength than that being used for the [IKE](file:///home/runner/work/vpnclient/vpnclient/commoncriteria.github.io/pp/vpnclient/vpnclient.html?expand=on#abbr_IKE) [SA](file:///home/runner/work/vpnclient/vpnclient/commoncriteria.github.io/pp/vpnclient/vpnclient.html?expand=on#abbr_SA) (i.e., symmetric algorithm with a key size larger than that being used for the [IKE](file:///home/runner/work/vpnclient/vpnclient/commoncriteria.github.io/pp/vpnclient/vpnclient.html?expand=on#abbr_IKE) [SA\)](file:///home/runner/work/vpnclient/vpnclient/commoncriteria.github.io/pp/vpnclient/vpnclient.html?expand=on#abbr_SA). Such attempts should fail.*
- *Test [FCS\\_IPSEC\\_EXT.1.14:3:](file:///home/runner/work/vpnclient/vpnclient/commoncriteria.github.io/pp/vpnclient/vpnclient.html?expand=on#_t_35) This test shall be performed for each version of [IKE](file:///home/runner/work/vpnclient/vpnclient/commoncriteria.github.io/pp/vpnclient/vpnclient.html?expand=on#abbr_IKE) supported. The evaluator shall attempt to establish an [IKE](file:///home/runner/work/vpnclient/vpnclient/commoncriteria.github.io/pp/vpnclient/vpnclient.html?expand=on#abbr_IKE) [SA](file:///home/runner/work/vpnclient/vpnclient/commoncriteria.github.io/pp/vpnclient/vpnclient.html?expand=on#abbr_SA) using an algorithm that is not one of the supported algorithms and hash functions identified in the requirements. Such an attempt should fail.*
- *Test [FCS\\_IPSEC\\_EXT.1.14:4:](file:///home/runner/work/vpnclient/vpnclient/commoncriteria.github.io/pp/vpnclient/vpnclient.html?expand=on#_t_36) This test shall be performed for each version of [IKE](file:///home/runner/work/vpnclient/vpnclient/commoncriteria.github.io/pp/vpnclient/vpnclient.html?expand=on#abbr_IKE) supported. The evaluator shall attempt to establish an [SA](file:///home/runner/work/vpnclient/vpnclient/commoncriteria.github.io/pp/vpnclient/vpnclient.html?expand=on#abbr_SA) for [ESP](file:///home/runner/work/vpnclient/vpnclient/commoncriteria.github.io/pp/vpnclient/vpnclient.html?expand=on#abbr_ESP) (assumes the proper parameters where used to establish the [IKE](file:///home/runner/work/vpnclient/vpnclient/commoncriteria.github.io/pp/vpnclient/vpnclient.html?expand=on#abbr_IKE) [SA](file:///home/runner/work/vpnclient/vpnclient/commoncriteria.github.io/pp/vpnclient/vpnclient.html?expand=on#abbr_SA)) that selects an encryption algorithm that is not identified in [FCS\\_IPSEC\\_EXT.1.4.](file:///home/runner/work/vpnclient/vpnclient/commoncriteria.github.io/pp/vpnclient/vpnclient.html?expand=on#FCS_IPSEC_EXT.1.4) Such an attempt should fail.*

### **5.5.3 User Data Protection (FDP)**

### **FDP\_RIP.2 Full Residual Information Protection**

[FDP\\_RIP.2.1](file:///home/runner/work/vpnclient/vpnclient/commoncriteria.github.io/pp/vpnclient/vpnclient.html?expand=on#FDP_RIP.2.1)

The **[selection, choose one of:** *[TOE](file:///home/runner/work/vpnclient/vpnclient/commoncriteria.github.io/pp/vpnclient/vpnclient.html?expand=on#abbr_TOE)***,** *[TOE](file:///home/runner/work/vpnclient/vpnclient/commoncriteria.github.io/pp/vpnclient/vpnclient.html?expand=on#abbr_TOE) platform* **]** shall ensure that any previous information content of a resource is made unavailable upon the [**selection**: *allocation of the resource to*, *deallocation of the resource from* ] all objects.

**Application Note:** This requirement ensures, for example, that protocol data units (PDUs) are not padded with residual information such as cryptographic key material. The [ST](file:///home/runner/work/vpnclient/vpnclient/commoncriteria.github.io/pp/vpnclient/vpnclient.html?expand=on#abbr_ST) author uses the selection to specify when previous information is made unavailable.

### **[Evaluation](file:///home/runner/work/vpnclient/vpnclient/commoncriteria.github.io/pp/vpnclient/vpnclient.html?expand=on#) Activities**

#### *[FDP\\_RIP.2](file:///home/runner/work/vpnclient/vpnclient/commoncriteria.github.io/pp/vpnclient/vpnclient.html?expand=on#FDP_RIP.2) [TSS](file:///home/runner/work/vpnclient/vpnclient/commoncriteria.github.io/pp/vpnclient/vpnclient.html?expand=on#abbr_TSS)*

### *Requirement met by the platform*

*The evaluator shall examine the [TSS](file:///home/runner/work/vpnclient/vpnclient/commoncriteria.github.io/pp/vpnclient/vpnclient.html?expand=on#abbr_TSS) to verify that it describes (for each supported platform) the extent to which the client processes network packets and addresses the [FDP\\_RIP.2](file:///home/runner/work/vpnclient/vpnclient/commoncriteria.github.io/pp/vpnclient/vpnclient.html?expand=on#FDP_RIP.2) requirement.*

### *Requirement met by the [TOE](file:///home/runner/work/vpnclient/vpnclient/commoncriteria.github.io/pp/vpnclient/vpnclient.html?expand=on#abbr_TOE)*

*"Resources" in the context of this requirement are network packets being sent through (as* opposed to "to", as is the case when a security administrator connects to the [TOE](file:///home/runner/work/vpnclient/vpnclient/commoncriteria.github.io/pp/vpnclient/vpnclient.html?expand=on#abbr_TOE)) the [TOE.](file:///home/runner/work/vpnclient/vpnclient/commoncriteria.github.io/pp/vpnclient/vpnclient.html?expand=on#abbr_TOE) The concern is that once a network packet is sent, the buffer or memory area used by the packet still *contains data from that packet, and that if that buffer is re-used, those data might remain and*

*make their way into a new packet. The evaluator shall check to ensure that the [TSS](file:///home/runner/work/vpnclient/vpnclient/commoncriteria.github.io/pp/vpnclient/vpnclient.html?expand=on#abbr_TSS) describes packet processing to the extent that they can determine that no data will be reused when processing network packets. The evaluator shall ensure that this description at a minimum describes how the previous data are zeroized/overwritten, and at what point in the buffer processing this occurs.*

### *Guidance*

*There are no guidance EAs for this requirement.*

*Tests*

*There are no test EAs for this requirement.*

### **5.5.4 Security Management (FMT)**

The [TOE](file:///home/runner/work/vpnclient/vpnclient/commoncriteria.github.io/pp/vpnclient/vpnclient.html?expand=on#abbr_TOE) is not required to maintain a separate management role. It is, however, required to provide functionality to configure certain aspects of [TOE](file:///home/runner/work/vpnclient/vpnclient/commoncriteria.github.io/pp/vpnclient/vpnclient.html?expand=on#abbr_TOE) operation that should not be available to the general user population. It is possible for the [TOE,](file:///home/runner/work/vpnclient/vpnclient/commoncriteria.github.io/pp/vpnclient/vpnclient.html?expand=on#abbr_TOE) [TOE](file:///home/runner/work/vpnclient/vpnclient/commoncriteria.github.io/pp/vpnclient/vpnclient.html?expand=on#abbr_TOE) Platform, or [VPN](file:///home/runner/work/vpnclient/vpnclient/commoncriteria.github.io/pp/vpnclient/vpnclient.html?expand=on#abbr_VPN) Gateway to provide this functionality. The client itself has to be configurable - whether it is from the [EUD](file:///home/runner/work/vpnclient/vpnclient/commoncriteria.github.io/pp/vpnclient/vpnclient.html?expand=on#abbr_EUD) or from a [VPN](file:///home/runner/work/vpnclient/vpnclient/commoncriteria.github.io/pp/vpnclient/vpnclient.html?expand=on#abbr_VPN) gateway.

#### **FMT\_SMF.1/VPN Specification of Management Functions (VPN)**

[FMT\\_SMF.1.1/VPN](file:///home/runner/work/vpnclient/vpnclient/commoncriteria.github.io/pp/vpnclient/vpnclient.html?expand=on#FMT_SMF.1.1/VPN)

The [TSF](file:///home/runner/work/vpnclient/vpnclient/commoncriteria.github.io/pp/vpnclient/vpnclient.html?expand=on#abbr_TSF) shall be capable of performing the following management functions: [**selection**:

- *Specify [VPN](file:///home/runner/work/vpnclient/vpnclient/commoncriteria.github.io/pp/vpnclient/vpnclient.html?expand=on#abbr_VPN) gateways to use for connections*
- *Specify IPsec [VPN](file:///home/runner/work/vpnclient/vpnclient/commoncriteria.github.io/pp/vpnclient/vpnclient.html?expand=on#abbr_VPN) Clients to use for connections*
- *Specify IPsec-capable network devices to use for connections*
- *Specify client credentials to be used for connections*
- *Configure the reference identifier of the peer*
- *[assignment: any additional management functions]*

]

**Application Note:** Several of the management functions defined above correspond to the use cases of the [TOE](file:///home/runner/work/vpnclient/vpnclient/commoncriteria.github.io/pp/vpnclient/vpnclient.html?expand=on#abbr_TOE) as follows:

- "Specify [VPN](file:///home/runner/work/vpnclient/vpnclient/commoncriteria.github.io/pp/vpnclient/vpnclient.html?expand=on#abbr_VPN) gateways to use for connections" Use Case 1
- "Specify IPsec [VPN](file:///home/runner/work/vpnclient/vpnclient/commoncriteria.github.io/pp/vpnclient/vpnclient.html?expand=on#abbr_VPN) Clients to use for connections" Use Case 2 (specifically refers to different end points to use for client-to-client connections)
- "Specify IPsec-capable network devices to use for connections" Use Case 3

Selections appropriate for the use cases supported by the [TOE](file:///home/runner/work/vpnclient/vpnclient/commoncriteria.github.io/pp/vpnclient/vpnclient.html?expand=on#abbr_TOE) should be claimed. "Client credentials" will include the client certificate used for IPsec authentication, and may also include a PSK.

For [TOEs](file:///home/runner/work/vpnclient/vpnclient/commoncriteria.github.io/pp/vpnclient/vpnclient.html?expand=on#abbr_TOE) that support only [IP](file:///home/runner/work/vpnclient/vpnclient/commoncriteria.github.io/pp/vpnclient/vpnclient.html?expand=on#abbr_IP) address and [FQDN](file:///home/runner/work/vpnclient/vpnclient/commoncriteria.github.io/pp/vpnclient/vpnclient.html?expand=on#abbr_FQDN) identifier types, configuration of the reference identifier may be the same as configuration of the peer's name for the purposes of connection.

If there are additional management functions performed by the [TOE](file:///home/runner/work/vpnclient/vpnclient/commoncriteria.github.io/pp/vpnclient/vpnclient.html?expand=on#abbr_TOE) (including those specified in [FCS\\_IPSEC\\_EXT.1\)](file:///home/runner/work/vpnclient/vpnclient/commoncriteria.github.io/pp/vpnclient/vpnclient.html?expand=on#FCS_IPSEC_EXT.1), they should be added in the assignment.

#### **[Evaluation](file:///home/runner/work/vpnclient/vpnclient/commoncriteria.github.io/pp/vpnclient/vpnclient.html?expand=on#) Activities**

#### *[FMT\\_SMF.1/VPN](file:///home/runner/work/vpnclient/vpnclient/commoncriteria.github.io/pp/vpnclient/vpnclient.html?expand=on#FMT_SMF.1/VPN)*

#### *[TSS](file:///home/runner/work/vpnclient/vpnclient/commoncriteria.github.io/pp/vpnclient/vpnclient.html?expand=on#abbr_TSS)*

*The evaluator shall check to ensure the [TSS](file:///home/runner/work/vpnclient/vpnclient/commoncriteria.github.io/pp/vpnclient/vpnclient.html?expand=on#abbr_TSS) describes the client credentials and how they are used by the [TOE.](file:///home/runner/work/vpnclient/vpnclient/commoncriteria.github.io/pp/vpnclient/vpnclient.html?expand=on#abbr_TOE)*

#### *Guidance*

*The evaluator shall check to make sure that every management function mandated in the [ST](file:///home/runner/work/vpnclient/vpnclient/commoncriteria.github.io/pp/vpnclient/vpnclient.html?expand=on#abbr_ST) for this requirement is described in the operational guidance and that the description contains the information required to perform the management duties associated with each management function.*

#### *Tests*

*The evaluator shall test the [TOE](file:///home/runner/work/vpnclient/vpnclient/commoncriteria.github.io/pp/vpnclient/vpnclient.html?expand=on#abbr_TOE)'s ability to provide the management functions by configuring the [TOE](file:///home/runner/work/vpnclient/vpnclient/commoncriteria.github.io/pp/vpnclient/vpnclient.html?expand=on#abbr_TOE) according to the operational guidance and testing each management activity listed in the [ST](file:///home/runner/work/vpnclient/vpnclient/commoncriteria.github.io/pp/vpnclient/vpnclient.html?expand=on#abbr_ST).*

*The evaluator shall ensure that all management functions claimed in the [ST](file:///home/runner/work/vpnclient/vpnclient/commoncriteria.github.io/pp/vpnclient/vpnclient.html?expand=on#abbr_ST) can be performed by completing activities described in the AGD. Note that this may be performed in the course of completing other testing.*

### **5.5.5 Protection of the TSF (FPT)**

### **FPT\_TST\_EXT.1/VPN TSF Self-Test**

[FPT\\_TST\\_EXT.1.1/VPN](file:///home/runner/work/vpnclient/vpnclient/commoncriteria.github.io/pp/vpnclient/vpnclient.html?expand=on#FPT_TST_EXT.1.1/VPN)

The [**selection, choose one of**: *[TOE](file:///home/runner/work/vpnclient/vpnclient/commoncriteria.github.io/pp/vpnclient/vpnclient.html?expand=on#abbr_TOE)*, *[TOE](file:///home/runner/work/vpnclient/vpnclient/commoncriteria.github.io/pp/vpnclient/vpnclient.html?expand=on#abbr_TOE) platform* ] shall run a suite of self tests during initial start-up (on power on) to demonstrate the correct operation of the [TSF.](file:///home/runner/work/vpnclient/vpnclient/commoncriteria.github.io/pp/vpnclient/vpnclient.html?expand=on#abbr_TSF)

[FPT\\_TST\\_EXT.1.2/VPN](file:///home/runner/work/vpnclient/vpnclient/commoncriteria.github.io/pp/vpnclient/vpnclient.html?expand=on#FPT_TST_EXT.1.2/VPN)

The [**selection, choose one of**: *[TOE](file:///home/runner/work/vpnclient/vpnclient/commoncriteria.github.io/pp/vpnclient/vpnclient.html?expand=on#abbr_TOE)*, *[TOE](file:///home/runner/work/vpnclient/vpnclient/commoncriteria.github.io/pp/vpnclient/vpnclient.html?expand=on#abbr_TOE) platform* ] shall provide the capability to verify the integrity of stored [TSF](file:///home/runner/work/vpnclient/vpnclient/commoncriteria.github.io/pp/vpnclient/vpnclient.html?expand=on#abbr_TSF) executable code when it is loaded for execution through the use of the [**assignment**: *cryptographic services provided either by the portion of the [TOE](file:///home/runner/work/vpnclient/vpnclient/commoncriteria.github.io/pp/vpnclient/vpnclient.html?expand=on#abbr_TOE) described by the [Base-PP](file:///home/runner/work/vpnclient/vpnclient/commoncriteria.github.io/pp/vpnclient/vpnclient.html?expand=on#abbr_Base-PP) or by the [OE](file:///home/runner/work/vpnclient/vpnclient/commoncriteria.github.io/pp/vpnclient/vpnclient.html?expand=on#abbr_OE)*].

**Application Note:** While the [TOE](file:///home/runner/work/vpnclient/vpnclient/commoncriteria.github.io/pp/vpnclient/vpnclient.html?expand=on#abbr_TOE) is typically a software package running in the [IT](file:///home/runner/work/vpnclient/vpnclient/commoncriteria.github.io/pp/vpnclient/vpnclient.html?expand=on#abbr_IT) Environment, it is still capable of performing the self-test activities required above. It should be understood, however, that there is a significant dependency on the host environment in assessing the assurance provided by the tests mentioned above (meaning that if the host environment is compromised, the selftests will not be meaningful).

Cryptographic verification of the integrity is required, but the method by which this can be accomplished is specified in the [ST](file:///home/runner/work/vpnclient/vpnclient/commoncriteria.github.io/pp/vpnclient/vpnclient.html?expand=on#abbr_ST) in the assignment. The [ST](file:///home/runner/work/vpnclient/vpnclient/commoncriteria.github.io/pp/vpnclient/vpnclient.html?expand=on#abbr_ST) author will fill in the assignment with references to the cryptographic functions used to perform the integrity checks; this will include hashing and may potentially include digital signatures signed using X.509 certificates. If the [TSF](file:///home/runner/work/vpnclient/vpnclient/commoncriteria.github.io/pp/vpnclient/vpnclient.html?expand=on#abbr_TSF) provides the cryptographic services used to verify updates, all relevant FCS\_COP requirements will be identified in the assignment by the [ST](file:///home/runner/work/vpnclient/vpnclient/commoncriteria.github.io/pp/vpnclient/vpnclient.html?expand=on#abbr_ST) author.

### **[Evaluation](file:///home/runner/work/vpnclient/vpnclient/commoncriteria.github.io/pp/vpnclient/vpnclient.html?expand=on#) Activities**

#### *[FPT\\_TST\\_EXT.1/VPN](file:///home/runner/work/vpnclient/vpnclient/commoncriteria.github.io/pp/vpnclient/vpnclient.html?expand=on#FPT_TST_EXT.1/VPN)*

*Except for where it is explicitly noted, the evaluator is expected to check the following information regardless of whether the functionality is implemented by the [TOE](file:///home/runner/work/vpnclient/vpnclient/commoncriteria.github.io/pp/vpnclient/vpnclient.html?expand=on#abbr_TOE) or by the [TOE](file:///home/runner/work/vpnclient/vpnclient/commoncriteria.github.io/pp/vpnclient/vpnclient.html?expand=on#abbr_TOE) platform.*

#### *[TSS](file:///home/runner/work/vpnclient/vpnclient/commoncriteria.github.io/pp/vpnclient/vpnclient.html?expand=on#abbr_TSS)*

*The evaluator shall examine the [TSS](file:///home/runner/work/vpnclient/vpnclient/commoncriteria.github.io/pp/vpnclient/vpnclient.html?expand=on#abbr_TSS) to ensure that it details the self-tests that are run by the [TSF](file:///home/runner/work/vpnclient/vpnclient/commoncriteria.github.io/pp/vpnclient/vpnclient.html?expand=on#abbr_TSF) on startup; this description should include an outline of what the tests are actually doing (e.g., rather than saying "memory is tested," a description similar to "memory is tested by* writing a value to each memory location and reading it back to ensure it is identical to what was *written" shall be used). The evaluator shall ensure that the [TSS](file:///home/runner/work/vpnclient/vpnclient/commoncriteria.github.io/pp/vpnclient/vpnclient.html?expand=on#abbr_TSS) makes an argument that the tests are sufficient to demonstrate that the [TSF](file:///home/runner/work/vpnclient/vpnclient/commoncriteria.github.io/pp/vpnclient/vpnclient.html?expand=on#abbr_TSF) is operating correctly. If some of the tests are performed by the [TOE](file:///home/runner/work/vpnclient/vpnclient/commoncriteria.github.io/pp/vpnclient/vpnclient.html?expand=on#abbr_TOE) platform, the evaluator shall check the [TSS](file:///home/runner/work/vpnclient/vpnclient/commoncriteria.github.io/pp/vpnclient/vpnclient.html?expand=on#abbr_TSS) to ensure that those tests are identified, and that the [ST](file:///home/runner/work/vpnclient/vpnclient/commoncriteria.github.io/pp/vpnclient/vpnclient.html?expand=on#abbr_ST) for each platform contains a description of those tests. Note that the tests that are required by this component are those that support security functionality in the [VPN](file:///home/runner/work/vpnclient/vpnclient/commoncriteria.github.io/pp/vpnclient/vpnclient.html?expand=on#abbr_VPN) Client [PP-Module,](file:///home/runner/work/vpnclient/vpnclient/commoncriteria.github.io/pp/vpnclient/vpnclient.html?expand=on#abbr_PP-Module) which may not correspond to the set of all self-tests contained in the platform [STs.](file:///home/runner/work/vpnclient/vpnclient/commoncriteria.github.io/pp/vpnclient/vpnclient.html?expand=on#abbr_ST)*

*The evaluator shall examine the [TSS](file:///home/runner/work/vpnclient/vpnclient/commoncriteria.github.io/pp/vpnclient/vpnclient.html?expand=on#abbr_TSS) to ensure that it describes how the integrity of stored [TSF](file:///home/runner/work/vpnclient/vpnclient/commoncriteria.github.io/pp/vpnclient/vpnclient.html?expand=on#abbr_TSF) executable code is cryptographically verified when it is loaded for execution. The evaluator shall ensure that the [TSS](file:///home/runner/work/vpnclient/vpnclient/commoncriteria.github.io/pp/vpnclient/vpnclient.html?expand=on#abbr_TSS) makes an argument that the tests are sufficient to demonstrate that the integrity of stored [TSF](file:///home/runner/work/vpnclient/vpnclient/commoncriteria.github.io/pp/vpnclient/vpnclient.html?expand=on#abbr_TSF) executable code has not been compromised. The evaluator shall check to ensure that the cryptographic requirements listed are consistent with the description of the integrity verification process.*

*The evaluator also ensures that the [TSS](file:///home/runner/work/vpnclient/vpnclient/commoncriteria.github.io/pp/vpnclient/vpnclient.html?expand=on#abbr_TSS) (or the operational guidance) describes the actions that take place for successful (e.g. hash verified) and unsuccessful (e.g., hash not verified) cases. For checks implemented entirely by the platform, the evaluator ensures that the operational guidance for the [TOE](file:///home/runner/work/vpnclient/vpnclient/commoncriteria.github.io/pp/vpnclient/vpnclient.html?expand=on#abbr_TOE) references or includes the platform-specific guidance for each platform listed in the [ST](file:///home/runner/work/vpnclient/vpnclient/commoncriteria.github.io/pp/vpnclient/vpnclient.html?expand=on#abbr_ST).*

### *Guidance*

*If not present in the [TSS,](file:///home/runner/work/vpnclient/vpnclient/commoncriteria.github.io/pp/vpnclient/vpnclient.html?expand=on#abbr_TSS) the evaluator ensures that the operational guidance describes the actions that take place for successful (e.g. hash verified) and unsuccessful (e.g., hash not verified) cases. For checks implemented entirely by the platform, the evaluator ensures that the*

*operational guidance for the [TOE](file:///home/runner/work/vpnclient/vpnclient/commoncriteria.github.io/pp/vpnclient/vpnclient.html?expand=on#abbr_TOE) references or includes the platform-specific guidance for each platform listed in the [ST](file:///home/runner/work/vpnclient/vpnclient/commoncriteria.github.io/pp/vpnclient/vpnclient.html?expand=on#abbr_ST).*

#### *Tests*

*The evaluator shall perform the following tests:*

- *Test [FPT\\_TST\\_EXT.1/VPN:1:](file:///home/runner/work/vpnclient/vpnclient/commoncriteria.github.io/pp/vpnclient/vpnclient.html?expand=on#_t_37) The evaluator performs the integrity check on a known good [TSF](file:///home/runner/work/vpnclient/vpnclient/commoncriteria.github.io/pp/vpnclient/vpnclient.html?expand=on#abbr_TSF) executable and verifies that the check is successful.*
- *Test [FPT\\_TST\\_EXT.1/VPN:2:](file:///home/runner/work/vpnclient/vpnclient/commoncriteria.github.io/pp/vpnclient/vpnclient.html?expand=on#_t_38) The evaluator modifies the [TSF](file:///home/runner/work/vpnclient/vpnclient/commoncriteria.github.io/pp/vpnclient/vpnclient.html?expand=on#abbr_TSF) executable, performs the integrity check on the modified [TSF](file:///home/runner/work/vpnclient/vpnclient/commoncriteria.github.io/pp/vpnclient/vpnclient.html?expand=on#abbr_TSF) executable and verifies that the check fails.*

### **5.6 TOE Security Functional Requirements Rationale**

The following rationale provides justification for each security objective for the [TOE,](file:///home/runner/work/vpnclient/vpnclient/commoncriteria.github.io/pp/vpnclient/vpnclient.html?expand=on#abbr_TOE) showing that the [SFRs](file:///home/runner/work/vpnclient/vpnclient/commoncriteria.github.io/pp/vpnclient/vpnclient.html?expand=on#abbr_SFR) are suitable to meet and achieve the security objectives:

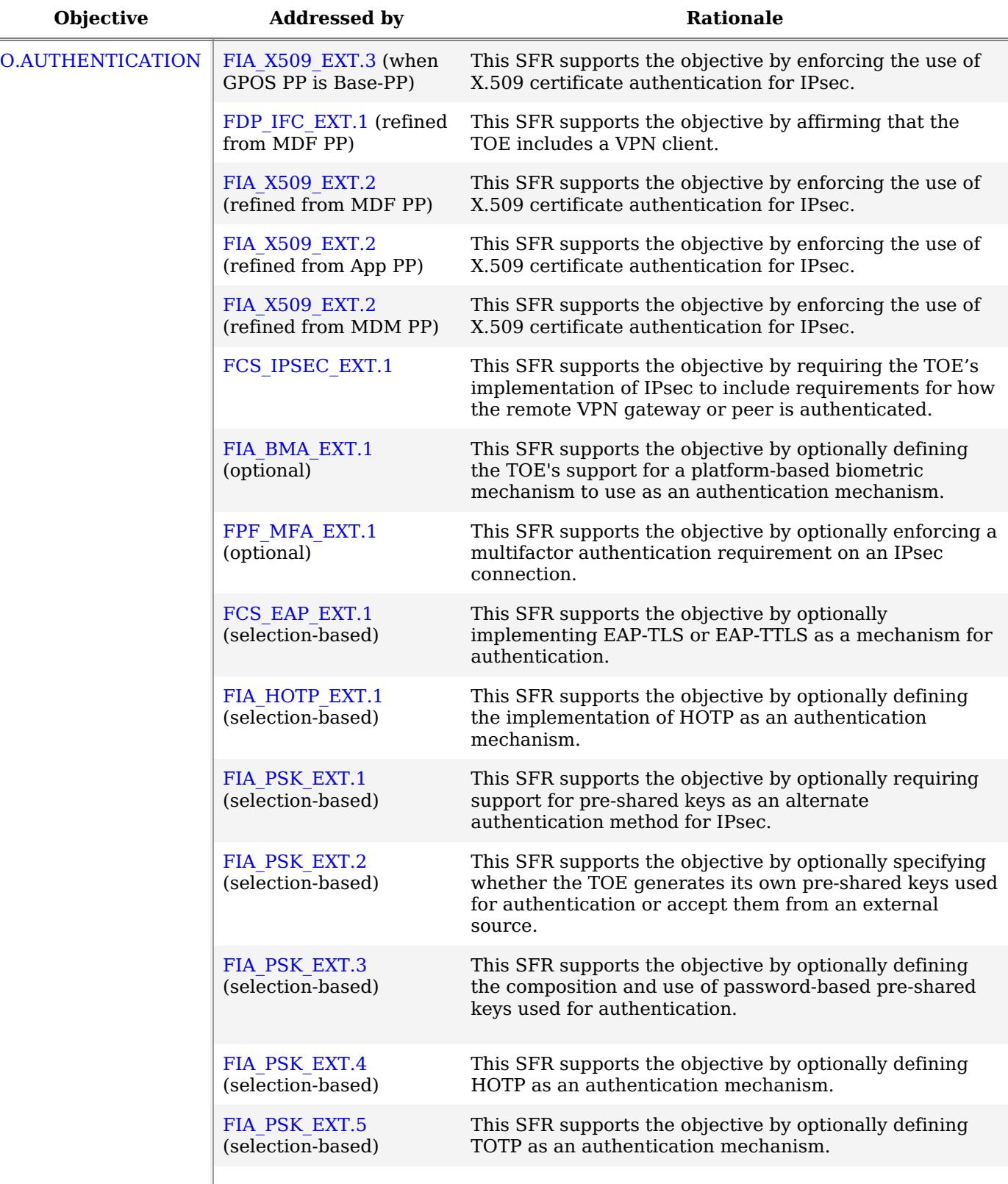

### **Table 3: [SFR](file:///home/runner/work/vpnclient/vpnclient/commoncriteria.github.io/pp/vpnclient/vpnclient.html?expand=on#abbr_SFR) Rationale**

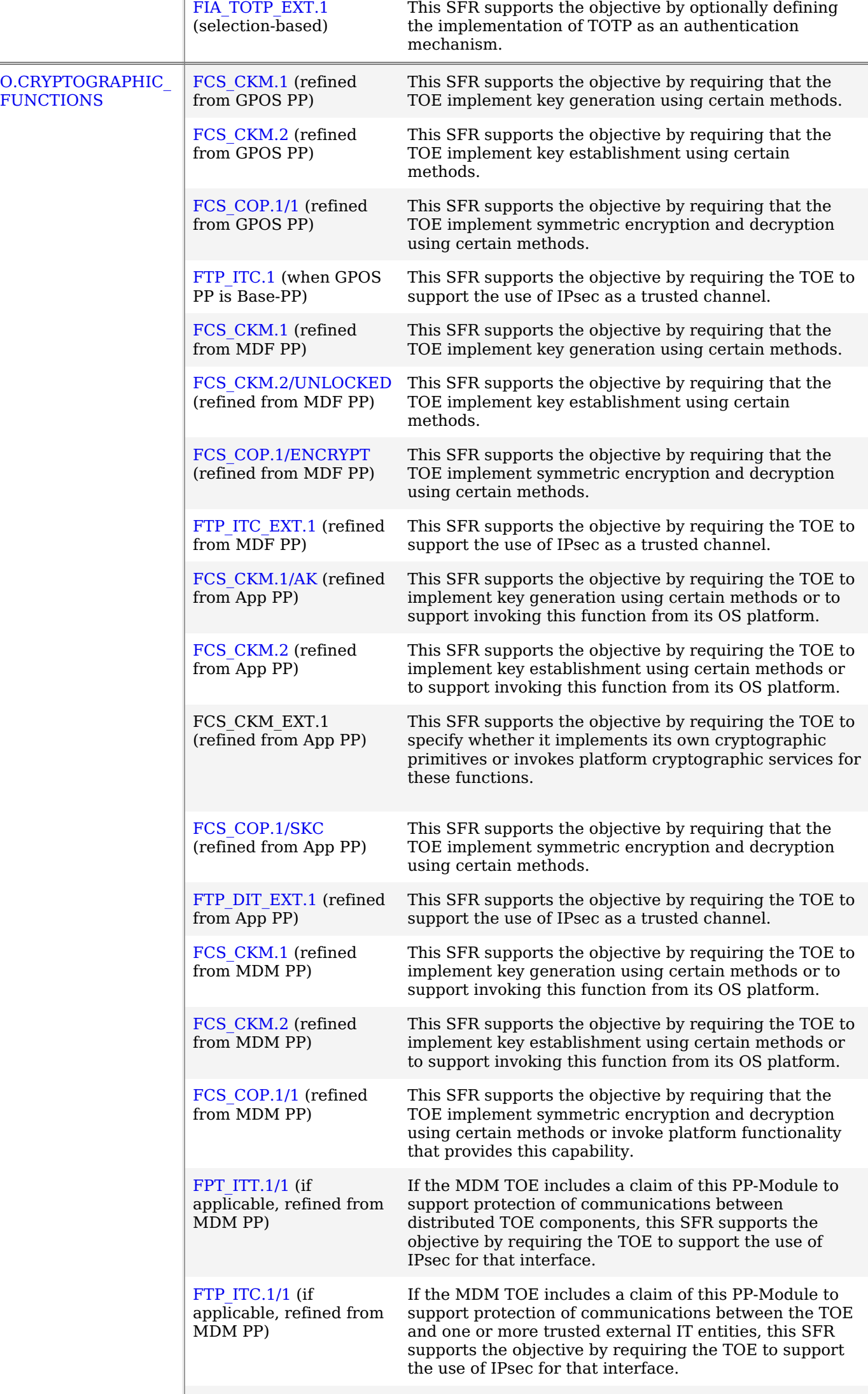

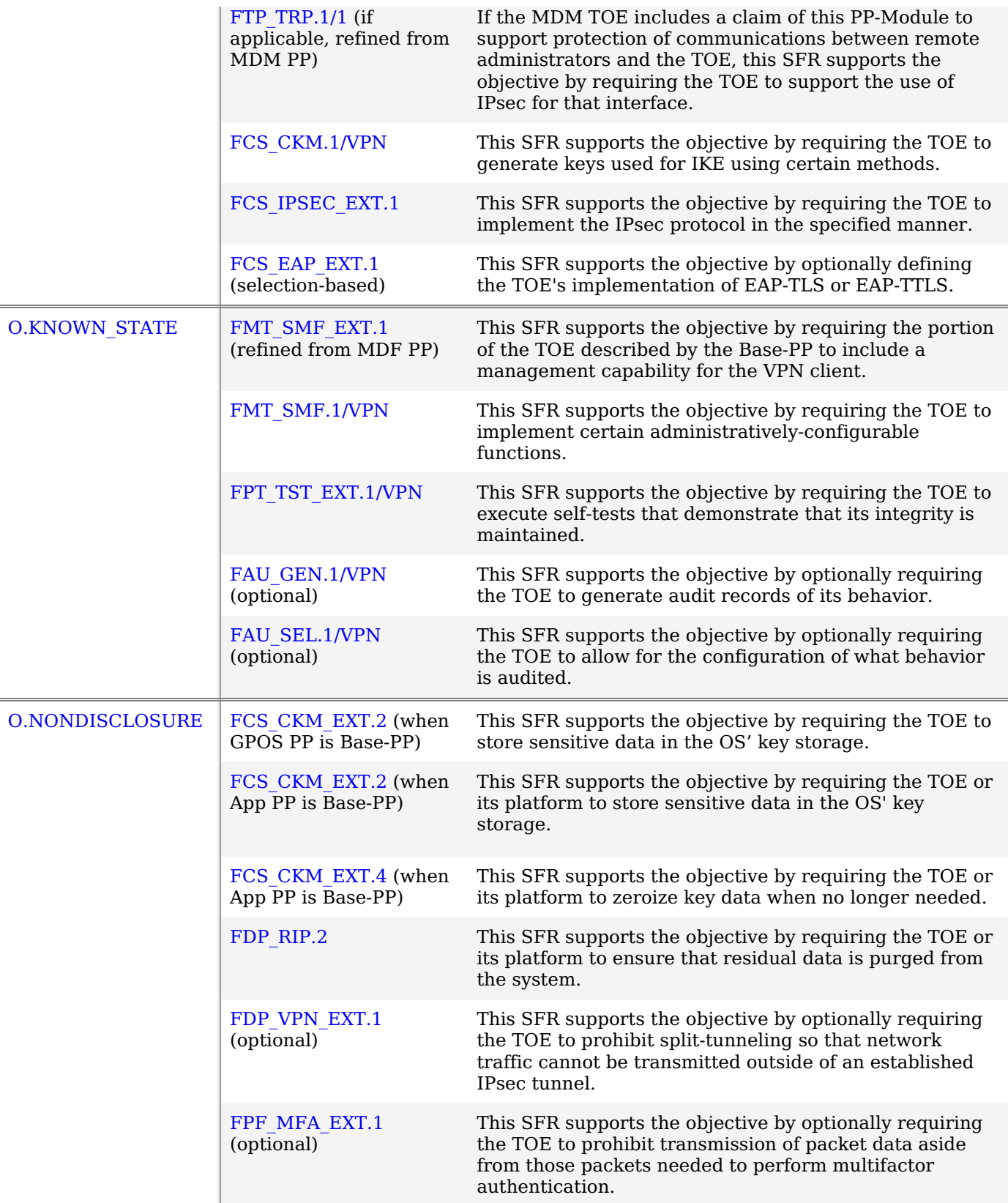

## **6 Consistency Rationale**

### **6.1 Protection Profile for VPN Clients**

### **6.1.1 Consistency of TOE Type**

If this [PP-Module](file:///home/runner/work/vpnclient/vpnclient/commoncriteria.github.io/pp/vpnclient/vpnclient.html?expand=on#abbr_PP-Module) is used to extend the GPOS [PP](file:///home/runner/work/vpnclient/vpnclient/commoncriteria.github.io/pp/vpnclient/vpnclient.html?expand=on#abbr_PP), the [TOE](file:///home/runner/work/vpnclient/vpnclient/commoncriteria.github.io/pp/vpnclient/vpnclient.html?expand=on#abbr_TOE) type for the overall [TOE](file:///home/runner/work/vpnclient/vpnclient/commoncriteria.github.io/pp/vpnclient/vpnclient.html?expand=on#abbr_TOE) is still a general-purpose [OS.](file:///home/runner/work/vpnclient/vpnclient/commoncriteria.github.io/pp/vpnclient/vpnclient.html?expand=on#abbr_OS) The [TOE](file:///home/runner/work/vpnclient/vpnclient/commoncriteria.github.io/pp/vpnclient/vpnclient.html?expand=on#abbr_TOE) boundary is simply extended to include [VPN](file:///home/runner/work/vpnclient/vpnclient/commoncriteria.github.io/pp/vpnclient/vpnclient.html?expand=on#abbr_VPN) client functionality that is built into the [OS](file:///home/runner/work/vpnclient/vpnclient/commoncriteria.github.io/pp/vpnclient/vpnclient.html?expand=on#abbr_OS) so that additional security functionality is claimed within the scope of the [TOE](file:///home/runner/work/vpnclient/vpnclient/commoncriteria.github.io/pp/vpnclient/vpnclient.html?expand=on#abbr_TOE).

### **6.1.2 Consistency of Security Problem Definition**

The threats and assumptions defined by this [PP-Module](file:///home/runner/work/vpnclient/vpnclient/commoncriteria.github.io/pp/vpnclient/vpnclient.html?expand=on#abbr_PP-Module) (see sections 3.1 and 3.2) supplement those defined in the GPOS [PP](file:///home/runner/work/vpnclient/vpnclient/commoncriteria.github.io/pp/vpnclient/vpnclient.html?expand=on#abbr_PP) as follows:

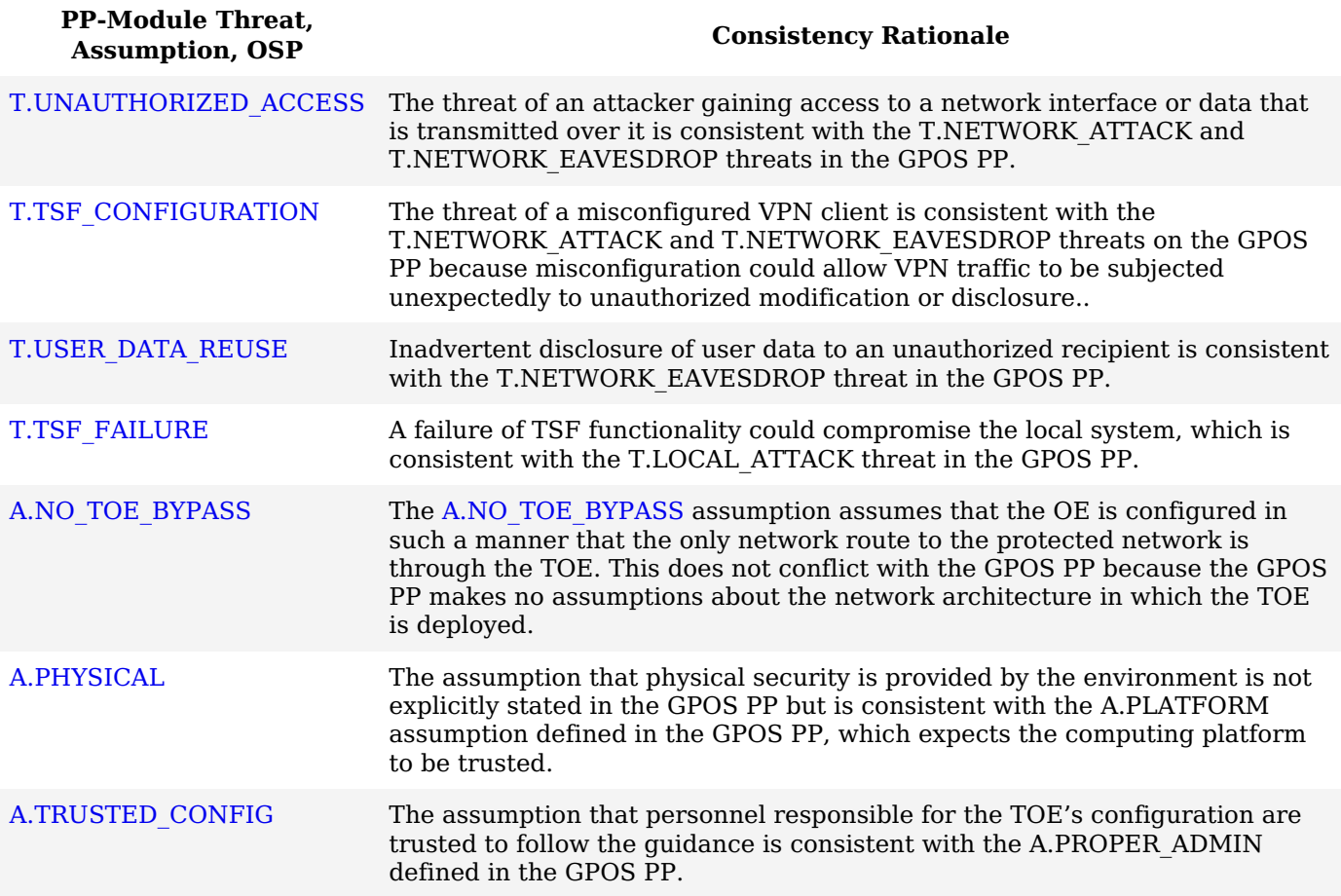

### **6.1.3 Consistency of Objectives**

The security objectives defined by this [PP-Module](file:///home/runner/work/vpnclient/vpnclient/commoncriteria.github.io/pp/vpnclient/vpnclient.html?expand=on#abbr_PP-Module) (see sections 4.1 and 4.2) supplement those defined in the GPOS [PP](file:///home/runner/work/vpnclient/vpnclient/commoncriteria.github.io/pp/vpnclient/vpnclient.html?expand=on#abbr_PP) as follows: The objectives for the [TOEs](file:///home/runner/work/vpnclient/vpnclient/commoncriteria.github.io/pp/vpnclient/vpnclient.html?expand=on#abbr_TOE) are consistent with the [VPN](file:///home/runner/work/vpnclient/vpnclient/commoncriteria.github.io/pp/vpnclient/vpnclient.html?expand=on#abbr_VPN) Clients [PP](file:///home/runner/work/vpnclient/vpnclient/commoncriteria.github.io/pp/vpnclient/vpnclient.html?expand=on#abbr_PP) based on the following rationale:

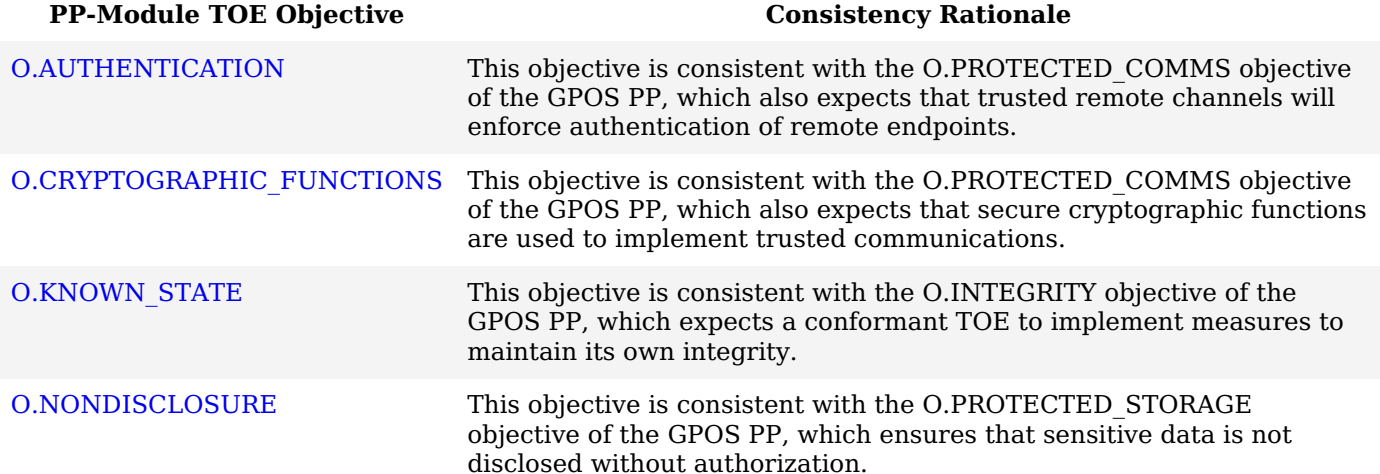

The objectives for the [TOE'](file:///home/runner/work/vpnclient/vpnclient/commoncriteria.github.io/pp/vpnclient/vpnclient.html?expand=on#abbr_TOE)s [OE](file:///home/runner/work/vpnclient/vpnclient/commoncriteria.github.io/pp/vpnclient/vpnclient.html?expand=on#abbr_OE) are consistent with the [VPN](file:///home/runner/work/vpnclient/vpnclient/commoncriteria.github.io/pp/vpnclient/vpnclient.html?expand=on#abbr_VPN) Clients [PP](file:///home/runner/work/vpnclient/vpnclient/commoncriteria.github.io/pp/vpnclient/vpnclient.html?expand=on#abbr_PP) based on the following rationale:

### **[PP-Module](file:///home/runner/work/vpnclient/vpnclient/commoncriteria.github.io/pp/vpnclient/vpnclient.html?expand=on#abbr_PP-Module) [OE](file:///home/runner/work/vpnclient/vpnclient/commoncriteria.github.io/pp/vpnclient/vpnclient.html?expand=on#abbr_OE)**

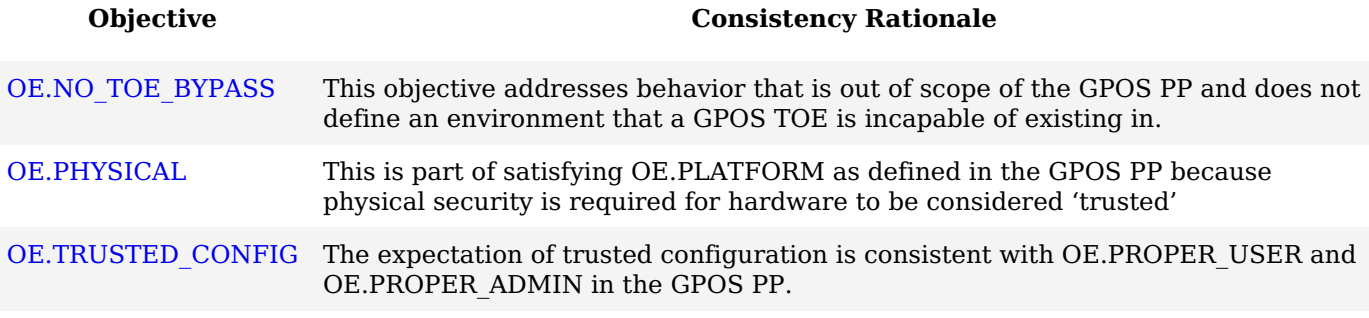

### **6.1.4 Consistency of Requirements**

This [PP-Module](file:///home/runner/work/vpnclient/vpnclient/commoncriteria.github.io/pp/vpnclient/vpnclient.html?expand=on#abbr_PP-Module) identifies several [SFRs](file:///home/runner/work/vpnclient/vpnclient/commoncriteria.github.io/pp/vpnclient/vpnclient.html?expand=on#abbr_SFR) from the [VPN](file:///home/runner/work/vpnclient/vpnclient/commoncriteria.github.io/pp/vpnclient/vpnclient.html?expand=on#abbr_VPN) Clients [PP](file:///home/runner/work/vpnclient/vpnclient/commoncriteria.github.io/pp/vpnclient/vpnclient.html?expand=on#abbr_PP) that are needed to support [VPN](file:///home/runner/work/vpnclient/vpnclient/commoncriteria.github.io/pp/vpnclient/vpnclient.html?expand=on#abbr_VPN) Client functionality. This is considered to be consistent because the functionality provided by the [VPN](file:///home/runner/work/vpnclient/vpnclient/commoncriteria.github.io/pp/vpnclient/vpnclient.html?expand=on#abbr_VPN) Clients [PP](file:///home/runner/work/vpnclient/vpnclient/commoncriteria.github.io/pp/vpnclient/vpnclient.html?expand=on#abbr_PP) is being used for its intended purpose. The [PP-Module](file:///home/runner/work/vpnclient/vpnclient/commoncriteria.github.io/pp/vpnclient/vpnclient.html?expand=on#abbr_PP-Module) also identifies a number of modified [SFRs](file:///home/runner/work/vpnclient/vpnclient/commoncriteria.github.io/pp/vpnclient/vpnclient.html?expand=on#abbr_SFR) from the [VPN](file:///home/runner/work/vpnclient/vpnclient/commoncriteria.github.io/pp/vpnclient/vpnclient.html?expand=on#abbr_VPN) Clients [PP](file:///home/runner/work/vpnclient/vpnclient/commoncriteria.github.io/pp/vpnclient/vpnclient.html?expand=on#abbr_PP) as well as new [SFRs](file:///home/runner/work/vpnclient/vpnclient/commoncriteria.github.io/pp/vpnclient/vpnclient.html?expand=on#abbr_SFR) that are used entirely to provide functionality for [VPN](file:///home/runner/work/vpnclient/vpnclient/commoncriteria.github.io/pp/vpnclient/vpnclient.html?expand=on#abbr_VPN) Clients. The rationale for why this does not conflict with the claims defined by the [VPN](file:///home/runner/work/vpnclient/vpnclient/commoncriteria.github.io/pp/vpnclient/vpnclient.html?expand=on#abbr_VPN) Clients [PP](file:///home/runner/work/vpnclient/vpnclient/commoncriteria.github.io/pp/vpnclient/vpnclient.html?expand=on#abbr_PP) are as follows:

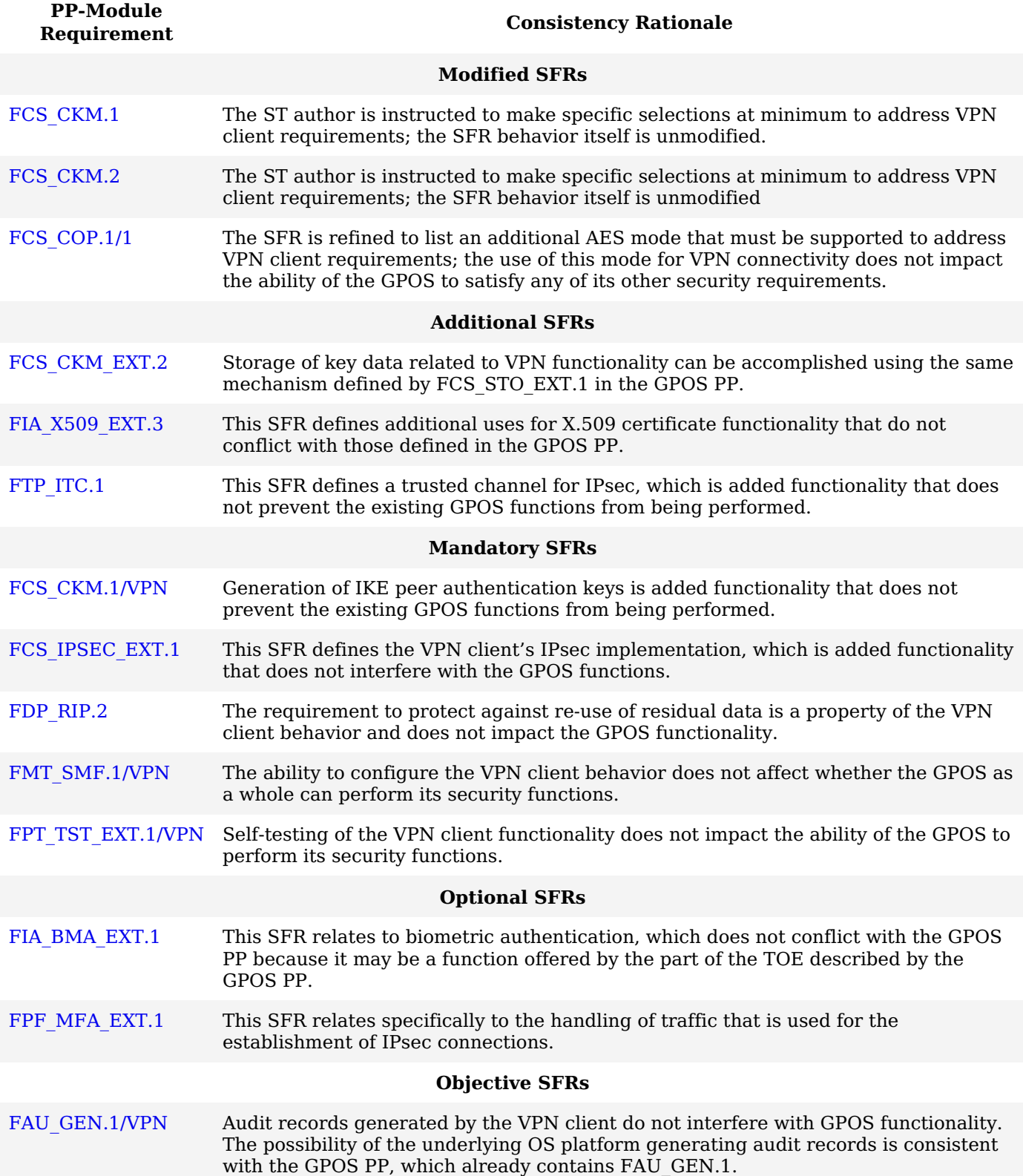

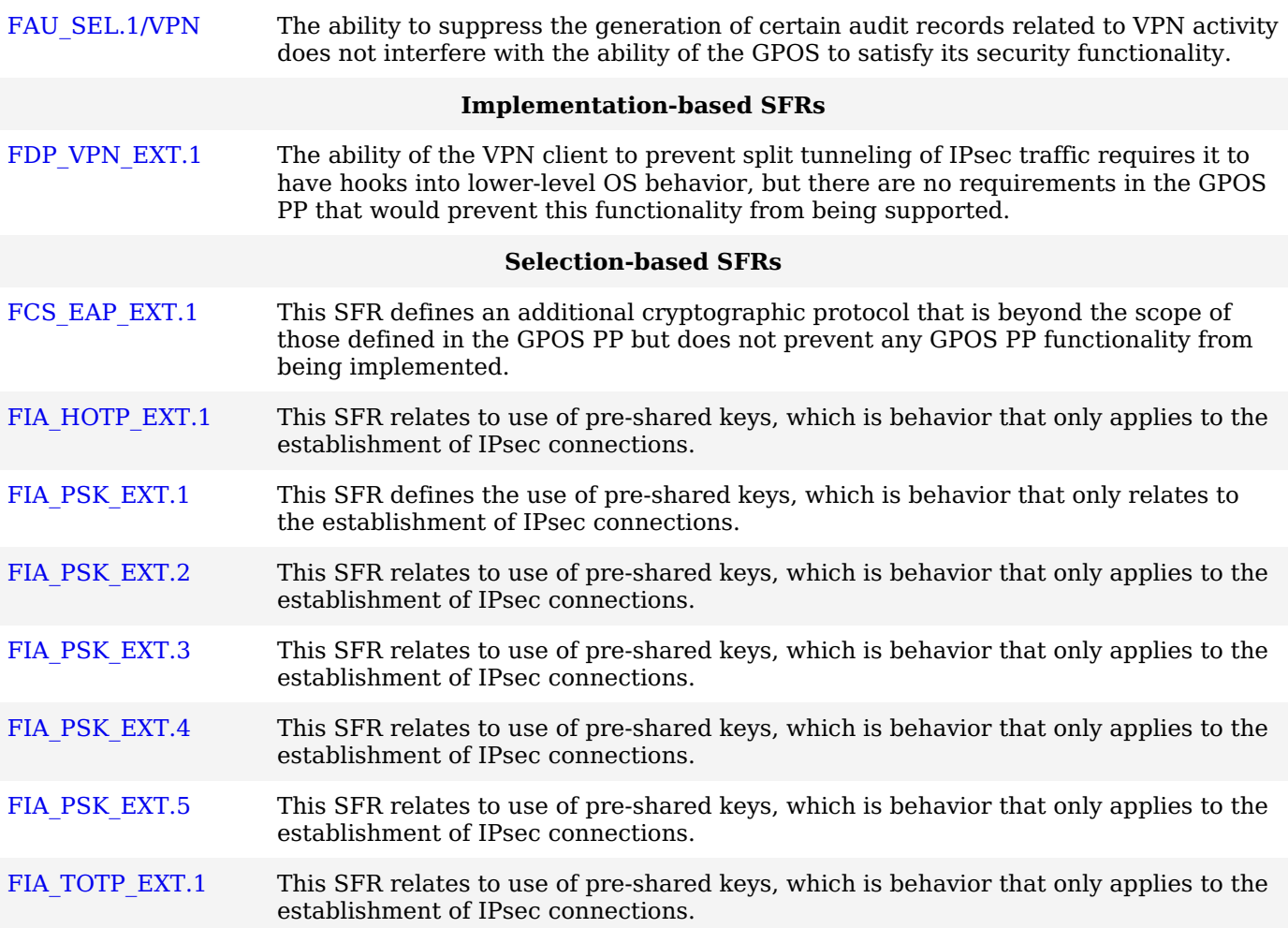

### **6.2 Protection Profile for VPN Clients**

### **6.2.1 Consistency of TOE Type**

If this [PP-Module](file:///home/runner/work/vpnclient/vpnclient/commoncriteria.github.io/pp/vpnclient/vpnclient.html?expand=on#abbr_PP-Module) is used to extend the MDF [PP](file:///home/runner/work/vpnclient/vpnclient/commoncriteria.github.io/pp/vpnclient/vpnclient.html?expand=on#abbr_PP), the [TOE](file:///home/runner/work/vpnclient/vpnclient/commoncriteria.github.io/pp/vpnclient/vpnclient.html?expand=on#abbr_TOE) type for the overall [TOE](file:///home/runner/work/vpnclient/vpnclient/commoncriteria.github.io/pp/vpnclient/vpnclient.html?expand=on#abbr_TOE) is still a mobile device. The [TOE](file:///home/runner/work/vpnclient/vpnclient/commoncriteria.github.io/pp/vpnclient/vpnclient.html?expand=on#abbr_TOE) boundary is simply extended to include [VPN](file:///home/runner/work/vpnclient/vpnclient/commoncriteria.github.io/pp/vpnclient/vpnclient.html?expand=on#abbr_VPN) client functionality that is built in to the device's software so that additional security functionality is claimed within the scope of the [TOE.](file:///home/runner/work/vpnclient/vpnclient/commoncriteria.github.io/pp/vpnclient/vpnclient.html?expand=on#abbr_TOE)

### **6.2.2 Consistency of Security Problem Definition**

The threats and assumptions defined by this [PP-Module](file:///home/runner/work/vpnclient/vpnclient/commoncriteria.github.io/pp/vpnclient/vpnclient.html?expand=on#abbr_PP-Module) (see sections 3.1 and 3.2) supplement those defined in the MDF [PP](file:///home/runner/work/vpnclient/vpnclient/commoncriteria.github.io/pp/vpnclient/vpnclient.html?expand=on#abbr_PP) as follows:

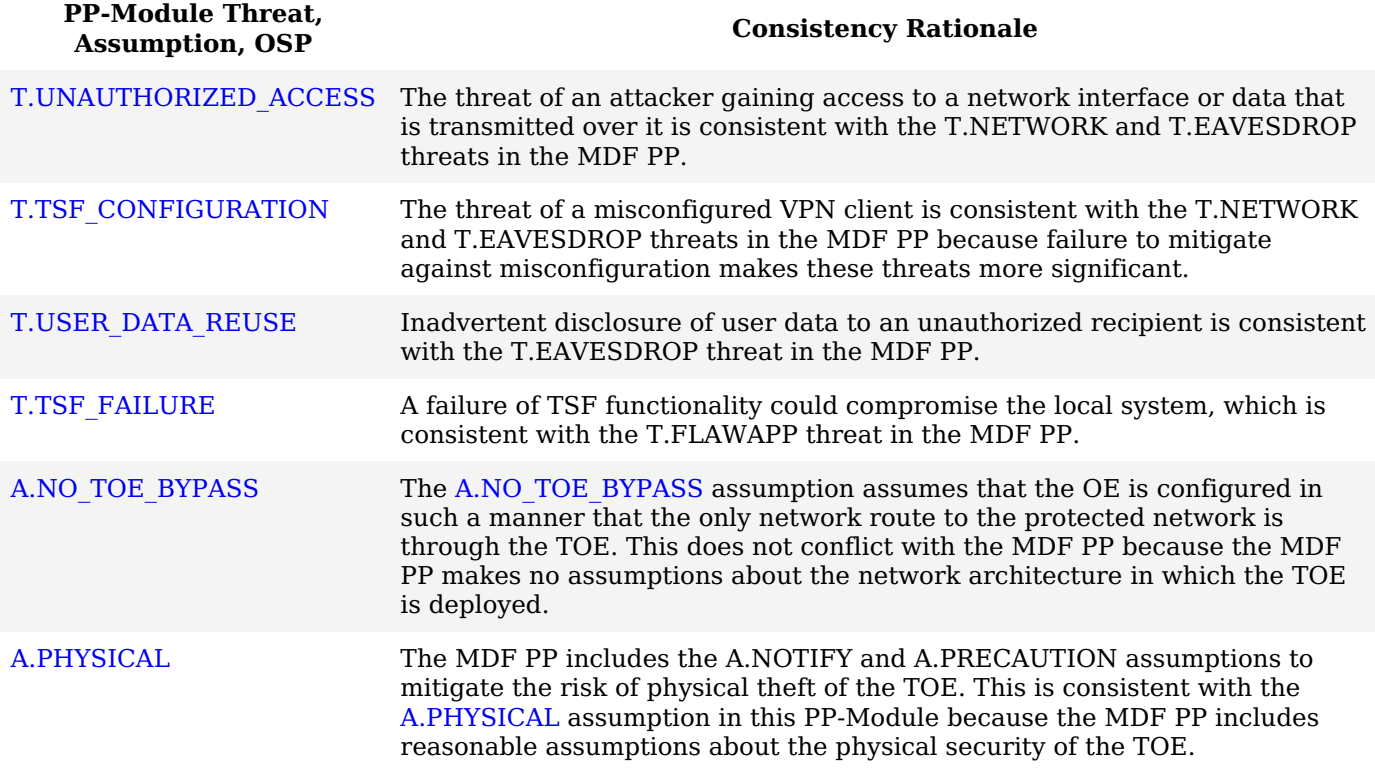

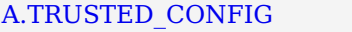

This assumption is consistent with the MDF [PP](file:///home/runner/work/vpnclient/vpnclient/commoncriteria.github.io/pp/vpnclient/vpnclient.html?expand=on#abbr_PP) because the MDF PP includes the A.CONFIG assumption which assumes that all security functions are appropriately configured.

### **6.2.3 Consistency of Objectives**

The security objectives defined by this [PP-Module](file:///home/runner/work/vpnclient/vpnclient/commoncriteria.github.io/pp/vpnclient/vpnclient.html?expand=on#abbr_PP-Module) (see sections 4.1 and 4.2) supplement those defined in the MDF [PP](file:///home/runner/work/vpnclient/vpnclient/commoncriteria.github.io/pp/vpnclient/vpnclient.html?expand=on#abbr_PP) as follows: The objectives for the [TOEs](file:///home/runner/work/vpnclient/vpnclient/commoncriteria.github.io/pp/vpnclient/vpnclient.html?expand=on#abbr_TOE) are consistent with the [VPN](file:///home/runner/work/vpnclient/vpnclient/commoncriteria.github.io/pp/vpnclient/vpnclient.html?expand=on#abbr_VPN) Clients [PP](file:///home/runner/work/vpnclient/vpnclient/commoncriteria.github.io/pp/vpnclient/vpnclient.html?expand=on#abbr_PP) based on the following rationale:

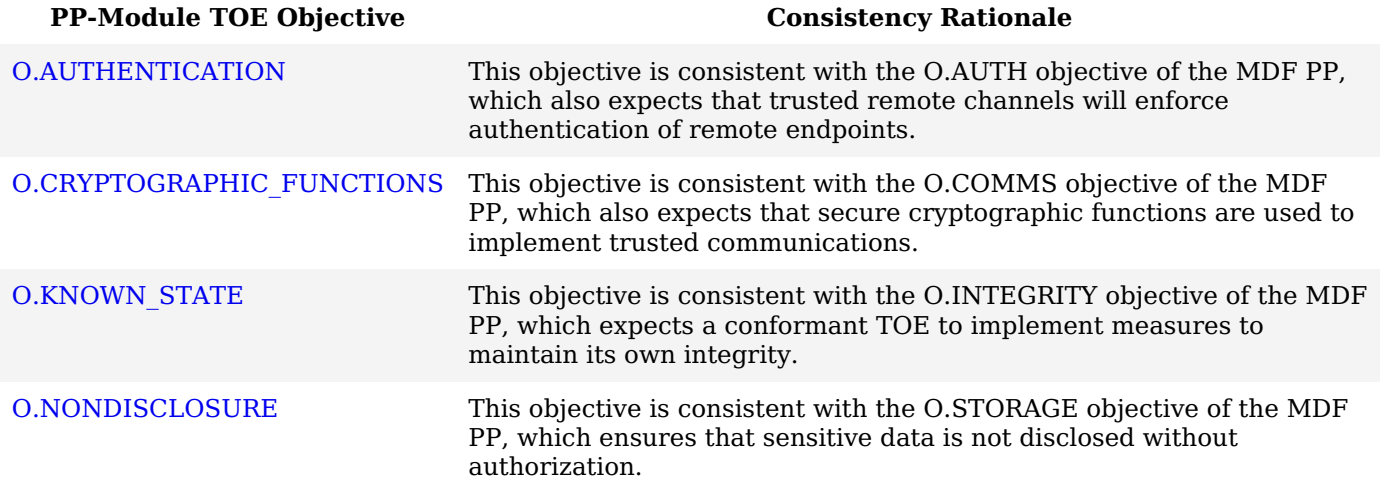

The objectives for the [TOE'](file:///home/runner/work/vpnclient/vpnclient/commoncriteria.github.io/pp/vpnclient/vpnclient.html?expand=on#abbr_TOE)s [OE](file:///home/runner/work/vpnclient/vpnclient/commoncriteria.github.io/pp/vpnclient/vpnclient.html?expand=on#abbr_OE) are consistent with the [VPN](file:///home/runner/work/vpnclient/vpnclient/commoncriteria.github.io/pp/vpnclient/vpnclient.html?expand=on#abbr_VPN) Clients [PP](file:///home/runner/work/vpnclient/vpnclient/commoncriteria.github.io/pp/vpnclient/vpnclient.html?expand=on#abbr_PP) based on the following rationale:

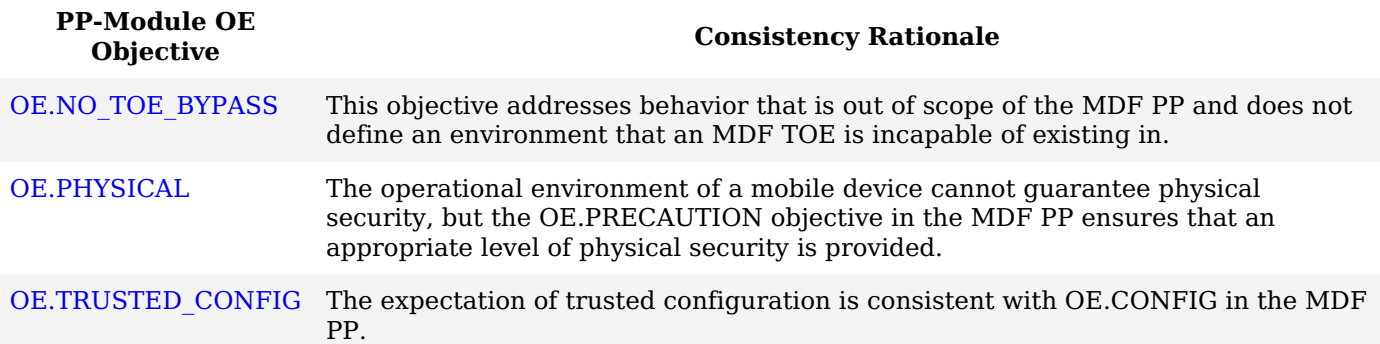

### **6.2.4 Consistency of Requirements**

This [PP-Module](file:///home/runner/work/vpnclient/vpnclient/commoncriteria.github.io/pp/vpnclient/vpnclient.html?expand=on#abbr_PP-Module) identifies several [SFRs](file:///home/runner/work/vpnclient/vpnclient/commoncriteria.github.io/pp/vpnclient/vpnclient.html?expand=on#abbr_SFR) from the [VPN](file:///home/runner/work/vpnclient/vpnclient/commoncriteria.github.io/pp/vpnclient/vpnclient.html?expand=on#abbr_VPN) Clients [PP](file:///home/runner/work/vpnclient/vpnclient/commoncriteria.github.io/pp/vpnclient/vpnclient.html?expand=on#abbr_PP) that are needed to support [VPN](file:///home/runner/work/vpnclient/vpnclient/commoncriteria.github.io/pp/vpnclient/vpnclient.html?expand=on#abbr_VPN) Client functionality. This is considered to be consistent because the functionality provided by the [VPN](file:///home/runner/work/vpnclient/vpnclient/commoncriteria.github.io/pp/vpnclient/vpnclient.html?expand=on#abbr_VPN) Clients [PP](file:///home/runner/work/vpnclient/vpnclient/commoncriteria.github.io/pp/vpnclient/vpnclient.html?expand=on#abbr_PP) is being used for its intended purpose. The [PP-Module](file:///home/runner/work/vpnclient/vpnclient/commoncriteria.github.io/pp/vpnclient/vpnclient.html?expand=on#abbr_PP-Module) also identifies a number of modified [SFRs](file:///home/runner/work/vpnclient/vpnclient/commoncriteria.github.io/pp/vpnclient/vpnclient.html?expand=on#abbr_SFR) from the [VPN](file:///home/runner/work/vpnclient/vpnclient/commoncriteria.github.io/pp/vpnclient/vpnclient.html?expand=on#abbr_VPN) Clients [PP](file:///home/runner/work/vpnclient/vpnclient/commoncriteria.github.io/pp/vpnclient/vpnclient.html?expand=on#abbr_PP) that are used entirely to provide functionality for [VPN](file:///home/runner/work/vpnclient/vpnclient/commoncriteria.github.io/pp/vpnclient/vpnclient.html?expand=on#abbr_VPN) Clients. The rationale for why this does not conflict with the claims defined by the [VPN](file:///home/runner/work/vpnclient/vpnclient/commoncriteria.github.io/pp/vpnclient/vpnclient.html?expand=on#abbr_VPN) Clients [PP](file:///home/runner/work/vpnclient/vpnclient/commoncriteria.github.io/pp/vpnclient/vpnclient.html?expand=on#abbr_PP) are as follows:

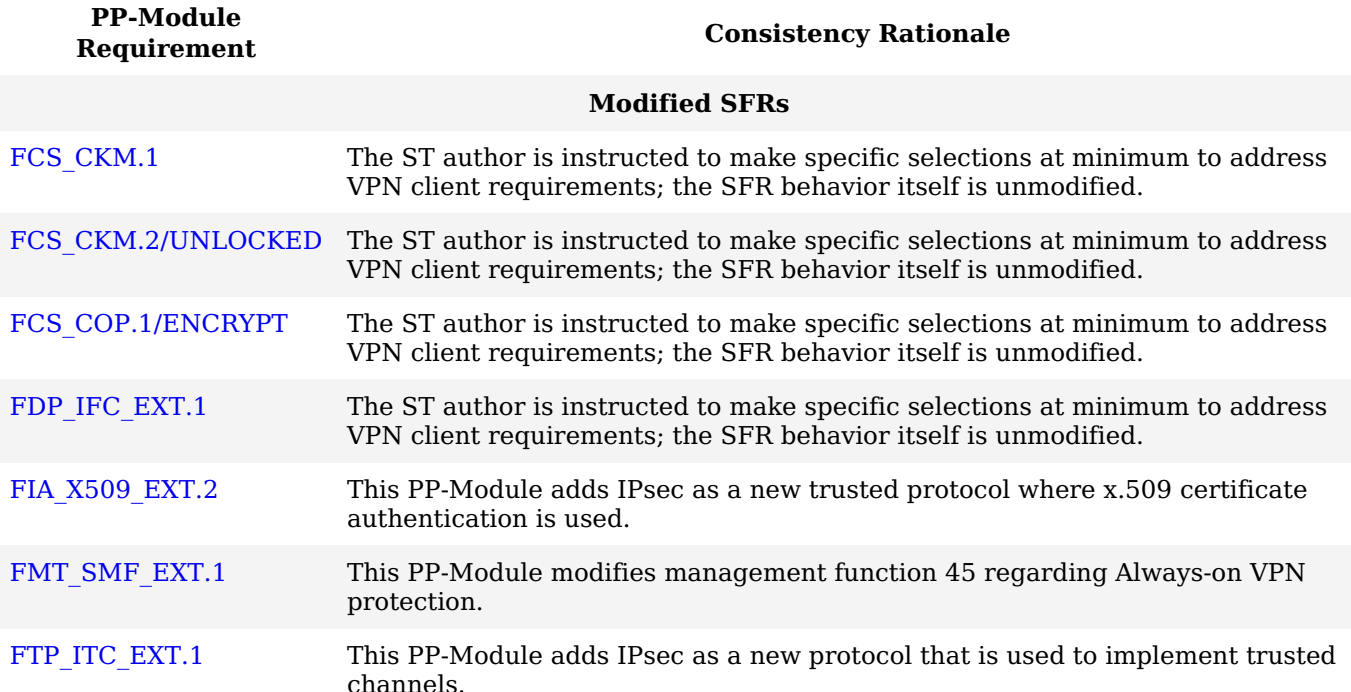

### **Additional [SFRs](file:///home/runner/work/vpnclient/vpnclient/commoncriteria.github.io/pp/vpnclient/vpnclient.html?expand=on#abbr_SFR)**

This [PP-Module](file:///home/runner/work/vpnclient/vpnclient/commoncriteria.github.io/pp/vpnclient/vpnclient.html?expand=on#abbr_PP-Module) does not add any requirements when the [VPN](file:///home/runner/work/vpnclient/vpnclient/commoncriteria.github.io/pp/vpnclient/vpnclient.html?expand=on#abbr_VPN) Clients [PP](file:///home/runner/work/vpnclient/vpnclient/commoncriteria.github.io/pp/vpnclient/vpnclient.html?expand=on#abbr_PP) is the base.

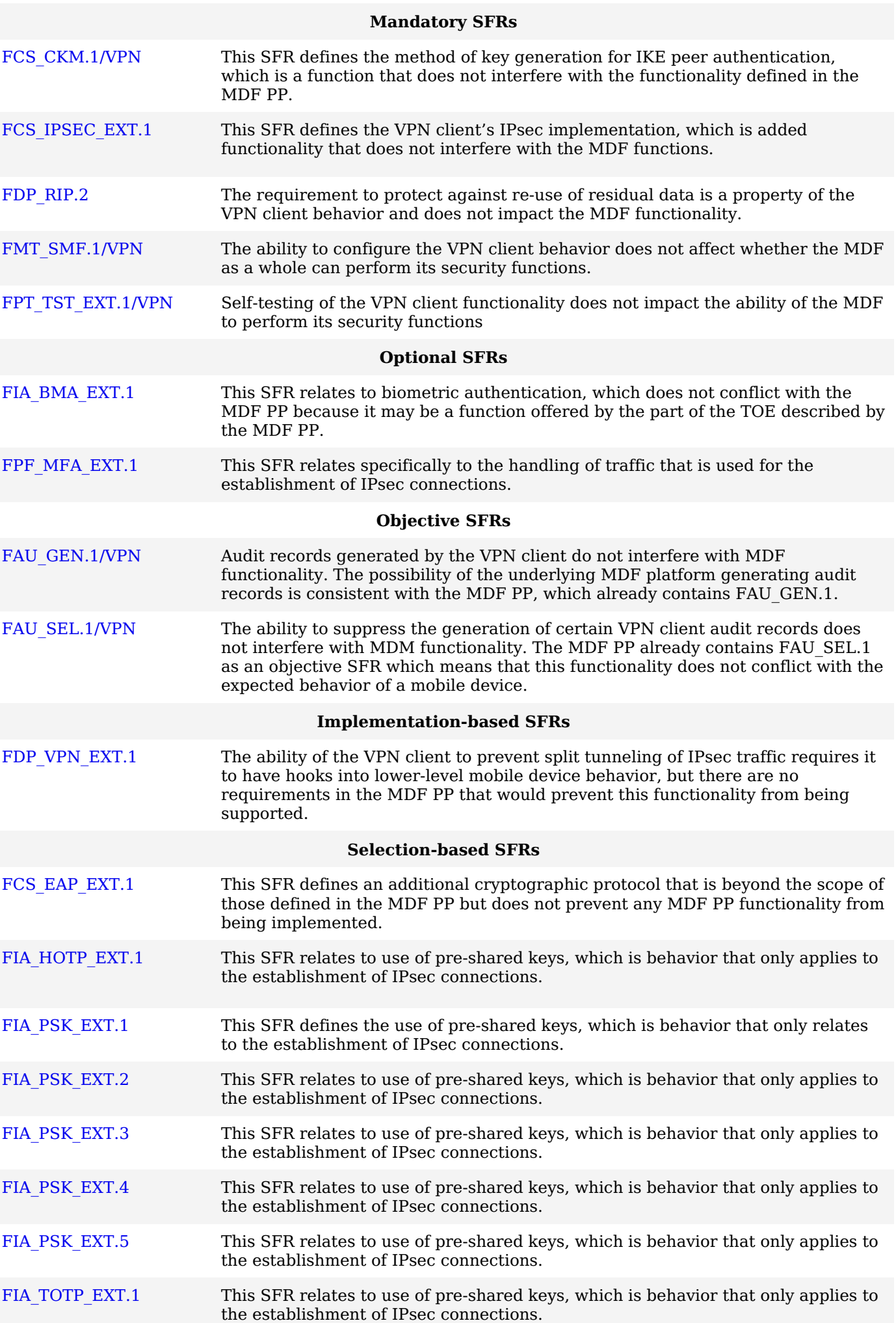

### **6.3 Protection Profile for VPN Clients**

### **6.3.1 Consistency of TOE Type**

If this [PP-Module](file:///home/runner/work/vpnclient/vpnclient/commoncriteria.github.io/pp/vpnclient/vpnclient.html?expand=on#abbr_PP-Module) is used to extend the App [PP,](file:///home/runner/work/vpnclient/vpnclient/commoncriteria.github.io/pp/vpnclient/vpnclient.html?expand=on#abbr_PP) the [TOE](file:///home/runner/work/vpnclient/vpnclient/commoncriteria.github.io/pp/vpnclient/vpnclient.html?expand=on#abbr_TOE) type for the overall [TOE](file:///home/runner/work/vpnclient/vpnclient/commoncriteria.github.io/pp/vpnclient/vpnclient.html?expand=on#abbr_TOE) is still a software application. The [TOE](file:///home/runner/work/vpnclient/vpnclient/commoncriteria.github.io/pp/vpnclient/vpnclient.html?expand=on#abbr_TOE) boundary is made more specific by defining the [TOE](file:///home/runner/work/vpnclient/vpnclient/commoncriteria.github.io/pp/vpnclient/vpnclient.html?expand=on#abbr_TOE) as a specific type of application.

### **6.3.2 Consistency of Security Problem Definition**

The threats and assumptions defined by this [PP-Module](file:///home/runner/work/vpnclient/vpnclient/commoncriteria.github.io/pp/vpnclient/vpnclient.html?expand=on#abbr_PP-Module) (see sections 3.1 and 3.2) supplement those defined in the App [PP](file:///home/runner/work/vpnclient/vpnclient/commoncriteria.github.io/pp/vpnclient/vpnclient.html?expand=on#abbr_PP) as follows:

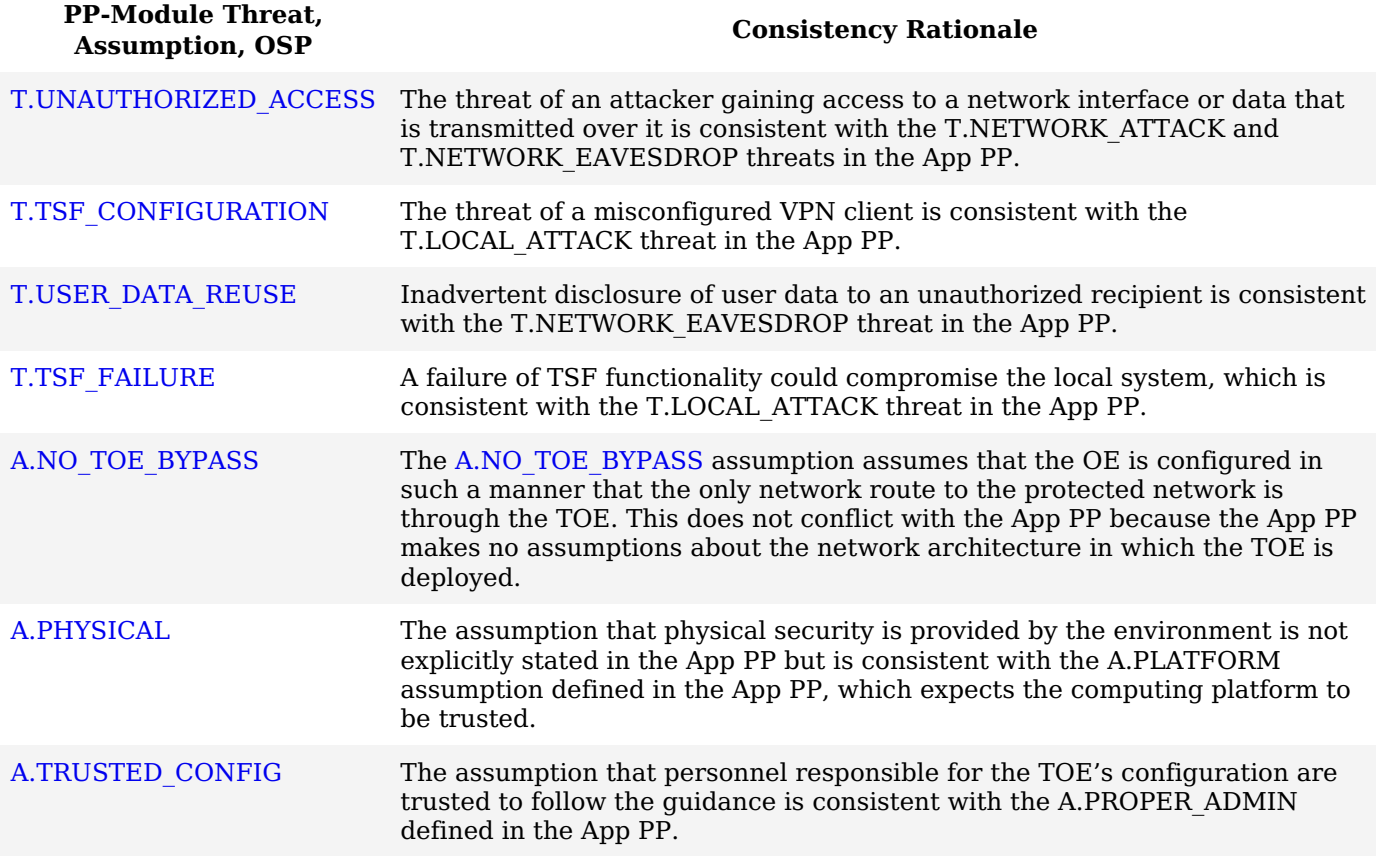

### **6.3.3 Consistency of Objectives**

The security objectives defined by this [PP-Module](file:///home/runner/work/vpnclient/vpnclient/commoncriteria.github.io/pp/vpnclient/vpnclient.html?expand=on#abbr_PP-Module) (see sections 4.1 and 4.2) supplement those defined in the App [PP](file:///home/runner/work/vpnclient/vpnclient/commoncriteria.github.io/pp/vpnclient/vpnclient.html?expand=on#abbr_PP) as follows: The objectives for the [TOEs](file:///home/runner/work/vpnclient/vpnclient/commoncriteria.github.io/pp/vpnclient/vpnclient.html?expand=on#abbr_TOE) are consistent with the App [PP](file:///home/runner/work/vpnclient/vpnclient/commoncriteria.github.io/pp/vpnclient/vpnclient.html?expand=on#abbr_PP) based on the following rationale:

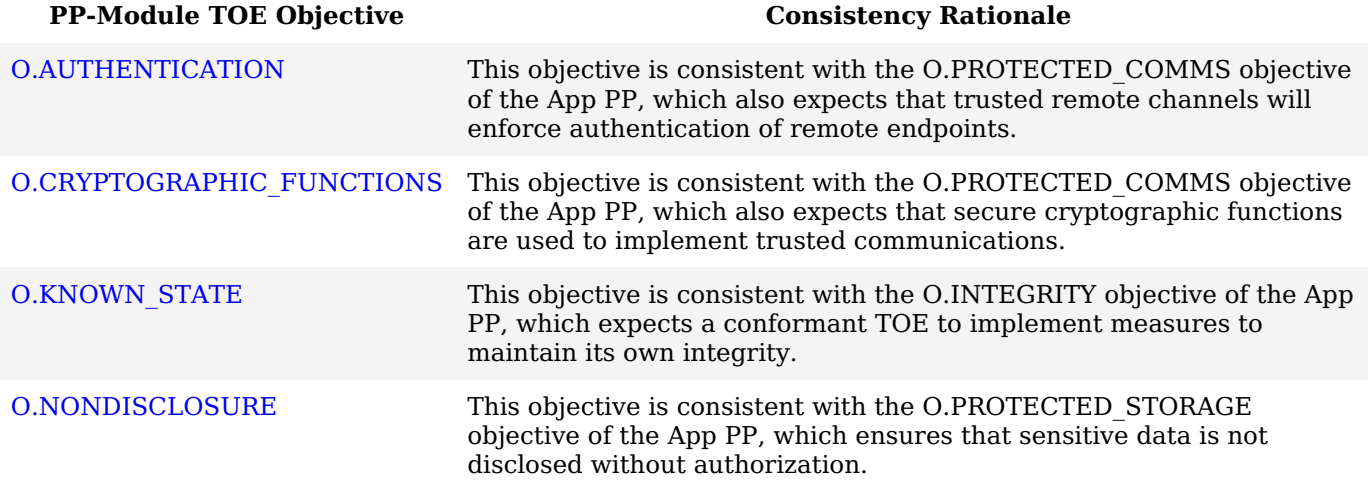

The objectives for the [TOE'](file:///home/runner/work/vpnclient/vpnclient/commoncriteria.github.io/pp/vpnclient/vpnclient.html?expand=on#abbr_TOE)s [OE](file:///home/runner/work/vpnclient/vpnclient/commoncriteria.github.io/pp/vpnclient/vpnclient.html?expand=on#abbr_OE) are consistent with the App [PP](file:///home/runner/work/vpnclient/vpnclient/commoncriteria.github.io/pp/vpnclient/vpnclient.html?expand=on#abbr_PP) based on the following rationale:

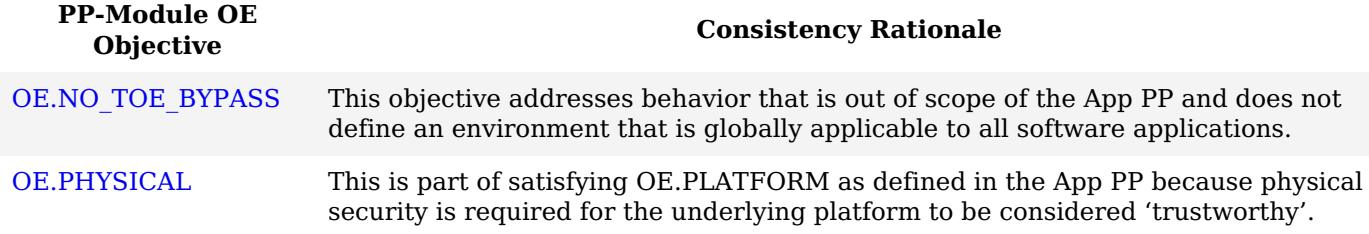

[OE.TRUSTED\\_CONFIG](file:///home/runner/work/vpnclient/vpnclient/commoncriteria.github.io/pp/vpnclient/vpnclient.html?expand=on#OE.TRUSTED_CONFIG) The expectation of trusted configuration is consistent with [OE](file:///home/runner/work/vpnclient/vpnclient/commoncriteria.github.io/pp/vpnclient/vpnclient.html?expand=on#abbr_OE).PROPER\_USER and [OE](file:///home/runner/work/vpnclient/vpnclient/commoncriteria.github.io/pp/vpnclient/vpnclient.html?expand=on#abbr_OE).PROPER\_ADMIN in the App [PP.](file:///home/runner/work/vpnclient/vpnclient/commoncriteria.github.io/pp/vpnclient/vpnclient.html?expand=on#abbr_PP)

### **6.3.4 Consistency of Requirements**

This [PP-Module](file:///home/runner/work/vpnclient/vpnclient/commoncriteria.github.io/pp/vpnclient/vpnclient.html?expand=on#abbr_PP-Module) identifies several [SFRs](file:///home/runner/work/vpnclient/vpnclient/commoncriteria.github.io/pp/vpnclient/vpnclient.html?expand=on#abbr_SFR) from the App [PP](file:///home/runner/work/vpnclient/vpnclient/commoncriteria.github.io/pp/vpnclient/vpnclient.html?expand=on#abbr_PP) that are needed to support [VPN](file:///home/runner/work/vpnclient/vpnclient/commoncriteria.github.io/pp/vpnclient/vpnclient.html?expand=on#abbr_VPN) Client functionality. This is considered to be consistent because the functionality provided by the App [PP](file:///home/runner/work/vpnclient/vpnclient/commoncriteria.github.io/pp/vpnclient/vpnclient.html?expand=on#abbr_PP) is being used for its intended purpose. The [PP-Module](file:///home/runner/work/vpnclient/vpnclient/commoncriteria.github.io/pp/vpnclient/vpnclient.html?expand=on#abbr_PP-Module) also identifies a number of modified [SFRs](file:///home/runner/work/vpnclient/vpnclient/commoncriteria.github.io/pp/vpnclient/vpnclient.html?expand=on#abbr_SFR) from the App [PP](file:///home/runner/work/vpnclient/vpnclient/commoncriteria.github.io/pp/vpnclient/vpnclient.html?expand=on#abbr_PP) as well as new [SFRs](file:///home/runner/work/vpnclient/vpnclient/commoncriteria.github.io/pp/vpnclient/vpnclient.html?expand=on#abbr_SFR) that are used entirely to provide functionality for [VPN](file:///home/runner/work/vpnclient/vpnclient/commoncriteria.github.io/pp/vpnclient/vpnclient.html?expand=on#abbr_VPN) Clients. The rationale for why this does not conflict with the claims defined by the App [PP](file:///home/runner/work/vpnclient/vpnclient/commoncriteria.github.io/pp/vpnclient/vpnclient.html?expand=on#abbr_PP) are as follows:

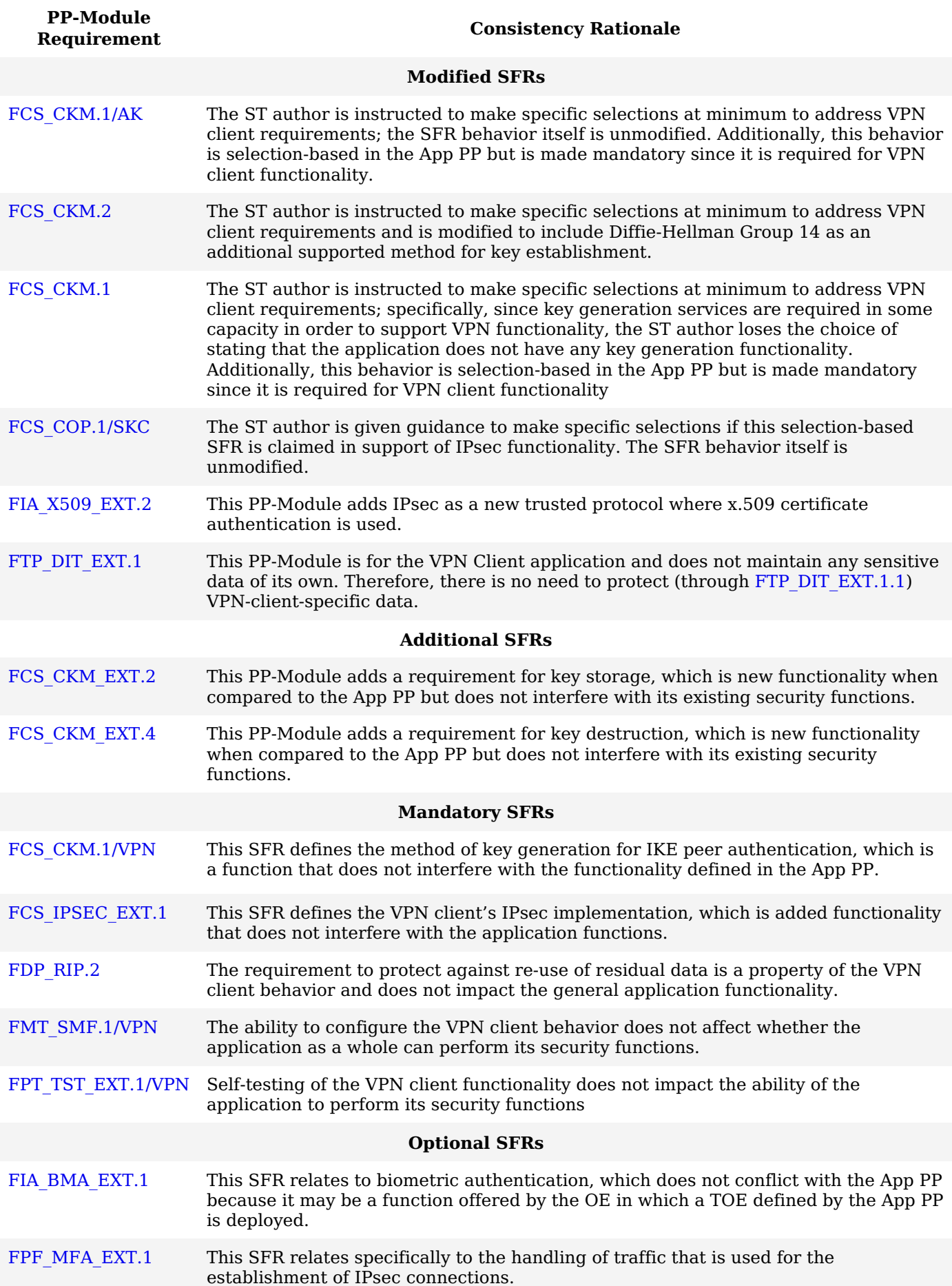

### **Objective [SFRs](file:///home/runner/work/vpnclient/vpnclient/commoncriteria.github.io/pp/vpnclient/vpnclient.html?expand=on#abbr_SFR)**

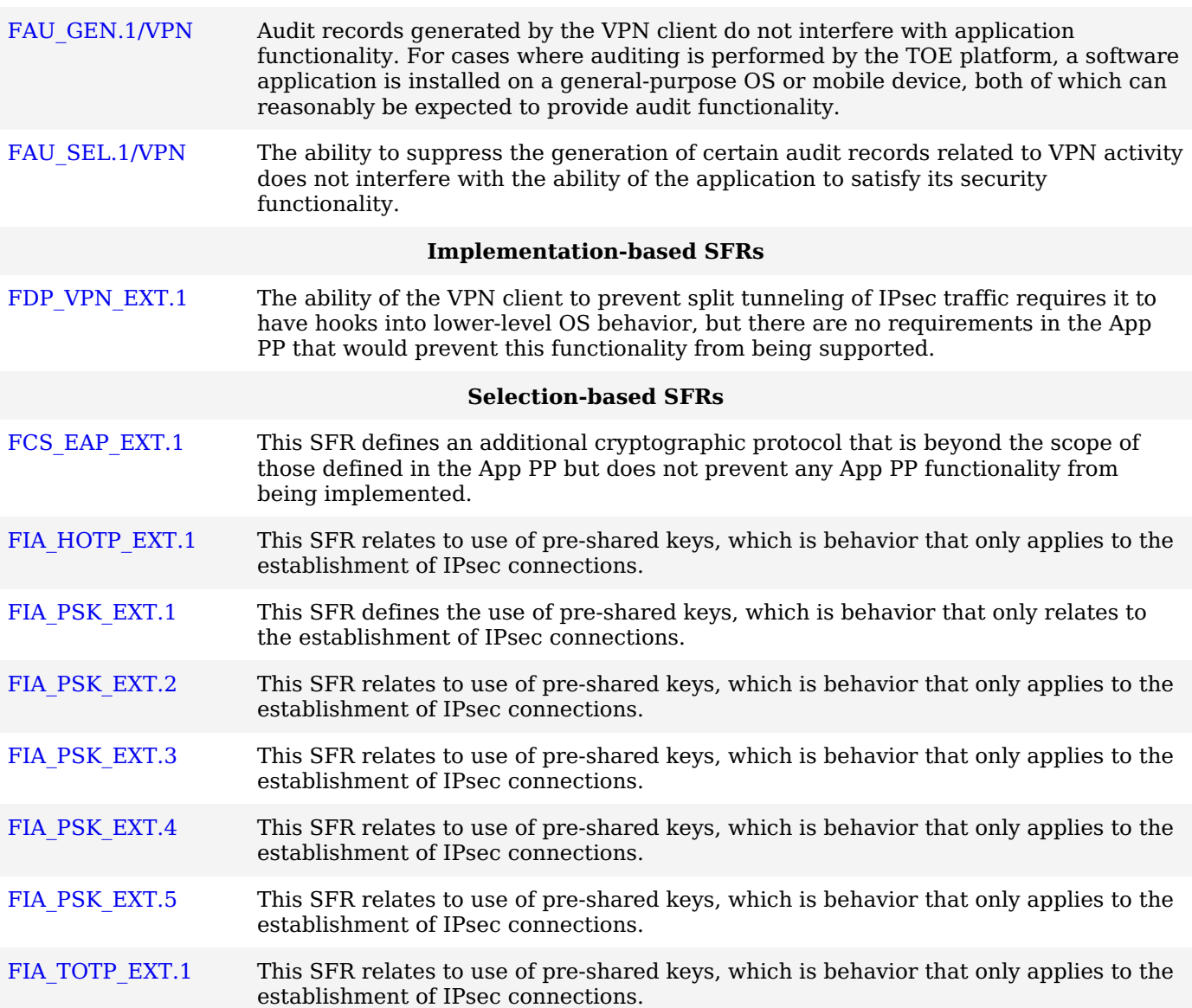

### **6.4 Protection Profile for VPN Clients**

### **6.4.1 Consistency of TOE Type**

If this [PP-Module](file:///home/runner/work/vpnclient/vpnclient/commoncriteria.github.io/pp/vpnclient/vpnclient.html?expand=on#abbr_PP-Module) is used to extend the MDM [PP](file:///home/runner/work/vpnclient/vpnclient/commoncriteria.github.io/pp/vpnclient/vpnclient.html?expand=on#abbr_PP), the [TOE](file:///home/runner/work/vpnclient/vpnclient/commoncriteria.github.io/pp/vpnclient/vpnclient.html?expand=on#abbr_TOE) type for the overall [TOE](file:///home/runner/work/vpnclient/vpnclient/commoncriteria.github.io/pp/vpnclient/vpnclient.html?expand=on#abbr_TOE) is still a mobile device management solution. The [TOE](file:///home/runner/work/vpnclient/vpnclient/commoncriteria.github.io/pp/vpnclient/vpnclient.html?expand=on#abbr_TOE) boundary is simply extended to include [VPN](file:///home/runner/work/vpnclient/vpnclient/commoncriteria.github.io/pp/vpnclient/vpnclient.html?expand=on#abbr_VPN) client functionality that is included with the MDM software so that additional security functionality is claimed within the scope of the [TOE](file:///home/runner/work/vpnclient/vpnclient/commoncriteria.github.io/pp/vpnclient/vpnclient.html?expand=on#abbr_TOE).

### **6.4.2 Consistency of Security Problem Definition**

The threats and assumptions defined by this [PP-Module](file:///home/runner/work/vpnclient/vpnclient/commoncriteria.github.io/pp/vpnclient/vpnclient.html?expand=on#abbr_PP-Module) (see sections 3.1 and 3.2) supplement those defined in the MDM [PP](file:///home/runner/work/vpnclient/vpnclient/commoncriteria.github.io/pp/vpnclient/vpnclient.html?expand=on#abbr_PP) as follows:

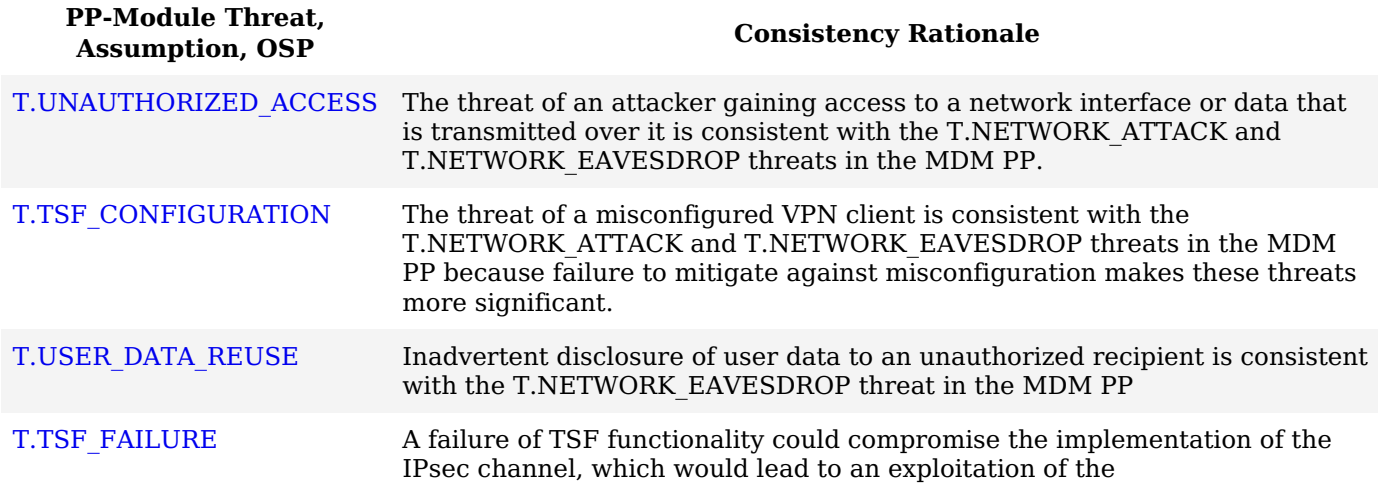

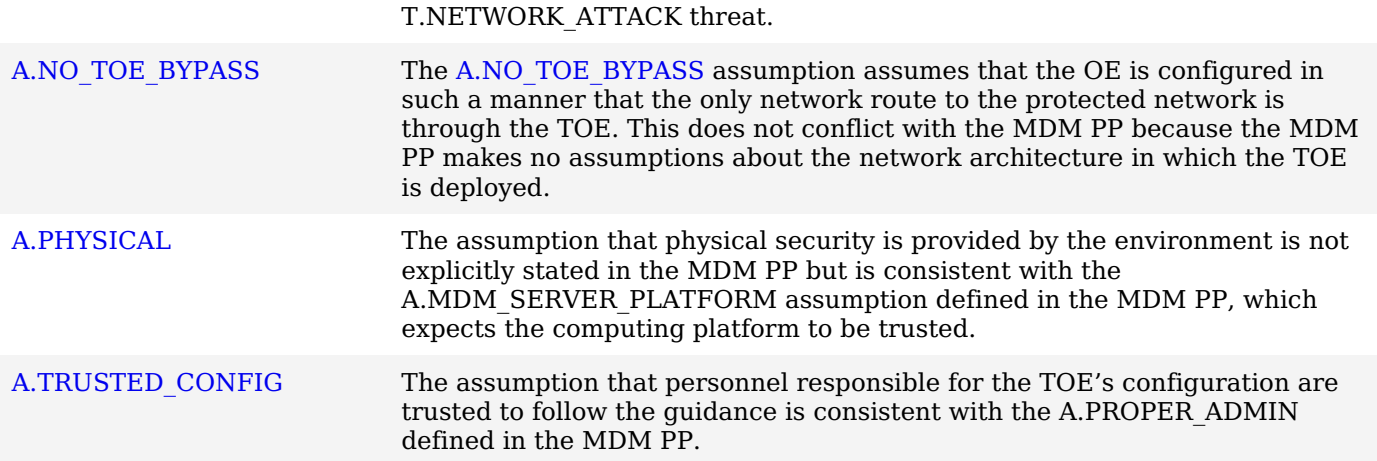

### **6.4.3 Consistency of Objectives**

The security objectives defined by this [PP-Module](file:///home/runner/work/vpnclient/vpnclient/commoncriteria.github.io/pp/vpnclient/vpnclient.html?expand=on#abbr_PP-Module) (see sections 4.1 and 4.2) supplement those defined in the MDM [PP](file:///home/runner/work/vpnclient/vpnclient/commoncriteria.github.io/pp/vpnclient/vpnclient.html?expand=on#abbr_PP) as follows: The objectives for the [TOEs](file:///home/runner/work/vpnclient/vpnclient/commoncriteria.github.io/pp/vpnclient/vpnclient.html?expand=on#abbr_TOE) are consistent with the MDM [PP](file:///home/runner/work/vpnclient/vpnclient/commoncriteria.github.io/pp/vpnclient/vpnclient.html?expand=on#abbr_PP) based on the following rationale:

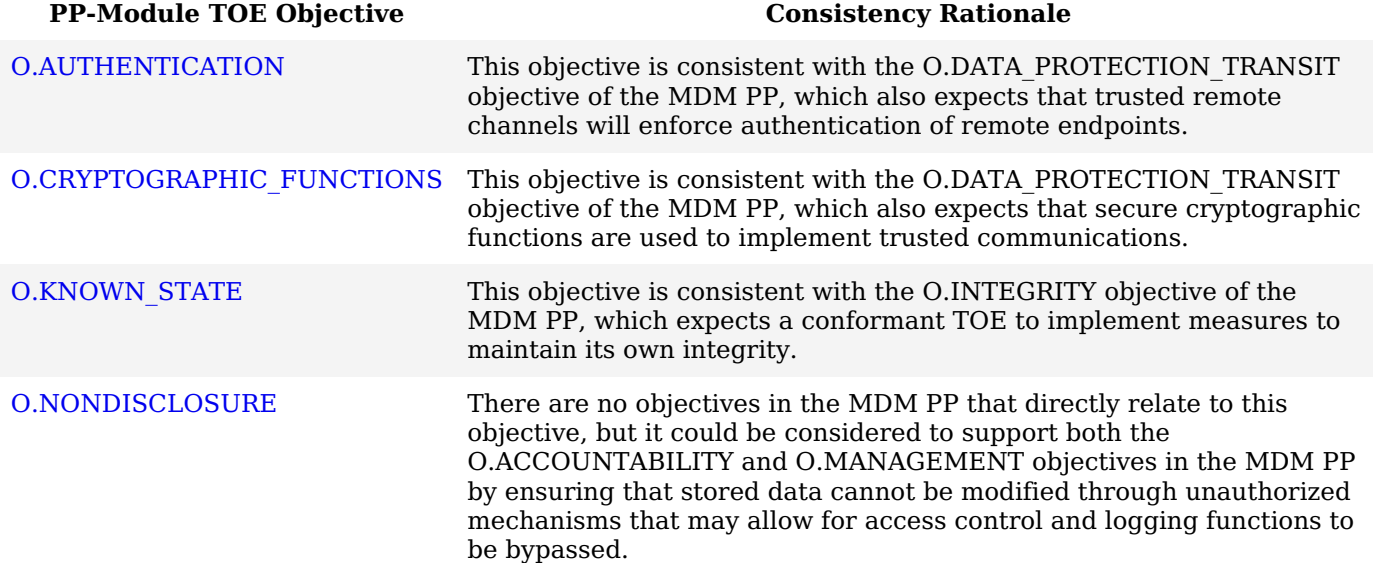

The objectives for the [TOE'](file:///home/runner/work/vpnclient/vpnclient/commoncriteria.github.io/pp/vpnclient/vpnclient.html?expand=on#abbr_TOE)s [OE](file:///home/runner/work/vpnclient/vpnclient/commoncriteria.github.io/pp/vpnclient/vpnclient.html?expand=on#abbr_OE) are consistent with the MDM [PP](file:///home/runner/work/vpnclient/vpnclient/commoncriteria.github.io/pp/vpnclient/vpnclient.html?expand=on#abbr_PP) based on the following rationale:

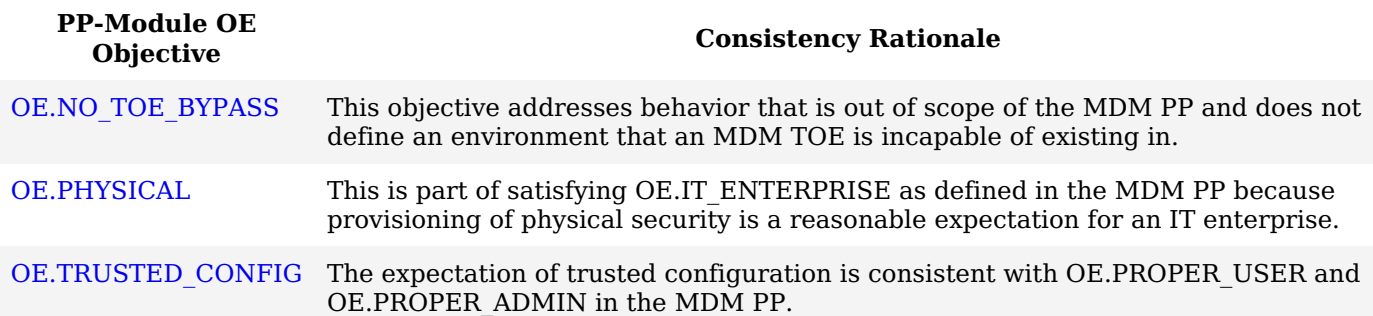

### **6.4.4 Consistency of Requirements**

This [PP-Module](file:///home/runner/work/vpnclient/vpnclient/commoncriteria.github.io/pp/vpnclient/vpnclient.html?expand=on#abbr_PP-Module) identifies several [SFRs](file:///home/runner/work/vpnclient/vpnclient/commoncriteria.github.io/pp/vpnclient/vpnclient.html?expand=on#abbr_SFR) from the MDM [PP](file:///home/runner/work/vpnclient/vpnclient/commoncriteria.github.io/pp/vpnclient/vpnclient.html?expand=on#abbr_PP) that are needed to support [VPN](file:///home/runner/work/vpnclient/vpnclient/commoncriteria.github.io/pp/vpnclient/vpnclient.html?expand=on#abbr_VPN) Client functionality. This is considered to be consistent because the functionality provided by the MDM [PP](file:///home/runner/work/vpnclient/vpnclient/commoncriteria.github.io/pp/vpnclient/vpnclient.html?expand=on#abbr_PP) is being used for its intended purpose. The [PP-Module](file:///home/runner/work/vpnclient/vpnclient/commoncriteria.github.io/pp/vpnclient/vpnclient.html?expand=on#abbr_PP-Module) also identifies a number of modified [SFRs](file:///home/runner/work/vpnclient/vpnclient/commoncriteria.github.io/pp/vpnclient/vpnclient.html?expand=on#abbr_SFR) from the MDM [PP](file:///home/runner/work/vpnclient/vpnclient/commoncriteria.github.io/pp/vpnclient/vpnclient.html?expand=on#abbr_PP) that are used entirely to provide functionality for [VPN](file:///home/runner/work/vpnclient/vpnclient/commoncriteria.github.io/pp/vpnclient/vpnclient.html?expand=on#abbr_VPN) Clients. The rationale for why this does not conflict with the claims defined by the MDM [PP](file:///home/runner/work/vpnclient/vpnclient/commoncriteria.github.io/pp/vpnclient/vpnclient.html?expand=on#abbr_PP) are as follows:

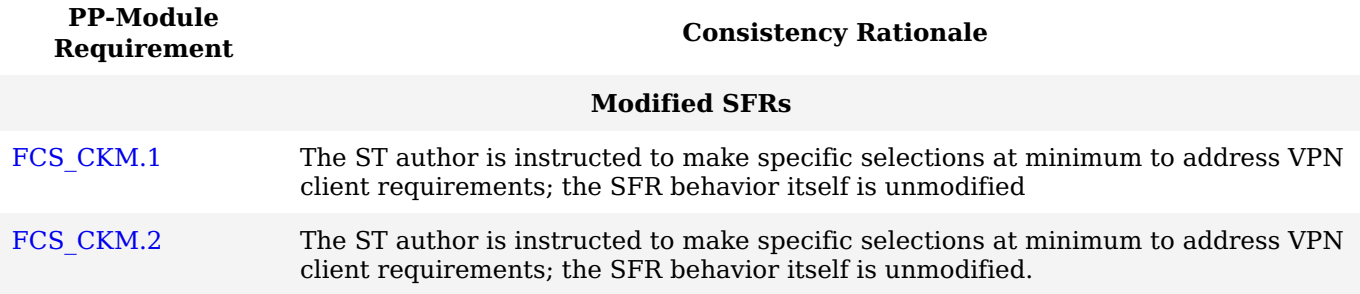

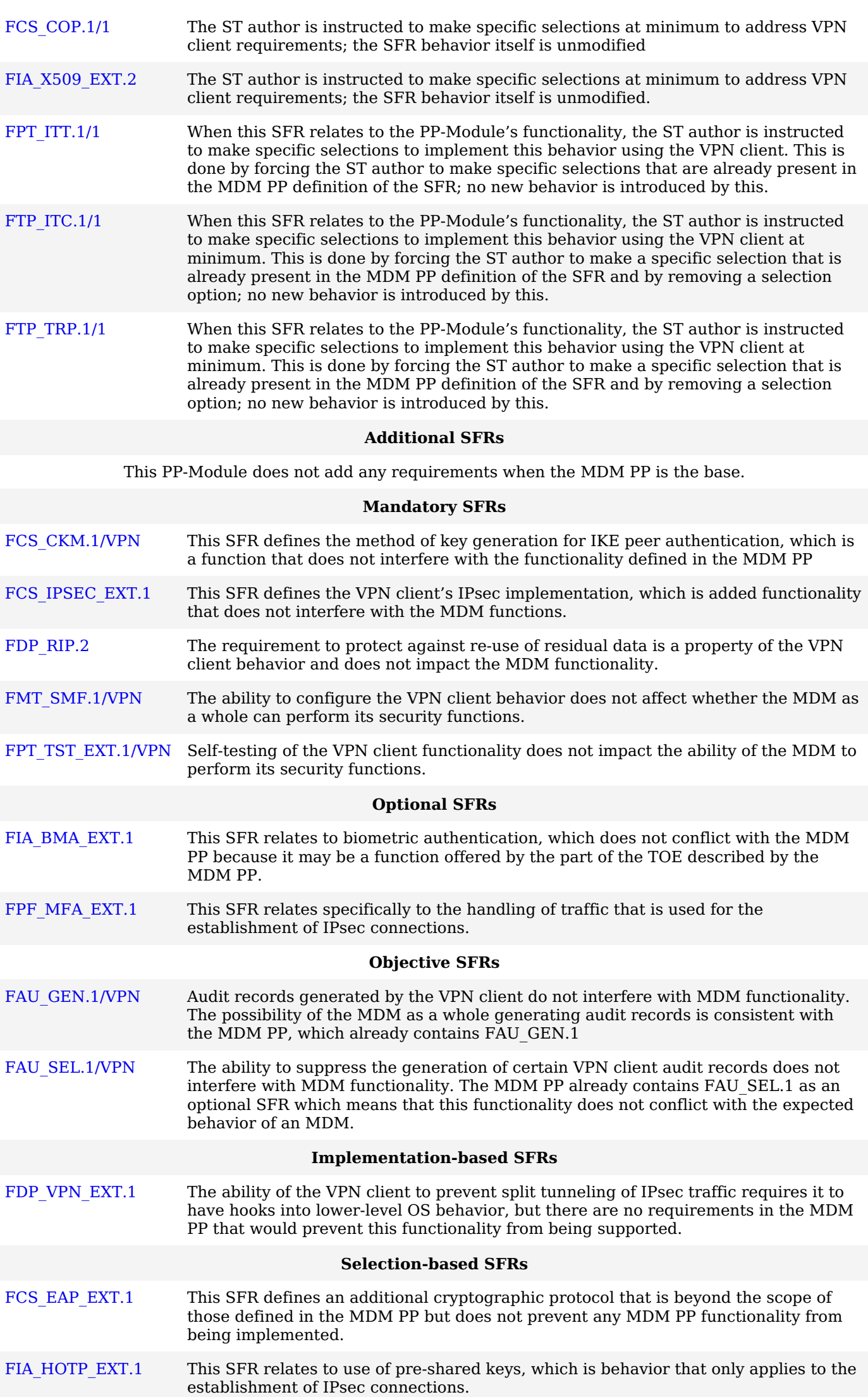

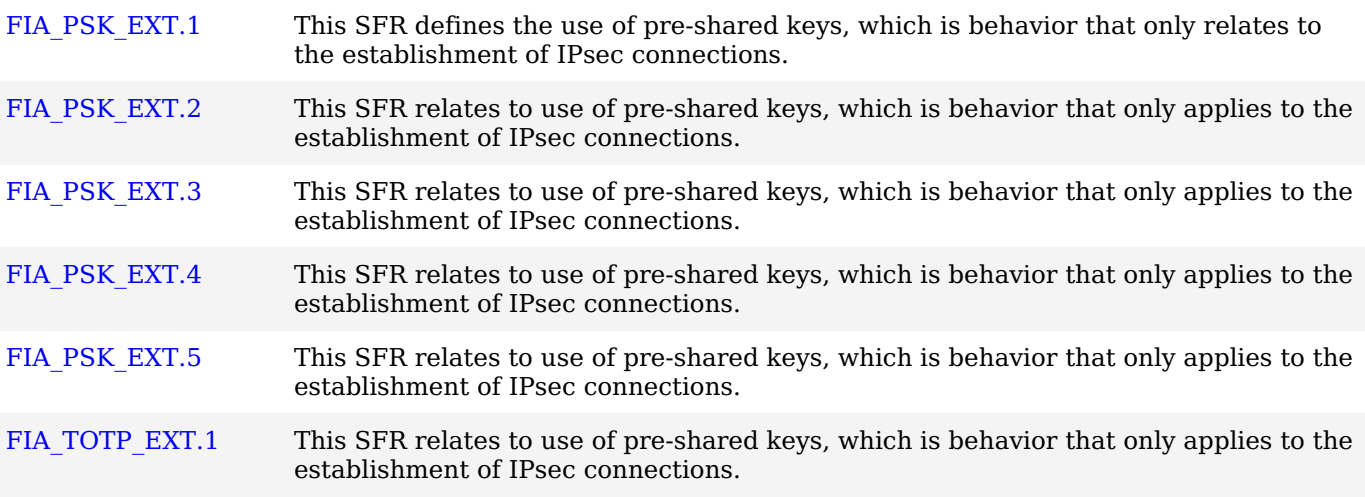

# **Appendix A - Optional SFRs**

## **A.1 Strictly Optional Requirements**

### **A.1.1 Auditable Events for Strictly Optional SFRs**

### **Table 4: Auditable Events for Strictly Optional Requirements**

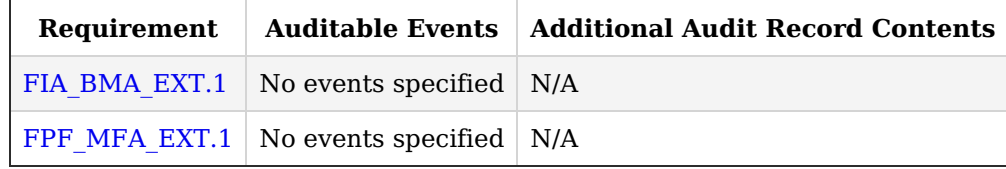

### **A.1.2 Identification and Authentication (FIA)**

The [TOE](file:///home/runner/work/vpnclient/vpnclient/commoncriteria.github.io/pp/vpnclient/vpnclient.html?expand=on#abbr_TOE) may support leveraging the biometric API provided by the platform.

### **FIA\_BMA\_EXT.1 Biometric Activation**

[FIA\\_BMA\\_EXT.1.1](file:///home/runner/work/vpnclient/vpnclient/commoncriteria.github.io/pp/vpnclient/vpnclient.html?expand=on#FIA_BMA_EXT.1.1)

The [TSF](file:///home/runner/work/vpnclient/vpnclient/commoncriteria.github.io/pp/vpnclient/vpnclient.html?expand=on#abbr_TSF) shall leverage the platform biometric features to confirm the user before initiating a trusted channel.

**Application Note:** In this context the platform refers to the [OS](file:///home/runner/work/vpnclient/vpnclient/commoncriteria.github.io/pp/vpnclient/vpnclient.html?expand=on#abbr_OS) or device and may be part of the [TOE](file:///home/runner/work/vpnclient/vpnclient/commoncriteria.github.io/pp/vpnclient/vpnclient.html?expand=on#abbr_TOE) if those [Base-PPs](file:///home/runner/work/vpnclient/vpnclient/commoncriteria.github.io/pp/vpnclient/vpnclient.html?expand=on#abbr_Base-PP) are leveraged.

### **[Evaluation](file:///home/runner/work/vpnclient/vpnclient/commoncriteria.github.io/pp/vpnclient/vpnclient.html?expand=on#) Activities**

### *[FIA\\_BMA\\_EXT.1](file:///home/runner/work/vpnclient/vpnclient/commoncriteria.github.io/pp/vpnclient/vpnclient.html?expand=on#FIA_BMA_EXT.1)*

*[TSS](file:///home/runner/work/vpnclient/vpnclient/commoncriteria.github.io/pp/vpnclient/vpnclient.html?expand=on#abbr_TSS)*

*The evaluator shall confirm that the [TSS](file:///home/runner/work/vpnclient/vpnclient/commoncriteria.github.io/pp/vpnclient/vpnclient.html?expand=on#abbr_TSS) describes the calls to the platform and verifies they align with platform documentation.*

### *Guidance*

*The evaluator shall ensure that any configuration details needed to enable the biometric prompt are included in the guidance documentation.*

### *Tests*

*Test [FIA\\_BMA\\_EXT.1:1:](file:///home/runner/work/vpnclient/vpnclient/commoncriteria.github.io/pp/vpnclient/vpnclient.html?expand=on#_t_39) The evaluator shall initiate a connection and verify that a biometric prompt is presented and accepted before the connection can proceed. The evaluator shall also verify the connection does not proceed if the biometric is not presented or accepted.*

### **A.1.3 Packet Filtering (FPF)**

### **FPF\_MFA\_EXT.1 Multifactor Authentication Filtering**

[FPF\\_MFA\\_EXT.1.1](file:///home/runner/work/vpnclient/vpnclient/commoncriteria.github.io/pp/vpnclient/vpnclient.html?expand=on#FPF_MFA_EXT.1.1)

The [TSF](file:///home/runner/work/vpnclient/vpnclient/commoncriteria.github.io/pp/vpnclient/vpnclient.html?expand=on#abbr_TSF) shall not forward packets to the internal network until the [IKE/](file:///home/runner/work/vpnclient/vpnclient/commoncriteria.github.io/pp/vpnclient/vpnclient.html?expand=on#abbr_IKE)IPsec tunnel has been established, except those necessary to ensure that the client is authenticated according to [FIA\\_PSK\\_EXT.1](file:///home/runner/work/vpnclient/vpnclient/commoncriteria.github.io/pp/vpnclient/vpnclient.html?expand=on#FIA_PSK_EXT.1).

**Application Note:** If [FPF\\_MFA\\_EXT.1](file:///home/runner/work/vpnclient/vpnclient/commoncriteria.github.io/pp/vpnclient/vpnclient.html?expand=on#FPF_MFA_EXT.1) is included [FIA\\_PSK\\_EXT.1](file:///home/runner/work/vpnclient/vpnclient/commoncriteria.github.io/pp/vpnclient/vpnclient.html?expand=on#FIA_PSK_EXT.1) must be included.

### **[Evaluation](file:///home/runner/work/vpnclient/vpnclient/commoncriteria.github.io/pp/vpnclient/vpnclient.html?expand=on#) Activities**

### *[FPF\\_MFA\\_EXT.1](file:///home/runner/work/vpnclient/vpnclient/commoncriteria.github.io/pp/vpnclient/vpnclient.html?expand=on#FPF_MFA_EXT.1)*

*[TSS](file:///home/runner/work/vpnclient/vpnclient/commoncriteria.github.io/pp/vpnclient/vpnclient.html?expand=on#abbr_TSS)*

*The evaluator shall examine the [TSS](file:///home/runner/work/vpnclient/vpnclient/commoncriteria.github.io/pp/vpnclient/vpnclient.html?expand=on#abbr_TSS) to verify that it describes how authentication packets are identified and how all other traffic is blocked until secondary authentication is successful.*

### *Guidance*

*The evaluator shall examine the operational guidance to verify that it provides instructions to the administrator on how to configure the secondary HOTP or TOTP factors and any additional details necessary for filtering all other traffic.*

*Tests*

*Test [FPF\\_MFA\\_EXT.1:1:](file:///home/runner/work/vpnclient/vpnclient/commoncriteria.github.io/pp/vpnclient/vpnclient.html?expand=on#_t_40) For each included selection the evaluator shall configure the [TOE](file:///home/runner/work/vpnclient/vpnclient/commoncriteria.github.io/pp/vpnclient/vpnclient.html?expand=on#abbr_TOE) per the operational guidance. The evaluator shall attempt to connect and verify other traffic is rejected per the filtering rules. The evaluator shall then provide the selected factor and confirm it is accepted and traffic is no longer blocked.*

### **A.2 Objective Requirements**

### **A.2.1 Auditable Events for Objective SFRs**

### **Table 5: Auditable Events for Objective Requirements**

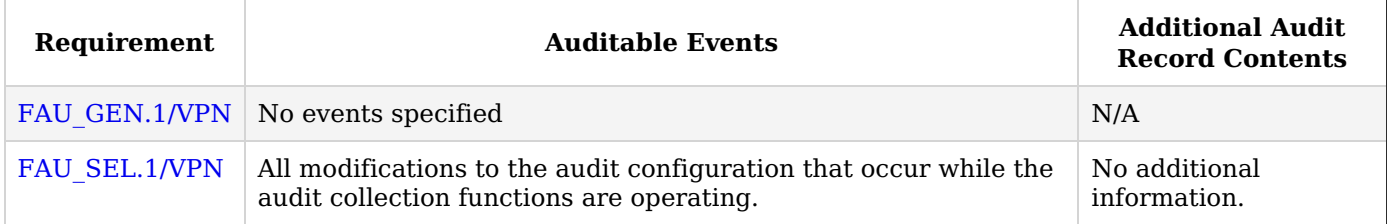

### **A.2.2 Security Audit (FAU)**

### **FAU\_GEN.1/VPN Audit Data Generation**

[FAU\\_GEN.1.1/VPN](file:///home/runner/work/vpnclient/vpnclient/commoncriteria.github.io/pp/vpnclient/vpnclient.html?expand=on#FAU_GEN.1.1/VPN)

The [TSF](file:///home/runner/work/vpnclient/vpnclient/commoncriteria.github.io/pp/vpnclient/vpnclient.html?expand=on#abbr_TSF) **and [selection, choose one of:** *[TOE](file:///home/runner/work/vpnclient/vpnclient/commoncriteria.github.io/pp/vpnclient/vpnclient.html?expand=on#abbr_TOE) platform***,** *no other component* **]** shall be able to generate an audit record of the following auditable events:

- a. Start-up and shutdown of the audit functions;
- b. All auditable events for the [*not specified*] level of audit;
- c. All administrative actions;
- d. [*Specifically defined auditable events listed in the Auditable Events tables*].

**Application Note:** In the case of "a," the audit functions referred to are those provided by the [TOE.](file:///home/runner/work/vpnclient/vpnclient/commoncriteria.github.io/pp/vpnclient/vpnclient.html?expand=on#abbr_TOE) For example, in the case that the [TOE](file:///home/runner/work/vpnclient/vpnclient/commoncriteria.github.io/pp/vpnclient/vpnclient.html?expand=on#abbr_TOE) was a stand-alone executable, auditing the startup and the shutdown of the [TOE](file:///home/runner/work/vpnclient/vpnclient/commoncriteria.github.io/pp/vpnclient/vpnclient.html?expand=on#abbr_TOE) itself would be sufficient to meet the requirements of this clause.

Many auditable aspects of the [SFRs](file:///home/runner/work/vpnclient/vpnclient/commoncriteria.github.io/pp/vpnclient/vpnclient.html?expand=on#abbr_SFR) included in this document deal with administrative actions. Item c above requires all administrative actions to be auditable, so no additional specification of the auditability of these actions is present in the Auditable Events table. While the [TOE](file:///home/runner/work/vpnclient/vpnclient/commoncriteria.github.io/pp/vpnclient/vpnclient.html?expand=on#abbr_TOE) itself does not need to provide the ability to perform I&A for an administrator, this requirement implies that the [TOE](file:///home/runner/work/vpnclient/vpnclient/commoncriteria.github.io/pp/vpnclient/vpnclient.html?expand=on#abbr_TOE) possess the capability to audit the events described by the [Base-PP](file:///home/runner/work/vpnclient/vpnclient/commoncriteria.github.io/pp/vpnclient/vpnclient.html?expand=on#abbr_Base-PP) as "administrative actions" (primarily dealing with configuration of the functionality provided by the [TOE](file:///home/runner/work/vpnclient/vpnclient/commoncriteria.github.io/pp/vpnclient/vpnclient.html?expand=on#abbr_TOE)).

The auditable events defined in the Auditable Events table are for the [SFRs](file:///home/runner/work/vpnclient/vpnclient/commoncriteria.github.io/pp/vpnclient/vpnclient.html?expand=on#abbr_SFR) that are explicitly defined in this [PP-Module.](file:///home/runner/work/vpnclient/vpnclient/commoncriteria.github.io/pp/vpnclient/vpnclient.html?expand=on#abbr_PP-Module) For any [SFRs](file:///home/runner/work/vpnclient/vpnclient/commoncriteria.github.io/pp/vpnclient/vpnclient.html?expand=on#abbr_SFR) that are included as part of the [TOE](file:///home/runner/work/vpnclient/vpnclient/commoncriteria.github.io/pp/vpnclient/vpnclient.html?expand=on#abbr_TOE) based on the claimed [Base-PP](file:///home/runner/work/vpnclient/vpnclient/commoncriteria.github.io/pp/vpnclient/vpnclient.html?expand=on#abbr_Base-PP), it is expected that any applicable auditable events defined for those [SFRs](file:///home/runner/work/vpnclient/vpnclient/commoncriteria.github.io/pp/vpnclient/vpnclient.html?expand=on#abbr_SFR) in the [Base-PP](file:///home/runner/work/vpnclient/vpnclient/commoncriteria.github.io/pp/vpnclient/vpnclient.html?expand=on#abbr_Base-PP) are also claimed as part of the [TSF.](file:///home/runner/work/vpnclient/vpnclient/commoncriteria.github.io/pp/vpnclient/vpnclient.html?expand=on#abbr_TSF) These auditable events only apply if the client actually performs these functions. If the platform performs any of these actions, then the platform is responsible for performing the auditing, not the [TSF](file:///home/runner/work/vpnclient/vpnclient/commoncriteria.github.io/pp/vpnclient/vpnclient.html?expand=on#abbr_TSF)

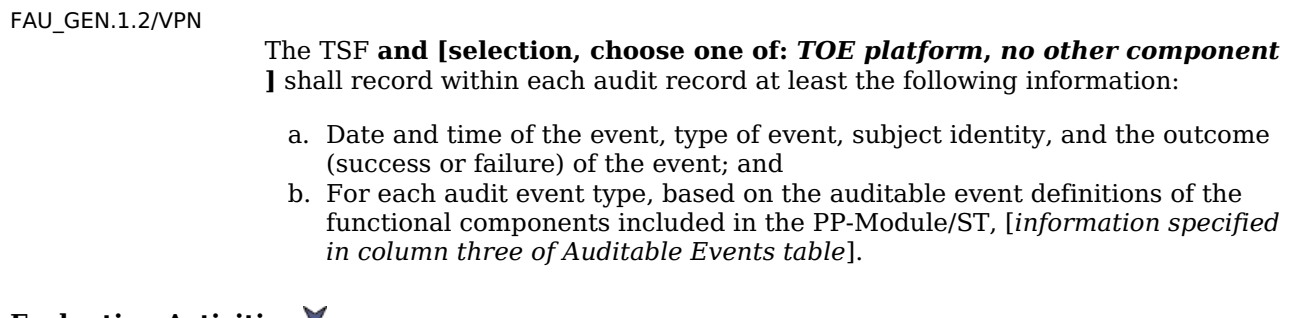

### **[Evaluation](file:///home/runner/work/vpnclient/vpnclient/commoncriteria.github.io/pp/vpnclient/vpnclient.html?expand=on#) Activities**

### *[FAU\\_GEN.1/VPN](file:///home/runner/work/vpnclient/vpnclient/commoncriteria.github.io/pp/vpnclient/vpnclient.html?expand=on#FAU_GEN.1/VPN)*

### *[TSS](file:///home/runner/work/vpnclient/vpnclient/commoncriteria.github.io/pp/vpnclient/vpnclient.html?expand=on#abbr_TSS)*

*The evaluator shall examine the [TSS](file:///home/runner/work/vpnclient/vpnclient/commoncriteria.github.io/pp/vpnclient/vpnclient.html?expand=on#abbr_TSS) to determine that it describes the auditable events and the component that is responsible for each type of auditable event.*

### *Guidance*

*The evaluator shall check the operational guidance and ensure that it lists all of the auditable events and provides a format for audit records. Each audit record format type must be covered, along with a brief description of each field. The evaluator shall check to make sure that every audit event type mandated by the [VPN](file:///home/runner/work/vpnclient/vpnclient/commoncriteria.github.io/pp/vpnclient/vpnclient.html?expand=on#abbr_VPN) Client [PP-Module](file:///home/runner/work/vpnclient/vpnclient/commoncriteria.github.io/pp/vpnclient/vpnclient.html?expand=on#abbr_PP-Module) is described and that the description of the fields contains the information required in [FAU\\_GEN.1.2/VPN](file:///home/runner/work/vpnclient/vpnclient/commoncriteria.github.io/pp/vpnclient/vpnclient.html?expand=on#FAU_GEN.1.2/VPN), and the additional information specified in the Auditable Events table of the [VPN](file:///home/runner/work/vpnclient/vpnclient/commoncriteria.github.io/pp/vpnclient/vpnclient.html?expand=on#abbr_VPN) Client [PP-](file:///home/runner/work/vpnclient/vpnclient/commoncriteria.github.io/pp/vpnclient/vpnclient.html?expand=on#abbr_PP)PP-Module.*

*In particular, the evaluator shall ensure that the operational guidance is clear in relation to the contents for failed [cryptographic](file:///home/runner/work/vpnclient/vpnclient/commoncriteria.github.io/pp/vpnclient/vpnclient.html?expand=on#abbr_PP-Module) events. In the Auditable Events table of the [VPN](file:///home/runner/work/vpnclient/vpnclient/commoncriteria.github.io/pp/vpnclient/vpnclient.html?expand=on#abbr_VPN) Client PP- Module, information detailing the cryptographic mode of operation and a name or identifier for the object being encrypted is required. The evaluator shall ensure that name or identifier is sufficient to allow an administrator reviewing the audit log to determine the context of the cryptographic operation (for example, performed during a key negotiation exchange, performed when encrypting data for transit) as well as the non-TOE endpoint of the connection for cryptographic failures relating to communications with other [IT](file:///home/runner/work/vpnclient/vpnclient/commoncriteria.github.io/pp/vpnclient/vpnclient.html?expand=on#abbr_IT) systems.*

*The evaluator shall also make a determination of the administrative actions that are relevant in the context of the [VPN](file:///home/runner/work/vpnclient/vpnclient/commoncriteria.github.io/pp/vpnclient/vpnclient.html?expand=on#abbr_VPN) Client [PP-Module.](file:///home/runner/work/vpnclient/vpnclient/commoncriteria.github.io/pp/vpnclient/vpnclient.html?expand=on#abbr_PP-Module) The [TOE](file:///home/runner/work/vpnclient/vpnclient/commoncriteria.github.io/pp/vpnclient/vpnclient.html?expand=on#abbr_TOE) may contain functionality that is not evaluated in the context of the [VPN](file:///home/runner/work/vpnclient/vpnclient/commoncriteria.github.io/pp/vpnclient/vpnclient.html?expand=on#abbr_VPN) Client [PP-Module](file:///home/runner/work/vpnclient/vpnclient/commoncriteria.github.io/pp/vpnclient/vpnclient.html?expand=on#abbr_PP-Module) because the functionality is not specified in an [SFR](file:///home/runner/work/vpnclient/vpnclient/commoncriteria.github.io/pp/vpnclient/vpnclient.html?expand=on#abbr_SFR). This functionality may have administrative aspects that are described in the operational guidance. Since such administrative actions will not be performed in an evaluated configuration of the [TOE,](file:///home/runner/work/vpnclient/vpnclient/commoncriteria.github.io/pp/vpnclient/vpnclient.html?expand=on#abbr_TOE) the evaluator shall examine the operational guidance and make a determination of which administrative commands, including subcommands, scripts, and configuration files, are related to the configuration (including enabling or disabling) of the mechanisms implemented in the [TOE](file:///home/runner/work/vpnclient/vpnclient/commoncriteria.github.io/pp/vpnclient/vpnclient.html?expand=on#abbr_TOE) that are necessary to enforce the requirements specified in the [VPN](file:///home/runner/work/vpnclient/vpnclient/commoncriteria.github.io/pp/vpnclient/vpnclient.html?expand=on#abbr_VPN) Client [PP-Module,](file:///home/runner/work/vpnclient/vpnclient/commoncriteria.github.io/pp/vpnclient/vpnclient.html?expand=on#abbr_PP-Module) which thus form the set of "all administrative actions". The evaluator may perform this activity as part of the activities associated with ensuring the AGD\_OPE guidance satisfies the requirements.*

*For each required auditable event, the evaluator shall examine the operational guidance to determine that it is clear to the reader where each event is generated (e.g. the [TSF](file:///home/runner/work/vpnclient/vpnclient/commoncriteria.github.io/pp/vpnclient/vpnclient.html?expand=on#abbr_TSF) may generate its own audit logs in one location while the platform-provided auditable events are generated elsewhere).*

### *Tests*

*The evaluator shall test the [TOE](file:///home/runner/work/vpnclient/vpnclient/commoncriteria.github.io/pp/vpnclient/vpnclient.html?expand=on#abbr_TOE)'s ability to correctly generate audit records by having the [TOE](file:///home/runner/work/vpnclient/vpnclient/commoncriteria.github.io/pp/vpnclient/vpnclient.html?expand=on#abbr_TOE) generate audit records in accordance with the EAs associated with the functional requirements in the [VPN](file:///home/runner/work/vpnclient/vpnclient/commoncriteria.github.io/pp/vpnclient/vpnclient.html?expand=on#abbr_VPN) Client [PP-Module.](file:///home/runner/work/vpnclient/vpnclient/commoncriteria.github.io/pp/vpnclient/vpnclient.html?expand=on#abbr_PP-Module) Additionally, the evaluator shall test that each administrative action applicable in the context of the [VPN](file:///home/runner/work/vpnclient/vpnclient/commoncriteria.github.io/pp/vpnclient/vpnclient.html?expand=on#abbr_VPN) Client [PP-Module](file:///home/runner/work/vpnclient/vpnclient/commoncriteria.github.io/pp/vpnclient/vpnclient.html?expand=on#abbr_PP-Module) is auditable. When verifying the test results, the evaluator shall ensure the audit records generated during testing match the format specified in the administrative guide, and that the fields in each audit record have the proper entries.*

*Note that the testing here can be accomplished in conjunction with the testing of the security mechanisms directly. For example, testing performed to ensure that the administrative guidance provided is correct verifies that AGD\_OPE.1 is satisfied and should address the invocation of the administrative actions that are needed to verify the audit records are generated as expected.*

### **FAU\_SEL.1/VPN Selective Audit**

[FAU\\_SEL.1.1/VPN](file:///home/runner/work/vpnclient/vpnclient/commoncriteria.github.io/pp/vpnclient/vpnclient.html?expand=on#FAU_SEL.1.1/VPN)

The **[selection, choose one of:** *[TSF](file:///home/runner/work/vpnclient/vpnclient/commoncriteria.github.io/pp/vpnclient/vpnclient.html?expand=on#abbr_TSF)***,** *[TOE](file:///home/runner/work/vpnclient/vpnclient/commoncriteria.github.io/pp/vpnclient/vpnclient.html?expand=on#abbr_TOE) platform* **]** shall be able to select the set of events to be audited from the set of all auditable events based on the following attributes: [*event type, [success of auditable security events, failure of auditable security events], [assignment: list of additional attributes that audit selectivity is based upon]*].

**Application Note:** The intent of this requirement is to identify all criteria that can be selected to trigger an audit event. This can be configured through an interface on the client for a user or administrator to invoke, or it could be an interface that the [VPN](file:///home/runner/work/vpnclient/vpnclient/commoncriteria.github.io/pp/vpnclient/vpnclient.html?expand=on#abbr_VPN) gateway uses to instruct the client on which events are to be audited. For the [ST](file:///home/runner/work/vpnclient/vpnclient/commoncriteria.github.io/pp/vpnclient/vpnclient.html?expand=on#abbr_ST) author, the assignment is used to list any additional criteria or "none". The auditable event types are listed in the Auditable Events table

The intent of the first selection is to allow for the case where the underlying platform is responsible for some audit log generation functionality.

### **[Evaluation](file:///home/runner/work/vpnclient/vpnclient/commoncriteria.github.io/pp/vpnclient/vpnclient.html?expand=on#) Activities**

### *[FAU\\_SEL.1/VPN](file:///home/runner/work/vpnclient/vpnclient/commoncriteria.github.io/pp/vpnclient/vpnclient.html?expand=on#FAU_SEL.1/VPN)*

*[TSS](file:///home/runner/work/vpnclient/vpnclient/commoncriteria.github.io/pp/vpnclient/vpnclient.html?expand=on#abbr_TSS)*

*There are no [TSS](file:///home/runner/work/vpnclient/vpnclient/commoncriteria.github.io/pp/vpnclient/vpnclient.html?expand=on#abbr_TSS) EAs for this [SFR](file:///home/runner/work/vpnclient/vpnclient/commoncriteria.github.io/pp/vpnclient/vpnclient.html?expand=on#abbr_SFR).*

#### *Guidance*

*The evaluator shall review the administrative guidance to ensure that the guidance itemizes all event types, as well as describes all attributes that are to be selectable in accordance with the requirement, to include those attributes listed in the assignment. The administrative guidance shall also contain instructions on how to set the pre-selection, or how the [VPN](file:///home/runner/work/vpnclient/vpnclient/commoncriteria.github.io/pp/vpnclient/vpnclient.html?expand=on#abbr_VPN) gateway will configure the client, as well as explain the syntax (if present) for multi-value pre-selection. The administrative guidance shall also identify those audit records that are always recorded, regardless of the selection criteria currently being enforced.*

#### *Tests*

*The evaluator shall perform the following tests:*

- *Test [FAU\\_SEL.1/VPN:1:](file:///home/runner/work/vpnclient/vpnclient/commoncriteria.github.io/pp/vpnclient/vpnclient.html?expand=on#_t_61) For each attribute listed in the requirement, the evaluator shall devise a test to show that selecting the attribute causes only audit events with that attribute (or those that are always recorded, as identified in the administrative guidance) to be recorded.*
- *Test [FAU\\_SEL.1/VPN:2:](file:///home/runner/work/vpnclient/vpnclient/commoncriteria.github.io/pp/vpnclient/vpnclient.html?expand=on#_t_62) [conditional] If the [TSF](file:///home/runner/work/vpnclient/vpnclient/commoncriteria.github.io/pp/vpnclient/vpnclient.html?expand=on#abbr_TSF) supports specification of more complex audit pre-selection criteria (e.g., multiple attributes, logical expressions using attributes) then the evaluator shall devise tests showing that this capability is correctly implemented. The evaluator shall also, in the test plan, provide a short narrative justifying the set of tests as representative and sufficient to exercise the capability.*

### **A.3 Implementation-based Requirements**

### **A.3.1 Auditable Events for Implementation-Dependent SFRs**

#### **Table 6: Auditable Events for Implementation-based Requirements**

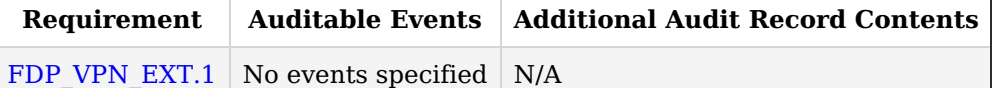

### **A.3.2 User Data Protection (FDP)**

#### **FDP\_VPN\_EXT.1 Split Tunnel Prevention**

[FDP\\_VPN\\_EXT.1.1](file:///home/runner/work/vpnclient/vpnclient/commoncriteria.github.io/pp/vpnclient/vpnclient.html?expand=on#FDP_VPN_EXT.1.1)

The [TSF](file:///home/runner/work/vpnclient/vpnclient/commoncriteria.github.io/pp/vpnclient/vpnclient.html?expand=on#abbr_TSF) shall ensure that all [IP](file:///home/runner/work/vpnclient/vpnclient/commoncriteria.github.io/pp/vpnclient/vpnclient.html?expand=on#abbr_IP) traffic (other than [IP](file:///home/runner/work/vpnclient/vpnclient/commoncriteria.github.io/pp/vpnclient/vpnclient.html?expand=on#abbr_IP) traffic required to establish the [VPN](file:///home/runner/work/vpnclient/vpnclient/commoncriteria.github.io/pp/vpnclient/vpnclient.html?expand=on#abbr_VPN) connection) flow through the IPsec [VPN](file:///home/runner/work/vpnclient/vpnclient/commoncriteria.github.io/pp/vpnclient/vpnclient.html?expand=on#abbr_VPN) client.

**Application Note:** This requirement is implementation-based on the MDF [PP](file:///home/runner/work/vpnclient/vpnclient/commoncriteria.github.io/pp/vpnclient/vpnclient.html?expand=on#abbr_PP) being the [Base-PP](file:///home/runner/work/vpnclient/vpnclient/commoncriteria.github.io/pp/vpnclient/vpnclient.html?expand=on#abbr_Base-PP) claimed by the [TOE.](file:///home/runner/work/vpnclient/vpnclient/commoncriteria.github.io/pp/vpnclient/vpnclient.html?expand=on#abbr_TOE) In this case, this requirement must be claimed.

For all other [Base-PPs,](file:///home/runner/work/vpnclient/vpnclient/commoncriteria.github.io/pp/vpnclient/vpnclient.html?expand=on#abbr_Base-PP) this requirement is strictly optional.

This requirement is used when the [VPN](file:///home/runner/work/vpnclient/vpnclient/commoncriteria.github.io/pp/vpnclient/vpnclient.html?expand=on#abbr_VPN) client is able to enforce the requirement through its own components. This generally will have to be done through using hooks provided by the platform such that the [TOE](file:///home/runner/work/vpnclient/vpnclient/commoncriteria.github.io/pp/vpnclient/vpnclient.html?expand=on#abbr_TOE) is able to ensure that no [IP](file:///home/runner/work/vpnclient/vpnclient/commoncriteria.github.io/pp/vpnclient/vpnclient.html?expand=on#abbr_IP) traffic can flow through other network interfaces.

### **[Evaluation](file:///home/runner/work/vpnclient/vpnclient/commoncriteria.github.io/pp/vpnclient/vpnclient.html?expand=on#) Activities**

### *[FDP\\_VPN\\_EXT.1](file:///home/runner/work/vpnclient/vpnclient/commoncriteria.github.io/pp/vpnclient/vpnclient.html?expand=on#FDP_VPN_EXT.1)*

*[TSS](file:///home/runner/work/vpnclient/vpnclient/commoncriteria.github.io/pp/vpnclient/vpnclient.html?expand=on#abbr_TSS)*

*The evaluator shall verify that the [TSS](file:///home/runner/work/vpnclient/vpnclient/commoncriteria.github.io/pp/vpnclient/vpnclient.html?expand=on#abbr_TSS) section of the [ST](file:///home/runner/work/vpnclient/vpnclient/commoncriteria.github.io/pp/vpnclient/vpnclient.html?expand=on#abbr_ST) describes the routing of [IP](file:///home/runner/work/vpnclient/vpnclient/commoncriteria.github.io/pp/vpnclient/vpnclient.html?expand=on#abbr_IP) traffic through processes on the [TSF](file:///home/runner/work/vpnclient/vpnclient/commoncriteria.github.io/pp/vpnclient/vpnclient.html?expand=on#abbr_TSF) when a [VPN](file:///home/runner/work/vpnclient/vpnclient/commoncriteria.github.io/pp/vpnclient/vpnclient.html?expand=on#abbr_VPN) client is enabled. The evaluator shall ensure that the description indicates which traffic does not go through the [VPN](file:///home/runner/work/vpnclient/vpnclient/commoncriteria.github.io/pp/vpnclient/vpnclient.html?expand=on#abbr_VPN) and which traffic does and that a configuration exists for each baseband protocol in which only the traffic identified by the [ST](file:///home/runner/work/vpnclient/vpnclient/commoncriteria.github.io/pp/vpnclient/vpnclient.html?expand=on#abbr_ST) author is necessary for establishing the [VPN](file:///home/runner/work/vpnclient/vpnclient/commoncriteria.github.io/pp/vpnclient/vpnclient.html?expand=on#abbr_VPN) connection [\(IKE](file:///home/runner/work/vpnclient/vpnclient/commoncriteria.github.io/pp/vpnclient/vpnclient.html?expand=on#abbr_IKE) traffic and perhaps HTTPS or DNS* *traffic) is not encapsulated by the [VPN](file:///home/runner/work/vpnclient/vpnclient/commoncriteria.github.io/pp/vpnclient/vpnclient.html?expand=on#abbr_VPN) protocol (IPsec). The [ST](file:///home/runner/work/vpnclient/vpnclient/commoncriteria.github.io/pp/vpnclient/vpnclient.html?expand=on#abbr_ST) author shall also identify in the [TSS](file:///home/runner/work/vpnclient/vpnclient/commoncriteria.github.io/pp/vpnclient/vpnclient.html?expand=on#abbr_TSS) section any differences in the routing of [IP](file:///home/runner/work/vpnclient/vpnclient/commoncriteria.github.io/pp/vpnclient/vpnclient.html?expand=on#abbr_IP) traffic when using any supported baseband protocols (e.g. Wi-Fi, LTE).*

### *Guidance*

*The evaluator shall verify that the following is addressed by the documentation:*

- *The description above indicates that if a [VPN](file:///home/runner/work/vpnclient/vpnclient/commoncriteria.github.io/pp/vpnclient/vpnclient.html?expand=on#abbr_VPN) client is enabled, all configurations route all [IP](file:///home/runner/work/vpnclient/vpnclient/commoncriteria.github.io/pp/vpnclient/vpnclient.html?expand=on#abbr_IP) traffic (other than [IP](file:///home/runner/work/vpnclient/vpnclient/commoncriteria.github.io/pp/vpnclient/vpnclient.html?expand=on#abbr_IP) traffic required to establish the [VPN](file:///home/runner/work/vpnclient/vpnclient/commoncriteria.github.io/pp/vpnclient/vpnclient.html?expand=on#abbr_VPN) connection) through the [VPN](file:///home/runner/work/vpnclient/vpnclient/commoncriteria.github.io/pp/vpnclient/vpnclient.html?expand=on#abbr_VPN) client.*
- *The guidance describes how the user or administrator can configure the [TSF](file:///home/runner/work/vpnclient/vpnclient/commoncriteria.github.io/pp/vpnclient/vpnclient.html?expand=on#abbr_TSF) to meet this requirement.*

### *Tests*

*The evaluator shall perform the following test:*

*Step 1 - The evaluator shall use the platform to enable a network connection without using IPsec. The evaluator shall use a packet sniffing tool between the platform and an internetconnected network. The evaluator shall turn on the sniffing tool and perform actions with the device such as navigating to websites, using provided applications, accessing other internet resources (Use Case 1), accessing another [VPN](file:///home/runner/work/vpnclient/vpnclient/commoncriteria.github.io/pp/vpnclient/vpnclient.html?expand=on#abbr_VPN) client (Use Case 2), or accessing an IPseccapable network device (Use Case 3). The evaluator shall verify that the sniffing tool captures the traffic generated by these actions, turn off the sniffing tool, and save the session data.*

*Step 2 - The evaluator shall configure an IPsec [VPN](file:///home/runner/work/vpnclient/vpnclient/commoncriteria.github.io/pp/vpnclient/vpnclient.html?expand=on#abbr_VPN) client that supports the routing specified in this requirement, and if necessary, configure the device to perform the routing specified as described in the AGD guidance. The evaluator shall turn on the sniffing tool, establish the [VPN](file:///home/runner/work/vpnclient/vpnclient/commoncriteria.github.io/pp/vpnclient/vpnclient.html?expand=on#abbr_VPN) connection, and perform the same actions with the device as performed in the first step. The evaluator shall verify that the sniffing tool captures traffic generated by these actions, turn off the sniffing tool, and save the session data.*

Step 3 - The evaluator shall examine the traffic from both step one and step two to verify that all *[IP](file:///home/runner/work/vpnclient/vpnclient/commoncriteria.github.io/pp/vpnclient/vpnclient.html?expand=on#abbr_IP) traffic, aside from and after traffic necessary for establishing the [VPN](file:///home/runner/work/vpnclient/vpnclient/commoncriteria.github.io/pp/vpnclient/vpnclient.html?expand=on#abbr_VPN) (such as [IKE](file:///home/runner/work/vpnclient/vpnclient/commoncriteria.github.io/pp/vpnclient/vpnclient.html?expand=on#abbr_IKE), DNS, and possibly HTTPS), is encapsulated by IPsec.*

*Step 4 - The evaluator shall attempt to send packets to the [TOE](file:///home/runner/work/vpnclient/vpnclient/commoncriteria.github.io/pp/vpnclient/vpnclient.html?expand=on#abbr_TOE) outside the [VPN](file:///home/runner/work/vpnclient/vpnclient/commoncriteria.github.io/pp/vpnclient/vpnclient.html?expand=on#abbr_VPN) connection and shall verify that the [TOE](file:///home/runner/work/vpnclient/vpnclient/commoncriteria.github.io/pp/vpnclient/vpnclient.html?expand=on#abbr_TOE) discards them.*

## **Appendix B - Selection-based Requirements**

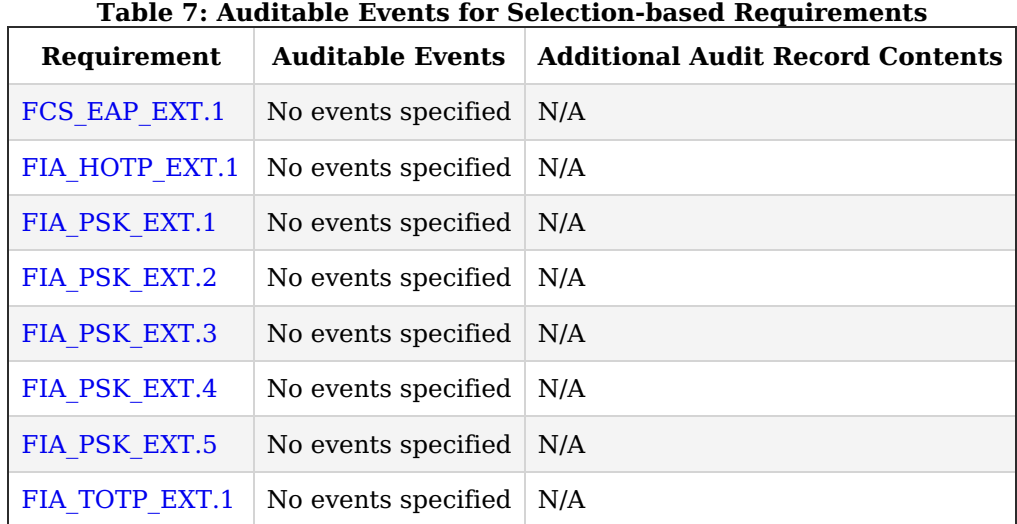

### **B.1 Auditable Events for Selection-based SFRs**

### **B.2 Cryptographic Support (FCS)**

### **FCS\_EAP\_EXT.1 EAP-TLS**

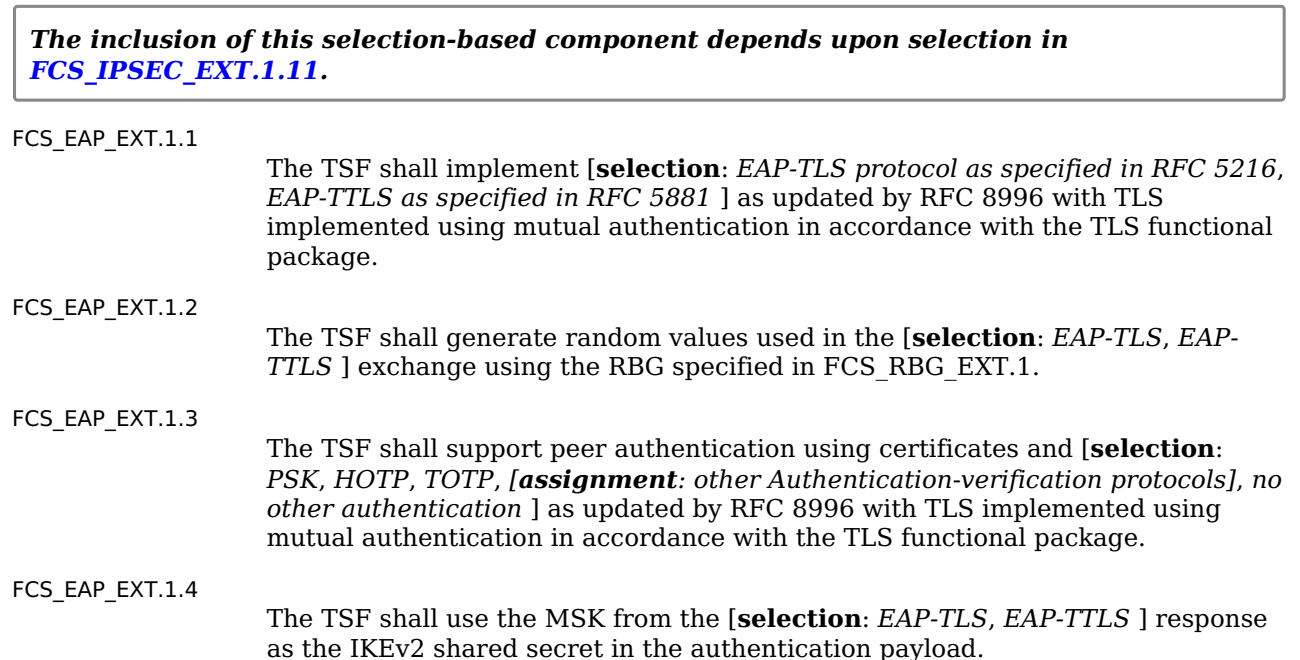

### **[Evaluation](file:///home/runner/work/vpnclient/vpnclient/commoncriteria.github.io/pp/vpnclient/vpnclient.html?expand=on#) Activities**

### *[FCS\\_EAP\\_EXT.1](file:///home/runner/work/vpnclient/vpnclient/commoncriteria.github.io/pp/vpnclient/vpnclient.html?expand=on#FCS_EAP_EXT.1)*

### *[TSS](file:///home/runner/work/vpnclient/vpnclient/commoncriteria.github.io/pp/vpnclient/vpnclient.html?expand=on#abbr_TSS)*

*The evaluator shall verify that the TS describes the use of EAP options for each of the selected peer authentication mechanisms, that TLS with mutual authentication is used, that the random values are from an appropriate source, and that the EAP MSK is derived from the TLS master key and is used as the IKEv2 shared key.*

### *Guidance*

*The evaluator shall verify that the guidance documents describe any configurable features of the EAP or TLS functionality, including instructions for configuration of the authenticators and registration processes for clients.*

#### *Tests*

*Testing for TLS functionality is in accordance with the TLS package. For each supported EAP method claimed in FCS\_EAP\_TLS\_EXT.1.1 and for each authentication method claimed in FCS\_EAP\_TLS\_EXT.1.3, the evaluator shall perform the following tests:*

- *Test [FCS\\_EAP\\_EXT.1:1](file:///home/runner/work/vpnclient/vpnclient/commoncriteria.github.io/pp/vpnclient/vpnclient.html?expand=on#_t_41): The evaluator shall follow AGD guidance to configure the [TSF](file:///home/runner/work/vpnclient/vpnclient/commoncriteria.github.io/pp/vpnclient/vpnclient.html?expand=on#abbr_TSF) to use the EAP method claimed. The evaluator shall follow AGD guidance to configure the [TSF](file:///home/runner/work/vpnclient/vpnclient/commoncriteria.github.io/pp/vpnclient/vpnclient.html?expand=on#abbr_TSF) to use the authentication method claimed and, for EAP-TTLS, register a client with the appropriate key material required for the authentication method. The evaluator shall establish an [VPN](file:///home/runner/work/vpnclient/vpnclient/commoncriteria.github.io/pp/vpnclient/vpnclient.html?expand=on#abbr_VPN) session using a test client with a valid certificate and, for EAP-TTLS, configured to provide a correct value for the configured authenticator. The evaluator shall observe the the [VPN](file:///home/runner/work/vpnclient/vpnclient/commoncriteria.github.io/pp/vpnclient/vpnclient.html?expand=on#abbr_VPN) session is successful.*
- *Test [FCS\\_EAP\\_EXT.1:2](file:///home/runner/work/vpnclient/vpnclient/commoncriteria.github.io/pp/vpnclient/vpnclient.html?expand=on#_t_42): (conditional for EAP-TTLS support): The evaluator shall cause the test client with a valid certificate to send an invalid authenticator for the claimed authentication method: For HOTP, replay the HOTP value sent previously, For TOTP or PSK, modify a byte of the properly constructed value,and observe that the [TSF](file:///home/runner/work/vpnclient/vpnclient/commoncriteria.github.io/pp/vpnclient/vpnclient.html?expand=on#abbr_TSF) aborts the session*
- *Test [FCS\\_EAP\\_EXT.1:3](file:///home/runner/work/vpnclient/vpnclient/commoncriteria.github.io/pp/vpnclient/vpnclient.html?expand=on#_t_43): The evaluator shall establish a new, valid certificate for a test client using an identifier not corresponding to a registered user. For EAP-TTLS, the evaluator shall cause the test client using this certificate to send a correct authenticator value for the registered user. The evaluator shall initiate a [VPN](file:///home/runner/work/vpnclient/vpnclient/commoncriteria.github.io/pp/vpnclient/vpnclient.html?expand=on#abbr_VPN) session from the test client to the [TSF](file:///home/runner/work/vpnclient/vpnclient/commoncriteria.github.io/pp/vpnclient/vpnclient.html?expand=on#abbr_TSF) and observe that the [TSF](file:///home/runner/work/vpnclient/vpnclient/commoncriteria.github.io/pp/vpnclient/vpnclient.html?expand=on#abbr_TSF) aborts the session.*
- *Test [FCS\\_EAP\\_EXT.1:4](file:///home/runner/work/vpnclient/vpnclient/commoncriteria.github.io/pp/vpnclient/vpnclient.html?expand=on#_t_44): The evaluator shall follow AGD guidance to configure the [TSF](file:///home/runner/work/vpnclient/vpnclient/commoncriteria.github.io/pp/vpnclient/vpnclient.html?expand=on#abbr_TSF) to use a supported EAP method and register the user with the key material required for a supported authentication method. The evaluator shall configure a test client to respond to an IKEv2 exchange with EAP-request, providing valid phase 1 handshake and valid TLS handshake, but computing the phase 2 shared key using standard (non-EAP) methods. The evaluator shall initiate a [VPN](file:///home/runner/work/vpnclient/vpnclient/commoncriteria.github.io/pp/vpnclient/vpnclient.html?expand=on#abbr_VPN) session between the test client and the [TSF,](file:///home/runner/work/vpnclient/vpnclient/commoncriteria.github.io/pp/vpnclient/vpnclient.html?expand=on#abbr_TSF) and observe that the [TSF](file:///home/runner/work/vpnclient/vpnclient/commoncriteria.github.io/pp/vpnclient/vpnclient.html?expand=on#abbr_TSF) aborts the session.*

### **B.3 Identification and Authentication (FIA)**

The [TOE](file:///home/runner/work/vpnclient/vpnclient/commoncriteria.github.io/pp/vpnclient/vpnclient.html?expand=on#abbr_TOE) may support pre-shared keys for use in the IPsec protocol, and may use pre-shared keys in other protocols as well. PSK in the context of this document refer to generated values, memorized values subject to conditioning, one-time passwords, and combinations of the above as described in [FIA\\_PSK\\_EXT.1.2](file:///home/runner/work/vpnclient/vpnclient/commoncriteria.github.io/pp/vpnclient/vpnclient.html?expand=on#FIA_PSK_EXT.1.2).

### **FIA\_HOTP\_EXT.1 HMAC-Based One-Time Password Pre-Shared Keys**

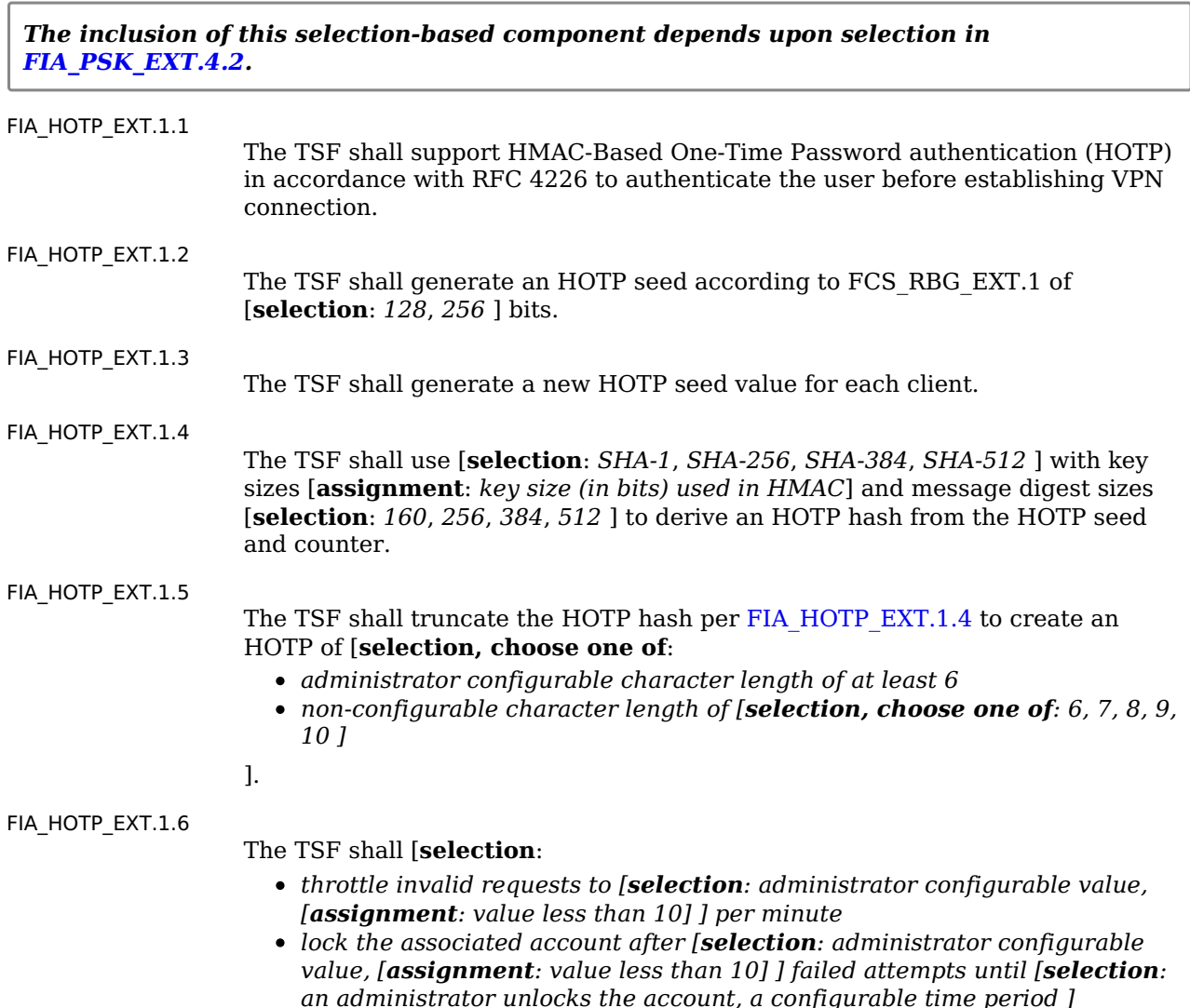

[FIA\\_HOTP\\_EXT.1.7](file:///home/runner/work/vpnclient/vpnclient/commoncriteria.github.io/pp/vpnclient/vpnclient.html?expand=on#FIA_HOTP_EXT.1.7)

The [TSF](file:///home/runner/work/vpnclient/vpnclient/commoncriteria.github.io/pp/vpnclient/vpnclient.html?expand=on#abbr_TSF) shall not verify HOTP attempts outside of the counter look ahead window of [**selection**: *a configurable value*, *[assignment: a value less than or equal to 3]* ] for resynchronization.

[FIA\\_HOTP\\_EXT.1.8](file:///home/runner/work/vpnclient/vpnclient/commoncriteria.github.io/pp/vpnclient/vpnclient.html?expand=on#FIA_HOTP_EXT.1.8)

The [TSF](file:///home/runner/work/vpnclient/vpnclient/commoncriteria.github.io/pp/vpnclient/vpnclient.html?expand=on#abbr_TSF) shall increment the counter after each successful authentication.

**Application Note:** The selection [FIA\\_HOTP\\_EXT.1.4](file:///home/runner/work/vpnclient/vpnclient/commoncriteria.github.io/pp/vpnclient/vpnclient.html?expand=on#FIA_HOTP_EXT.1.4) must be consistent with the key size specified for the size of the keys used in conjunction with the keyedhash message authentication.

In [FIA\\_HOTP\\_EXT.1.5](file:///home/runner/work/vpnclient/vpnclient/commoncriteria.github.io/pp/vpnclient/vpnclient.html?expand=on#FIA_HOTP_EXT.1.5) the [ST](file:///home/runner/work/vpnclient/vpnclient/commoncriteria.github.io/pp/vpnclient/vpnclient.html?expand=on#abbr_ST) author may either provide a configurable character length of at least 6 or a preset size between 6 and 10.

In FIA HOTP\_EXT.1.6 the [ST](file:///home/runner/work/vpnclient/vpnclient/commoncriteria.github.io/pp/vpnclient/vpnclient.html?expand=on#abbr_ST) may select throttle requests, account lockout, or both.

The HOTP seed and all derived values are considered secret keys for purposes of protection.

This requirement is selection-dependent on [FIA\\_PSK\\_EXT.4](file:///home/runner/work/vpnclient/vpnclient/commoncriteria.github.io/pp/vpnclient/vpnclient.html?expand=on#FIA_PSK_EXT.4).

### **[Evaluation](file:///home/runner/work/vpnclient/vpnclient/commoncriteria.github.io/pp/vpnclient/vpnclient.html?expand=on#) Activities**

### *[FIA\\_HOTP\\_EXT.1](file:///home/runner/work/vpnclient/vpnclient/commoncriteria.github.io/pp/vpnclient/vpnclient.html?expand=on#FIA_HOTP_EXT.1)*

#### *[TSS](file:///home/runner/work/vpnclient/vpnclient/commoncriteria.github.io/pp/vpnclient/vpnclient.html?expand=on#abbr_TSS)*

*The evaluator shall confirm the [TSS](file:///home/runner/work/vpnclient/vpnclient/commoncriteria.github.io/pp/vpnclient/vpnclient.html?expand=on#abbr_TSS) describes how the [TOE](file:///home/runner/work/vpnclient/vpnclient/commoncriteria.github.io/pp/vpnclient/vpnclient.html?expand=on#abbr_TOE) complies with the [RFC](file:///home/runner/work/vpnclient/vpnclient/commoncriteria.github.io/pp/vpnclient/vpnclient.html?expand=on#abbr_RFC).*

*The evaluator shall confirm the [TSS](file:///home/runner/work/vpnclient/vpnclient/commoncriteria.github.io/pp/vpnclient/vpnclient.html?expand=on#abbr_TSS) describes how the HOTP seed is generated and ensure it aligns with FCS\_RBG\_EXT.1.*

*The evaluator shall confirm the [TSS](file:///home/runner/work/vpnclient/vpnclient/commoncriteria.github.io/pp/vpnclient/vpnclient.html?expand=on#abbr_TSS) describes how the HOTP seed is protected and ensure it aligns with the storage requirements of the [Base-PP.](file:///home/runner/work/vpnclient/vpnclient/commoncriteria.github.io/pp/vpnclient/vpnclient.html?expand=on#abbr_Base-PP)*

*The evaluator shall confirm the [TSS](file:///home/runner/work/vpnclient/vpnclient/commoncriteria.github.io/pp/vpnclient/vpnclient.html?expand=on#abbr_TSS) describes how a new HOTP seed is assigned for each client and how each client is uniquely identified.*

*The evaluator shall confirm the [TSS](file:///home/runner/work/vpnclient/vpnclient/commoncriteria.github.io/pp/vpnclient/vpnclient.html?expand=on#abbr_TSS) describes how the HOTP seed is conditioned into an HOTP hash and verify it matches the selection in [FIA\\_HOTP\\_EXT.1.4.](file:///home/runner/work/vpnclient/vpnclient/commoncriteria.github.io/pp/vpnclient/vpnclient.html?expand=on#FIA_HOTP_EXT.1.4)*

*The evaluator shall confirm the [TSS](file:///home/runner/work/vpnclient/vpnclient/commoncriteria.github.io/pp/vpnclient/vpnclient.html?expand=on#abbr_TSS) describes how the HOTP hash is truncated and verify it matches the selection in [FIA\\_HOTP\\_EXT.1.5](file:///home/runner/work/vpnclient/vpnclient/commoncriteria.github.io/pp/vpnclient/vpnclient.html?expand=on#FIA_HOTP_EXT.1.5).*

*The evaluator shall confirm the [TSS](file:///home/runner/work/vpnclient/vpnclient/commoncriteria.github.io/pp/vpnclient/vpnclient.html?expand=on#abbr_TSS) describes how the [TOE](file:///home/runner/work/vpnclient/vpnclient/commoncriteria.github.io/pp/vpnclient/vpnclient.html?expand=on#abbr_TOE) handles multiple incoming invalid requests and verify it provides an anti-hammer mechanism that matches the selections made in [FIA\\_HOTP\\_EXT.1.6.](file:///home/runner/work/vpnclient/vpnclient/commoncriteria.github.io/pp/vpnclient/vpnclient.html?expand=on#FIA_HOTP_EXT.1.6)*

*The evaluator shall confirm the [TSS](file:///home/runner/work/vpnclient/vpnclient/commoncriteria.github.io/pp/vpnclient/vpnclient.html?expand=on#abbr_TSS) describes how the [TOE](file:///home/runner/work/vpnclient/vpnclient/commoncriteria.github.io/pp/vpnclient/vpnclient.html?expand=on#abbr_TOE) handles resynchronization and how it rejects attempts outside of the look-ahead window selected in [FIA\\_TOTP\\_EXT.1.7](file:///home/runner/work/vpnclient/vpnclient/commoncriteria.github.io/pp/vpnclient/vpnclient.html?expand=on#FIA_TOTP_EXT.1.7).*

*The evaluator shall confirm the [TSS](file:///home/runner/work/vpnclient/vpnclient/commoncriteria.github.io/pp/vpnclient/vpnclient.html?expand=on#abbr_TSS) describes how the [TOE](file:///home/runner/work/vpnclient/vpnclient/commoncriteria.github.io/pp/vpnclient/vpnclient.html?expand=on#abbr_TOE) counter is incremented after each successful authentication.*

### *Guidance*

*The evaluator shall verify the operational guidance contains all configuration guidance for setting any administrative value that is configurable in the [FIA\\_HOTP\\_EXT.1](file:///home/runner/work/vpnclient/vpnclient/commoncriteria.github.io/pp/vpnclient/vpnclient.html?expand=on#FIA_HOTP_EXT.1) requirements.*

### *Tests*

*The evaluator shall configure the [TOE](file:///home/runner/work/vpnclient/vpnclient/commoncriteria.github.io/pp/vpnclient/vpnclient.html?expand=on#abbr_TOE) to use a supported HOTP factor then:*

- *Test [FIA\\_HOTP\\_EXT.1:1](file:///home/runner/work/vpnclient/vpnclient/commoncriteria.github.io/pp/vpnclient/vpnclient.html?expand=on#_t_45): Attempt to establish a connection using a factor from a different client. The test passes if the client fails to connect.*
- *Test [FIA\\_HOTP\\_EXT.1:2](file:///home/runner/work/vpnclient/vpnclient/commoncriteria.github.io/pp/vpnclient/vpnclient.html?expand=on#_t_46): Attempt multiple connections outside the boundary set in [FIA\\_HOTP\\_EXT.1.6](file:///home/runner/work/vpnclient/vpnclient/commoncriteria.github.io/pp/vpnclient/vpnclient.html?expand=on#FIA_HOTP_EXT.1.6) and verify the remediation is triggered. The test passes if remediation is triggered as defined in the selections and assignments.*
- *Test [FIA\\_HOTP\\_EXT.1:3](file:///home/runner/work/vpnclient/vpnclient/commoncriteria.github.io/pp/vpnclient/vpnclient.html?expand=on#_t_47): Attempt to use an HOTP that is outside of the value allowed for resynchronization. The test passes if the client fails to connect.*
- *Test [FIA\\_HOTP\\_EXT.1:4](file:///home/runner/work/vpnclient/vpnclient/commoncriteria.github.io/pp/vpnclient/vpnclient.html?expand=on#_t_48): Attempt to connect with a valid HOTP, disconnect and attempt to authenticate again with the same HOTP value. The test passes if the client connects the first time and fails to connect the second time. If the HOTP generated is duplicated the test may be repeated.*

### **FIA\_PSK\_EXT.1 Pre-Shared Key Composition**

*The inclusion of this selection-based component depends upon selection in [FCS\\_IPSEC\\_EXT.1.11](file:///home/runner/work/vpnclient/vpnclient/commoncriteria.github.io/pp/vpnclient/vpnclient.html?expand=on#FCS_IPSEC_EXT.1.11).*

*This component must be included in the [ST](file:///home/runner/work/vpnclient/vpnclient/commoncriteria.github.io/pp/vpnclient/vpnclient.html?expand=on#abbr_ST) if any of the following [SFRs](file:///home/runner/work/vpnclient/vpnclient/commoncriteria.github.io/pp/vpnclient/vpnclient.html?expand=on#abbr_SFR) are included: [FPF\\_MFA\\_EXT.1](file:///home/runner/work/vpnclient/vpnclient/commoncriteria.github.io/pp/vpnclient/vpnclient.html?expand=on#FPF_MFA_EXT.1)*

[FIA\\_PSK\\_EXT.1.1](file:///home/runner/work/vpnclient/vpnclient/commoncriteria.github.io/pp/vpnclient/vpnclient.html?expand=on#FIA_PSK_EXT.1.1)

The [TSF](file:///home/runner/work/vpnclient/vpnclient/commoncriteria.github.io/pp/vpnclient/vpnclient.html?expand=on#abbr_TSF) shall be able to use pre-shared keys for IPsec and [**selection**: *[assignment: other protocols that use pre-shared keys]*, *no other protocols* ].

[FIA\\_PSK\\_EXT.1.2](file:///home/runner/work/vpnclient/vpnclient/commoncriteria.github.io/pp/vpnclient/vpnclient.html?expand=on#FIA_PSK_EXT.1.2)

The [TSF](file:///home/runner/work/vpnclient/vpnclient/commoncriteria.github.io/pp/vpnclient/vpnclient.html?expand=on#abbr_TSF) shall be able to accept the following as pre-shared keys: [**selection**: *generated bit-based*, *password-based*, *HMAC-based one-time password*, *timebased one-time password*, *combination of a generated bit-based and HMACbased one-time password*, *combination of a generated bit-based and time-based one-time password*, *combination of a password-based and HMAC-based one-time password*, *combination of a password-based and time-based one-time password* ] keys.

**Application Note:** [FIA\\_PSK\\_EXT.1](file:///home/runner/work/vpnclient/vpnclient/commoncriteria.github.io/pp/vpnclient/vpnclient.html?expand=on#FIA_PSK_EXT.1) includes the options for MFA solutions.

If any selection including "generated bit-based" is chosen, then [FIA\\_PSK\\_EXT.2](file:///home/runner/work/vpnclient/vpnclient/commoncriteria.github.io/pp/vpnclient/vpnclient.html?expand=on#FIA_PSK_EXT.2) must be included.

If any selection including Password-based keys is chosen, then [FIA\\_PSK\\_EXT.3](file:///home/runner/work/vpnclient/vpnclient/commoncriteria.github.io/pp/vpnclient/vpnclient.html?expand=on#FIA_PSK_EXT.3) must be included.

If any selection including HMAC-based one-time password keys is chosen, then [FIA\\_PSK\\_EXT.4](file:///home/runner/work/vpnclient/vpnclient/commoncriteria.github.io/pp/vpnclient/vpnclient.html?expand=on#FIA_PSK_EXT.4) must be included.

If any selection including time-based one-time password is chosen, then [FIA\\_PSK\\_EXT.5](file:///home/runner/work/vpnclient/vpnclient/commoncriteria.github.io/pp/vpnclient/vpnclient.html?expand=on#FIA_PSK_EXT.5) must be included.

This requirement is selection dependent on [FCS\\_IPSEC\\_EXT.1.11](file:///home/runner/work/vpnclient/vpnclient/commoncriteria.github.io/pp/vpnclient/vpnclient.html?expand=on#FCS_IPSEC_EXT.1.11) or inclusion of FPF MFA EXT.1.

Authentication options may vary between use cases, the [VPN](file:///home/runner/work/vpnclient/vpnclient/commoncriteria.github.io/pp/vpnclient/vpnclient.html?expand=on#abbr_VPN) may support different options for peer to peer than for client to gateway. If this is the case the applicable selections shall be mapped to their use cases.

The first four selections are for single factor authentication options, the last four selections are for multifactor authentication options.

### **[Evaluation](file:///home/runner/work/vpnclient/vpnclient/commoncriteria.github.io/pp/vpnclient/vpnclient.html?expand=on#) Activities**

#### *[FIA\\_PSK\\_EXT.1](file:///home/runner/work/vpnclient/vpnclient/commoncriteria.github.io/pp/vpnclient/vpnclient.html?expand=on#FIA_PSK_EXT.1)*

#### *[TSS](file:///home/runner/work/vpnclient/vpnclient/commoncriteria.github.io/pp/vpnclient/vpnclient.html?expand=on#abbr_TSS)*

*The evaluator shall examine the [TSS](file:///home/runner/work/vpnclient/vpnclient/commoncriteria.github.io/pp/vpnclient/vpnclient.html?expand=on#abbr_TSS) to ensure that it identifies all protocols that allow preshared keys. For each protocol identified by the requirement, the evaluator shall confirm that the [TSS](file:///home/runner/work/vpnclient/vpnclient/commoncriteria.github.io/pp/vpnclient/vpnclient.html?expand=on#abbr_TSS) states which pre-shared key selections are supported.*

#### *Guidance*

*The evaluator shall examine the operational guidance to determine that it provides guidance to administrators on how to configure all selected pre-shared key options if any configuration is required.*

#### *Tests*

*The evaluator shall also perform the following tests for each protocol (or instantiation of a protocol, if performed by a different implementation on the [TOE\)](file:///home/runner/work/vpnclient/vpnclient/commoncriteria.github.io/pp/vpnclient/vpnclient.html?expand=on#abbr_TOE).*

*Test [FIA\\_PSK\\_EXT.1:1:](file:///home/runner/work/vpnclient/vpnclient/commoncriteria.github.io/pp/vpnclient/vpnclient.html?expand=on#_t_49) For each mechanism selected in [FIA\\_PSK\\_EXT.1.2](file:///home/runner/work/vpnclient/vpnclient/commoncriteria.github.io/pp/vpnclient/vpnclient.html?expand=on#FIA_PSK_EXT.1.2), the evaluator shall attempt to establish a connection and confirm that the connection requires the selected factors in the PSK to establish the connection.*

### **FIA\_PSK\_EXT.2 Generated Pre-Shared Keys**

*The inclusion of this selection-based component depends upon selection in [FIA\\_PSK\\_EXT.1.2.](file:///home/runner/work/vpnclient/vpnclient/commoncriteria.github.io/pp/vpnclient/vpnclient.html?expand=on#FIA_PSK_EXT.1.2)*

[FIA\\_PSK\\_EXT.2.1](file:///home/runner/work/vpnclient/vpnclient/commoncriteria.github.io/pp/vpnclient/vpnclient.html?expand=on#FIA_PSK_EXT.2.1)

The [TSF](file:///home/runner/work/vpnclient/vpnclient/commoncriteria.github.io/pp/vpnclient/vpnclient.html?expand=on#abbr_TSF) shall be able to [**selection**:

- *accept externally generated pre-shared keys*
- *generate [selection: 128, 256 ] bit-based pre-shared keys via FCS\_RBG\_EXT.1.*
- ].

**Application Note:** Generated PSKs are expected to be shared between components via an out of band mechanism.

This requirement is selection-dependent on [FIA\\_PSK\\_EXT.1](file:///home/runner/work/vpnclient/vpnclient/commoncriteria.github.io/pp/vpnclient/vpnclient.html?expand=on#FIA_PSK_EXT.1).

### **[Evaluation](file:///home/runner/work/vpnclient/vpnclient/commoncriteria.github.io/pp/vpnclient/vpnclient.html?expand=on#) Activities**

### *[FIA\\_PSK\\_EXT.2](file:///home/runner/work/vpnclient/vpnclient/commoncriteria.github.io/pp/vpnclient/vpnclient.html?expand=on#FIA_PSK_EXT.2)*

#### *[TSS](file:///home/runner/work/vpnclient/vpnclient/commoncriteria.github.io/pp/vpnclient/vpnclient.html?expand=on#abbr_TSS)*

*If "generate" is selected, the evaluator shall confirm that this process uses the [RBG](file:///home/runner/work/vpnclient/vpnclient/commoncriteria.github.io/pp/vpnclient/vpnclient.html?expand=on#abbr_RBG) specified in FCS\_RBG\_EXT.1 and the output matches the size selected in [FIA\\_PSK\\_EXT.2.1.](file:///home/runner/work/vpnclient/vpnclient/commoncriteria.github.io/pp/vpnclient/vpnclient.html?expand=on#FIA_PSK_EXT.2.1)*

#### *Guidance*

*The evaluator shall confirm the operational guidance contains instructions for entering generated pre-shared keys for each protocol identified in the [FIA\\_PSK\\_EXT.1.1](file:///home/runner/work/vpnclient/vpnclient/commoncriteria.github.io/pp/vpnclient/vpnclient.html?expand=on#FIA_PSK_EXT.1.1).*

### *Tests*

*Test [FIA\\_PSK\\_EXT.2:1:](file:///home/runner/work/vpnclient/vpnclient/commoncriteria.github.io/pp/vpnclient/vpnclient.html?expand=on#_t_50) [conditional] If generate was selected the evaluator shall generate a pre-shared key and confirm the output matches the size selected in [FIA\\_PSK\\_EXT.2.1.](file:///home/runner/work/vpnclient/vpnclient/commoncriteria.github.io/pp/vpnclient/vpnclient.html?expand=on#FIA_PSK_EXT.2.1)*

### **FIA\_PSK\_EXT.3 Password-Based Pre-Shared Keys**

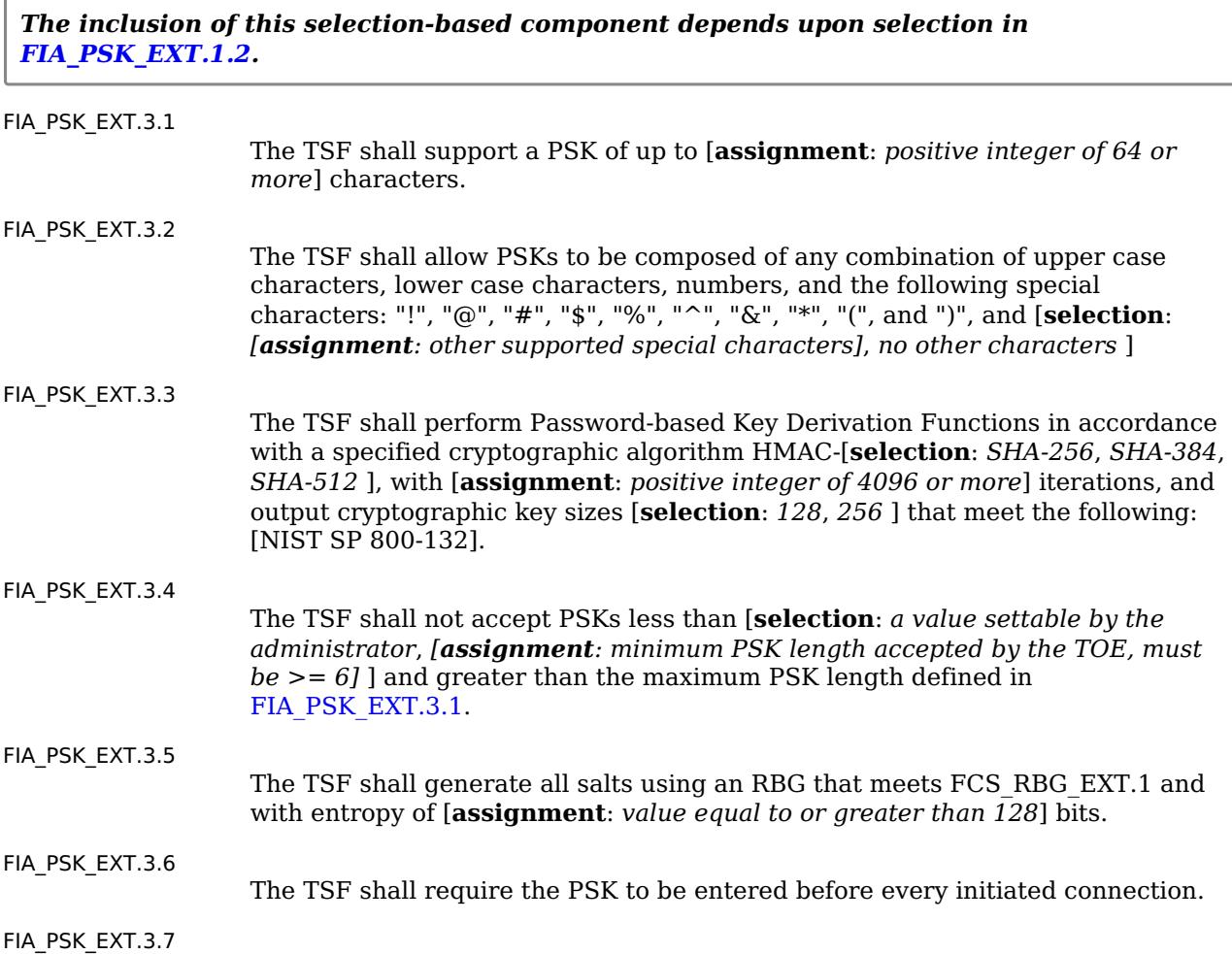

The [TSF](file:///home/runner/work/vpnclient/vpnclient/commoncriteria.github.io/pp/vpnclient/vpnclient.html?expand=on#abbr_TSF) shall [**selection**: *provide a password strength meter*, *check the password against a denylist*, *perform no action to assist the user in choosing a strong password* ].

**Application Note:** For [FIA\\_PSK\\_EXT.3.1,](file:///home/runner/work/vpnclient/vpnclient/commoncriteria.github.io/pp/vpnclient/vpnclient.html?expand=on#FIA_PSK_EXT.3.1) the [ST](file:///home/runner/work/vpnclient/vpnclient/commoncriteria.github.io/pp/vpnclient/vpnclient.html?expand=on#abbr_ST) author assigns the maximum size of the PSK it supports; it must support at least 64 characters or a length defined by the platform.

For [FIA\\_PSK\\_EXT.3.2](file:///home/runner/work/vpnclient/vpnclient/commoncriteria.github.io/pp/vpnclient/vpnclient.html?expand=on#FIA_PSK_EXT.3.2), the [ST](file:///home/runner/work/vpnclient/vpnclient/commoncriteria.github.io/pp/vpnclient/vpnclient.html?expand=on#abbr_ST) author assigns any other supported characters; if there are no other supported characters, they should select "no other characters."

For FIA PSK EXT.3.3, the [ST](file:///home/runner/work/vpnclient/vpnclient/commoncriteria.github.io/pp/vpnclient/vpnclient.html?expand=on#abbr_ST) author selects the parameters based on the PBKDF used by the [TSF](file:///home/runner/work/vpnclient/vpnclient/commoncriteria.github.io/pp/vpnclient/vpnclient.html?expand=on#abbr_TSF).

For [FIA\\_PSK\\_EXT.3.4](file:///home/runner/work/vpnclient/vpnclient/commoncriteria.github.io/pp/vpnclient/vpnclient.html?expand=on#FIA_PSK_EXT.3.4) If the minimum length is settable, then the [ST](file:///home/runner/work/vpnclient/vpnclient/commoncriteria.github.io/pp/vpnclient/vpnclient.html?expand=on#abbr_ST) author chooses "a value settable by the administrator." If the minimum length is not settable, the [ST](file:///home/runner/work/vpnclient/vpnclient/commoncriteria.github.io/pp/vpnclient/vpnclient.html?expand=on#abbr_ST) author fills in the assignment with the minimum length the PSK must be. This requirement is to ensure bounds work properly.

For FIA PSK EXT.3.7, the [ST](file:///home/runner/work/vpnclient/vpnclient/commoncriteria.github.io/pp/vpnclient/vpnclient.html?expand=on#abbr_ST) author may select one, both, or neither of the functions in alignment with [NIST](file:///home/runner/work/vpnclient/vpnclient/commoncriteria.github.io/pp/vpnclient/vpnclient.html?expand=on#abbr_NIST) SP 800-63b.

This requirement is selection-dependent on [FIA\\_PSK\\_EXT.1](file:///home/runner/work/vpnclient/vpnclient/commoncriteria.github.io/pp/vpnclient/vpnclient.html?expand=on#FIA_PSK_EXT.1).

### **[Evaluation](file:///home/runner/work/vpnclient/vpnclient/commoncriteria.github.io/pp/vpnclient/vpnclient.html?expand=on#) Activities**

### *[FIA\\_PSK\\_EXT.3](file:///home/runner/work/vpnclient/vpnclient/commoncriteria.github.io/pp/vpnclient/vpnclient.html?expand=on#FIA_PSK_EXT.3)*

#### *[TSS](file:///home/runner/work/vpnclient/vpnclient/commoncriteria.github.io/pp/vpnclient/vpnclient.html?expand=on#abbr_TSS)*

*The evaluator shall examine the [TSS](file:///home/runner/work/vpnclient/vpnclient/commoncriteria.github.io/pp/vpnclient/vpnclient.html?expand=on#abbr_TSS) to ensure it describes the process by which the bit-based pre-shared keys are used.*

*Support for length: The evaluator shall check to ensure that the [TSS](file:///home/runner/work/vpnclient/vpnclient/commoncriteria.github.io/pp/vpnclient/vpnclient.html?expand=on#abbr_TSS) describes the allowable ranges for PSK lengths, and that at least 64 characters or a length defined by the platform may be specified by the user.*

*Support for character set: The evaluator shall check to ensure that the [TSS](file:///home/runner/work/vpnclient/vpnclient/commoncriteria.github.io/pp/vpnclient/vpnclient.html?expand=on#abbr_TSS) describes the allowable character set and that it contains the characters listed in the [SFR.](file:///home/runner/work/vpnclient/vpnclient/commoncriteria.github.io/pp/vpnclient/vpnclient.html?expand=on#abbr_SFR)*

*Support for PBKDF: The evaluator shall examine the [TSS](file:///home/runner/work/vpnclient/vpnclient/commoncriteria.github.io/pp/vpnclient/vpnclient.html?expand=on#abbr_TSS) to ensure that the use of PBKDF2 is described and that the key sizes match that described by the [ST](file:///home/runner/work/vpnclient/vpnclient/commoncriteria.github.io/pp/vpnclient/vpnclient.html?expand=on#abbr_ST) author.*

*The evaluator shall check that the [TSS](file:///home/runner/work/vpnclient/vpnclient/commoncriteria.github.io/pp/vpnclient/vpnclient.html?expand=on#abbr_TSS) describes the method by which the PSK is first encoded and then fed to the hash algorithm. The settings for the algorithm (padding, blocking, etc.) shall be described, and the evaluator shall verify that these are supported by the selections in this component as well as the selections concerning the hash function itself.*

*For the [NIST](file:///home/runner/work/vpnclient/vpnclient/commoncriteria.github.io/pp/vpnclient/vpnclient.html?expand=on#abbr_NIST) SP 800-132-based conditioning of the PSK, the required evaluation activities will be performed when doing the evaluation activities for the appropriate requirements (FCS\_COP.1/KeyedHash).*

*The evaluator shall confirm that the minimum length is described.*

*The [ST](file:///home/runner/work/vpnclient/vpnclient/commoncriteria.github.io/pp/vpnclient/vpnclient.html?expand=on#abbr_ST) author shall provide a description in the [TSS](file:///home/runner/work/vpnclient/vpnclient/commoncriteria.github.io/pp/vpnclient/vpnclient.html?expand=on#abbr_TSS) regarding the salt generation. The evaluator shall confirm that the salt is generated using an [RBG](file:///home/runner/work/vpnclient/vpnclient/commoncriteria.github.io/pp/vpnclient/vpnclient.html?expand=on#abbr_RBG) described in FCS\_RBG\_EXT.1.*

*[conditional] If password strength meter or password denylist is selected, the evaluator shall examine the [TSS](file:///home/runner/work/vpnclient/vpnclient/commoncriteria.github.io/pp/vpnclient/vpnclient.html?expand=on#abbr_TSS) to ensure any password checking functionality provided by the [TSF](file:///home/runner/work/vpnclient/vpnclient/commoncriteria.github.io/pp/vpnclient/vpnclient.html?expand=on#abbr_TSF) is described and contains details on how the function operates.*

#### *Guidance*

*The evaluator shall confirm the operational guidance contains instructions for entering bit-based pre-shared keys for each protocol identified in the requirement, or generating a bit-based preshared key (or both). The evaluator shall confirm that any management functions related to preshared keys that are performed by the [TOE](file:///home/runner/work/vpnclient/vpnclient/commoncriteria.github.io/pp/vpnclient/vpnclient.html?expand=on#abbr_TOE) are specified in the operational guidance.*

*The guidance must specify the allowable characters for pre-shared keys, and that list must include, at minimum, the same items contained in [FIA\\_PSK\\_EXT.3.2.](file:///home/runner/work/vpnclient/vpnclient/commoncriteria.github.io/pp/vpnclient/vpnclient.html?expand=on#FIA_PSK_EXT.3.2)*

*The evaluator shall confirm the operational guidance contains any necessary instructions for enabling and configuring password checking functionality.*

### *Tests*

*Support for Password/Passphrase characteristics: In addition to the analysis above, the evaluator shall also perform the following tests on a [TOE](file:///home/runner/work/vpnclient/vpnclient/commoncriteria.github.io/pp/vpnclient/vpnclient.html?expand=on#abbr_TOE) configured according to the Operational Guidance:*

- *Test [FIA\\_PSK\\_EXT.3:1:](file:///home/runner/work/vpnclient/vpnclient/commoncriteria.github.io/pp/vpnclient/vpnclient.html?expand=on#_t_51) The evaluator shall compose a pre-shared key of at least 64 characters that contains a combination of the allowed characters in accordance with the [FIA\\_PSK\\_EXT.1.](file:///home/runner/work/vpnclient/vpnclient/commoncriteria.github.io/pp/vpnclient/vpnclient.html?expand=on#FIA_PSK_EXT.1)3 and verify that a successful protocol negotiation can be performed with the key.*
- *Test [FIA\\_PSK\\_EXT.3:2:](file:///home/runner/work/vpnclient/vpnclient/commoncriteria.github.io/pp/vpnclient/vpnclient.html?expand=on#_t_52) [conditional]: If the [TOE](file:///home/runner/work/vpnclient/vpnclient/commoncriteria.github.io/pp/vpnclient/vpnclient.html?expand=on#abbr_TOE) supports pre-shared keys of multiple lengths, the evaluator shall repeat Test 1 using the minimum length and invalid lengths that are below the minimum length, above the maximum length, null length, empty length, or zero length. The minimum test should be successful, and the invalid lengths must be rejected by the [TOE](file:///home/runner/work/vpnclient/vpnclient/commoncriteria.github.io/pp/vpnclient/vpnclient.html?expand=on#abbr_TOE).*
- *Test [FIA\\_PSK\\_EXT.3:3:](file:///home/runner/work/vpnclient/vpnclient/commoncriteria.github.io/pp/vpnclient/vpnclient.html?expand=on#_t_53) [conditional]: If the [TOE](file:///home/runner/work/vpnclient/vpnclient/commoncriteria.github.io/pp/vpnclient/vpnclient.html?expand=on#abbr_TOE) initiates connections, initiate and establish a remote connection, disconnect from the connection, verify that the PSK is required when initiating the connection a second time.*
- *Test [FIA\\_PSK\\_EXT.3:4:](file:///home/runner/work/vpnclient/vpnclient/commoncriteria.github.io/pp/vpnclient/vpnclient.html?expand=on#_t_54) [conditional]: If the [TOE](file:///home/runner/work/vpnclient/vpnclient/commoncriteria.github.io/pp/vpnclient/vpnclient.html?expand=on#abbr_TOE) supports a password meter, the evaluator shall enter a password and verify the password checker responds per the description in the [TSS.](file:///home/runner/work/vpnclient/vpnclient/commoncriteria.github.io/pp/vpnclient/vpnclient.html?expand=on#abbr_TSS)*
- *Test [FIA\\_PSK\\_EXT.3:5:](file:///home/runner/work/vpnclient/vpnclient/commoncriteria.github.io/pp/vpnclient/vpnclient.html?expand=on#_t_55) [conditional]: If the [TOE](file:///home/runner/work/vpnclient/vpnclient/commoncriteria.github.io/pp/vpnclient/vpnclient.html?expand=on#abbr_TOE) supports a password denylist, the evaluator shall enter a denylisted password and verify that the password is rejected or flagged as such.*

### **FIA\_PSK\_EXT.4 HMAC-Based One-Time Password Pre-shared Keys Support**

*The inclusion of this selection-based component depends upon selection in [FIA\\_PSK\\_EXT.1.2.](file:///home/runner/work/vpnclient/vpnclient/commoncriteria.github.io/pp/vpnclient/vpnclient.html?expand=on#FIA_PSK_EXT.1.2)*

[FIA\\_PSK\\_EXT.4.1](file:///home/runner/work/vpnclient/vpnclient/commoncriteria.github.io/pp/vpnclient/vpnclient.html?expand=on#FIA_PSK_EXT.4.1)

The [TSF](file:///home/runner/work/vpnclient/vpnclient/commoncriteria.github.io/pp/vpnclient/vpnclient.html?expand=on#abbr_TSF) shall accept and send an HOTP while initiating a [VPN](file:///home/runner/work/vpnclient/vpnclient/commoncriteria.github.io/pp/vpnclient/vpnclient.html?expand=on#abbr_VPN) connection.

[FIA\\_PSK\\_EXT.4.2](file:///home/runner/work/vpnclient/vpnclient/commoncriteria.github.io/pp/vpnclient/vpnclient.html?expand=on#FIA_PSK_EXT.4.2)

The [TSF](file:///home/runner/work/vpnclient/vpnclient/commoncriteria.github.io/pp/vpnclient/vpnclient.html?expand=on#abbr_TSF) shall [**selection, choose one of**: *verify the HOTP*, *verify the HOTP via an external authentication server* ] before establishing an incoming connection.

**Application Note:** If "verify the HOTP..." is selected, then [FIA\\_HOTP\\_EXT.1](file:///home/runner/work/vpnclient/vpnclient/commoncriteria.github.io/pp/vpnclient/vpnclient.html?expand=on#FIA_HOTP_EXT.1) must be included.

This requirement is selection-dependent on [FIA\\_PSK\\_EXT.1](file:///home/runner/work/vpnclient/vpnclient/commoncriteria.github.io/pp/vpnclient/vpnclient.html?expand=on#FIA_PSK_EXT.1)

The selection "verify the HOTP via an external authentication server" is intended to cover the case where the [TOE](file:///home/runner/work/vpnclient/vpnclient/commoncriteria.github.io/pp/vpnclient/vpnclient.html?expand=on#abbr_TOE) is not doing the verifying, such as if the when the [VPN](file:///home/runner/work/vpnclient/vpnclient/commoncriteria.github.io/pp/vpnclient/vpnclient.html?expand=on#abbr_VPN) GW or an authentication server fulfills that function. If a client supports this setup for a peer to peer use case then the "verify the HOTP" selection may be included.

### **[Evaluation](file:///home/runner/work/vpnclient/vpnclient/commoncriteria.github.io/pp/vpnclient/vpnclient.html?expand=on#) Activities**

### *[FIA\\_PSK\\_EXT.4](file:///home/runner/work/vpnclient/vpnclient/commoncriteria.github.io/pp/vpnclient/vpnclient.html?expand=on#FIA_PSK_EXT.4)*

### *[TSS](file:///home/runner/work/vpnclient/vpnclient/commoncriteria.github.io/pp/vpnclient/vpnclient.html?expand=on#abbr_TSS)*

*The evaluator shall verify the [TSS](file:///home/runner/work/vpnclient/vpnclient/commoncriteria.github.io/pp/vpnclient/vpnclient.html?expand=on#abbr_TSS) describes how the HOTP is input into the client and how that value is sent to the server.*

*The evaluator shall verify the [TSS](file:///home/runner/work/vpnclient/vpnclient/commoncriteria.github.io/pp/vpnclient/vpnclient.html?expand=on#abbr_TSS) describes how the HOTP is accepted from an incoming connection and how that value is verified, either by the [TOE](file:///home/runner/work/vpnclient/vpnclient/commoncriteria.github.io/pp/vpnclient/vpnclient.html?expand=on#abbr_TOE) or by an external authentication server.*

### *Guidance*

*The evaluator shall verify the operational guidance contains any configuration necessary to enable HOTP.*

*Tests*

*Test [FIA\\_PSK\\_EXT.4:1:](file:///home/runner/work/vpnclient/vpnclient/commoncriteria.github.io/pp/vpnclient/vpnclient.html?expand=on#_t_56) The evaluator shall configure the [TOE](file:///home/runner/work/vpnclient/vpnclient/commoncriteria.github.io/pp/vpnclient/vpnclient.html?expand=on#abbr_TOE) to use a supported HOTP factor, then attempt to establish a connection using that factor. The evaluator shall verify the client prompts the user for the HOTP before initiating the connection. The evaluator shall verify the server validates the HOTP or receives confirmation from an authentication server before establishing the channel.*

### **FIA\_PSK\_EXT.5 Time-Based One-Time Password Pre-shared Keys Support**

*The inclusion of this selection-based component depends upon selection in [FIA\\_PSK\\_EXT.1.2.](file:///home/runner/work/vpnclient/vpnclient/commoncriteria.github.io/pp/vpnclient/vpnclient.html?expand=on#FIA_PSK_EXT.1.2)*

[FIA\\_PSK\\_EXT.5.1](file:///home/runner/work/vpnclient/vpnclient/commoncriteria.github.io/pp/vpnclient/vpnclient.html?expand=on#FIA_PSK_EXT.5.1)

The [TSF](file:///home/runner/work/vpnclient/vpnclient/commoncriteria.github.io/pp/vpnclient/vpnclient.html?expand=on#abbr_TSF) shall accept and send a TOTP while initiating a [VPN](file:///home/runner/work/vpnclient/vpnclient/commoncriteria.github.io/pp/vpnclient/vpnclient.html?expand=on#abbr_VPN) connection.

[FIA\\_PSK\\_EXT.5.2](file:///home/runner/work/vpnclient/vpnclient/commoncriteria.github.io/pp/vpnclient/vpnclient.html?expand=on#FIA_PSK_EXT.5.2)

The [TSF](file:///home/runner/work/vpnclient/vpnclient/commoncriteria.github.io/pp/vpnclient/vpnclient.html?expand=on#abbr_TSF) shall [**selection, choose one of**: *verify the TOTP*, *verify the TOTP via an external authentication server* ] before establishing an incoming connection.

**Application Note:** If verify the TOTP is selected then [FIA\\_TOTP\\_EXT.1](file:///home/runner/work/vpnclient/vpnclient/commoncriteria.github.io/pp/vpnclient/vpnclient.html?expand=on#FIA_TOTP_EXT.1) must be included.

This requirement is dependent on [FIA\\_PSK\\_EXT.1.](file:///home/runner/work/vpnclient/vpnclient/commoncriteria.github.io/pp/vpnclient/vpnclient.html?expand=on#FIA_PSK_EXT.1)

The selection "verify the TOTP via an external authentication server" is intended to cover the case where the [TOE](file:///home/runner/work/vpnclient/vpnclient/commoncriteria.github.io/pp/vpnclient/vpnclient.html?expand=on#abbr_TOE) is not doing the verifying, such as if the when the [VPN](file:///home/runner/work/vpnclient/vpnclient/commoncriteria.github.io/pp/vpnclient/vpnclient.html?expand=on#abbr_VPN) GW or an authentication server fulfills that function. If a client supports this setup for a peer to peer use case then the "verify the TOTP" selection may be included.

### **[Evaluation](file:///home/runner/work/vpnclient/vpnclient/commoncriteria.github.io/pp/vpnclient/vpnclient.html?expand=on#) Activities**

### *[FIA\\_PSK\\_EXT.5](file:///home/runner/work/vpnclient/vpnclient/commoncriteria.github.io/pp/vpnclient/vpnclient.html?expand=on#FIA_PSK_EXT.5)*

#### *[TSS](file:///home/runner/work/vpnclient/vpnclient/commoncriteria.github.io/pp/vpnclient/vpnclient.html?expand=on#abbr_TSS)*

*The evaluator shall verify the [TSS](file:///home/runner/work/vpnclient/vpnclient/commoncriteria.github.io/pp/vpnclient/vpnclient.html?expand=on#abbr_TSS) describes how the TOTP is input into the client and how that value is sent to the server.*

*The evaluator shall verify the [TSS](file:///home/runner/work/vpnclient/vpnclient/commoncriteria.github.io/pp/vpnclient/vpnclient.html?expand=on#abbr_TSS) describes how the TOTP is accepted from an incoming connection and how that value is verified, either by the [TOE](file:///home/runner/work/vpnclient/vpnclient/commoncriteria.github.io/pp/vpnclient/vpnclient.html?expand=on#abbr_TOE) or by an external authentication server.*

### *Guidance*

*The evaluator shall verify the operational guidance contains any configuration necessary to enable TOTP.*

*Tests*

*Test [FIA\\_PSK\\_EXT.5:1:](file:///home/runner/work/vpnclient/vpnclient/commoncriteria.github.io/pp/vpnclient/vpnclient.html?expand=on#_t_57) The evaluator shall configure the [TOE](file:///home/runner/work/vpnclient/vpnclient/commoncriteria.github.io/pp/vpnclient/vpnclient.html?expand=on#abbr_TOE) to use a supported TOTP factor, then attempt to establish a connection using that factor. The evaluator shall verify the client prompts the user for the TOTP before initiating the connection. The evaluator shall verify the server validates the TOTP or receives confirmation from an authentication server before establishing the channel.*

### **FIA\_TOTP\_EXT.1 Time-Based One-Time Password Pre-Shared Keys**

*The inclusion of this selection-based component depends upon selection in [FIA\\_PSK\\_EXT.5.2.](file:///home/runner/work/vpnclient/vpnclient/commoncriteria.github.io/pp/vpnclient/vpnclient.html?expand=on#FIA_PSK_EXT.5.2)*

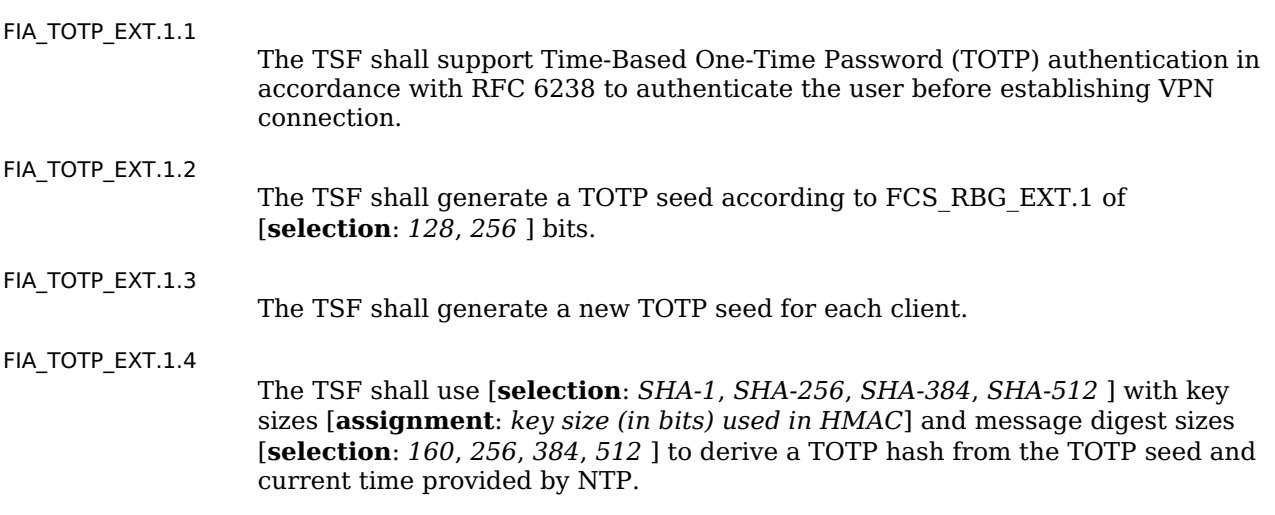
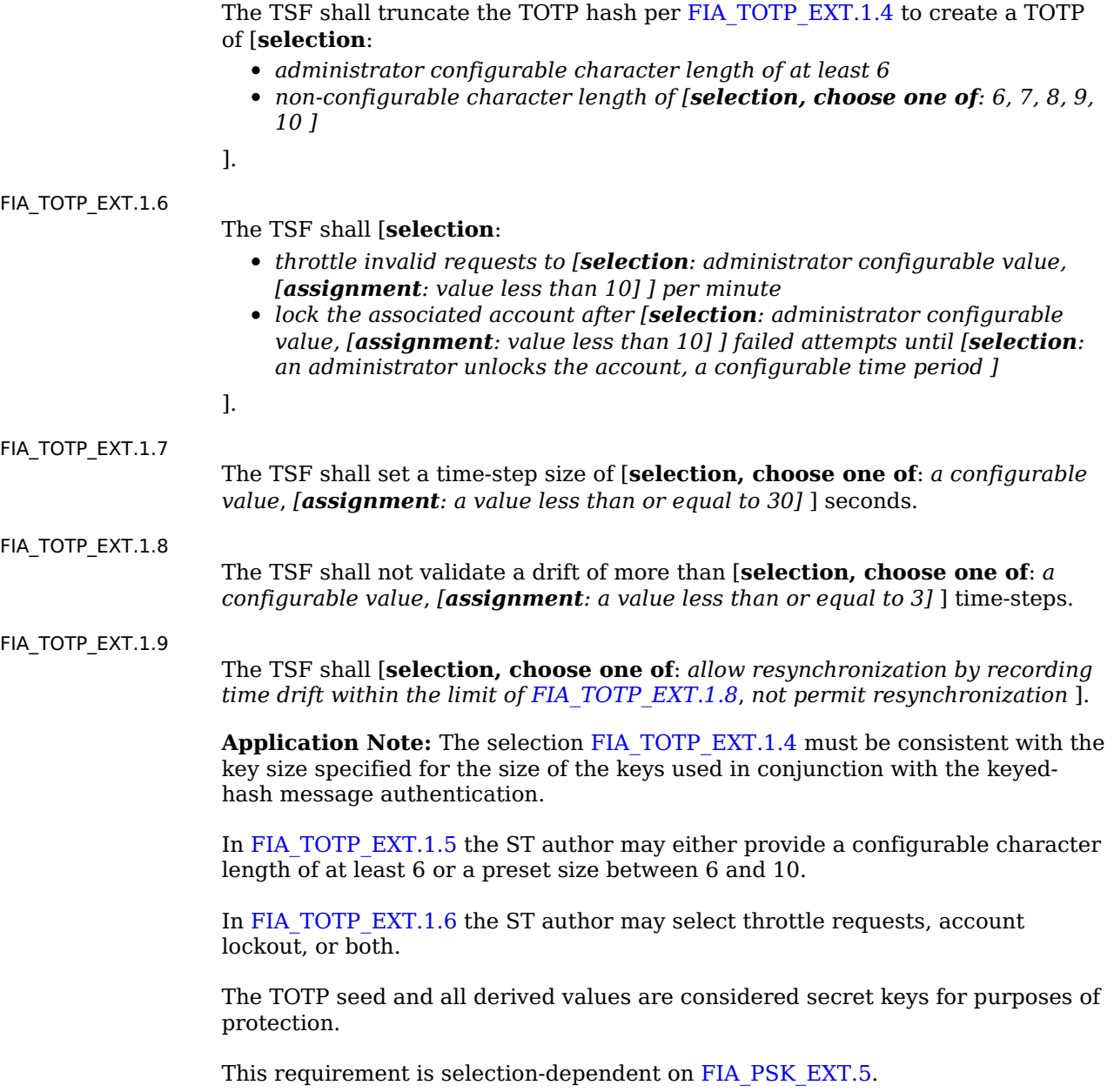

## **[Evaluation](file:///home/runner/work/vpnclient/vpnclient/commoncriteria.github.io/pp/vpnclient/vpnclient.html?expand=on#) Activities**

#### *[FIA\\_TOTP\\_EXT.1](file:///home/runner/work/vpnclient/vpnclient/commoncriteria.github.io/pp/vpnclient/vpnclient.html?expand=on#FIA_TOTP_EXT.1)*

*[TSS](file:///home/runner/work/vpnclient/vpnclient/commoncriteria.github.io/pp/vpnclient/vpnclient.html?expand=on#abbr_TSS) The evaluator shall confirm the [TSS](file:///home/runner/work/vpnclient/vpnclient/commoncriteria.github.io/pp/vpnclient/vpnclient.html?expand=on#abbr_TSS) describes how the [TOE](file:///home/runner/work/vpnclient/vpnclient/commoncriteria.github.io/pp/vpnclient/vpnclient.html?expand=on#abbr_TOE) complies with the [RFC](file:///home/runner/work/vpnclient/vpnclient/commoncriteria.github.io/pp/vpnclient/vpnclient.html?expand=on#abbr_RFC).*

*The evaluator shall confirm the [TSS](file:///home/runner/work/vpnclient/vpnclient/commoncriteria.github.io/pp/vpnclient/vpnclient.html?expand=on#abbr_TSS) describes how the TOTP seed is generated and ensure it aligns with FCS\_RBG\_EXT.1.*

*The evaluator shall confirm the [TSS](file:///home/runner/work/vpnclient/vpnclient/commoncriteria.github.io/pp/vpnclient/vpnclient.html?expand=on#abbr_TSS) describes how the TOTP seed is protected and ensure it aligns with the storage requirements of the [Base-PP.](file:///home/runner/work/vpnclient/vpnclient/commoncriteria.github.io/pp/vpnclient/vpnclient.html?expand=on#abbr_Base-PP)*

*The evaluator shall confirm the [TSS](file:///home/runner/work/vpnclient/vpnclient/commoncriteria.github.io/pp/vpnclient/vpnclient.html?expand=on#abbr_TSS) describes how a new TOTP seed is assigned for each client and how each client is uniquely identified.*

*The evaluator shall confirm the [TSS](file:///home/runner/work/vpnclient/vpnclient/commoncriteria.github.io/pp/vpnclient/vpnclient.html?expand=on#abbr_TSS) describes how the TOTP seed is conditioned into a TOTP hash and verify it matches the selection in [FIA\\_TOTP\\_EXT.1.4.](file:///home/runner/work/vpnclient/vpnclient/commoncriteria.github.io/pp/vpnclient/vpnclient.html?expand=on#FIA_TOTP_EXT.1.4)*

*The evaluator shall confirm the [TSS](file:///home/runner/work/vpnclient/vpnclient/commoncriteria.github.io/pp/vpnclient/vpnclient.html?expand=on#abbr_TSS) describes how the TOTP hash is truncated and verify it matches the selection in [FIA\\_TOTP\\_EXT.1.5.](file:///home/runner/work/vpnclient/vpnclient/commoncriteria.github.io/pp/vpnclient/vpnclient.html?expand=on#FIA_TOTP_EXT.1.5)*

*The evaluator shall confirm the [TSS](file:///home/runner/work/vpnclient/vpnclient/commoncriteria.github.io/pp/vpnclient/vpnclient.html?expand=on#abbr_TSS) describes how the [TOE](file:///home/runner/work/vpnclient/vpnclient/commoncriteria.github.io/pp/vpnclient/vpnclient.html?expand=on#abbr_TOE) handles multiple incoming requests and verify it provides an anti-hammer mechanism that matches the selections made in [FIA\\_TOTP\\_EXT.1.6](file:///home/runner/work/vpnclient/vpnclient/commoncriteria.github.io/pp/vpnclient/vpnclient.html?expand=on#FIA_TOTP_EXT.1.6).*

*The evaluator shall confirm the [TSS](file:///home/runner/work/vpnclient/vpnclient/commoncriteria.github.io/pp/vpnclient/vpnclient.html?expand=on#abbr_TSS) describes how the [TOE](file:///home/runner/work/vpnclient/vpnclient/commoncriteria.github.io/pp/vpnclient/vpnclient.html?expand=on#abbr_TOE) sets a time-step value and verify it matches the selections in the [ST.](file:///home/runner/work/vpnclient/vpnclient/commoncriteria.github.io/pp/vpnclient/vpnclient.html?expand=on#abbr_ST)*

*The evaluator shall confirm the [TSS](file:///home/runner/work/vpnclient/vpnclient/commoncriteria.github.io/pp/vpnclient/vpnclient.html?expand=on#abbr_TSS) describes how the [TOE](file:///home/runner/work/vpnclient/vpnclient/commoncriteria.github.io/pp/vpnclient/vpnclient.html?expand=on#abbr_TOE) handles drift and resynchronization*

*and verify it matches the selections. The evaluator shall ensure the [TSS](file:///home/runner/work/vpnclient/vpnclient/commoncriteria.github.io/pp/vpnclient/vpnclient.html?expand=on#abbr_TSS) describes how time is kept and whether drift is calculated and recorded. If drift is recorded, the evaluator shall ensure that the [TSS](file:///home/runner/work/vpnclient/vpnclient/commoncriteria.github.io/pp/vpnclient/vpnclient.html?expand=on#abbr_TSS) describes how this is done.*

#### *Guidance*

*The evaluator shall verify the operational guidance contains all configuration guidance for setting any administrative value that is configurable in the [FIA\\_TOTP\\_EXT.1](file:///home/runner/work/vpnclient/vpnclient/commoncriteria.github.io/pp/vpnclient/vpnclient.html?expand=on#FIA_TOTP_EXT.1) requirements.*

#### *Tests*

*The evaluator shall configure the [TOE](file:///home/runner/work/vpnclient/vpnclient/commoncriteria.github.io/pp/vpnclient/vpnclient.html?expand=on#abbr_TOE) to use a supported TOTP factor then:*

- *Test [FIA\\_TOTP\\_EXT.1:1:](file:///home/runner/work/vpnclient/vpnclient/commoncriteria.github.io/pp/vpnclient/vpnclient.html?expand=on#_t_58) Attempt to establish a connection using a factor from a different client. The test passes if the client fails to connect.*
- *Test [FIA\\_TOTP\\_EXT.1:2:](file:///home/runner/work/vpnclient/vpnclient/commoncriteria.github.io/pp/vpnclient/vpnclient.html?expand=on#_t_59) Attempt multiple connections outside the boundary set in [FIA\\_TOTP\\_EXT.1.6](file:///home/runner/work/vpnclient/vpnclient/commoncriteria.github.io/pp/vpnclient/vpnclient.html?expand=on#FIA_TOTP_EXT.1.6) and verify the remediation is triggered. The test passes if remediation is triggered as defined in the selections and assignments.*
- *Test [FIA\\_TOTP\\_EXT.1:3:](file:///home/runner/work/vpnclient/vpnclient/commoncriteria.github.io/pp/vpnclient/vpnclient.html?expand=on#_t_60) Attempt to use a TOTP that is outside of the value allowed for resynchronization. The test passes if the client fails to connect. Attempt to connect with a valid TOTP, disconnect and attempt to authenticate again with the same TOTP. The test passes if the client connects the first time and fails to connect the second time. If the TOTP generated is duplicated the test may be repeated.*

# **Appendix C - Extended Component Definitions**

This appendix contains the definitions for all extended requirements specified in the [PP-Module.](file:///home/runner/work/vpnclient/vpnclient/commoncriteria.github.io/pp/vpnclient/vpnclient.html?expand=on#abbr_PP-Module)

## **C.1 Extended Components Table**

All extended components specified in the [PP-Module](file:///home/runner/work/vpnclient/vpnclient/commoncriteria.github.io/pp/vpnclient/vpnclient.html?expand=on#abbr_PP-Module) are listed in this table:

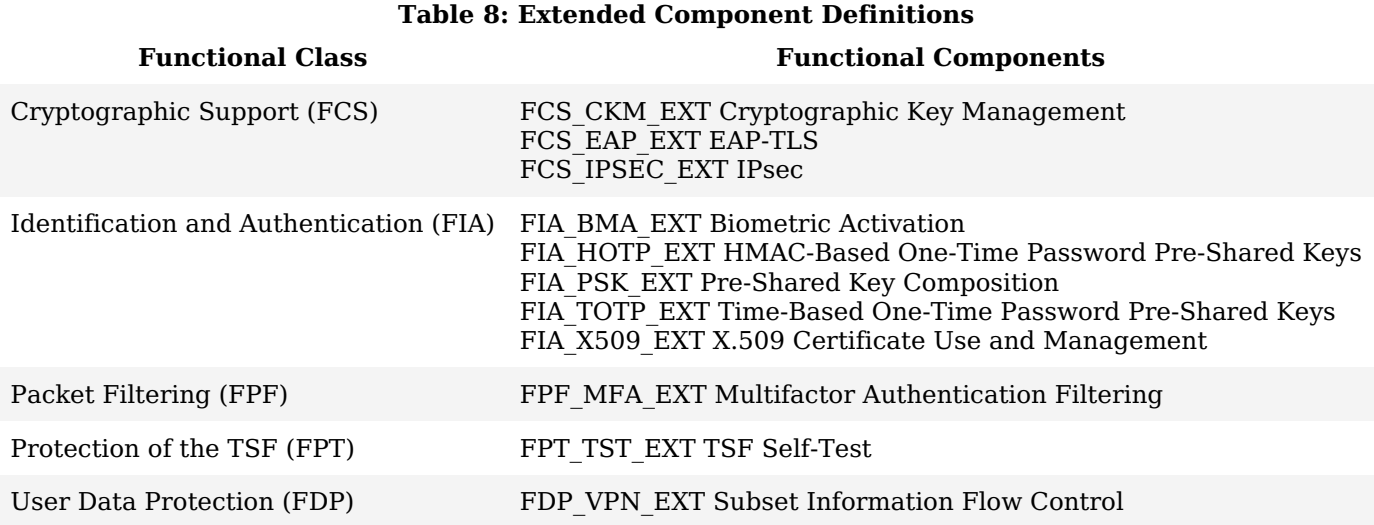

## **C.2 Extended Component Definitions**

## **C.2.1 Cryptographic Support (FCS)**

This [PP-Module](file:///home/runner/work/vpnclient/vpnclient/commoncriteria.github.io/pp/vpnclient/vpnclient.html?expand=on#abbr_PP-Module) defines the following extended components as part of the FCS class originally defined by [CC](file:///home/runner/work/vpnclient/vpnclient/commoncriteria.github.io/pp/vpnclient/vpnclient.html?expand=on#abbr_CC) Part 2:

## **C.2.1.1 FCS\_CKM\_EXT Cryptographic Key Management**

#### **Family Behavior**

Components in this family describe requirements for key management functionality such as key storage and destruction.

#### **Component Leveling**

FCS\_CKM\_EXT 2 4

FCS CKM\_EXT.2, Cryptographic Key Storage, requires the [TSF](file:///home/runner/work/vpnclient/vpnclient/commoncriteria.github.io/pp/vpnclient/vpnclient.html?expand=on#abbr_TSF) to securely store key data when not in use. FCS CKM\_EXT.4, Cryptographic Key Destruction, requires the [TSF](file:///home/runner/work/vpnclient/vpnclient/commoncriteria.github.io/pp/vpnclient/vpnclient.html?expand=on#abbr_TSF) to destroy key data when no longer required.

## **Management: FCS\_CKM\_EXT.2**

No specific management functions are identified.

## **Audit: FCS\_CKM\_EXT.2**

There are no auditable events foreseen.

#### **FCS\_CKM\_EXT.2 Cryptographic Key Storage**

Hierarchical to: No other components. Dependencies to: No dependencies.

## **FCS\_CKM\_EXT.2.1**

The [**selection, choose one of**: *[VPN](file:///home/runner/work/vpnclient/vpnclient/commoncriteria.github.io/pp/vpnclient/vpnclient.html?expand=on#abbr_VPN) client*, *[OS](file:///home/runner/work/vpnclient/vpnclient/commoncriteria.github.io/pp/vpnclient/vpnclient.html?expand=on#abbr_OS)* ] shall store persistent secrets and private keys when not in use in [OS](file:///home/runner/work/vpnclient/vpnclient/commoncriteria.github.io/pp/vpnclient/vpnclient.html?expand=on#abbr_OS)-provided key storage.

#### **Management: FCS\_CKM\_EXT.4**

No specific management functions are identified.

#### **Audit: FCS\_CKM\_EXT.4**

There are no auditable events foreseen.

#### **FCS\_CKM\_EXT.4 Cryptographic Key Destruction**

Hierarchical to: No other components. Dependencies to: No dependencies

## **FCS\_CKM\_EXT.4.1**

The [**selection, choose one of**: *[TOE](file:///home/runner/work/vpnclient/vpnclient/commoncriteria.github.io/pp/vpnclient/vpnclient.html?expand=on#abbr_TOE)*, *[TOE](file:///home/runner/work/vpnclient/vpnclient/commoncriteria.github.io/pp/vpnclient/vpnclient.html?expand=on#abbr_TOE) platform* ] shall zeroize all plaintext secret and private cryptographic keys and CSPs when no longer required.

## **C.2.1.2 FCS\_IPSEC\_EXT IPsec**

#### **Family Behavior**

Components in this family describe requirements for IPsec implementation.

#### **Component Leveling**

FCS IPSEC EXT | 1

FCS IPSEC EXT.1, IPsec, requires the [TSF](file:///home/runner/work/vpnclient/vpnclient/commoncriteria.github.io/pp/vpnclient/vpnclient.html?expand=on#abbr_TSF) to securely implement the IPsec protocol.

#### **Management: FCS\_IPSEC\_EXT.1**

The following actions could be considered for the management functions in FMT:

- Specify [VPN](file:///home/runner/work/vpnclient/vpnclient/commoncriteria.github.io/pp/vpnclient/vpnclient.html?expand=on#abbr_VPN) gateways to use for connections
- Specify IPsec [VPN](file:///home/runner/work/vpnclient/vpnclient/commoncriteria.github.io/pp/vpnclient/vpnclient.html?expand=on#abbr_VPN) Clients to use for connections
- Specify IPsec-capable network devices to use for connections
- Specify client credentials to be used for connections

#### **Audit: FCS\_IPSEC\_EXT.1**

The following actions should be auditable if FAU\_GEN Security Audit Data Generation is included in the [PP](file:///home/runner/work/vpnclient/vpnclient/commoncriteria.github.io/pp/vpnclient/vpnclient.html?expand=on#abbr_PP)[/ST:](file:///home/runner/work/vpnclient/vpnclient/commoncriteria.github.io/pp/vpnclient/vpnclient.html?expand=on#abbr_ST)

- Decisions to DISCARD or BYPASS network packets processed by the [TOE](file:///home/runner/work/vpnclient/vpnclient/commoncriteria.github.io/pp/vpnclient/vpnclient.html?expand=on#abbr_TOE)
- Failure to establish an IPsec [SA](file:///home/runner/work/vpnclient/vpnclient/commoncriteria.github.io/pp/vpnclient/vpnclient.html?expand=on#abbr_SA)
- Establishment/Termination of an IPsec [SA](file:///home/runner/work/vpnclient/vpnclient/commoncriteria.github.io/pp/vpnclient/vpnclient.html?expand=on#abbr_SA)

#### **FCS\_IPSEC\_EXT.1 IPsec**

Hierarchical to: No other components.

Dependencies to: FCS\_CKM.1 Cryptographic Key Generation

FCS\_CKM.2 Cryptographic Key Distribution

FCS COP.1 Cryptographic Operation

#### **FCS\_IPSEC\_EXT.1.1**

The [TSF](file:///home/runner/work/vpnclient/vpnclient/commoncriteria.github.io/pp/vpnclient/vpnclient.html?expand=on#abbr_TSF) shall implement the IPsec architecture as specified in [RFC](file:///home/runner/work/vpnclient/vpnclient/commoncriteria.github.io/pp/vpnclient/vpnclient.html?expand=on#abbr_RFC) 4301.

#### **FCS\_IPSEC\_EXT.1.2**

The [TSF](file:///home/runner/work/vpnclient/vpnclient/commoncriteria.github.io/pp/vpnclient/vpnclient.html?expand=on#abbr_TSF) shall implement [**selection**: *tunnel mode*, *transport mode* ].

#### **FCS\_IPSEC\_EXT.1.3**

The [TSF](file:///home/runner/work/vpnclient/vpnclient/commoncriteria.github.io/pp/vpnclient/vpnclient.html?expand=on#abbr_TSF) shall have a nominal, final entry in the [SPD](file:///home/runner/work/vpnclient/vpnclient/commoncriteria.github.io/pp/vpnclient/vpnclient.html?expand=on#abbr_SPD) that matches anything that is otherwise unmatched, and discards it.

## **FCS\_IPSEC\_EXT.1.4**

The [TSF](file:///home/runner/work/vpnclient/vpnclient/commoncriteria.github.io/pp/vpnclient/vpnclient.html?expand=on#abbr_TSF) shall implement the IPsec protocol [ESP](file:///home/runner/work/vpnclient/vpnclient/commoncriteria.github.io/pp/vpnclient/vpnclient.html?expand=on#abbr_ESP) as defined by [RFC](file:///home/runner/work/vpnclient/vpnclient/commoncriteria.github.io/pp/vpnclient/vpnclient.html?expand=on#abbr_RFC) 4303 using the cryptographic algorithms [*[AES-](file:///home/runner/work/vpnclient/vpnclient/commoncriteria.github.io/pp/vpnclient/vpnclient.html?expand=on#abbr_AES)GCM-128, [AES-](file:///home/runner/work/vpnclient/vpnclient/commoncriteria.github.io/pp/vpnclient/vpnclient.html?expand=on#abbr_AES)GCM-256 as specified in [RFC](file:///home/runner/work/vpnclient/vpnclient/commoncriteria.github.io/pp/vpnclient/vpnclient.html?expand=on#abbr_RFC) 4106,* [**selection**: *[AES](file:///home/runner/work/vpnclient/vpnclient/commoncriteria.github.io/pp/vpnclient/vpnclient.html?expand=on#abbr_AES)-CBC-128*, *[AES](file:///home/runner/work/vpnclient/vpnclient/commoncriteria.github.io/pp/vpnclient/vpnclient.html?expand=on#abbr_AES)-CBC-256 (both specified by [RFC](file:///home/runner/work/vpnclient/vpnclient/commoncriteria.github.io/pp/vpnclient/vpnclient.html?expand=on#abbr_RFC) 3602) together with a Secure Hash Algorithm [\(SHA](file:///home/runner/work/vpnclient/vpnclient/commoncriteria.github.io/pp/vpnclient/vpnclient.html?expand=on#abbr_SHA))-based HMAC*, *no other algorithms* ]].

## **FCS\_IPSEC\_EXT.1.5**

The [TSF](file:///home/runner/work/vpnclient/vpnclient/commoncriteria.github.io/pp/vpnclient/vpnclient.html?expand=on#abbr_TSF) shall implement the protocol: [**selection**:

- *IKEv1, using Main Mode for Phase I exchanges, as defined in RFCs 2407, 2408, 2409, [RFC](file:///home/runner/work/vpnclient/vpnclient/commoncriteria.github.io/pp/vpnclient/vpnclient.html?expand=on#abbr_RFC) 4109, [selection: no other RFCs for extended sequence numbers, [RFC](file:///home/runner/work/vpnclient/vpnclient/commoncriteria.github.io/pp/vpnclient/vpnclient.html?expand=on#abbr_RFC) 4304 for extended sequence numbers ], [selection: no other RFCs for hash functions, [RFC](file:///home/runner/work/vpnclient/vpnclient/commoncriteria.github.io/pp/vpnclient/vpnclient.html?expand=on#abbr_RFC) 4868 for hash functions ], and [selection: support for XAUTH, no support for XAUTH ]*
- *IKEv2 as defined in [RFC](file:///home/runner/work/vpnclient/vpnclient/commoncriteria.github.io/pp/vpnclient/vpnclient.html?expand=on#abbr_RFC) 7296 (with mandatory support for [NAT](file:///home/runner/work/vpnclient/vpnclient/commoncriteria.github.io/pp/vpnclient/vpnclient.html?expand=on#abbr_NAT) traversal as specified in section* 2.23), [RFC](file:///home/runner/work/vpnclient/vpnclient/commoncriteria.github.io/pp/vpnclient/vpnclient.html?expand=on#abbr_RFC) 8784, RFC 8247, and [selection: no other RFCs for hash functions, RFC 4868 for hash *functions ]*

].

#### **FCS\_IPSEC\_EXT.1.6**

The [TSF](file:///home/runner/work/vpnclient/vpnclient/commoncriteria.github.io/pp/vpnclient/vpnclient.html?expand=on#abbr_TSF) shall ensure the encrypted payload in the [**selection**: *IKEv1*, *IKEv2* ] protocol uses the cryptographic algorithms *[AES](file:///home/runner/work/vpnclient/vpnclient/commoncriteria.github.io/pp/vpnclient/vpnclient.html?expand=on#abbr_AES)-CBC-128, [AES-](file:///home/runner/work/vpnclient/vpnclient/commoncriteria.github.io/pp/vpnclient/vpnclient.html?expand=on#abbr_AES)CBC-256 as specified in [RFC](file:///home/runner/work/vpnclient/vpnclient/commoncriteria.github.io/pp/vpnclient/vpnclient.html?expand=on#abbr_RFC) 6379 and* [**selection**: *[AES](file:///home/runner/work/vpnclient/vpnclient/commoncriteria.github.io/pp/vpnclient/vpnclient.html?expand=on#abbr_AES)-GCM-128 as specified in [RFC](file:///home/runner/work/vpnclient/vpnclient/commoncriteria.github.io/pp/vpnclient/vpnclient.html?expand=on#abbr_RFC) 5282*, *[AES](file:///home/runner/work/vpnclient/vpnclient/commoncriteria.github.io/pp/vpnclient/vpnclient.html?expand=on#abbr_AES)-GCM-256 as specified in [RFC](file:///home/runner/work/vpnclient/vpnclient/commoncriteria.github.io/pp/vpnclient/vpnclient.html?expand=on#abbr_RFC) 5282*, *no other algorithm* ].

#### **FCS\_IPSEC\_EXT.1.7**

The [TSF](file:///home/runner/work/vpnclient/vpnclient/commoncriteria.github.io/pp/vpnclient/vpnclient.html?expand=on#abbr_TSF) shall ensure that [**selection**:

- *IKEv2 [SA](file:///home/runner/work/vpnclient/vpnclient/commoncriteria.github.io/pp/vpnclient/vpnclient.html?expand=on#abbr_SA) lifetimes can be configured by [selection: an Administrator, a [VPN](file:///home/runner/work/vpnclient/vpnclient/commoncriteria.github.io/pp/vpnclient/vpnclient.html?expand=on#abbr_VPN) Gateway ] based on [selection: number of packets/number of bytes, length of time ]*
- *IKEv1 [SA](file:///home/runner/work/vpnclient/vpnclient/commoncriteria.github.io/pp/vpnclient/vpnclient.html?expand=on#abbr_SA) lifetimes can be configured by [selection: an Administrator, a [VPN](file:///home/runner/work/vpnclient/vpnclient/commoncriteria.github.io/pp/vpnclient/vpnclient.html?expand=on#abbr_VPN) Gateway ] based on [selection: number of packets/number of bytes, length of time ]*
- IKEv1 [SA](file:///home/runner/work/vpnclient/vpnclient/commoncriteria.github.io/pp/vpnclient/vpnclient.html?expand=on#abbr_SA) lifetimes are fixed based on [selection: number of packets/number of bytes, length of time *]*

]. If length of time is used, it must include at least one option that is 24 hours or less for Phase 1 SAs and 8 hours or less for Phase 2 SAs.

#### **FCS\_IPSEC\_EXT.1.8**

The [TSF](file:///home/runner/work/vpnclient/vpnclient/commoncriteria.github.io/pp/vpnclient/vpnclient.html?expand=on#abbr_TSF) shall ensure that [IKE](file:///home/runner/work/vpnclient/vpnclient/commoncriteria.github.io/pp/vpnclient/vpnclient.html?expand=on#abbr_IKE) protocols implement [DH](file:///home/runner/work/vpnclient/vpnclient/commoncriteria.github.io/pp/vpnclient/vpnclient.html?expand=on#abbr_DH) Groups

**19 (256-bit Random ECP), 20 (384-bit Random ECP) according to [RFC](file:///home/runner/work/vpnclient/vpnclient/commoncriteria.github.io/pp/vpnclient/vpnclient.html?expand=on#abbr_RFC) 5114 and**

#### [**selection**:

- *[selection: 14 (2048-bit MODP), 15 (3072-bit MODP), 16 (4096-bit MODP), 17 (6144-bit MODP), 18 (8192-bit MODP) ] according to [RFC](file:///home/runner/work/vpnclient/vpnclient/commoncriteria.github.io/pp/vpnclient/vpnclient.html?expand=on#abbr_RFC) 3526*
- *[selection: 21 (521-bit Random ECP), 24 (2048-bit MODP with 256-bit POS, no other [DH](file:///home/runner/work/vpnclient/vpnclient/commoncriteria.github.io/pp/vpnclient/vpnclient.html?expand=on#abbr_DH) Groups ] according to [RFC](file:///home/runner/work/vpnclient/vpnclient/commoncriteria.github.io/pp/vpnclient/vpnclient.html?expand=on#abbr_RFC) 5114*

].

#### **FCS\_IPSEC\_EXT.1.9**

The [TSF](file:///home/runner/work/vpnclient/vpnclient/commoncriteria.github.io/pp/vpnclient/vpnclient.html?expand=on#abbr_TSF) shall generate the secret value x used in the [IKE](file:///home/runner/work/vpnclient/vpnclient/commoncriteria.github.io/pp/vpnclient/vpnclient.html?expand=on#abbr_IKE) [DH](file:///home/runner/work/vpnclient/vpnclient/commoncriteria.github.io/pp/vpnclient/vpnclient.html?expand=on#abbr_DH) key exchange ("x" in  $q^x$  mod p) using the random bit generator specified in FCS\_RBG\_EXT.1, and having a length of at least [**assignment**: *(one or* more) numbers of bits that is at least twice the "bits of security" value associated with the negotiated [DH](file:///home/runner/work/vpnclient/vpnclient/commoncriteria.github.io/pp/vpnclient/vpnclient.html?expand=on#abbr_DH) *group as listed in Table 2 of [NIST](file:///home/runner/work/vpnclient/vpnclient/commoncriteria.github.io/pp/vpnclient/vpnclient.html?expand=on#abbr_NIST) SP 800-57, Recommendation for Key Management – Part 1: General*] bits.

#### **FCS\_IPSEC\_EXT.1.10**

The [TSF](file:///home/runner/work/vpnclient/vpnclient/commoncriteria.github.io/pp/vpnclient/vpnclient.html?expand=on#abbr_TSF) shall generate nonces used in [IKE](file:///home/runner/work/vpnclient/vpnclient/commoncriteria.github.io/pp/vpnclient/vpnclient.html?expand=on#abbr_IKE) exchanges in a manner such that the probability that a specific nonce value will be repeated during the life a specific IPsec [SA](file:///home/runner/work/vpnclient/vpnclient/commoncriteria.github.io/pp/vpnclient/vpnclient.html?expand=on#abbr_SA) is less than 1 in 2^[**assignment**: *(one or* more) "bits of security" values associated with the negotiated [DH](file:///home/runner/work/vpnclient/vpnclient/commoncriteria.github.io/pp/vpnclient/vpnclient.html?expand=on#abbr_DH) group as listed in Table 2 of [NIST](file:///home/runner/work/vpnclient/vpnclient/commoncriteria.github.io/pp/vpnclient/vpnclient.html?expand=on#abbr_NIST) SP *800-57, Recommendation for Key Management – Part 1: General*].

#### **FCS\_IPSEC\_EXT.1.11**

The [TSF](file:///home/runner/work/vpnclient/vpnclient/commoncriteria.github.io/pp/vpnclient/vpnclient.html?expand=on#abbr_TSF) shall ensure that all [IKE](file:///home/runner/work/vpnclient/vpnclient/commoncriteria.github.io/pp/vpnclient/vpnclient.html?expand=on#abbr_IKE) protocols perform peer authentication using a [**selection**: *RSA*, *ECDSA* ] that use X.509v3 certificates that conform to [RFC](file:///home/runner/work/vpnclient/vpnclient/commoncriteria.github.io/pp/vpnclient/vpnclient.html?expand=on#abbr_RFC) 4945 and [**selection**: *Pre-shared keys*, *Pre-shared Keys transmitted via EAP-TLS*, *Pre-shared Keys transmitted via EAP-TTLS with mutual authentication*, *no other method* ].

#### **FCS\_IPSEC\_EXT.1.12**

The [TSF](file:///home/runner/work/vpnclient/vpnclient/commoncriteria.github.io/pp/vpnclient/vpnclient.html?expand=on#abbr_TSF) shall not establish an [SA](file:///home/runner/work/vpnclient/vpnclient/commoncriteria.github.io/pp/vpnclient/vpnclient.html?expand=on#abbr_SA) if the [**selection**: *[IP](file:///home/runner/work/vpnclient/vpnclient/commoncriteria.github.io/pp/vpnclient/vpnclient.html?expand=on#abbr_IP) address*, *Fully Qualified Domain Name [\(FQDN\)](file:///home/runner/work/vpnclient/vpnclient/commoncriteria.github.io/pp/vpnclient/vpnclient.html?expand=on#abbr_FQDN)*, *user [FQDN](file:///home/runner/work/vpnclient/vpnclient/commoncriteria.github.io/pp/vpnclient/vpnclient.html?expand=on#abbr_FQDN)*, *Distinguished Name ([DN\)](file:///home/runner/work/vpnclient/vpnclient/commoncriteria.github.io/pp/vpnclient/vpnclient.html?expand=on#abbr_DN)* ] and [**selection**: *no other reference identifier type*, *[assignment: other supported reference identifier types]* ] contained in a certificate does not match the expected values for the entity attempting to establish a connection.

#### **FCS\_IPSEC\_EXT.1.13**

The [TSF](file:///home/runner/work/vpnclient/vpnclient/commoncriteria.github.io/pp/vpnclient/vpnclient.html?expand=on#abbr_TSF) shall not establish an [SA](file:///home/runner/work/vpnclient/vpnclient/commoncriteria.github.io/pp/vpnclient/vpnclient.html?expand=on#abbr_SA) if the presented identifier does not match the configured reference identifier of the peer.

#### **FCS\_IPSEC\_EXT.1.14**

The [**selection**: *[TSF](file:///home/runner/work/vpnclient/vpnclient/commoncriteria.github.io/pp/vpnclient/vpnclient.html?expand=on#abbr_TSF)*, *[VPN](file:///home/runner/work/vpnclient/vpnclient/commoncriteria.github.io/pp/vpnclient/vpnclient.html?expand=on#abbr_VPN) Gateway* ] shall be able to ensure by default that the strength of the symmetric algorithm (in terms of the number of bits in the key) negotiated to protect the [**selection**: *IKEv1 Phase 1*, *IKEv2 IKE* SA ] connection is greater than or equal to the strength of the symmetric algorithm (in terms of the number of bits in the key) negotiated to protect the [**selection**: *IKEv1 Phase 2*, *IKEv2 CHILD\_SA* ] connection.

## **C.2.1.3 FCS\_EAP\_EXT EAP-TLS**

#### **Family Behavior**

Components in this family describe the requirements for EAP-TLS.

#### **Component Leveling**

 $FCS$  EAP EXT  $1$ 

FCS EAP EXT.1, EAP-TLS, defines the use of EAP-TLS.

#### **Management: FCS\_EAP\_EXT.1**

No specific management functions are identified.

#### **Audit: FCS\_EAP\_EXT.1**

No specific audit functions are identified.

#### **FCS\_EAP\_EXT.1 EAP-TLS**

Hierarchical to: No other components. Dependencies to: [FCS\\_IPSEC\\_EXT.1](file:///home/runner/work/vpnclient/vpnclient/commoncriteria.github.io/pp/vpnclient/vpnclient.html?expand=on#FCS_IPSEC_EXT.1) IPsec

#### **FCS\_EAP\_EXT.1.1**

The [TSF](file:///home/runner/work/vpnclient/vpnclient/commoncriteria.github.io/pp/vpnclient/vpnclient.html?expand=on#abbr_TSF) shall implement [**selection**: *EAP-TLS protocol as specified in [RFC](file:///home/runner/work/vpnclient/vpnclient/commoncriteria.github.io/pp/vpnclient/vpnclient.html?expand=on#abbr_RFC) 5216*, *EAP-TTLS as specified in [RFC](file:///home/runner/work/vpnclient/vpnclient/commoncriteria.github.io/pp/vpnclient/vpnclient.html?expand=on#abbr_RFC) 5881* ] as updated by [RFC](file:///home/runner/work/vpnclient/vpnclient/commoncriteria.github.io/pp/vpnclient/vpnclient.html?expand=on#abbr_RFC) 8996 with TLS implemented using mutual authentication in accordance with the TLS functional package.

#### **FCS\_EAP\_EXT.1.2**

The [TSF](file:///home/runner/work/vpnclient/vpnclient/commoncriteria.github.io/pp/vpnclient/vpnclient.html?expand=on#abbr_TSF) shall generate random values used in the [**selection**: *EAP-TLS*, *EAP-TTLS* ] exchange using the [RBG](file:///home/runner/work/vpnclient/vpnclient/commoncriteria.github.io/pp/vpnclient/vpnclient.html?expand=on#abbr_RBG) specified in FCS\_RBG\_EXT.1.

#### **FCS\_EAP\_EXT.1.3**

The [TSF](file:///home/runner/work/vpnclient/vpnclient/commoncriteria.github.io/pp/vpnclient/vpnclient.html?expand=on#abbr_TSF) shall support peer authentication using certificates and [**selection**: *PSK*, *HOTP*, *TOTP*, *[assignment: other Authentication-verification protocols]*, *no other authentication* ] as updated by [RFC](file:///home/runner/work/vpnclient/vpnclient/commoncriteria.github.io/pp/vpnclient/vpnclient.html?expand=on#abbr_RFC) 8996 with TLS implemented using mutual authentication in accordance with the TLS functional package.

#### **FCS\_EAP\_EXT.1.4**

The [TSF](file:///home/runner/work/vpnclient/vpnclient/commoncriteria.github.io/pp/vpnclient/vpnclient.html?expand=on#abbr_TSF) shall use the MSK from the [**selection**: *EAP-TLS*, *EAP-TTLS* ] response as the IKEv2 shared secret in the authentication payload.

## **C.2.2 Identification and Authentication (FIA)**

This [PP-Module](file:///home/runner/work/vpnclient/vpnclient/commoncriteria.github.io/pp/vpnclient/vpnclient.html?expand=on#abbr_PP-Module) defines the following extended components as part of the FIA class originally defined by [CC](file:///home/runner/work/vpnclient/vpnclient/commoncriteria.github.io/pp/vpnclient/vpnclient.html?expand=on#abbr_CC) Part 2:

## **C.2.2.1 FIA\_X509\_EXT X.509 Certificate Use and Management**

#### **Family Behavior**

Components in this family describe the requirements that pertain to [IP](file:///home/runner/work/vpnclient/vpnclient/commoncriteria.github.io/pp/vpnclient/vpnclient.html?expand=on#abbr_IP) traffic and information flow through the [VPN](file:///home/runner/work/vpnclient/vpnclient/commoncriteria.github.io/pp/vpnclient/vpnclient.html?expand=on#abbr_VPN) client.

#### **Component Leveling**

 $FIA X509 EXT$  3

[FIA\\_X509\\_EXT.3](file:///home/runner/work/vpnclient/vpnclient/commoncriteria.github.io/pp/vpnclient/vpnclient.html?expand=on#FIA_X509_EXT.3), X.509 Certificate Use and Management, requires the [TOE](file:///home/runner/work/vpnclient/vpnclient/commoncriteria.github.io/pp/vpnclient/vpnclient.html?expand=on#abbr_TOE) to perform X.509 certificate authentication and describes the behavior that is followed if the status of the certificate is unknown or invalid.

#### **Management: FIA\_X509\_EXT.3**

No specific management functions are identified.

#### **Audit: FIA\_X509\_EXT.3**

There are no auditable events foreseen.

#### **FIA\_X509\_EXT.3 X.509 Certificate Use and Management**

Hierarchical to: No other components. Dependencies to: FIA\_X509\_EXT.1 X.509 Certificate Validation

FPT TST EXT.1 [TSF](file:///home/runner/work/vpnclient/vpnclient/commoncriteria.github.io/pp/vpnclient/vpnclient.html?expand=on#abbr_TSF) Self-Test

FPT TUD EXT.1 Trusted Update

#### **FIA\_X509\_EXT.3.1**

The [TSF](file:///home/runner/work/vpnclient/vpnclient/commoncriteria.github.io/pp/vpnclient/vpnclient.html?expand=on#abbr_TSF) shall use X.509v3 certificates as defined by [RFC](file:///home/runner/work/vpnclient/vpnclient/commoncriteria.github.io/pp/vpnclient/vpnclient.html?expand=on#abbr_RFC) 5280 to support authentication for IPsec exchanges, and [**selection**: *digital signatures for FPT\_TUD\_EXT.1*, *integrity checks for FPT\_TST\_EXT.1*, *no additional uses* ].

#### **FIA\_X509\_EXT.3.2**

When a connection to determine the validity of a certificate cannot be established, the [**selection, choose one of**: *[VPN](file:///home/runner/work/vpnclient/vpnclient/commoncriteria.github.io/pp/vpnclient/vpnclient.html?expand=on#abbr_VPN) client*, *[OS](file:///home/runner/work/vpnclient/vpnclient/commoncriteria.github.io/pp/vpnclient/vpnclient.html?expand=on#abbr_OS)* ] shall [**selection, choose one of**: *allow the administrator to choose whether to accept the certificate in these cases*, *accept the certificate*, *not accept the certificate* ].

#### **FIA\_X509\_EXT.3.3**

The [**selection, choose one of**: *[VPN](file:///home/runner/work/vpnclient/vpnclient/commoncriteria.github.io/pp/vpnclient/vpnclient.html?expand=on#abbr_VPN) client*, *[OS](file:///home/runner/work/vpnclient/vpnclient/commoncriteria.github.io/pp/vpnclient/vpnclient.html?expand=on#abbr_OS)* ] shall not establish an [SA](file:///home/runner/work/vpnclient/vpnclient/commoncriteria.github.io/pp/vpnclient/vpnclient.html?expand=on#abbr_SA) if a certificate or certificate path is deemed invalid.

#### **C.2.2.2 FIA\_BMA\_EXT Biometric Activation**

#### **Family Behavior**

Components in this family describe the requirements for biometrics when using the [VPN](file:///home/runner/work/vpnclient/vpnclient/commoncriteria.github.io/pp/vpnclient/vpnclient.html?expand=on#abbr_VPN) client.

#### **Component Leveling**

FIA BMA EXT 11

[FIA\\_BMA\\_EXT.1,](file:///home/runner/work/vpnclient/vpnclient/commoncriteria.github.io/pp/vpnclient/vpnclient.html?expand=on#FIA_BMA_EXT.1) Biometric Activation, defines the use of biometrics when using the [VPN](file:///home/runner/work/vpnclient/vpnclient/commoncriteria.github.io/pp/vpnclient/vpnclient.html?expand=on#abbr_VPN) client.

#### **Management: FIA\_BMA\_EXT.1**

No specific management functions are identified.

#### **Audit: FIA\_BMA\_EXT.1**

No specific audit functions are identified.

#### **FIA\_BMA\_EXT.1 Biometric Activation**

Hierarchical to: No other components.

Dependencies to: No dependencies.

#### **FIA\_BMA\_EXT.1.1**

The [TSF](file:///home/runner/work/vpnclient/vpnclient/commoncriteria.github.io/pp/vpnclient/vpnclient.html?expand=on#abbr_TSF) shall leverage the platform biometric features to confirm the user before initiating a trusted channel.

## **C.2.2.3 FIA\_HOTP\_EXT HMAC-Based One-Time Password Pre-Shared Keys**

#### **Family Behavior**

Components in this family define requirements for use of HMAC-Based One-Time password authentication, including generation methods and usage restrictions.

#### **Component Leveling**

#### FIA HOTP EXT 11

[FIA\\_HOTP\\_EXT.1](file:///home/runner/work/vpnclient/vpnclient/commoncriteria.github.io/pp/vpnclient/vpnclient.html?expand=on#FIA_HOTP_EXT.1), HMAC-Based One-Time Password Pre-Shared Keys, defines the implementation of HOTP.

#### **Management: FIA\_HOTP\_EXT.1**

No specific management functions are identified.

#### **Audit: FIA\_HOTP\_EXT.1**

No specific audit functions are identified.

#### **FIA\_HOTP\_EXT.1 HMAC-Based One-Time Password Pre-Shared Keys**

Hierarchical to: No other components.

Dependencies to: [FIA\\_PSK\\_EXT.4](file:///home/runner/work/vpnclient/vpnclient/commoncriteria.github.io/pp/vpnclient/vpnclient.html?expand=on#FIA_PSK_EXT.4) HMAC-Based One-Time Password Pre-shared Keys Support

#### **FIA\_HOTP\_EXT.1.1**

The [TSF](file:///home/runner/work/vpnclient/vpnclient/commoncriteria.github.io/pp/vpnclient/vpnclient.html?expand=on#abbr_TSF) shall support HMAC-Based One-Time Password authentication (HOTP) in accordance with [RFC](file:///home/runner/work/vpnclient/vpnclient/commoncriteria.github.io/pp/vpnclient/vpnclient.html?expand=on#abbr_RFC) 4226 to authenticate the user before establishing [VPN](file:///home/runner/work/vpnclient/vpnclient/commoncriteria.github.io/pp/vpnclient/vpnclient.html?expand=on#abbr_VPN) connection.

#### **FIA\_HOTP\_EXT.1.2**

The [TSF](file:///home/runner/work/vpnclient/vpnclient/commoncriteria.github.io/pp/vpnclient/vpnclient.html?expand=on#abbr_TSF) shall generate an HOTP seed according to FCS\_RBG\_EXT.1 of [**selection**: *128*, *256* ] bits.

#### **FIA\_HOTP\_EXT.1.3**

The [TSF](file:///home/runner/work/vpnclient/vpnclient/commoncriteria.github.io/pp/vpnclient/vpnclient.html?expand=on#abbr_TSF) shall generate a new HOTP seed value for each client.

#### **FIA\_HOTP\_EXT.1.4**

The [TSF](file:///home/runner/work/vpnclient/vpnclient/commoncriteria.github.io/pp/vpnclient/vpnclient.html?expand=on#abbr_TSF) shall use [**selection**: *[SHA-](file:///home/runner/work/vpnclient/vpnclient/commoncriteria.github.io/pp/vpnclient/vpnclient.html?expand=on#abbr_SHA)1*, *[SHA-](file:///home/runner/work/vpnclient/vpnclient/commoncriteria.github.io/pp/vpnclient/vpnclient.html?expand=on#abbr_SHA)256*, *[SHA](file:///home/runner/work/vpnclient/vpnclient/commoncriteria.github.io/pp/vpnclient/vpnclient.html?expand=on#abbr_SHA)-384*, *[SHA](file:///home/runner/work/vpnclient/vpnclient/commoncriteria.github.io/pp/vpnclient/vpnclient.html?expand=on#abbr_SHA)-512* ] with key sizes [**assignment**: *key size (in bits) used in HMAC*] and message digest sizes [**selection**: *160*, *256*, *384*, *512* ] to derive an HOTP hash from the HOTP seed and counter.

#### **FIA\_HOTP\_EXT.1.5**

The [TSF](file:///home/runner/work/vpnclient/vpnclient/commoncriteria.github.io/pp/vpnclient/vpnclient.html?expand=on#abbr_TSF) shall truncate the HOTP hash per [FIA\\_HOTP\\_EXT.1.4](file:///home/runner/work/vpnclient/vpnclient/commoncriteria.github.io/pp/vpnclient/vpnclient.html?expand=on#FIA_HOTP_EXT.1.4) to create an HOTP of [**selection, choose one of**:

- *administrator configurable character length of at least 6*
- *non-configurable character length of [selection, choose one of: 6, 7, 8, 9, 10 ]*

].

#### **FIA\_HOTP\_EXT.1.6**

The [TSF](file:///home/runner/work/vpnclient/vpnclient/commoncriteria.github.io/pp/vpnclient/vpnclient.html?expand=on#abbr_TSF) shall [**selection**:

- *throttle invalid requests to [selection: administrator configurable value, [assignment: value less than 10] ] per minute*
- *lock the associated account after [selection: administrator configurable value, [assignment: value less than 10] ] failed attempts until [selection: an administrator unlocks the account, a configurable time period ]*

].

#### **FIA\_HOTP\_EXT.1.7**

The [TSF](file:///home/runner/work/vpnclient/vpnclient/commoncriteria.github.io/pp/vpnclient/vpnclient.html?expand=on#abbr_TSF) shall not verify HOTP attempts outside of the counter look ahead window of [**selection**: *a configurable value*, *[assignment: a value less than or equal to 3]* ] for resynchronization.

#### **FIA\_HOTP\_EXT.1.8**

The [TSF](file:///home/runner/work/vpnclient/vpnclient/commoncriteria.github.io/pp/vpnclient/vpnclient.html?expand=on#abbr_TSF) shall increment the counter after each successful authentication.

## **C.2.2.4 FIA\_PSK\_EXT Pre-Shared Key Composition**

#### **Family Behavior**

Components in this family describe the requirements for pre-shared keys when implementing IPsec.

#### **Component Leveling**

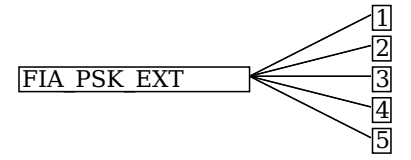

[FIA\\_PSK\\_EXT.1,](file:///home/runner/work/vpnclient/vpnclient/commoncriteria.github.io/pp/vpnclient/vpnclient.html?expand=on#FIA_PSK_EXT.1) Pre-Shared Key Composition, defines the use and composition of pre-shared keys used for IPsec.

[FIA\\_PSK\\_EXT.2,](file:///home/runner/work/vpnclient/vpnclient/commoncriteria.github.io/pp/vpnclient/vpnclient.html?expand=on#FIA_PSK_EXT.2) Generated Pre-Shared Keys, defines the use and composition of generated pre-shared keys used for IPsec.

[FIA\\_PSK\\_EXT.3,](file:///home/runner/work/vpnclient/vpnclient/commoncriteria.github.io/pp/vpnclient/vpnclient.html?expand=on#FIA_PSK_EXT.3) Password-Based Pre-Shared Keys, defines the use and composition of password-based pre-

shared keys used for IPsec.

FIA PSK\_EXT.4, HMAC-Based One-Time Password Pre-shared Keys Support, defines the use and composition of HOTP pre-shared keys used for IPsec.

[FIA\\_PSK\\_EXT.5,](file:///home/runner/work/vpnclient/vpnclient/commoncriteria.github.io/pp/vpnclient/vpnclient.html?expand=on#FIA_PSK_EXT.5) Time-Based One-Time Password Pre-shared Keys Support, defines the use and composition of TOTP pre-shared keys used for IPsec.

#### **Management: FIA\_PSK\_EXT.1**

No specific management functions are identified.

#### **Audit: FIA\_PSK\_EXT.1**

No specific audit functions are identified.

#### **FIA\_PSK\_EXT.1 Pre-Shared Key Composition**

Hierarchical to: No other components.

Dependencies to: [FCS\\_IPSEC\\_EXT.1](file:///home/runner/work/vpnclient/vpnclient/commoncriteria.github.io/pp/vpnclient/vpnclient.html?expand=on#FCS_IPSEC_EXT.1) IPsec

#### **FIA\_PSK\_EXT.1.1**

The [TSF](file:///home/runner/work/vpnclient/vpnclient/commoncriteria.github.io/pp/vpnclient/vpnclient.html?expand=on#abbr_TSF) shall be able to use pre-shared keys for IPsec and [**selection**: *[assignment: other protocols that use pre-shared keys]*, *no other protocols* ].

#### **FIA\_PSK\_EXT.1.2**

The [TSF](file:///home/runner/work/vpnclient/vpnclient/commoncriteria.github.io/pp/vpnclient/vpnclient.html?expand=on#abbr_TSF) shall be able to accept the following as pre-shared keys: [**selection**: *generated bit-based*, *password-based*, *HMAC-based one-time password*, *time-based one-time password*, *combination of a generated bit-based and HMAC-based one-time password*, *combination of a generated bit-based and timebased one-time password*, *combination of a password-based and HMAC-based one-time password*, *combination of a password-based and time-based one-time password* ] keys.

#### **Management: FIA\_PSK\_EXT.2**

No specific management functions are identified.

#### **Audit: FIA\_PSK\_EXT.2**

The following actions should be auditable if FAU\_GEN Security Audit Data Generation is included in the [PP](file:///home/runner/work/vpnclient/vpnclient/commoncriteria.github.io/pp/vpnclient/vpnclient.html?expand=on#abbr_PP)[/ST:](file:///home/runner/work/vpnclient/vpnclient/commoncriteria.github.io/pp/vpnclient/vpnclient.html?expand=on#abbr_ST)

Failure of the randomization process

#### **FIA\_PSK\_EXT.2 Generated Pre-Shared Keys**

Hierarchical to: No other components.

Dependencies to: [FIA\\_PSK\\_EXT.1](file:///home/runner/work/vpnclient/vpnclient/commoncriteria.github.io/pp/vpnclient/vpnclient.html?expand=on#FIA_PSK_EXT.1)

#### **FIA\_PSK\_EXT.2.1**

The [TSF](file:///home/runner/work/vpnclient/vpnclient/commoncriteria.github.io/pp/vpnclient/vpnclient.html?expand=on#abbr_TSF) shall be able to [**selection**:

- *accept externally generated pre-shared keys*
- *generate [selection: 128, 256 ] bit-based pre-shared keys via FCS\_RBG\_EXT.1.*

].

#### **Management: FIA\_PSK\_EXT.3**

No specific management functions are identified.

#### **Audit: FIA\_PSK\_EXT.3**

The following actions should be auditable if FAU\_GEN Security Audit Data Generation is included in the [PP](file:///home/runner/work/vpnclient/vpnclient/commoncriteria.github.io/pp/vpnclient/vpnclient.html?expand=on#abbr_PP)[/ST:](file:///home/runner/work/vpnclient/vpnclient/commoncriteria.github.io/pp/vpnclient/vpnclient.html?expand=on#abbr_ST)

Failure of the randomization process

#### **FIA\_PSK\_EXT.3 Password-Based Pre-Shared Keys**

Hierarchical to: No other components.

Dependencies to: [FIA\\_PSK\\_EXT.1](file:///home/runner/work/vpnclient/vpnclient/commoncriteria.github.io/pp/vpnclient/vpnclient.html?expand=on#FIA_PSK_EXT.1)

#### **FIA\_PSK\_EXT.3.1**

The [TSF](file:///home/runner/work/vpnclient/vpnclient/commoncriteria.github.io/pp/vpnclient/vpnclient.html?expand=on#abbr_TSF) shall support a PSK of up to [**assignment**: *positive integer of 64 or more*] characters.

#### **FIA\_PSK\_EXT.3.2**

The [TSF](file:///home/runner/work/vpnclient/vpnclient/commoncriteria.github.io/pp/vpnclient/vpnclient.html?expand=on#abbr_TSF) shall allow PSKs to be composed of any combination of upper case characters, lower case characters, numbers, and the following special characters: "!", "@", "#", "\$", "%", "^", "&", "\*", "(", and ")", and [**selection**: *[assignment: other supported special characters]*, *no other characters* ]

#### **FIA\_PSK\_EXT.3.3**

The [TSF](file:///home/runner/work/vpnclient/vpnclient/commoncriteria.github.io/pp/vpnclient/vpnclient.html?expand=on#abbr_TSF) shall perform Password-based Key Derivation Functions in accordance with a specified cryptographic algorithm HMAC-[**selection**: *[SHA-](file:///home/runner/work/vpnclient/vpnclient/commoncriteria.github.io/pp/vpnclient/vpnclient.html?expand=on#abbr_SHA)256*, *[SHA](file:///home/runner/work/vpnclient/vpnclient/commoncriteria.github.io/pp/vpnclient/vpnclient.html?expand=on#abbr_SHA)-384*, *[SHA-](file:///home/runner/work/vpnclient/vpnclient/commoncriteria.github.io/pp/vpnclient/vpnclient.html?expand=on#abbr_SHA)512* ], with [**assignment**: *positive integer of 4096 or more*] iterations, and output cryptographic key sizes [**selection**: *128*, *256* ] that meet the following: [[NIST](file:///home/runner/work/vpnclient/vpnclient/commoncriteria.github.io/pp/vpnclient/vpnclient.html?expand=on#abbr_NIST) SP 800-132].

#### **FIA\_PSK\_EXT.3.4**

The [TSF](file:///home/runner/work/vpnclient/vpnclient/commoncriteria.github.io/pp/vpnclient/vpnclient.html?expand=on#abbr_TSF) shall not accept PSKs less than [**selection**: *a value settable by the administrator*, *[assignment: minimum PSK length accepted by the TOE*, *must be*  $> = 6$ *]* ] and greater than the maximum PSK length defined in [FIA\\_PSK\\_EXT.3.1](file:///home/runner/work/vpnclient/vpnclient/commoncriteria.github.io/pp/vpnclient/vpnclient.html?expand=on#FIA_PSK_EXT.3.1).

#### **FIA\_PSK\_EXT.3.5**

The [TSF](file:///home/runner/work/vpnclient/vpnclient/commoncriteria.github.io/pp/vpnclient/vpnclient.html?expand=on#abbr_TSF) shall generate all salts using an [RBG](file:///home/runner/work/vpnclient/vpnclient/commoncriteria.github.io/pp/vpnclient/vpnclient.html?expand=on#abbr_RBG) that meets FCS\_RBG\_EXT.1 and with entropy of [**assignment**: *value equal to or greater than 128*] bits.

#### **FIA\_PSK\_EXT.3.6**

The [TSF](file:///home/runner/work/vpnclient/vpnclient/commoncriteria.github.io/pp/vpnclient/vpnclient.html?expand=on#abbr_TSF) shall require the PSK to be entered before every initiated connection.

#### **FIA\_PSK\_EXT.3.7**

The [TSF](file:///home/runner/work/vpnclient/vpnclient/commoncriteria.github.io/pp/vpnclient/vpnclient.html?expand=on#abbr_TSF) shall [**selection**: *provide a password strength meter*, *check the password against a denylist*, *perform no action to assist the user in choosing a strong password* ].

#### **Management: FIA\_PSK\_EXT.4**

No specific management functions are identified.

#### **Audit: FIA\_PSK\_EXT.4**

No specific audit functions are identified.

#### **FIA\_PSK\_EXT.4 HMAC-Based One-Time Password Pre-shared Keys Support**

Hierarchical to: No other components.

Dependencies to: [FIA\\_PSK\\_EXT.1](file:///home/runner/work/vpnclient/vpnclient/commoncriteria.github.io/pp/vpnclient/vpnclient.html?expand=on#FIA_PSK_EXT.1)

#### **FIA\_PSK\_EXT.4.1**

The [TSF](file:///home/runner/work/vpnclient/vpnclient/commoncriteria.github.io/pp/vpnclient/vpnclient.html?expand=on#abbr_TSF) shall accept and send an HOTP while initiating a [VPN](file:///home/runner/work/vpnclient/vpnclient/commoncriteria.github.io/pp/vpnclient/vpnclient.html?expand=on#abbr_VPN) connection.

#### **FIA\_PSK\_EXT.4.2**

The [TSF](file:///home/runner/work/vpnclient/vpnclient/commoncriteria.github.io/pp/vpnclient/vpnclient.html?expand=on#abbr_TSF) shall [**selection, choose one of**: *verify the HOTP*, *verify the HOTP via an external authentication server* ] before establishing an incoming connection.

#### **Management: FIA\_PSK\_EXT.5**

No specific management functions are identified.

#### **Audit: FIA\_PSK\_EXT.5**

No specific audit functions are identified.

#### **FIA\_PSK\_EXT.5 Time-Based One-Time Password Pre-shared Keys Support**

Hierarchical to: No other components.

Dependencies to: [FIA\\_PSK\\_EXT.1](file:///home/runner/work/vpnclient/vpnclient/commoncriteria.github.io/pp/vpnclient/vpnclient.html?expand=on#FIA_PSK_EXT.1)

#### **FIA\_PSK\_EXT.5.1**

The [TSF](file:///home/runner/work/vpnclient/vpnclient/commoncriteria.github.io/pp/vpnclient/vpnclient.html?expand=on#abbr_TSF) shall accept and send a TOTP while initiating a [VPN](file:///home/runner/work/vpnclient/vpnclient/commoncriteria.github.io/pp/vpnclient/vpnclient.html?expand=on#abbr_VPN) connection.

#### **FIA\_PSK\_EXT.5.2**

The [TSF](file:///home/runner/work/vpnclient/vpnclient/commoncriteria.github.io/pp/vpnclient/vpnclient.html?expand=on#abbr_TSF) shall [**selection, choose one of**: *verify the TOTP*, *verify the TOTP via an external authentication server* ] before establishing an incoming connection.

## **C.2.2.5 FIA\_TOTP\_EXT Time-Based One-Time Password Pre-Shared Keys**

#### **Family Behavior**

Components in this family define requirements for use of Time-Based One-Time password authentication, including generation methods and usage restrictions.

#### **Component Leveling**

FIA TOTP EXT 1

FIA TOTP\_EXT.1, Time-Based One-Time Password Pre-Shared Keys, defines the implementation of TOTP.

#### **Management: FIA\_TOTP\_EXT.1**

No specific management functions are identified.

#### **Audit: FIA\_TOTP\_EXT.1**

No specific audit functions are identified.

#### **FIA\_TOTP\_EXT.1 Time-Based One-Time Password Pre-Shared Keys**

Hierarchical to: No other components.

Dependencies to: [FIA\\_PSK\\_EXT.5](file:///home/runner/work/vpnclient/vpnclient/commoncriteria.github.io/pp/vpnclient/vpnclient.html?expand=on#FIA_PSK_EXT.5) Time-Based One-Time Password Pre-shared Keys Support

## **FIA\_TOTP\_EXT.1.1**

The [TSF](file:///home/runner/work/vpnclient/vpnclient/commoncriteria.github.io/pp/vpnclient/vpnclient.html?expand=on#abbr_TSF) shall support Time-Based One-Time Password (TOTP) authentication in accordance with [RFC](file:///home/runner/work/vpnclient/vpnclient/commoncriteria.github.io/pp/vpnclient/vpnclient.html?expand=on#abbr_RFC) 6238 to authenticate the user before establishing [VPN](file:///home/runner/work/vpnclient/vpnclient/commoncriteria.github.io/pp/vpnclient/vpnclient.html?expand=on#abbr_VPN) connection.

#### **FIA\_TOTP\_EXT.1.2**

The [TSF](file:///home/runner/work/vpnclient/vpnclient/commoncriteria.github.io/pp/vpnclient/vpnclient.html?expand=on#abbr_TSF) shall generate a TOTP seed according to FCS\_RBG\_EXT.1 of [**selection**: *128*, *256* ] bits.

#### **FIA\_TOTP\_EXT.1.3**

The [TSF](file:///home/runner/work/vpnclient/vpnclient/commoncriteria.github.io/pp/vpnclient/vpnclient.html?expand=on#abbr_TSF) shall generate a new TOTP seed for each client.

#### **FIA\_TOTP\_EXT.1.4**

The [TSF](file:///home/runner/work/vpnclient/vpnclient/commoncriteria.github.io/pp/vpnclient/vpnclient.html?expand=on#abbr_TSF) shall use [**selection**: *[SHA-](file:///home/runner/work/vpnclient/vpnclient/commoncriteria.github.io/pp/vpnclient/vpnclient.html?expand=on#abbr_SHA)1*, *[SHA-](file:///home/runner/work/vpnclient/vpnclient/commoncriteria.github.io/pp/vpnclient/vpnclient.html?expand=on#abbr_SHA)256*, *[SHA](file:///home/runner/work/vpnclient/vpnclient/commoncriteria.github.io/pp/vpnclient/vpnclient.html?expand=on#abbr_SHA)-384*, *[SHA](file:///home/runner/work/vpnclient/vpnclient/commoncriteria.github.io/pp/vpnclient/vpnclient.html?expand=on#abbr_SHA)-512* ] with key sizes [**assignment**: *key size (in bits) used in HMAC*] and message digest sizes [**selection**: *160*, *256*, *384*, *512* ] to derive a TOTP hash from the TOTP seed and current time provided by NTP.

## **FIA\_TOTP\_EXT.1.5**

The [TSF](file:///home/runner/work/vpnclient/vpnclient/commoncriteria.github.io/pp/vpnclient/vpnclient.html?expand=on#abbr_TSF) shall truncate the TOTP hash per [FIA\\_TOTP\\_EXT.1.4](file:///home/runner/work/vpnclient/vpnclient/commoncriteria.github.io/pp/vpnclient/vpnclient.html?expand=on#FIA_TOTP_EXT.1.4) to create a TOTP of [**selection**:

- *administrator configurable character length of at least 6*
- *non-configurable character length of [selection, choose one of: 6, 7, 8, 9, 10 ]*

].

## **FIA\_TOTP\_EXT.1.6**

The [TSF](file:///home/runner/work/vpnclient/vpnclient/commoncriteria.github.io/pp/vpnclient/vpnclient.html?expand=on#abbr_TSF) shall [**selection**:

- *throttle invalid requests to [selection: administrator configurable value, [assignment: value less than 10] ] per minute*
- *lock the associated account after [selection: administrator configurable value, [assignment: value less than 10] ] failed attempts until [selection: an administrator unlocks the account, a configurable time period ]*

].

## **FIA\_TOTP\_EXT.1.7**

The [TSF](file:///home/runner/work/vpnclient/vpnclient/commoncriteria.github.io/pp/vpnclient/vpnclient.html?expand=on#abbr_TSF) shall set a time-step size of [**selection, choose one of**: *a configurable value*, *[assignment: a value less than or equal to 30]* ] seconds.

#### **FIA\_TOTP\_EXT.1.8**

The [TSF](file:///home/runner/work/vpnclient/vpnclient/commoncriteria.github.io/pp/vpnclient/vpnclient.html?expand=on#abbr_TSF) shall not validate a drift of more than [**selection, choose one of**: *a configurable value*, *[assignment: a value less than or equal to 3]* ] time-steps.

## **FIA\_TOTP\_EXT.1.9**

The [TSF](file:///home/runner/work/vpnclient/vpnclient/commoncriteria.github.io/pp/vpnclient/vpnclient.html?expand=on#abbr_TSF) shall [**selection, choose one of**: *allow resynchronization by recording time drift within the limit*

## **C.2.3 Packet Filtering (FPF)**

This class contains families that describe packet filtering behavior. Packet filtering refers to the notion that network traffic that is transmitted "through" the [TOE](file:///home/runner/work/vpnclient/vpnclient/commoncriteria.github.io/pp/vpnclient/vpnclient.html?expand=on#abbr_TOE) (i.e. the source and destination of the traffic is not the [TOE](file:///home/runner/work/vpnclient/vpnclient/commoncriteria.github.io/pp/vpnclient/vpnclient.html?expand=on#abbr_TOE) but the [TOE](file:///home/runner/work/vpnclient/vpnclient/commoncriteria.github.io/pp/vpnclient/vpnclient.html?expand=on#abbr_TOE) is on the routing path between these two entities) can be treated differently by the [TSF](file:///home/runner/work/vpnclient/vpnclient/commoncriteria.github.io/pp/vpnclient/vpnclient.html?expand=on#abbr_TSF) based on attributes associated with the traffic. As this class is defined solely to contain an extended component defined for this [PP-Module,](file:///home/runner/work/vpnclient/vpnclient/commoncriteria.github.io/pp/vpnclient/vpnclient.html?expand=on#abbr_PP-Module) it has one family, FPF\_MFA\_EXT.

## **C.2.3.1 FPF\_MFA\_EXT Multifactor Authentication Filtering**

#### **Family Behavior**

Components in this family describe the requirements for multifactor authentication filtering when using the [VPN](file:///home/runner/work/vpnclient/vpnclient/commoncriteria.github.io/pp/vpnclient/vpnclient.html?expand=on#abbr_VPN) client.

#### **Component Leveling**

FPF MFA EXT 1

[FPF\\_MFA\\_EXT.1,](file:///home/runner/work/vpnclient/vpnclient/commoncriteria.github.io/pp/vpnclient/vpnclient.html?expand=on#FPF_MFA_EXT.1) Multifactor Authentication Filtering, defines the use and composition of multifactor authentication filtering.

#### **Management: FPF\_MFA\_EXT.1**

No specific management functions are identified.

#### **Audit: FPF\_MFA\_EXT.1**

No specific audit functions are identified.

#### **FPF\_MFA\_EXT.1 Multifactor Authentication Filtering**

Hierarchical to: No other components.

Dependencies to: No dependencies.

#### FPF MFA EXT.1.1

The [TSF](file:///home/runner/work/vpnclient/vpnclient/commoncriteria.github.io/pp/vpnclient/vpnclient.html?expand=on#abbr_TSF) shall not forward packets to the internal network until the [IKE/](file:///home/runner/work/vpnclient/vpnclient/commoncriteria.github.io/pp/vpnclient/vpnclient.html?expand=on#abbr_IKE)IPsec tunnel has been established, except those necessary to ensure that the client is authenticated according to [FIA\\_PSK\\_EXT.1.](file:///home/runner/work/vpnclient/vpnclient/commoncriteria.github.io/pp/vpnclient/vpnclient.html?expand=on#FIA_PSK_EXT.1)

## **C.2.4 Protection of the TSF (FPT)**

This [PP-Module](file:///home/runner/work/vpnclient/vpnclient/commoncriteria.github.io/pp/vpnclient/vpnclient.html?expand=on#abbr_PP-Module) defines the following extended components as part of the FPT class originally defined by [CC](file:///home/runner/work/vpnclient/vpnclient/commoncriteria.github.io/pp/vpnclient/vpnclient.html?expand=on#abbr_CC) Part 2:

## **C.2.4.1 FPT\_TST\_EXT TSF Self-Test**

#### **Family Behavior**

Components in this family describe requirements for self-test to verify functionality and integrity of the [TOE.](file:///home/runner/work/vpnclient/vpnclient/commoncriteria.github.io/pp/vpnclient/vpnclient.html?expand=on#abbr_TOE)

#### **Component Leveling**

FPT\_TST\_EXT 1/VPN

[FPT\\_TST\\_EXT.1/VPN,](file:///home/runner/work/vpnclient/vpnclient/commoncriteria.github.io/pp/vpnclient/vpnclient.html?expand=on#FPT_TST_EXT.1/VPN) [TSF](file:///home/runner/work/vpnclient/vpnclient/commoncriteria.github.io/pp/vpnclient/vpnclient.html?expand=on#abbr_TSF) Self-Test, requires the [TOE](file:///home/runner/work/vpnclient/vpnclient/commoncriteria.github.io/pp/vpnclient/vpnclient.html?expand=on#abbr_TOE) to perform power on self-tests to verify its functionality and the integrity of its stored executable code.

#### **Management: FPT\_TST\_EXT.1/VPN**

No specific management functions are identified.

#### **Audit: FPT\_TST\_EXT.1/VPN**

There are no auditable events foreseen.

#### **FPT\_TST\_EXT.1/VPN TSF Self-Test**

Hierarchical to: No other components.

Dependencies to: No dependencies.

#### **FPT\_TST\_EXT.1.1/VPN**

The [**selection, choose one of**: *[TOE](file:///home/runner/work/vpnclient/vpnclient/commoncriteria.github.io/pp/vpnclient/vpnclient.html?expand=on#abbr_TOE)*, *[TOE](file:///home/runner/work/vpnclient/vpnclient/commoncriteria.github.io/pp/vpnclient/vpnclient.html?expand=on#abbr_TOE) platform* ] shall run a suite of self tests during initial start-up (on power on) to demonstrate the correct operation of the [TSF.](file:///home/runner/work/vpnclient/vpnclient/commoncriteria.github.io/pp/vpnclient/vpnclient.html?expand=on#abbr_TSF)

#### **FPT\_TST\_EXT.1.2/VPN**

The [**selection, choose one of**: *[TOE](file:///home/runner/work/vpnclient/vpnclient/commoncriteria.github.io/pp/vpnclient/vpnclient.html?expand=on#abbr_TOE)*, *[TOE](file:///home/runner/work/vpnclient/vpnclient/commoncriteria.github.io/pp/vpnclient/vpnclient.html?expand=on#abbr_TOE) platform* ] shall provide the capability to verify the integrity of stored [TSF](file:///home/runner/work/vpnclient/vpnclient/commoncriteria.github.io/pp/vpnclient/vpnclient.html?expand=on#abbr_TSF) executable code when it is loaded for execution through the use of the [**assignment**: cryptographic services provided either by the portion of the [TOE](file:///home/runner/work/vpnclient/vpnclient/commoncriteria.github.io/pp/vpnclient/vpnclient.html?expand=on#abbr_TOE) described by the [Base-PP](file:///home/runner/work/vpnclient/vpnclient/commoncriteria.github.io/pp/vpnclient/vpnclient.html?expand=on#abbr_Base-PP) or by the [OE](file:///home/runner/work/vpnclient/vpnclient/commoncriteria.github.io/pp/vpnclient/vpnclient.html?expand=on#abbr_OE)].

## **C.2.5 User Data Protection (FDP)**

This [PP-Module](file:///home/runner/work/vpnclient/vpnclient/commoncriteria.github.io/pp/vpnclient/vpnclient.html?expand=on#abbr_PP-Module) defines the following extended components as part of the FDP class originally defined by [CC](file:///home/runner/work/vpnclient/vpnclient/commoncriteria.github.io/pp/vpnclient/vpnclient.html?expand=on#abbr_CC) Part 2:

## **C.2.5.1 FDP\_VPN\_EXT Subset Information Flow Control**

#### **Family Behavior**

Components in this family describe the requirements that pertain to [IP](file:///home/runner/work/vpnclient/vpnclient/commoncriteria.github.io/pp/vpnclient/vpnclient.html?expand=on#abbr_IP) traffic and information flow through the [VPN](file:///home/runner/work/vpnclient/vpnclient/commoncriteria.github.io/pp/vpnclient/vpnclient.html?expand=on#abbr_VPN) client.

#### **Component Leveling**

FDP\_VPN\_EXT 11

[FDP\\_VPN\\_EXT.1](file:///home/runner/work/vpnclient/vpnclient/commoncriteria.github.io/pp/vpnclient/vpnclient.html?expand=on#FDP_VPN_EXT.1), Split Tunnel Prevention, requires the [TSF](file:///home/runner/work/vpnclient/vpnclient/commoncriteria.github.io/pp/vpnclient/vpnclient.html?expand=on#abbr_TSF) to process all [IP](file:///home/runner/work/vpnclient/vpnclient/commoncriteria.github.io/pp/vpnclient/vpnclient.html?expand=on#abbr_IP) traffic through its [VPN](file:///home/runner/work/vpnclient/vpnclient/commoncriteria.github.io/pp/vpnclient/vpnclient.html?expand=on#abbr_VPN) client functionality.

#### **Management: FDP\_VPN\_EXT.1**

No specific management functions are identified.

#### **Audit: FDP\_VPN\_EXT.1**

There are no auditable events foreseen.

#### **FDP\_VPN\_EXT.1 Split Tunnel Prevention**

Hierarchical to: No other components.

Dependencies to: [FCS\\_IPSEC\\_EXT.1](file:///home/runner/work/vpnclient/vpnclient/commoncriteria.github.io/pp/vpnclient/vpnclient.html?expand=on#FCS_IPSEC_EXT.1) IPsec

#### **FDP\_VPN\_EXT.1.1**

The [TSF](file:///home/runner/work/vpnclient/vpnclient/commoncriteria.github.io/pp/vpnclient/vpnclient.html?expand=on#abbr_TSF) shall ensure that all [IP](file:///home/runner/work/vpnclient/vpnclient/commoncriteria.github.io/pp/vpnclient/vpnclient.html?expand=on#abbr_IP) traffic (other than [IP](file:///home/runner/work/vpnclient/vpnclient/commoncriteria.github.io/pp/vpnclient/vpnclient.html?expand=on#abbr_IP) traffic required to establish the [VPN](file:///home/runner/work/vpnclient/vpnclient/commoncriteria.github.io/pp/vpnclient/vpnclient.html?expand=on#abbr_VPN) connection) flow through the IPsec [VPN](file:///home/runner/work/vpnclient/vpnclient/commoncriteria.github.io/pp/vpnclient/vpnclient.html?expand=on#abbr_VPN) client.

# **Appendix D - Implicitly Satisfied Requirements**

This appendix lists requirements that should be considered satisfied by products successfully evaluated against this [PP-Module.](file:///home/runner/work/vpnclient/vpnclient/commoncriteria.github.io/pp/vpnclient/vpnclient.html?expand=on#abbr_PP-Module) These requirements are not featured explicitly as [SFRs](file:///home/runner/work/vpnclient/vpnclient/commoncriteria.github.io/pp/vpnclient/vpnclient.html?expand=on#abbr_SFR) and should not be included in the [ST](file:///home/runner/work/vpnclient/vpnclient/commoncriteria.github.io/pp/vpnclient/vpnclient.html?expand=on#abbr_ST). They are not included as standalone [SFRs](file:///home/runner/work/vpnclient/vpnclient/commoncriteria.github.io/pp/vpnclient/vpnclient.html?expand=on#abbr_SFR) because it would increase the time, cost, and complexity of evaluation. This approach is permitted by [\[CC\]](file:///home/runner/work/vpnclient/vpnclient/commoncriteria.github.io/pp/vpnclient/vpnclient.html?expand=on#bibCC) Part 1, 8.2 Dependencies between components.

This information benefits systems engineering activities which call for inclusion of particular security controls. Evaluation against the [PP-Module](file:///home/runner/work/vpnclient/vpnclient/commoncriteria.github.io/pp/vpnclient/vpnclient.html?expand=on#abbr_PP-Module) provides evidence that these controls are present and have been evaluated.

#### **Table 9: Implicitly Satisfied Requirements**

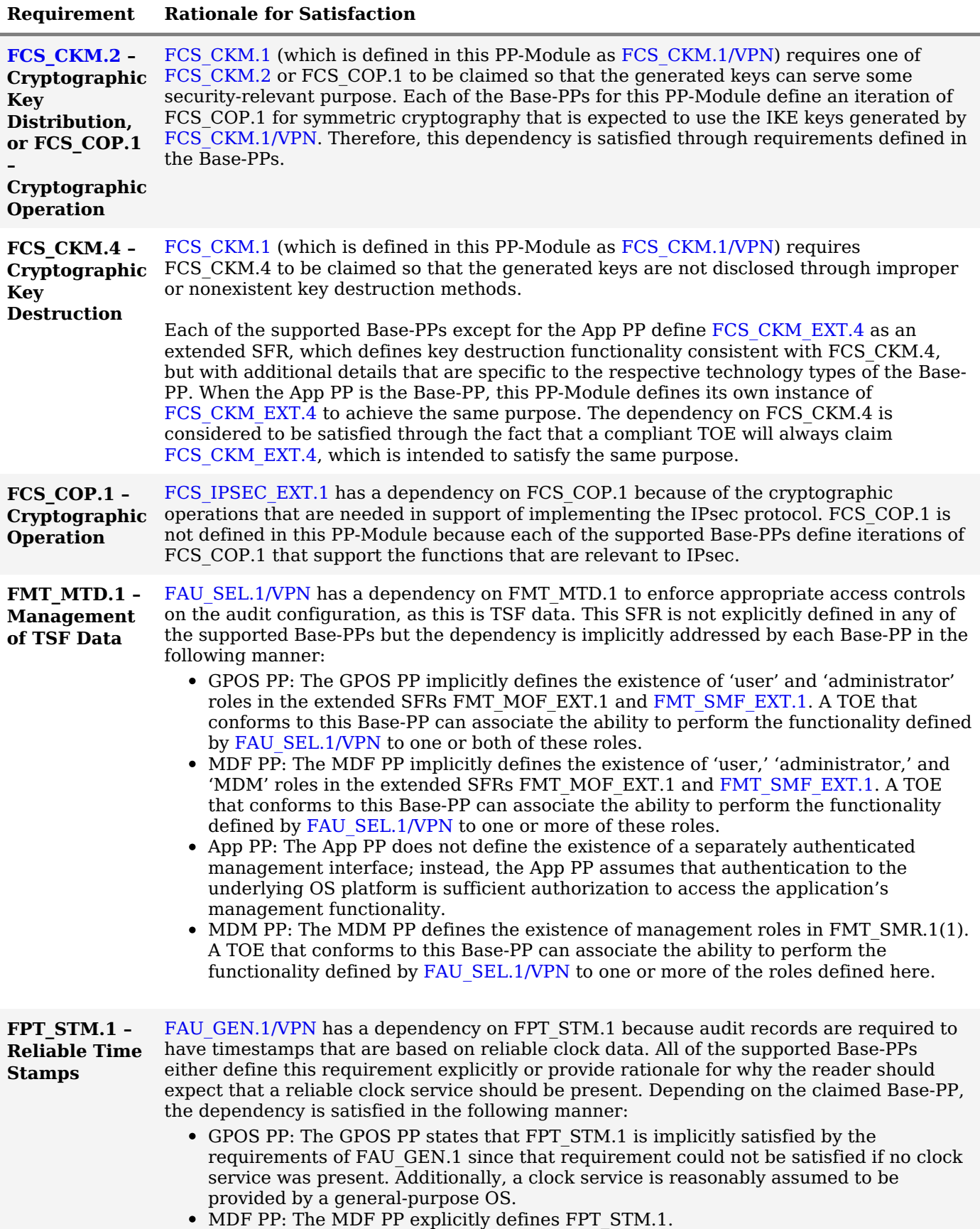

App [PP](file:///home/runner/work/vpnclient/vpnclient/commoncriteria.github.io/pp/vpnclient/vpnclient.html?expand=on#abbr_PP): The App [PP](file:///home/runner/work/vpnclient/vpnclient/commoncriteria.github.io/pp/vpnclient/vpnclient.html?expand=on#abbr_PP) assumption A.PLATFORM assumes that the general-purpose

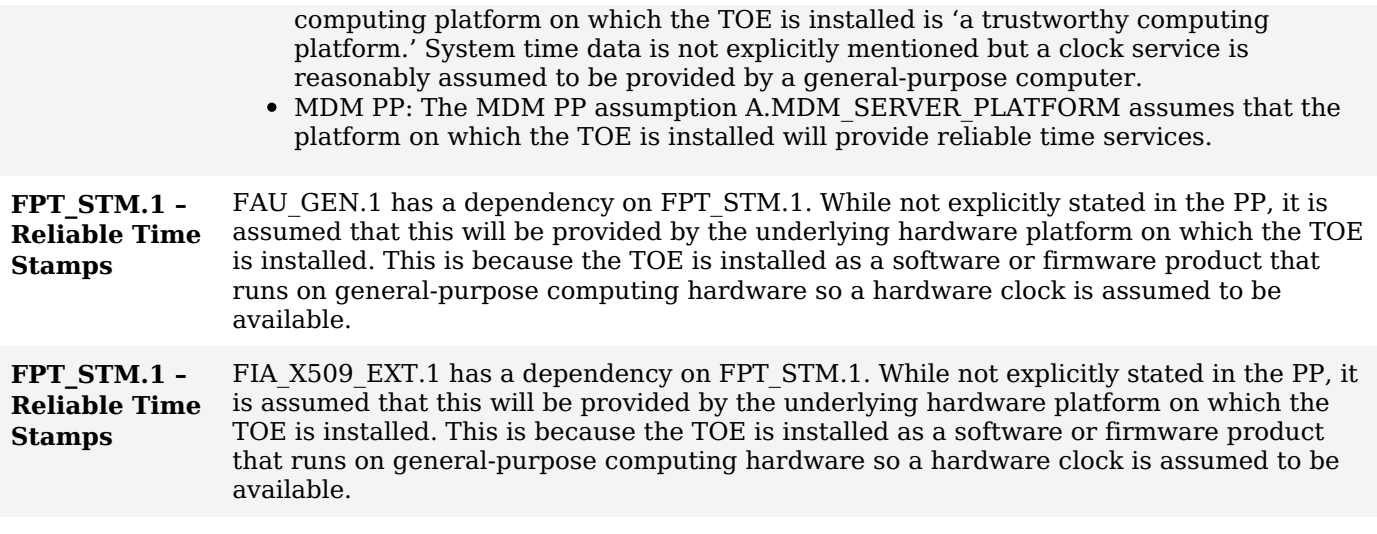

## **Appendix E - Entropy Documentation and Assessment**

The [TOE](file:///home/runner/work/vpnclient/vpnclient/commoncriteria.github.io/pp/vpnclient/vpnclient.html?expand=on#abbr_TOE) does not require any additional supplementary information to describe its entropy sources beyond the requirements outlined in the [Base-PPs.](file:///home/runner/work/vpnclient/vpnclient/commoncriteria.github.io/pp/vpnclient/vpnclient.html?expand=on#abbr_Base-PP) As with other [Base-PP](file:///home/runner/work/vpnclient/vpnclient/commoncriteria.github.io/pp/vpnclient/vpnclient.html?expand=on#abbr_Base-PP) requirements, the only additional requirement is that the entropy documentation also applies to the specific [VPN](file:///home/runner/work/vpnclient/vpnclient/commoncriteria.github.io/pp/vpnclient/vpnclient.html?expand=on#abbr_VPN) client capabilities of the [TOE](file:///home/runner/work/vpnclient/vpnclient/commoncriteria.github.io/pp/vpnclient/vpnclient.html?expand=on#abbr_TOE) in addition to the functionality required by the claimed [Base-PP.](file:///home/runner/work/vpnclient/vpnclient/commoncriteria.github.io/pp/vpnclient/vpnclient.html?expand=on#abbr_Base-PP)

# **Appendix F - Acronyms**

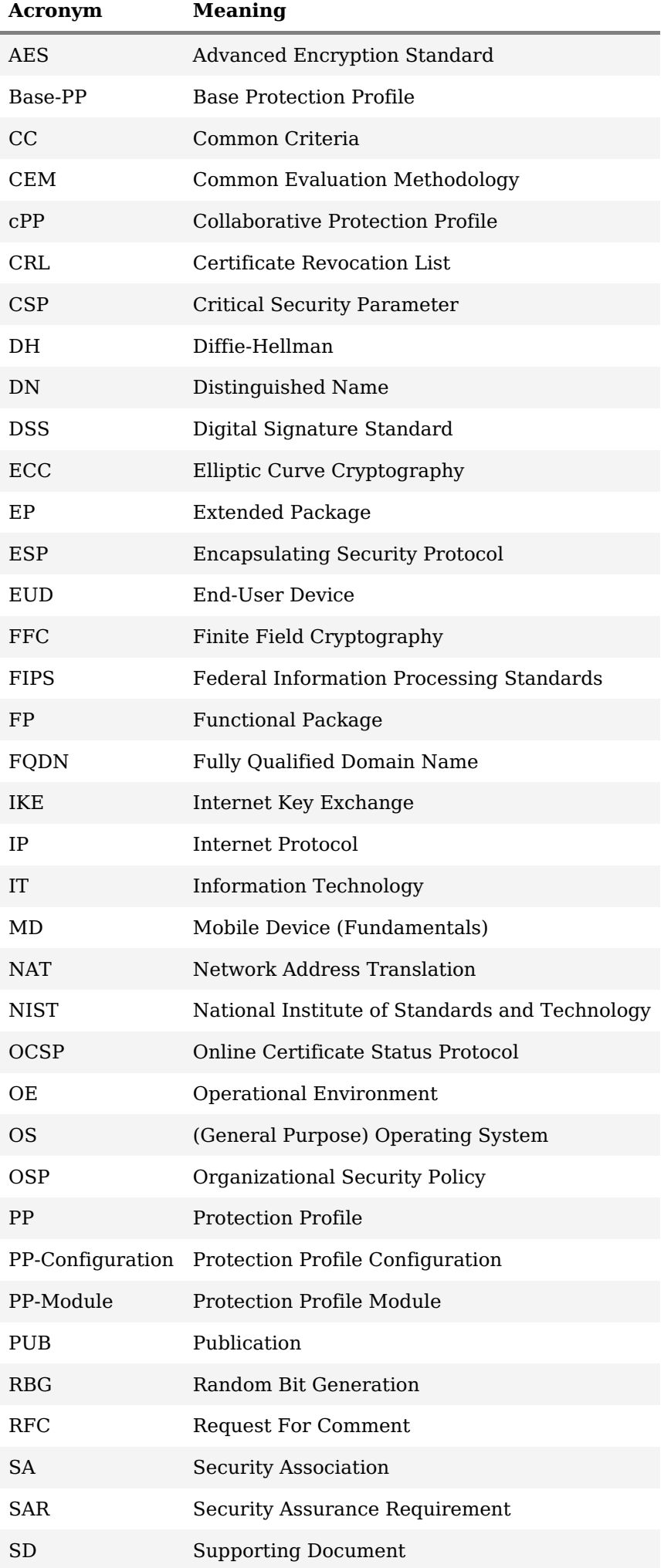

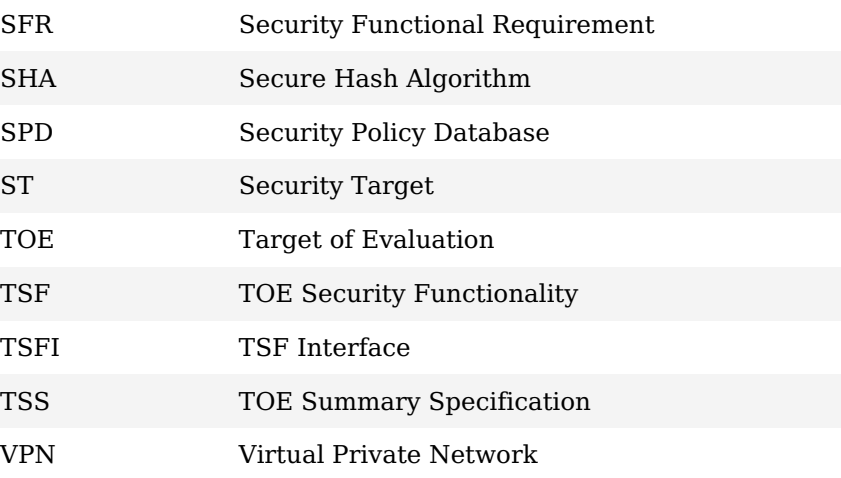

# **Appendix G - Bibliography**

## **Identifier Title** [[CC](file:///home/runner/work/vpnclient/vpnclient/commoncriteria.github.io/pp/vpnclient/vpnclient.html?expand=on#abbr_CC)] Common Criteria for Information Technology Security Evaluation - Part 1: [Introduction](http://www.commoncriteriaportal.org/files/ccfiles/CCPART1V3.1R5.pdf) and General Model, CCMB-2017-04-001, Version 3.1 Revision 5, April 2017. Part 2: Security Functional [Components](http://www.commoncriteriaportal.org/files/ccfiles/CCPART2V3.1R5.pdf), CCMB-2017-04-002, Version 3.1 Revision 5, April 2017. Part 3: Security Assurance [Components](http://www.commoncriteriaportal.org/files/ccfiles/CCPART3V3.1R5.pdf), CCMB-2017-04-003, Version 3.1 Revision 5, April 2017. [App [PP\]](file:///home/runner/work/vpnclient/vpnclient/commoncriteria.github.io/pp/vpnclient/vpnclient.html?expand=on#abbr_PP) Protection Profile for [Application](https://www.niap-ccevs.org/Profile/Info.cfm?PPID=429&id=429/) Software, Version 1.4, October 2021 [GPOS [PP\]](file:///home/runner/work/vpnclient/vpnclient/commoncriteria.github.io/pp/vpnclient/vpnclient.html?expand=on#abbr_PP) [Protection](https://www.niap-ccevs.org/Profile/Info.cfm?PPID=442&id=442/) Profile for General Purpose Operating Systems, Version 4.2.1, April 2019 [[MD](file:///home/runner/work/vpnclient/vpnclient/commoncriteria.github.io/pp/vpnclient/vpnclient.html?expand=on#abbr_MD) [PP\]](file:///home/runner/work/vpnclient/vpnclient/commoncriteria.github.io/pp/vpnclient/vpnclient.html?expand=on#abbr_PP) Protection Profile for Mobile Device [Fundamentals](https://www.niap-ccevs.org/Profile/Info.cfm?PPID=417&id=417), Version 3.1, June 2017 [MDM [PP\]](file:///home/runner/work/vpnclient/vpnclient/commoncriteria.github.io/pp/vpnclient/vpnclient.html?expand=on#abbr_PP) Protection Profile for Mobile Device [Management](https://www.niap-ccevs.org/Profile/Info.cfm?PPID=417&id=417), Version 4.0, April 2019 [[SD](file:///home/runner/work/vpnclient/vpnclient/commoncriteria.github.io/pp/vpnclient/vpnclient.html?expand=on#abbr_SD)] Supporting Document Mandatory Technical Document, [PP-Module](file:///home/runner/work/vpnclient/vpnclient/commoncriteria.github.io/pp/vpnclient/vpnclient.html?expand=on#abbr_PP-Module) for Virtual Private Network [\(VPN](file:///home/runner/work/vpnclient/vpnclient/commoncriteria.github.io/pp/vpnclient/vpnclient.html?expand=on#abbr_VPN)) Clients, Version 2.1, November 2019